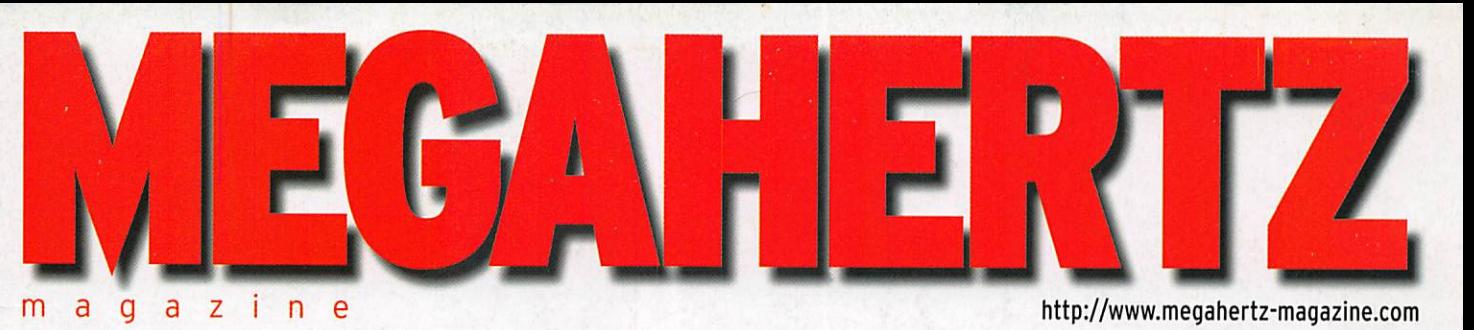

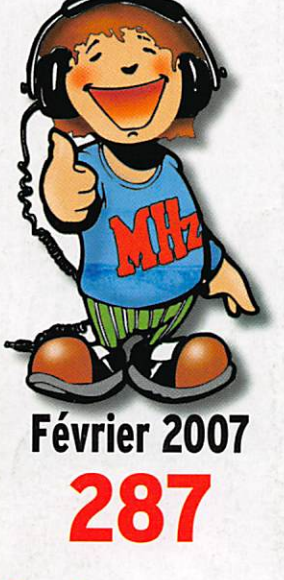

## **Essais**

Retour sur l'Icom IC-R8500 Lingua : un réducteur de bruit

## Réalisations

E/R Bingo (3) **Construisons** un voltmètre

## À lire

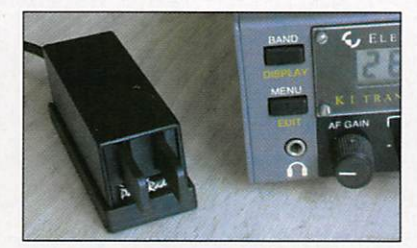

Essai Les clés de Palm Radio

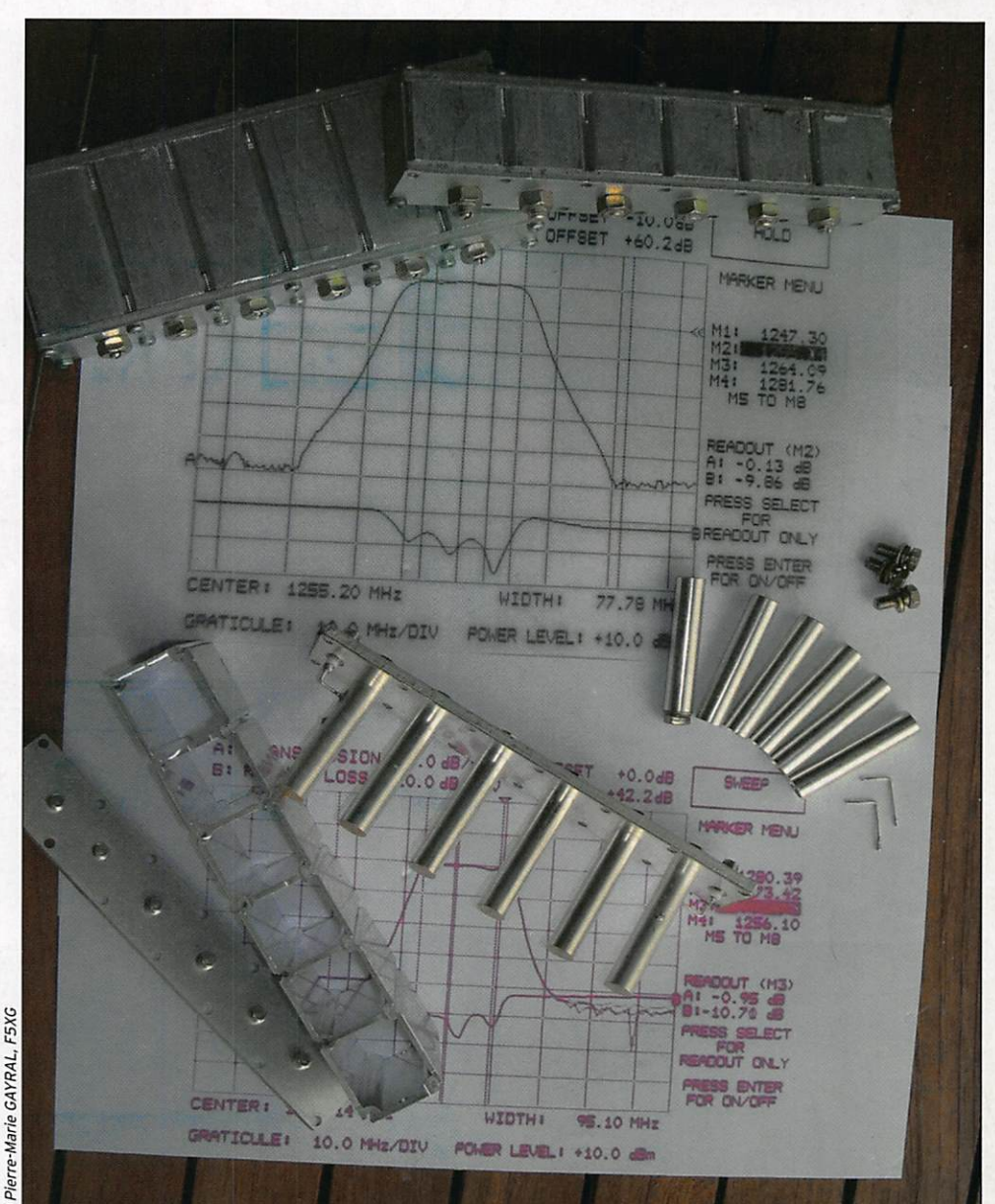

## En marge de 5A7A<br>Quel futur pour l'amateur radio ? Filtres interdigitaux 1,2 et 2,3 GHz

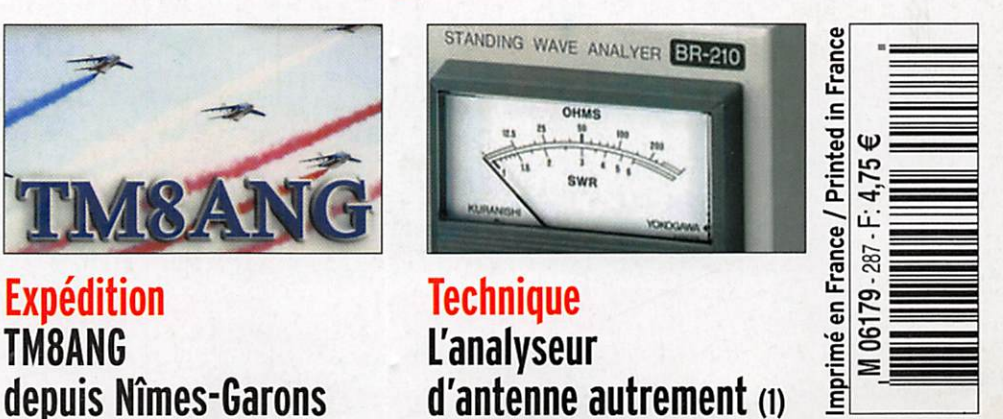

• DOM: 4,75€ • POLYNÉSIE: 650XPF • NOUVELLE CALÉDONIE: 520XPF • CE: 5,25€ • SUISSE: 7,25FS • CANADA: 7,75\$C •

## QUI A DIT QUE LA TERRE EST RONDE?

## NOUVEAU IC-PCR1500

iCOM<br>communicantes indicates

V"

 $\mathcal{L}_{\mathcal{P}}$  ,  $\mathcal{L}_{\mathcal{P}}$ 

4

**DOM** 

**March** 

Couverture de 0,01 à 3299,999 MHz-Enregistrement et sauvegarde au format WAV\*USB

Récepteur large bande piiotable par PC

Existe en version double réception simultanée (diversity)

et avec tête déportée

### **DISPONIBLE**

Liste des points de vente disponible sur wviw.icom-france.com Renseignements ;<br>IC-PCR1500@icom-france.com

# OMMAIRE 287

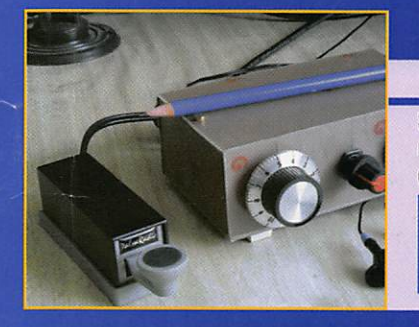

#### Les clés de Palm Radio

#### Denis BONOMO, F6GKQ

Si vous aimez la télégraphie et que vous souhaitez la pratiquer même avec les équipements les plus légers, en trafic QRP par exemple, vous apprécierez certainement l'initiative de Palm Radio, une entreprise allemande, qui fabrique des toutes petites "pioches" ou autre "clé ïambique".  $\overline{0}$ Nous avons testé, en prime, le minuscule keyer qui s'adapte sur le manipulateur à deux palettes...

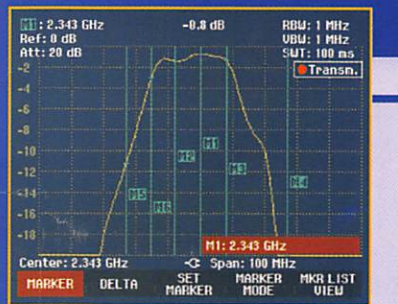

#### Filtres interdigitaux 1,2 et 2,3 GHz

#### Pierre-Marie GAYRAL, F5X6

Au sein de son club, l'auteur a eu l'opportunité d'acquérir des filtres interdigitaux Initialement conçus et manufacturés pour la bande de téléphonie cellulaire 900 MHz. Ces filtres sont facile-

ment modifiables ou reproductibles en différentes largeurs de bande en 1,2 ou 2,3 GHz suivant votre choix. Il procède Ici à une description complète, mécanique et procédure de réglage.

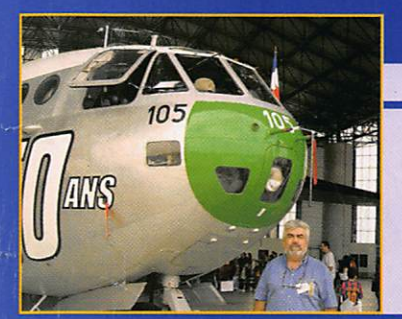

#### TM8ANG - BAN de Nîmes-Garons

#### Phil, F5PHW

Depuis de nombreuses années, l'idée d'activer un indicatif spécial lors d'une précédente journée portes ouvertes de la Base Aéronavale de Hîmes-Garons avait germé dans la tête de quelques-uns. H ne restait plus qu'à la mettre en

pratique à la prochaine occasion se présentant. Le récit d'une journée portes ouvertes à la BAN le 23 septembre 2006.

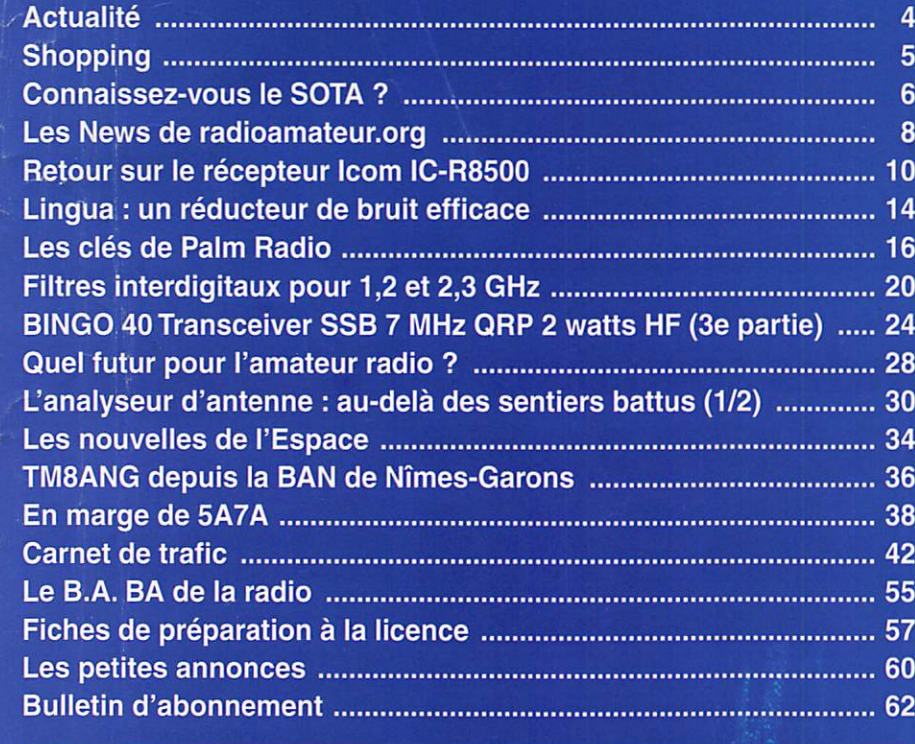

En couverture : Dans ce numéro, en page 20, l'auteur du cliché de couverture, montrant la réalisation d'un filtre interdigital, Pierre-Marie GAYRAL, F5XG, nous explique comment réaliser et aligner ce genre de montage.

#### Ce numéro a été routé à nos abonnés le jeudi 25 janvier 2007.

Nous attirons l'attention de nos lecteurs sur le fait que certains matériels présentés dans nos publicités sont à usage exclusivement réservé aux utilisateurs autori-<br>sés dans la gamme de fréquences qui leur est attribuée.

## EDITORIAL

Il est de plus en plus fréquent que des expéditions de radioamateurs se doublent d'une opération de formation ou, et c'est la nouveauté, caritative... Pour la formation, on se rappellera du Bouthan et plus récemment de la Libye, où des nouveaux opé rateurs "locaux" sont formés par les "visiteurs" qui, souvent, leur laissent du matériel sur place, un bien qu'ils peuvent rarement se procurer. Lors de XT2C, l'équipe du radio-club de Provins et les opérateurs qu'elle avait Invités ont été contactés par une école du Sud-Ouest, l'école de Pompignac en Gironde, dont les enseignants avaient tenté, à plusieurs reprises mais sans succès, une opération d'envol de matériels scolaires (notamment des crayons et des stylos) à une école de Ouagadougou, capitale du Burkina Faso (anciennement Haute-Volta), l'un des pays les plus pauvres du monde où les Français jouent encore fréquemment un rôle humanitaire. Le contact a été établi d'autant plus facilement avec les membres de l'équipe XT2G que l'un d'eux, Gérard F2\/X, est également Girondin comme le Directeur de l'école de Pompignac, Alain F6ABN. L'opération "Un crayon, un stylo pour Ouagadougou" a donc pu voir le jour. Avant le départ pour le Burkina Faso, l'équipe a récupéré les quelque 600 crayons et stylos patiemment collectés par les écoliers de Pompignac, avec pour mission de les remettre en mains propres à ceux de l'école Norghin-A de Ouagadougou. Mission accomplie le 16 janvier... En prime, les élèves des deux écoles ont pu communiquer par radio, sur 20 m, grâce à une autorisation spéciale délivrée par notre autorité de tutelle. On ne peut qu'applaudir cette initiative, d'autant qu'elle a été relayée par les médias locaux, ce qui constitue une bonne occasion de faire connaître le radioamateurisme, ne parle-t-on pas ici et là d'en assurer la promotion ? Avec cette opération, les radioamateurs se sont rapprochés un temps de ce que font d'autres passionnés, comme les participants au "4LTrophy" par exemple, dont on fêtait cette année la 10e édition. Au-delà de la passion qui anime les amateurs, se greffe une dimension plus humaine, pour ne pas dire humanitaire, les mettant étroitement en contact avec une population locale qui n'est pas toujours, loin s'en faut, aussi favorisée que nous... Aux acteurs, petits et grands, de cette opération, un seul mot : Bravo !

#### Denis BONOMO, F6GKQ

#### **INDEX DES ANNONCEURS** I C O M - M a t é r i e l D M ( I C - P C n i 5 0 0 ) 2 G E S - V H F - U H F Y a e s u 7 R A D I O D X C E N T E R - A p p a r e i l s L D G 1 3 M E G A H E R T Z - C D d e s a n c i e n s n u m é r o s 1 5 R A D I O D X C E N T E R - A n t e n n e I T A V 7 / 2 1 1 5 G E S - M e s u r e 1 9 G E S - M a t é r i e l s m a r i n e 2 7 COMELEC - Les matériels 1,2 et 2,4 GHz .................. 31 R A D I O C O M . C O N C E P T - A n t . , t u b e s , e t c 3 1 R A D I O D X C E N T E R - A p p a r e i l s M A L D O L 3 3 G E S - L y o n - M a t é r i e l r a d i o a m a t e u r 3 9 SARCELLES-DIFFUSION - Matériel radioamateur .. S A R C E L L E S - D I F F U S I O N - A n t , e t a c c e s s o i r e s 4 1 G E S - A p p a r e i l s M F J 4 3 G E S - Y A E S U F T - D X 9 0 0 4 5 C T A - P y l ô n e s 4 7 MEGAHERTZ - Offre abo. nouveaux licenciés .......... G E S - C â b l e s P o p e 4 9 B A T I M A - M a t é r i e l r a d i o a m a t e u r 5 1 R A D I O D X C E N T E R - A n t e n n e s I T A 5 3 R A D I O D X C E N T E R - A p p a r e i l s M A L D O L 5 9 DELCOM - Quartz piézoélectriques ........................... S U D - A V E N I R - R A D I O - S u r p l u s 6 1 MEGAHERTZ - Bon de cde CD & anciens n° ........... 61 MEGAHERTZ - Bulletin d'abonnement ...................... 62 G E S - R é c e p t e u r s A O R 6 3 G E S - F T - 2 0 0 0 Y a e s u 6 4

### **ACTUALITÉ**

information

#### **GAGNEZ UN ABO DE 12 MOIS** AVEC LE CONCOURS PHOTO

Nous recevons beaucoup de photos Inutilisables en cou verture. Un abo de 12 mois, ça se mérite I La composition, l'originalité du sujet (radio obligatoirement), la qualité technique de la prise de vue. sont déterminantes. Rappe lons que la photo doit être dans le sens vertical, au for mat 10 X13 cm mini, sur papier brillant. Si vous envoyez un fi chier informatique, il doit être en 13 X16 cm à 300 dpi. Nous attendons vos œuvres...

La photo de couverture est de Pierre-Marie GAYRAL, F5XG.

## Radioamateurs

#### LICENCE ET INTERNET

Depuis septembre 2006, le cours du vendredi soir de F6KGL est diffusé sur Internet. Une dizaine de participants ré guliers nous rejoignent via le net. Depuis peu, nous avons mis en fonction une webcam qui permet aux internautes de suivre les explications au tableau blanc en même temps que les élèves du radio-club. Après avoir balayé la régle mentation, nous en sommes au début de la partie technique du cours. Vous pouvez nous rejoindre en visitant notre site. La procédure complète, la dernière version du cours de F6KGL et le logiciel TeamSpeak (nécessaire pour suivre les cours) sont disponibles à la page Formation du site du radio-club de la Haute Ile, F5KFF - F6KGL à Neuilly sur Marne : http://f6kgl.f5kff.free. fr/page04.html

#### DES STYLOS POUR OUAGADOUGOU

L'équipe de F6K0P (77) a remis, lors de son expédition XT2C au Burkina Faso, des crayons et stylos collectés par

## L'actualité

#### HOT LINE "MEGA":

La Rédaction peut vous répondre le matin entre 9 h et 12h du lundi au vendredi au : 02 99 42 37 42.

Nous ne prendrons pas d'appel en dehors de ces créneaux horaires mais vous pouvez communiquer avec nous par Fax: 02 99 42 52 62 ou par e-mail: redaction@megahertzmagazine.com. Merci pour votre compréhension.

les jeunes élèves de l'école de Pompignac (33) sous l'impulsion de leur professeur Alain Ardilouze (F6ABN), à l'école Norghin-A de Ouagadougou. Les petits Girondins avaient déjà tenté, par le passé, de faire parvenir une aide aux écoliers de Ouagadougou mais sans succès. L'expédition radioamateur au Burkina Faso et la présence de Gérard F2VX (Girondin lui aussi) au sein de l'équipe, auront donc permis de mener à bien cette opéra tion solidarité. Peu avant le bouclage de MÉGAHERTZ ma gazine, alors que XT2C avait largement dépassé le cap des 40 000 OSO, une liaison radio exceptionnelle devait être établie entre les jeunes élèves de Pompignac et ceux de Ouagadougou... Bravo pour cette excellente initiative qui, relayée par les médias locaux (notamment le quotidien Sud-Ouest) con court à faire connaître le radio a mateurisme!

#### L'ARGENTINE LANCE UN SATELLITE ÉDUCATIF

Pehuensat-1, lancé le 10 jan vier depuis une base en Inde, servira à communiquer avec des écoles et universités du monde. Pehuensat-1, construit après 5 ans d'effort par 17 en seignants et 44 étudiants de l'Ecole d'ingénieurs de l'Uni versité Nacional del Comahue (Patagonie, Argentine),

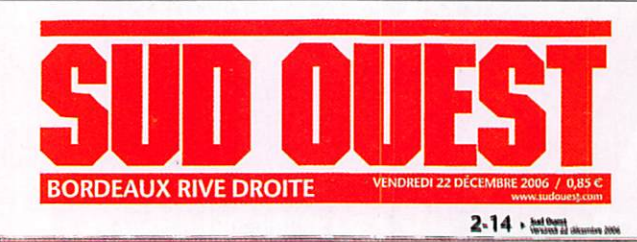

Il pompionace Les élèves d'Alain Ardilouze se mobilisent pour les scolaires de Ouagadougou, soutenus par Gérard Debelle, un radio-amateur

## Des ondes solidaires

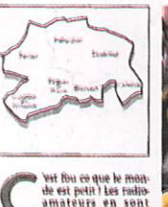

de est pein ! Les faillots<br>imateurs en sont<br>convaincus et Alain Articles<br>dilouze, pratiquant des ondes dilouse, pratiquant des onde terrasemes, encore plus, hon dn u u bin communente dne u Importing m Linniss (seilige n Muttian min Georg Pattest, San Libert to Brit Kina Paro, afin d'equiper et for iiikt var place des Impo amateur and the language and the state sachant que Pompignae (), e

itetamment I veele primain dont it ext te directeur, a des item erablik awe his kolaires di is Norghin-A de Ouagadougou I between work trop pelle Bort M mettre en contact avec Geratt thebelle, un radio amateur giron din, gut s'envolera avec onze au tres comperes (Américains, Au<br>trichiens et Français) pour cette mité à pli<br>Maisle Hers de Quagadougou, mais for<br>ee fialt de constater que le maté<br>riel arrivail rarement à<br>destination », raconte Alain Ardi tonee. His memories hom antant. H a closic' and Liedniho sums Manure unosana an estatuto ess classes primatres pour lancer

**Caleriu** pullow ment eccompil ia veille de Noel en collectant 604 précieux us **MINITOHIE QE CIGATAL** AmA. Et cerse sur le gâteau, lei<br>évolters de l'ompignac auront li<br>plaisir d'entrer en Italion radio et television, avec la participa itou termudas as Otin, yous l'indicatif y Radio XT2C+, licence d'emission apé CHREEDING SUCCESSIVE SEVER 29 LIGHT 198

mas poutotofina suscents o  $(1)$  Cuite  $\alpha$ 

way any a rouges is reserved Golds-animassy causing class with can as he se secon install CREEMS IS GOIN NO HARRAIN IN

m uu minatere de la fonction<br>publique. Enfants et ensei gnants pourront ators diatogue<br>à plus de 3 600 kilomètres ave

possède un transpondeur dans les bandes radioamateur. Le satellite pesant à peine 6 kg a été placé sur une orbite à 640 km d'altitude. Puissance : 2 watts Gain antenne : O dB Fréquence : 145,825 MHz FM Doppler : environ +/- 5 kHz Info, Dimitri F4DYT

#### F6CEU N'EST PLUS...

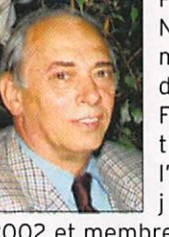

Pierre MI-NOT. F6CEU, membre fondateur de la FNRASEC et trésorier de l'association jusqu'en

2002 et membre d'honneur de la fédération s'est éteint le 5 janvier dernier à l'âge de 86 ans.

#### 0N5ME EST SILENT KEY

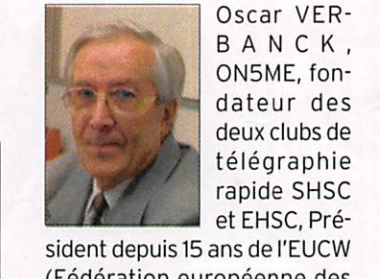

Oscar VER**il** ON5ME, fon-<br>**I** dateur des deux clubs de télégraphie<br>rapide SHSC et EHSC, Pré-

sident depuis 15 ans de l'EUCW (Fédération européenne des clubs de CW), consultant CW auprès de l'UBA, s'est éteint à l'âge de 65 ans.

Info relayée par F5NQL

## **Manifestations**

#### EXPO À NOYELLES/LENS

Les radioamateurs noyellois organisent une exposition de postes de radio des années 1920 à 1970 à la Ferme Mametz, à Noyelles/Lens (62), le dimanche 11 février, à partir de 10 heures.

Les thèmes de l'exposition se ront : Présentation de postes TSF 1920 à 1970 - Evolution de la radio - Présentation de matériel radioamateur ancien, de tubes d'émission et

#### MEGAHERTZ magazine 4 287 - Février 2007

#### **ACTUALITÉ**

#### information

de manipulateurs - Appareils de mesure d'époque - Docu mentations et publicités. Info. F5CNF

#### RADIOBROC À CESTAS

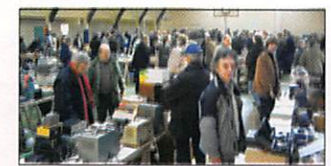

Le radio-club Ondes et Mi croinformatique de Cestas (33) F6KU0, avec le soutien de la Fédération des Radio amateurs de la Gironde, orga nise pour la 3e année son vide grenier radio "RADIOBROC" le samedi 10 mars.

L'esprit reste le même, celui d'un échange convivial. La première table est gratuite et des tables supplémentaires sont disponibles moyennant une participation de 5 euros par table. Un banc de test sera à votre disposition pour con trôler le matériel. Installation des exposants de 7h à 8h30, Ouverture de 8h30 à 17h, l'en trée est gratuite.

Les tables doivent être réser vées dès que possible sur le site internet http://radiobroc. free.fr ou par courrier à Radio Club Ondes et Microinformati que, Château de Choisy, 33610 Cestas.

Le lieu est inchangé : Salle du Rink Hockey, 62 avenue de Verdun à Gazinet-Cestas. Ra dioguidage sur 145,550 MHz. Merci pour votre participa tion et vos encouragements et rendez-vous le 10 mars à Cestas!

Info, Comité d'org. et F5NSL

#### BOURSE À PIERREFEU DU VAR

Le radio-club de Pierrefeu du Var, F6KGC, organise le samedi 10 Mars une journée d'Exposition et Brocante Salle André Malraux à Pierrefeu du Var (83).

Pour toute information complémentaire, contacter F1SMU. Denis Mouren, au 04 94 66  $0074.$ 

Info, F1SMU et bureau du Club

#### BOURSE DE CHENÔVE

La bourse à l'électronique et micro-informatique organisée par le radio-club de la M.J.C. de Chenôve se déroulera le sa medi 10 mars prochain à partir de 09h00 à la MJC, 7 rue de Longvic à Chenôve, banlieue sud de Dijon (21).

Présence revendeurs natio naux et locaux. Vente de matériel d'occasion. Entrée : 2 € Info, F5LIW

## **Calendrier**

#### N0YELLES/LENS(62)

Exposition radio le 11 février. Ferme Mametz à Noyelles/ Lens (62). informations dé taillées ci-dessus.

#### PARIS-EXPO (75)

Le 5e "RADIO !" aura lieu du 11 au 14 février 2007, au hall 5 de Paris-Expo, dans le cadre du SIEL.

#### CESTAS (33)

Radiobroc dans la Salle du Rink Hockey, 62 avenue de Verdun à Gazinet-Cestas (33) le 10 mars (Information détaillée plus haut).

#### CLERMONT DE L'OISE (60)

19e Salon International des Radiocommunications les 10 (de 9 à 18 h) et 11 mars (de 9 à 15 h) prochains en la salle Pommery de Clermont de l'Oise (60).

#### CHENÔVE (21)

Bourse le samedi 10 mars à partir de 09h00 à la MJC (info plus haut).

#### PIERREFEU DU VAR (83)

F6KGC organise le samedi 10 mars une journée d'Exposition et Brocante Salle André Ma lraux à Pierrefeu du Var (info plus haut).

#### VITROLLES (13)

Le 17 mars, congrès de l'ADREFIS et brocante radio.

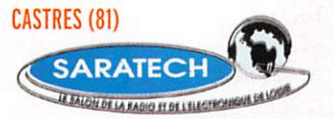

20e édition du SARATECH, les 24 et 25 mars 2007.

#### PLOUGUERNEAU (29)

AG de l'UFT le week-end des 28 et 29 avril 2007 à Plouguerneau (29).

MEGAHERTZ magazine 5 287 - Février 2007

## **Shopping**

#### NOUVELLE ANTENNE ITA

ITA commercialise une nouvelle antenne. L'ITA V-7/21 est une verticale, pouvant fonctionner sur toutes les bandes sous certaines conditions. À l'origine, cette antenne en tubes d'aluminium emboîtables, est con cue pour le 7 MHz. Mesurant 10,8 m, c'est un quart d'onde sur 40 m et elle doit être utilisée avec un (de préférence plusieurs) radian filaire. Eile résonne également en har monique 3 sur 21 MHz. Repiiée,

l'antenne ne mesure que 3 m et pèse environ 7 kg. Puissance admissible 1 kW PEP.

L'antenne peut également être attaquée par une ligne paral lèle, minimisant ainsi les pertes, surtout pour les bandes autres que le 7 ou le 21 MHz. Dans ce cas, vous utiliserez une boîte de couplage pour la faire fonctionner sur toutes les bandes avec, bien entendu, des performances limitées sur certaines d'entre elles.

Cette antenne est également commercialisée sous une autre variante, la ITA HF-MAX. Cette fois, un radian filaire est livré avec l'antenne et un boîtier adaptateur LWA permet de la faire fonctionner en basse ou haut impédance, avec un câble coaxial ou une ligne parallèle, sur toutes les bandes de 1,5 à 60 MHz. Puissance admissible 800 W PEP, poids 8 kg.

#### NOUVEAUX ACCESSOIRES MFJ

Toujours aussi prolifique, le fabricant américain MFJ commercialise de nouveaux accessoires pour la station. Au catalogue 2007, nous avons relevé, entre autres :

MFJ-834, un ampèremètre HF couvrant de 1 à 30 MHz, appa

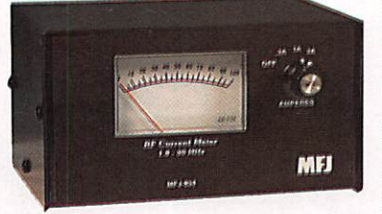

reil permettant de mesurer le courant dans la ligne d'alimen tation de votre antenne. Cette mesure se fait sur 3 gammes calibrées (0,3,1 et 3 A). En pra tique, il vous permettra d'amé liorer le transfert d'énergie en déterminant le réglage produisant un maximum de courant. Parmi les exemples d'utilisation possible, on citera la comparaison de différents coupleurs avec des surprises à la clé ! Alimentation en 12 V.

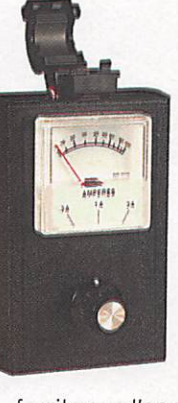

MFJ-853, un autre appareil de mesure du courant dans l'antenne. Celui-ci ne se monte pas en série dans la ligne mais dispose d'un "cap teur" composé d'une

ferrite que l'on peut refermer autour de la ligne d'alimenta tion, d'un radian, voire d'une partie de l'antenne afin de dé terminer le courant qui circule à cet endroit. Il dispose de 3 gammes 0,3,1 et 3 A.

MFJ-826, un ROS-mètre/Wattmètre et fréquencemètre qui mesure de 100 mW à 1 500 W avec un affichage numérique en 3 gammes, (100 mW à 25 W. 250 W et 1 500 W, résolution

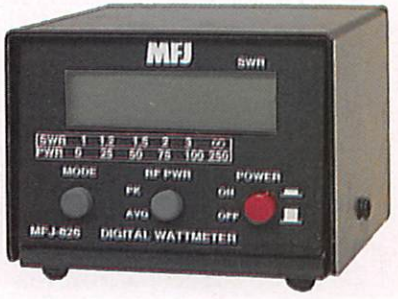

sur 10 bits pour chacune des gammes) couvrant de 1,8 à 60 MHz. Oui plus est, l'ap pareil indique, en plus de la mesure moyenne, une valeur de crête. Toutes les mesures : puissance, ROS et fréquence, peuvent être affichées simul tanément. Alimentation 12 V. Attention, ce produit n'est attendu qu'à l'été 2007.

**DIVERS** 

information

## Connaissez-vous le

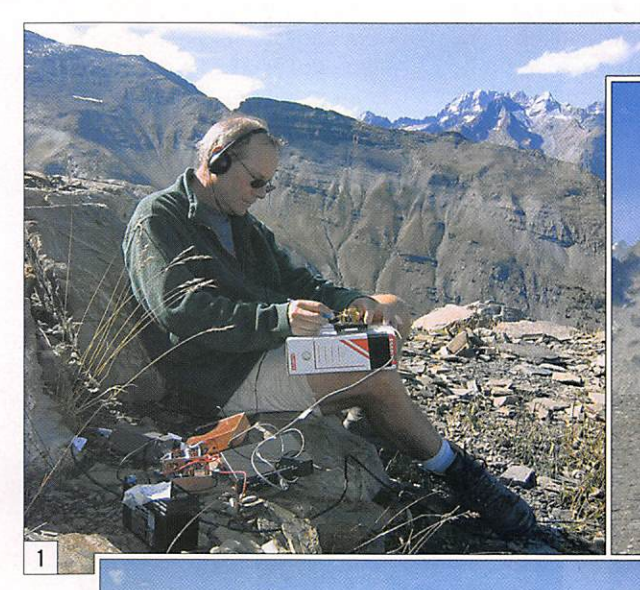

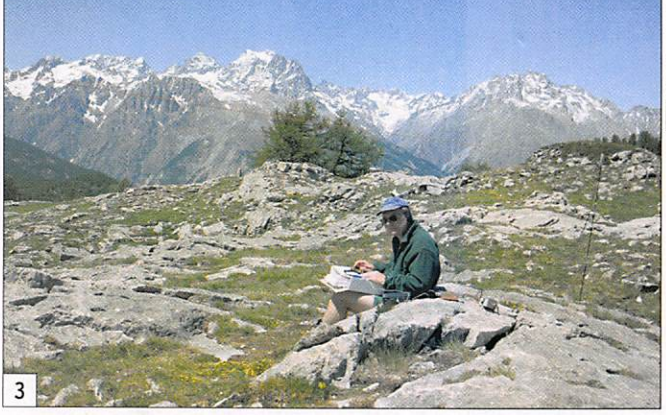

**In**itié par nos amis Anglais,<br>le SOTA est actuellement composé de groupements (pour ne pas dire "associa tions") d'amateurs de divers pays européens (G, El, DL, OE, HA. SV. MB) ainsi que l'Afrique du Sud. Le SOTA ne demande qu'à grandir ! Actuellement, John G3WGV gère la "mai son mère" dont l'adresse est http://www.sota.org.uk

Le principe de fonctionne ment est sensiblement le même que pour le IOTA. Une liste officielle des sommets est établie par une équipe de ra dioamateurs de chaque pays. Le but du jeu est de contacter (ou d'activer) un maximum de sommets pour obtenir un (ou des) diplôme(s).

Bien entendu, l'activation de sommets présente des diffi cultés variées, au même titre

que l'activation d'uneîle pour le IOTA. Emporter une station décamétrique au sommet du Mont Blanc ne présente pas la même difficulté que de trafiquer avec un pocket FM depuis le Ballon d'Alsace.

Il va de soi que le recensement des divers sommets entrant dans le SOTA doit être en accord avec certaines règles (altitude minimum, difficulté d'accès, etc.).

Les modes de trafic les plus utilisés sont la CW, la SSB et la FM, mais tout est possible (TVA par exemple).

Aujourd'hui, quelques OM français sont attirés par la création d'un SOTA France. Pa radoxalement, c'est un Anglais (Les, G3V00) qui nous motive pour cette création et propose ses bras et son courage pour

Sous ce terme, Summits On The Air, se regroupent diverses activités, toutes en relation avec la radio et la montagne. Activations, contacts, écoute, diplômes, sont les principaux centres d'intérêt du SOTA.

commencer le recensement des sommets.

#### Oue faut-il faire ?

•Tout d'abord regrouper une petite équipe motivée. Internet permet d'être disséminé par tout en France et outre-mer. • Trouver un angliciste (un vrai,

pas un bricoleur comme moi... nous avons déjà G3VQO).

•Partager la France mon tagnarde en "Régions" pas trop vastes vu le nombre de sommets possibles (en Suisse, par exemple, 26 régions SOTA correspondent aux 26 cantons de la confédération).

•Trouver un responsable par région.

•Faire le bilan des sommets accessibles dans chaque ré gion.

• Dresser un ARM (Association Reference Manuel), document qui regroupe tous les sommets répertoriés, ainsi que leurs caractéristiques (altitude, coordonnées géographiques etc.) et la référence qui leur a

été attribuée (voir l'exemple HB à http://www.sotagruppe. ch/sotagruppe/index.html). •Créer un site Internet SOTA France (les costauds en php ou autre langages sont les bienvenus).

Et c'est tout... mais c'est déjà un boulot de titan !

Actuellement, Nicolas F8DGF, Lionel F5NEP et moi-même Alain F6EN0, sommes par tants pour l'aventure. Il nous faut d'autres volontaires. À vous de juger si la France doit participer à ce projet.

Contact (provisoire) : F6ENO@wanadoo.fr

73 montagnardes à tous !

Alain, F6ENO

- LEGENDES DES PHOTOS
- 1-F6EN0àla Pendine, 2750 m...
- 2- à la Condamine, 2950 m...
- 3- et depuis Les Têtes, 2000 m.

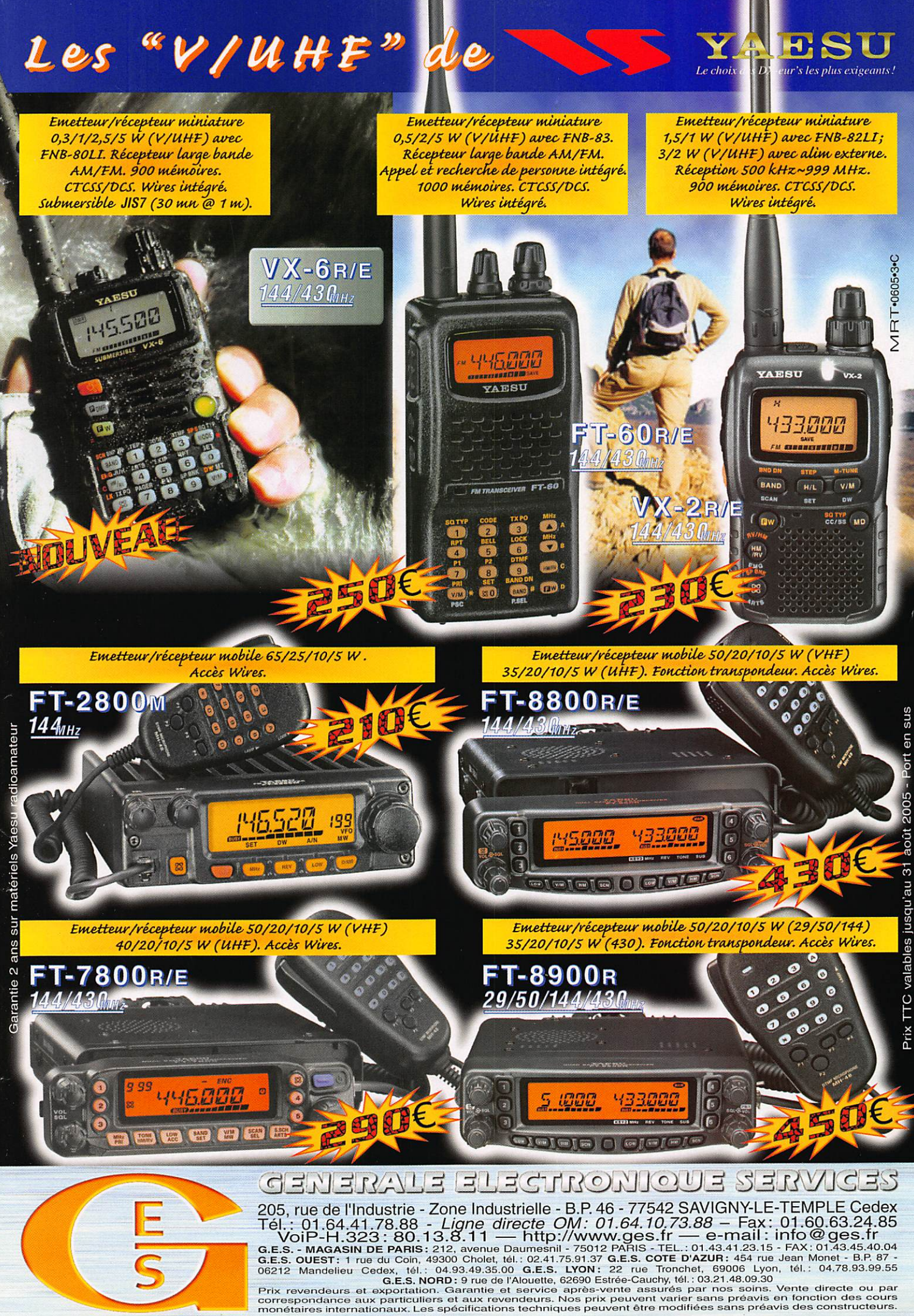

#### **ACTUALITÉ**

information

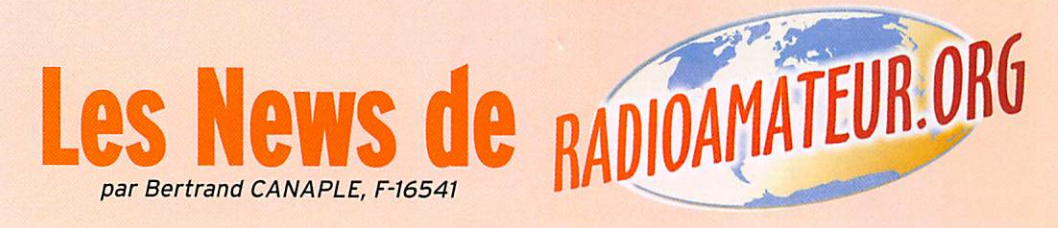

#### 100 JOURS DANS L'ESPACE

Mike Lopez-Alegria, alias KE5GTK, et Mikhail Tyurin, alias RZ3FT, ont atteint le 26 décembre 2006 leur 100e jour dans l'espace. Concernant Suni Williams, alias KD5PLB, qui a remplacé à bord l'astronaute Thomas Reiter DF4TR depuis quelques mois, cette dernière devrait faire son premier con tact radioamateur avec ARISS courant janvier.

CRÉATION

DU RADIOMARITIME DAY

un catalogue par radio com plet pour l'Allemagne, l'Autri che et la Suisse, et des radios pour quelques autres pays. Les CM trouveront aussi des détecteurs à cristal, des an tennes, des haut-parleurs, des redresseurs, amplificateurs, phonographes, magnétopho nes etc.

On trouve dans ce musée beaucoup d'informations classées systématiquement et dynamiquement sur plus de 97 500 modèles de radios avec 180 000 images (recen sées en juillet dernier). 79 000 schémas sont à la disposition

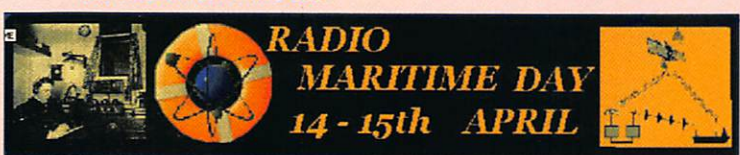

Source : ARRL

L'AMARAD a le plaisir de vous informer de la création du Radiomaritime Day. Cet évé nement aura lieu le 14 avril 2007 de 12h00 UTC au 15 avril à 12hOO UTC ; l'AMARAD étant le cofondateur et le re présentant pour la France du Radiomaritime Day. De plus amples informations figurent sur le site internet suivant http://www.cyberelec. fr/radiomaritimeday

Source : Bal. URC (AMARAD)

#### RADIOMUSEUM.ORG ; UN MUSÉE DE RADIO VIRTUEL

Avec la recherche des radios, vous allez pouvoir retrouver

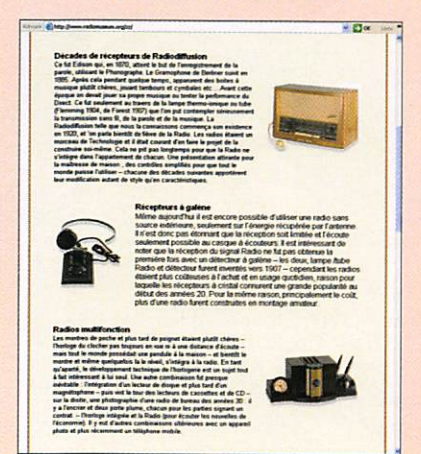

des membres pour l'impres sion. 3 000 membres (répar tis en 60 pays) font partie de RadioMuseum et, si vous êtes collectionneur, vous avez la possibilité de les rejoindre. Pour développer "votre mu sée", n'hésitez pas à l'enrichir en mettant votre documentation en ligne. En apportant vos images par téléchargement, vous construisez votre propre homepage dans radiomusem. org (RMxorg). Ce site a été réalisé par Ernst Erb, alias HB9RXQ.

Source : Radioamateur.ch

#### F1ZSW: RELAIS VHP PROCHAINEMENT ACTIF

Le redémarrage du relais VHF (16) F1ZSW aura lieu ses pro chains jours, ayant pour fré quence d'entrée 145,075 MHz et comme fréquence de sortie 145,675 MHz. Source : F1DXP

#### RÉSEAUX F9TM: CLASSEMENT ANNUEL 2006

Le classement annuel 2006 réseau 3536 kHz : Le premier est F5JLI, le se

cond est F5TRK, le troisième

est F6CDN, le quatrième est F5SHE, le cinquième est F5UMU.

#### Le classement pour le troisième et quatrième trimestre 2006:

Le premier est F8IL, le se cond est F5NZY, le troisième est F6BDM, le quatrième est F5SPW et le cinquième est F5SHE.

Le classement mensuel du mois de décembre 2006 sur ce même réseau 3536 kHz ; Le premier est F6BDM, le se cond est F6HSH, le troisième est F5KEB, le quatrième est F5NID et le cinquième est F8BLN.

Attention, la liste d'appel du 7 décembre 2006 était erro née, l'erreur et l'attribution des points ont été rectifiées. La liste du 14 décembre était correcte. Le total des stations contrôlées en 2006 a été de 860 avec 38 interventions.

À ce classement général, s'ajoutent deux questions auxquelles les OM sont invi tés à répondre et à faire part de leur avis à F6BSP (courriel via nomenclature).

1. Le règlement actuel des ré seaux F9TM vous convient-il ? Sinon pourquoi. Quelles sont vos suggestions ? Même ques tion concernant les horaires. 2. Emissions FAV 22 : mêmes questions.

D'autre part, F6BSP recher che toujours un suppléant. Merci de faire part de vos réponses, suggestions, avis via courriel.

Source : Bul. F8REF (F6BSP)

#### GENESAT: EN ORBITE ET OPÉRATIONNEL!

GeneSat-1, le nouveau Cube-Sat a été lancé avec succès depuis le Mid-Atlantic Regional Spaceport (MARS) au NASA Wallops Flight Facility le 16 dé cembre 2006 à 12:00 UTC. Il était en passager secondaire sur la fusée Minotaur. Pour le moment, les fréquen ces retenues sont 437,075 MHz et 437,100 MHz pour les bali ses. Les USA, le Japon, l'Asie du Sud-Est confirment que 437,075 MHz est en service. Pas mal de rapports disent que la fréquence est 8 à 9 kHz plus basse que ce que l'on atten dait. Pour le moment, le satel lite envoie de la télémétrie en AFSK 1,2 kbps (un standard). Pour de plus amples informa tions, la mission de GeneSat est décrite à l'URL suivante http://www.genesat1.org.

Source : Bul. AMSAT France

#### EME: NOUVEAU RECORD MONDIAL SUR 2 M

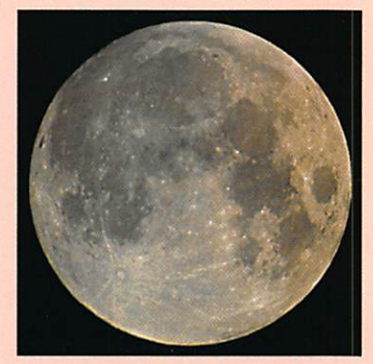

Des fervents de Moonbounce en Nouvelle Zélande et au Portugal ont annoncé un nouveau record mondial ef fectué sur la bande 2 mètres via EME (Earth-Moon-Earth). Ce record date du mercredi 6 décembre 2006 en mode nu mérique JT65B et a été établi entre Nick Wallace, ZL1IU en Nouvelle Zélande (RF64vr) et Joe Kraft, CT1HZE/DL8HCZ, (IM57nh) au Portugal. Wal lace utilisait une puissance de 500 W dans une 4 x 2 éléments Yagi alors que Kraft émettait avec une puissance de 1 500 W dans une 4 x 11 éléments Yagi. La distance en tre les 2 OM a été estimée à 19685 km pour ce contact.

Source : ARRL

#### IBPT;DU NOUVEAU POUR L'EXAMEN HAREC

L'UBA vient de recevoir de la part de l'IBPT un message concernant les questions de l'examen HAREC. Il y a six mois, l'IBPT a annoncé offi ciellement la nouvelle matière (CEPT Vilnius) pour l'examen HAREC. L'IBPT a tenu à atten dre 6 mois avant d'incorporer des questions sur la nouvelle matière dans leurs questions de l'examen HAREC. Selon la

## **ACTUALITÉ**

#### information

lettre de l'IBPT, les questions adaptées à la nouvelle matière seront employées dès le début de l'année prochaine.

L'IBPT promet également dans cette lettre que le programme (de PC) de l'examen HAREC sera prochainement mis à la disposition des organisations de radioamateurs reconnues. L'UBA mettra ce programme à la disposition des sections qui organisent des cours HAREC, pour y être utilisés dans le cadre des cours qui y sont donnés, et cela comme complément aux cours pro prement dits. Notons encore que le Manuel HAREC de l'UBA traite entièrement de la ma tière publiée par l'IBPT (CEPT Vilnius 2004).

Source : UBA

#### 0N5CFT: CRÉATION DU QSO EUROPÉEN EN CW

Le Club Francophone Télégra phiste (Membre de l'AGCW et de l'EUCW) basé en Belgique crée et met en place un OSO européen en CW qui se dérou

lera le vendredi soir. Vous résidez dans un pays de la Communau té Européenne, vous êtes passionné par la CW et vous avez un peu de temps à consacrer à la mise en place de ce OSO Européen CW, n'hésitez pas pour information à consulter le site du Club Francophone Télégraphiste 0N5CFT à l'adresse suivante http://www.on5cft.be.

Source : 0N4LDL

#### FNRASEC: PARTENARIAT ENTRE RSF ET POSF

Tout le monde connaît le se courisme national au travers des Sapeurs Pompiers et des différentes associations de secourisme. Mais le secours à victime, ce n'est pas seule ment les soins de premiers secours. La FNRASEC a une autre vision du secourisme et participe aux opérations de secours avec son réseau national et ses moyens de radiocommunication.

Nous sommes près de deux mille radioamateurs, titulaires d'un certificat d'opérateur ra dio, à vivre pleinement notre passion pour la radio au tra vers de notre idéal de service de la Sécurité Civile. Ainsi, à chaque instant, de jour comme de nuit, nous sommes volon taires pour intervenir lors de plans de secours engagés par notre administration de tutelle qu'est la Direction de la Dé fense et de la Sécurité Civiles. Que ce soit lors des plans SA-TER (Secours AéroTERrestre) ou ORSEC (ORganisation des SECours), nos savoirs et sa voir-faire en matière de trans missions radioélectriques sont unanimement reconnus. Sous convention avec le Ministère de l'Intérieur, affiliée à la Fé dération Nationale de Protec tion Civile (FNPC) et Membre du Conseil National de la Protection Civile, la FNRASEC met ses 32 années d'expérience au service de nos concitoyens. Outre les vocations de la FNRASEC, en date du mercredi 6 décembre 2006, une signa ture d'une convention de par tenariat entre les deux ONG Radio Sans Frontières (RSF) et Pompiers Sans Frontières (Po.S.F) a eu lieu. Source : FNRASEC

#### RELAIS RI À NOUVEAU ACTIF

Le relais de l'Est Varois (RI) est de nouveau actif depuis quelques semaines, période qui a permis, dans un pre mier temps, à F1VJT Alberto, F1JKE Christophe, F6GKF Clé ment, F6AMW Rolland, F4EEW Thierry ainsi que F5PVX Michel d'œuvrer pour la mise en route et un nettoyage du site. De plus amples informations

figurent sur le site http:// gazetteradioSS.canaiblog. com/.

gazetteradio83.canalblog.com

#### CFRR: COMMUNIQUE DU 11 DÉCEMBRE 2006

Suite à la réunion de la C.C.P.D. du REF-Union (Commission consultative des présidents départementaux) à Tours le 2 décembre dernier, et après lecture du compte rendu de la fédération régionale Poitou-Charente, où l'on peut lire : "Point du Président, action ju diciaire en cours désistement

de ia CFRR pour son action

en Conseil d'Etat sur l'obliga tion de la CW", la CFRR tient à rétablir la vérité et souligner l'inexactitude des propos te nus par le Président F5GZJ. S'il y a bien eu désistement motivé de la CFRR, avec rejet des conclusions du REF-Union et de sa demande de 3 000 € à faire payer à la CFRR, ce n'est pas pour maintenir l'obligation de la CW, comme le précise le Président du REF-Union, mais bien pour une procédure to talement inutile sur le fond et déjà jugée en novembre 2004.

Monsieur Jean DUMUR, F5GZJ, Président du REF-Union, s'il vous a bien dit cela, aurait dû savoir qu'à deux ans d'intervalle, le Conseil d'Etat ne peut plus statuer sur le même fond (juger deux fois la même affaire), cela lui aurait évité de payer un avocat pour se porter en défense et se voir rejeter de sa demande de conclusions. Les frais de procédures bien supérieurs à 3 000 €, restant aux charges du REF-Union.

Le secret de l'instruction étant tombé, dès janvier 2007 la CFRR rendra public l'ensemble des pièces de cette affaire, (entre autres le mé moire REF-Union déposé par Maître Vier et la réplique de la CFRR demandant son désiste ment motivé) afin que chacun d'entre vous puisse prendre connaissance du bien fondé de sa démarche, et permettre à certains de s'apercevoir ou de découvrir les malveillances et les calomnies commises à l'égard de la CFRR depuis jan vier 2005.

Ce communiqué est disponi ble sur le réseau packet et sur Internet à l'adresse suivante http://www.f8air.org libre de diffusion sous réserve qu'elle soit intégrale.

Fin du communiqué n° 2006 - 02 / Le Président, Bernard SINEUX F5LPQ

Source : F5LPQ (via F8AIR.org)

#### PASSIONNÉS DE TRX À TUBES

0N4LDL signale à tous les amis français passionnés par les tubes, et qui participent aux OSO des appareils à tubes se déroulant tous les mercredis soir sur 3 633 kHz à 21h00 lo cales, qu'une modification du site web (http://www.on4ldl. be) a été faite avec l'implan tation d'un nouveau forum, mis à disposition gratuitement (il suffit simplement aux DM de s'inscrire).

Vous êtes à la recherche d'une documentation, de CV, de com posants, de TRX ou autres in formations, plusieurs rubriques sont à votre disposition et vous pouvez dès à présent laisser vos messages sur le nouveau forum des TRX à tubes.

Source : 0N4LDL

#### NOUVEAU RECORD SUR 322 GHZ EN VIRGINIE!

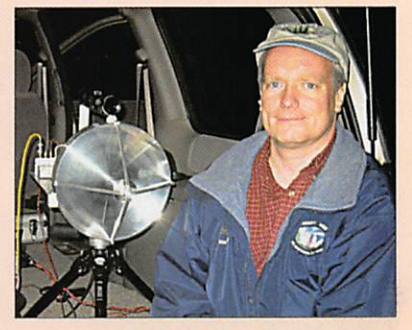

Brian Justin WAIZMS (ici en photo avec un équipement 403 GHz) et Pete Lascell, W4WW0 en Virginie, ont ef fectué un nouveau rapport (et record DX) sur le thème "OSO au-dessus de 300 GHz".

Le 10 décembre 2006, un OSO sur 322 GHz a été réalisé avec une distance parcourue de 7,3 km et a été accompli en mode FSK à basse vitesse CW via le logiciel Spectran. Le matériel employé pour ce OSO était le même que celui qui avait été employé au préa lable sur 241, 322, 403 GHz notamment des antennes paraboliques de 12 pouces. Ce dernier OSO dépasse le précé dent record qui était de 1,4 km pour un OSO réalisé sur une fréquence amateur au-delà de la bande des 300 GHz.

Source : ARRL

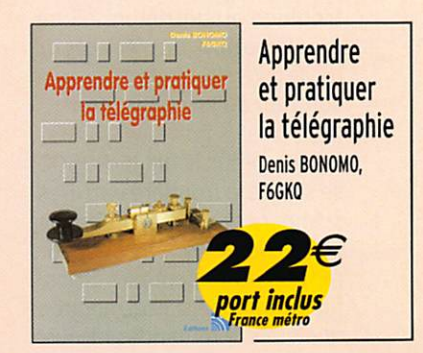

MEGAHERTZ magazine 9 287 - Février 2007

matériel

**ESSAI** 

## Retour sur le récepteur ICOMIC-R8500

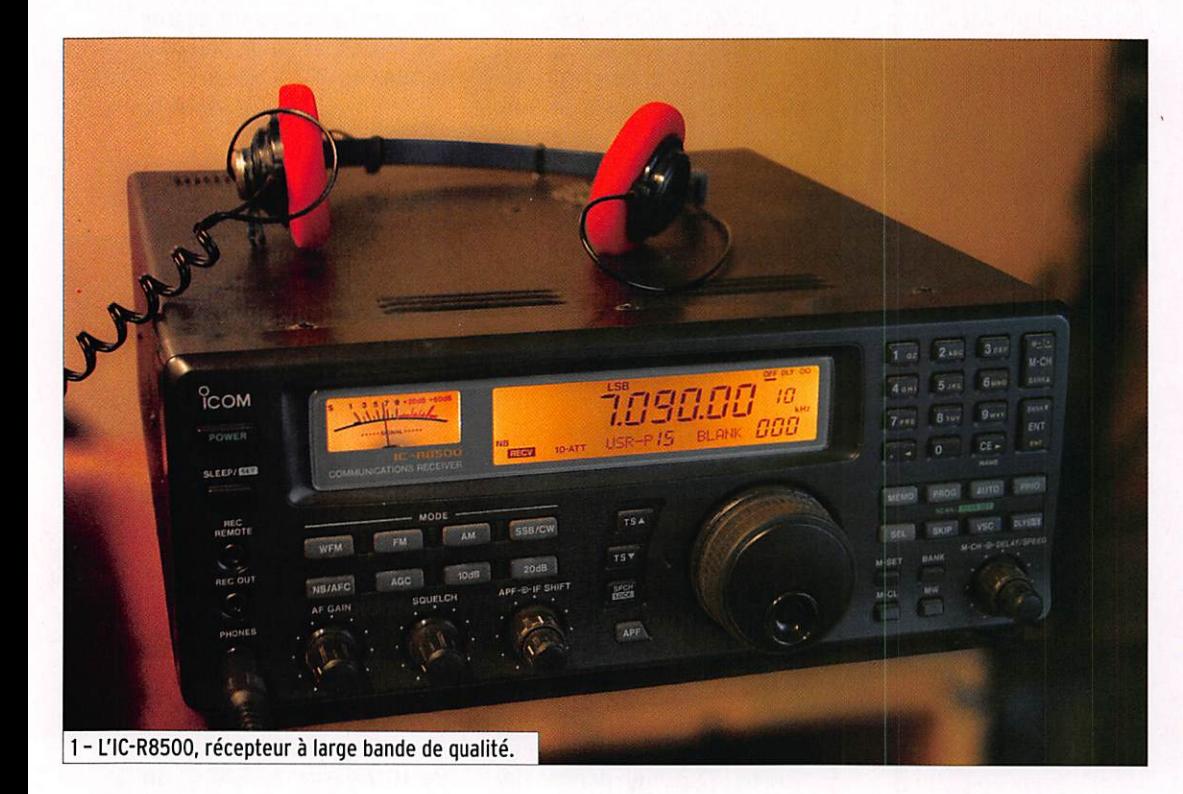

Après avoir un temps envisagé de ne plus commercialiser l'IC-R8500. ICOM a décidé de maintenir cet excellent récepteur à très large couverture de bande à son catalogue. Dès lors, et comme les récepteurs sont assez peu nombreux sur le marché "amateur", il nous a semblé opportun de revenir sur ce produit que nous avons déjà présenté dans MÉGAHERTZ magazine. Souvenez-vous, c'était en Décembre 1996. Dix ans déjà ? Déjà I

u fil du temps, les radio-<br>Aécouteurs semblent devenir les parents pauvres des passionnés de radio. Autant les grandes marques sortent régulièrement des émetteursrécepteurs, autant elles sem blent peu enclines à produire de nouveaux récepteurs, ar guant qu'un écouteur peut très bien acquérir un transcei ver même s'il ne pratique que la réception. Voire... Beaucoup de radio-écouteurs sont atta chés à posséder un récepteur, ils n'ont que faire des circuits d'émission qu'ils n'utiliseront jamais. Payer pour cette électronique au détriment d'une amélioration du récepteur qu'ils convoitent n'est pas une solution qu'ils plébiscitent.

Le récepteur ICOM IC-R8500 se situe à la frontière entre les scanners et les récepteurs de trafic. Nous verrons que, par rapport aux récepteurs de tra fic traditionnels, il lui manque quelques commandes et que.

par rapport aux scanners, il dis pose de bien plus d'atouts. Sa large couverture en fréquence, de 100 kHz à 2 GHz, en fait un récepteur intéressant pour tous ceux qui ne veulent s'offrir plu sieurs matériels. Dans MEGA HERTZ magazine, nous avons souvent écrit que les scanners n'étaient pas une solution pour l'écoute du décamétrique. Là, c'est différent, nous sommes beaucoup plus proches des performances d'un récepteur. Quant aux bandes VHF, UHF et SHF, elles sont couvertes par l'IC-R8500 avec brio.

#### DESCRIPTION DU MATÉRIEL

L'IC-R8500 est un récepteur qui n'intègre pas d'alimenta tion, il faudra donc y penser et lui fournir une source 13,8 V externe capable de délivrer 2 A. L'appareil mesure 287 x 112 X 309 mm et pèse 7 kg.

Avant toute autre chose, fai sons un rapide tour d'horizon

MEGAHERTZ magazine IQ 287 - Février 2007

des commandes et prises dis ponibles sur cet appareil. La face avant est particulièrement bien organisée. On remarquera que les concepteurs n'ont pas cherché à miniaturiser les bou tons, c'est heureux. L'affichage de fréquence s'effectue sur un LCD rétro-éclairé en orangé, soumis au contrôle d'un dim mer à deux positions accessible à travers le menu de configura tion. À ses côtés, on trouve un S-mètre à aiguille, également rétro-éclairé en orangé. Sur la partie gauche du panneau avant, sous l'interrupteur POWER et celui qui permet de mettre en veille le récepteur, on trouve trois prises Jack : une pour télécommander un enregistreur, l'autre sortant le signal à niveau constant, la dernière destinée à un casque d'écoute. La sélection du mode de réception s'effectue à l'aide de 4 touches, en dessous des quelles sont placées 4 autres touches mettant en œuvre le noise blanker (MB), le contrôle automatique de fréquence (CAF) pour la modulation de fréquence, le contrôle auto matique de gain (GAG rapide ou lent) et un atténuateur (10 et/ou 20 dB). Hormis cette

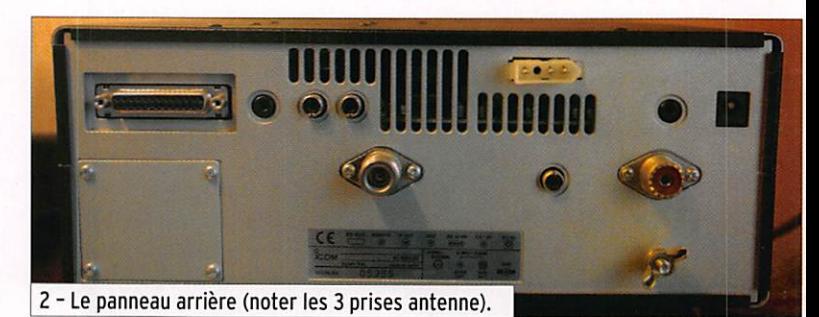

matériel

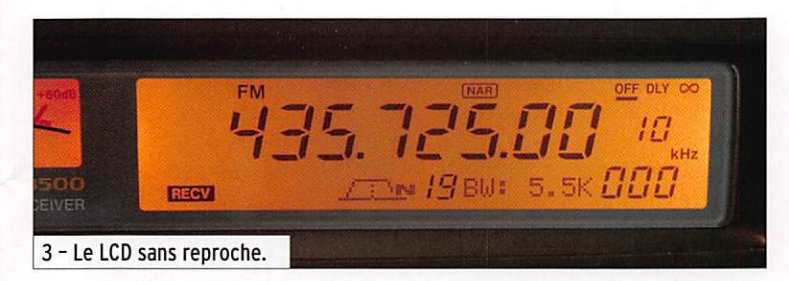

possible atténuation du signal de 10 à 30 dB, il est vraiment dommage que l'IC-R8500 ne dispose pas d'un potentiomè tre de réglage du gain HF. C'est peut-être aussi ia raison pour laquelle on ne peut couper ie GAG. Quatre potentiomètres ajustent le gain BF, le niveau du squelch. I'lF-SHIFT et le fil tre APF (ces deux dernières commandes étant concentriques). Comme nous avons déploré l'absence d'un gain HF, on saluera la présence de cet APF et de l'IF-SHIFT qui démar que l'IC-R8500 d'un "vulgaire"<br>scanner. À gauche du bouton de commande de fréquence, remarquablement équilibré et doux à utiliser, on trouve deux touches TS permettant d'ajus ter le pas de réglage en fré quence, entre 10 Hz et 1 MHz. Juste en dessous se trouvent les touches bloquant l'ensem ble des commandes (LOCK) et celle qui met en œuvre l'APF. Enfin, à droite du panneau avant ont été regroupées les commandes des mémoires, des banques, du scanning et le clavier permettant l'entrée des fréquences.

Passons maintenant à l'arrière du récepteur. On y trouve trois prises antenne : une SO-239 (50 ohms), une prise RCA pour l'entrée d'une antenne "haute impédance" (500 ohms), une prise N pour les fréquences su périeures à 30 MHz. En plus des prises d'alimentation et HP extérieur, on notera la présen ce d'une sortie FI (la fréquence intermédiaire à 10,7 MHz) qui va ravir, entre autres, ceux qui souhaitent expérimenter autour de la DRM. Quant à la prise marquée AGC, elle peut également servir à disposer en FM du signal en sortie du discrlminateur, pour la réception en 9 600 bauds, la sélection se faisant en déplaçant un cavalier interne. On retrouve la commande Cl-V propre à ICOM et un connecteur dB25, ce dernier étant destiné au pi lotage du récepteur à partir d'un ordinateur, via l'interface RS-232. Sur un récepteur de ce prix, on aurait aimé que la poignée de transport ne soit pas optionnelle !

L'IC-R8500 est livré avec deux manuels, l'un en français, l'autre en anglais, bien conçus pour y trouver l'information recherchée.

#### LA MISE EN SERVICE

Après avoir relié l'alimentation et les antennes, nous mettons l'IC-R8500 sous tension. Pour ce nouvel essai, nous avons décidé de commencer par l'écoute des bandes décamétriques et de ia radiodiffusion en ondes courtes. L'antenne utilisée est une center-fed de 2 x 13,50 m arrivant au récep teur par l'intermédiaire d'une boîte de couplage. Nous avons également fait l'essai "en long fil" (un brin de l'antenne relié à la prise 500 ohms).

Pour écouter une fréquence, il suffit de la saisir au clavier et de valider par ENT. Cette fré quence se trouvera "effacée" si l'on sélectionne ensuite une mémoire, une autre mémoire devrait-on écrire, car le récep teur fonctionne en fait sur ce principe : la fréquence mise en mémoire est modifiée par action sur le bouton rotatif, chacune d'elles se compor tant comme autant de VFO. Par conséquent, on perd la dernière fréquence affichée si l'on appelle une autre mé moire puis que l'on revient sur la précédente...

Grâce au pas de 10 Hz, l'écoute de la BLU est très confortable. Le récepteur est parfaitement stable, l'écoute de balises NDB auquel nous avons procédé sur une période suffisamment lon gue en atteste. Il est toutefois possible d'installer un TCXO op

tionnel si les besoins l'exigent. Lorsque la bande est chargée, comme nous avons pu le cons tater le week-end sur 40 m, l'IF-SHIFT vient au secours de l'utilisateur. Ce dernier est effi cace, il aide à réduire l'effet de stations trop proches de celle écoutée. Cette efficacité pro fite également du fait que l'on peut retoucher au BFO pour compenser la différence de tonalité observée dans la voix quand on agit sur l'IF-SHIFT. Un appui d'une seconde sur la tou che SSB/CW donne l'accès au BFO, la commande de celui-ci étant assurée par le sélecteur M-CH. En l'absence du réglage de gain HF, il ne faut pas hésiter à se servir de l'atténuateur qui évite la saturation du récep teur sur les signaux particu lièrement puissants, le récep teur jouissant d'une excellente sensibilité. La bande passante en BLU est de 2,2 kHz. C'est également la même en télé graphie (CW), le filtre étroit à 500 Hz de bande passante n'étant proposé qu'en option. Aucun problème donc pour écouter les bandes amateurs avec l'IC-R8500. De ce fait, on peut même envisager de l'uti liser comme récepteur annexe ou... pour venir compléter un petit émetteur de construction maison, mais il est dommage qu'une entrée MUTE n'ait pas été prévue à cette fin.

L'écoute des stations de radio diffusion est agréable car le ré cepteur peut s'adapter aux dif férents cas de figure, avec une bande passante de 2,2, 5,5 et 12 kHz. La sélection de ces trois valeurs s'effectue par appuis successifs sur la touche AM, un pictogramme représentatif de la bande passante voulue s'affichant furtivement sur le LCD. Le haut-parleur interne étant relativement médiocre, avec un bon HP extérieur ou sur un casque de bonne qualité, les adeptes de l'écoute internatio nale ne seront pas déçus, ils ne reprocheront que l'absence d'un réglage de tonalité.

Nous avons évoqué, quelques lignes plus haut, l'écoute des balises NDB, autour de 350 kHz. La couverture jus qu'à 100 kHz n'est pas un simple gadget car, là encore, le récepteur conserve une bonne sensibilité dans ces fréquences basses.

Il nous a été possible d'effec tuer un test particulièrement probant sur le noise blanker (MB), un violent parasite étant présent pendant nos essais d'écoute de balises. Le S-mètre montait à 56 sur ce parasite, noyant le signal de la balise. Le fait d'enclencher le NB l'a fait redescendre à zéro et le signal, faible mais perceptible que nous tentions d'identifier, est ressorti sans problème... À défaut de pouvoir joindre un fichier sonore à cet article, re gardez la figure 5, elle tente de montrer l'effet du NB. La partie en bleu clair représente le signal, à gauche de la figu re il ressort particulièrement (porteuse), on voit ensuite la modulation de la balise puis on supprime le noise blanker : le signal utile est complètement étouffé... puis il réapparaît (porteuse) quand on remet le NB, etc. Cette observation vient contredire ce que nous avions écrit en décembre 96, ce qui prouve que le compor tement des NB est étroitement lié au type de parasite que l'on cherche à combattre !

Le filtre APF (Audio Peak Filter) est utilisable en BLU dans sa position large et en télégraphie dans sa position étroite. Il permet de remonter artificiellement une partie de la bande passante, créant un relief sur le signal écouté. On regrettera toutefois l'absence d'un filtre NOTCH qui aurait permis de supprimer certaines porteuses gênantes.

À signaler, la commande de squelch agit comme un silen cieux traditionnel mais peut également être réglée pour que le récepteur ne réagisse qu'à un signal dépassant une cer taine valeur sur le S-mètre.

Nous sommes donc en pré sence d'un récepteur de bonne qualité, pour pratiquer l'écoute en ondes avec satis faction, même s'il n'affiche pas les valeurs actuelles en terme de dynamique et point d'interception.

Ou'en est-il sur les bandes supérieures ? Pour le savoir.

#### matériel

exemple, lors des essais, nous avons programmé: 3.650, 7.050,14.150, etc. dans des em placements afin de retrouver facilement ces bandes. Il res tera de la marge pour utiliser les autres mémoires ! Par dé faut, elles sont regroupées en banques de 40 emplacements, mais cette particularité peut être modifiée par l'utilisateur, la gestion des mémoires sur le récepteur étant très souple. Ainsi, il est possible d'effectuer des véritables "copier-coller" pour passer une fréquence d'une banque à une autre...

Chaque mémoire peut rece voir un nom qui sera inscrit sur 8 caractères. De même, les banques pourront éga lement être baptisées mais sur 5 caractères seulement. En plus de la fréquence, les paramètres comme le pas ou la valeur de l'atténuateur sont

Ce qui nous a le plus gêné avec ce récepteur, c'est que lors du scanning, on ne peut que ba layer une banque ou l'ensemble des banques ! Le chaînage de plusieurs banques, permis sur d'autres récepteurs, est impos sible ici. Il suffit de le savoir est d'organiser en conséquence le rangement des fréquences en mémoire. Expliquons-nous : si l'on souhaite regrouper les fré quences aviation, on va choisir une (ou plusieurs) banque(s), les fréquences "services ur bains" seront dans une autre banque, etc. Mais si l'utilisateur veut écouter les fréquences locales, aviation et services urbains, ou ses fréquences fa vorites mélangées, il aura tout intérêt à leur réserver une ban que particulière dans lesquelles elles seront regroupées...

mémorisés.

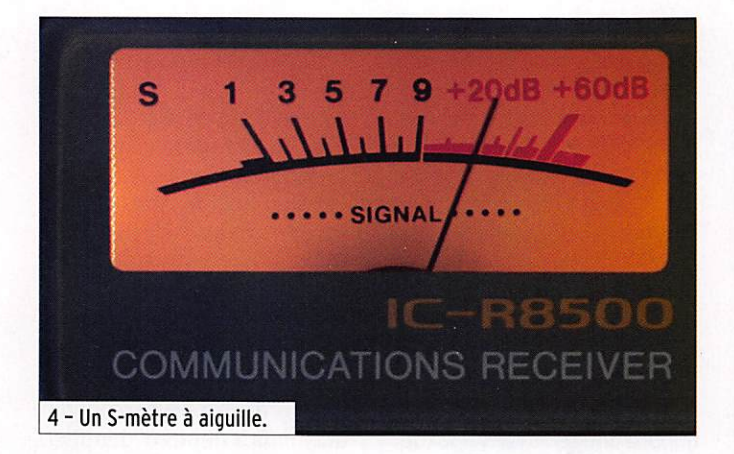

nous avons relié l'IC-R8500 à une antenne discône mais également, à notre antenne bibande d'émission-réception 144/430 MHz. Dans les deux cas, le récepteur se comporte remarquablement bien et nous n'avons pas mis en évidence de problème d'intermodula tion gênant. Ceux qui lisent MEGAHERTZ magazine depuis longtemps savent que certains "scanners" nous posent des soucis sur des fréquences bien précises, ici le récepteur n'est pas perturbé, gage d'une bonne conception du filtre de l'étage d'entrée. Nous n'avons pas retrouvé le même problè me d'intermodulation, sur le bas de la bande aviation, que celui constaté en décembre 96. peut-être était-il lié alors à l'exemplaire testé ? Dans le cas précis de la bande aviation, le pas de 8,33 kHz fait défaut uniquement si l'on cherche à parcourir la bande... sinon, il ne gênera pas dans la mesure où l'on peut mettre une fréquence précise en mémoire (par exem ple, 132.508).

Les utilisateurs cherchant à écouter les bandes amateurs 144. 430 et 1 200 MHz, vont apprécier la présence du mode BLU, jusqu'en limite du spectre couvert par le récep teur. Nous avons écouté, sur 144 MHz, les balises audibles depuis notre région avec une antenne 17 éléments : la sensi bilité de l'IC-R8500 reste très correcte sur cette bande et dans ce mode.

En mode FM, il est possible de sélectionner deux largeurs de bande, 5,5 ou 12 kHz, ce qui s'avère suffisant pour l'écoute des bandes amateurs et de certaines fréquences des ser vices urbains. Quant à l'écoute des stations de radiodiffusion entre 88 et 108 MHz, elle est rendue possible par la présen ce du mode WFM (FM large à 150 kHz).

#### GESTION DES MÉMOIRES EN BANQUES ET SCANNING

L'IC-R8500 est doté de 1000 mémoires. Il y a fort à parier que l'utilisateur programmera une partie d'entre elles avec des fréquences lui permettant ensuite de balayer les bandes a mateurs et radio diffusion. Par

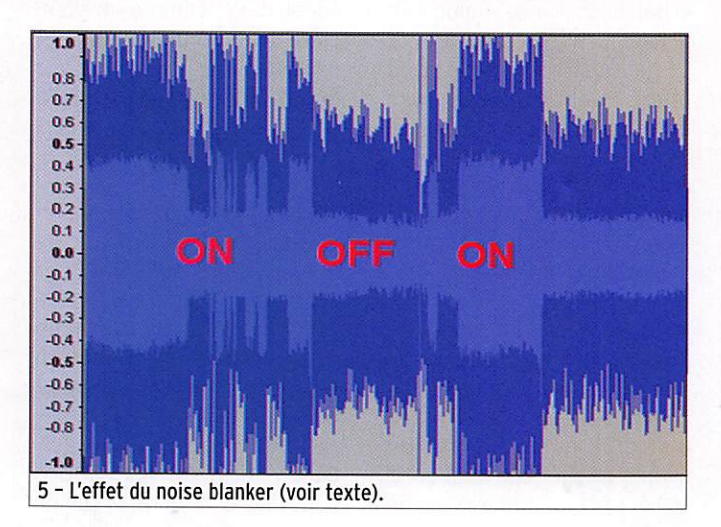

la banque "SKIP".

Ces mémoires sont complé tées d'une banque réservée aux limites de scanning, dans laquelle on pourra programmer jusqu'à 10 paires de fréquences. Quant à la banque "AUTO", elle pourra accueillir 100 fréquen ces trouvées actives pendant le scanning, et mémorisées auto matiquement. Enfin, 100 autres fréquences "indésirables" pen dant le scanning (car toujours occupées par exemple), pour ront être programmées dans Le scanning est rapide puis qu'il atteint jusqu'à 40 canaux par seconde. Il opère sur les mémoires d'une banque (sauf celles désignées pour être "ignorées"), sur des mémoires sélectionnées (ce qui accélère le scanning), entre deux limi tes de bande et enfin, en mode automatique (mémorisation des fréquences trouvées oc cupées). Le scanning peut être sélectif, en programmant le mode (BLU, FM, AM) et sait éviter les émissions non mo dulées (mode VSC).

La vitesse du scanning est pro grammable (del à 40 canaux/ sec) et le délai avant la reprise du balayage également (3 à 18 secondes). Ce délai mini mal de 3 secondes pourra sembler bien long à certains utilisateurs, il est regrettable que les concepteurs de l'IC-R8500 n'aient pas prévu de descendre jusqu'à zéro.

Ajoutons, avant de conclure cet article, que le récepteur dispose d'un timer capable de l'éteindre après un temps pro grammé : c'est bien pour s'en dormir en musique ou pour enregistrer une émission... Mais il est bien dommage que l'opération inverse ne soit pas possible, à savoir commander l'allumage du récepteur à une heure donnée. De même, une simple horloge eût été bien appréciée sur un matériel de ce prix.

#### CONCLUSION

Nous ne pouvons que féliciter ICOM d'avoir prolongé la vie de ce récepteur. Malgré les petits défauts ou omissions relevés dans cet article, cet appareil datant d'une dizaine d'années n'est pas encore démodé, loin s'en faut. Sa large couverture en fréquence, la qualité de sa réception, en font un récepteur qui jouit d'une concurrence plutôt réduite. Il est très sa tisfaisant en HF comme en V/UHF et, pour avoir mieux (à couverture spectrale au moins équivalente), il faudra investir beaucoup plus d'argent en vi sant la gamme professionnelle avec l'IC-R9500 que nous espérons vous présenter bientôt.

Denis BONOMO, F6GK0

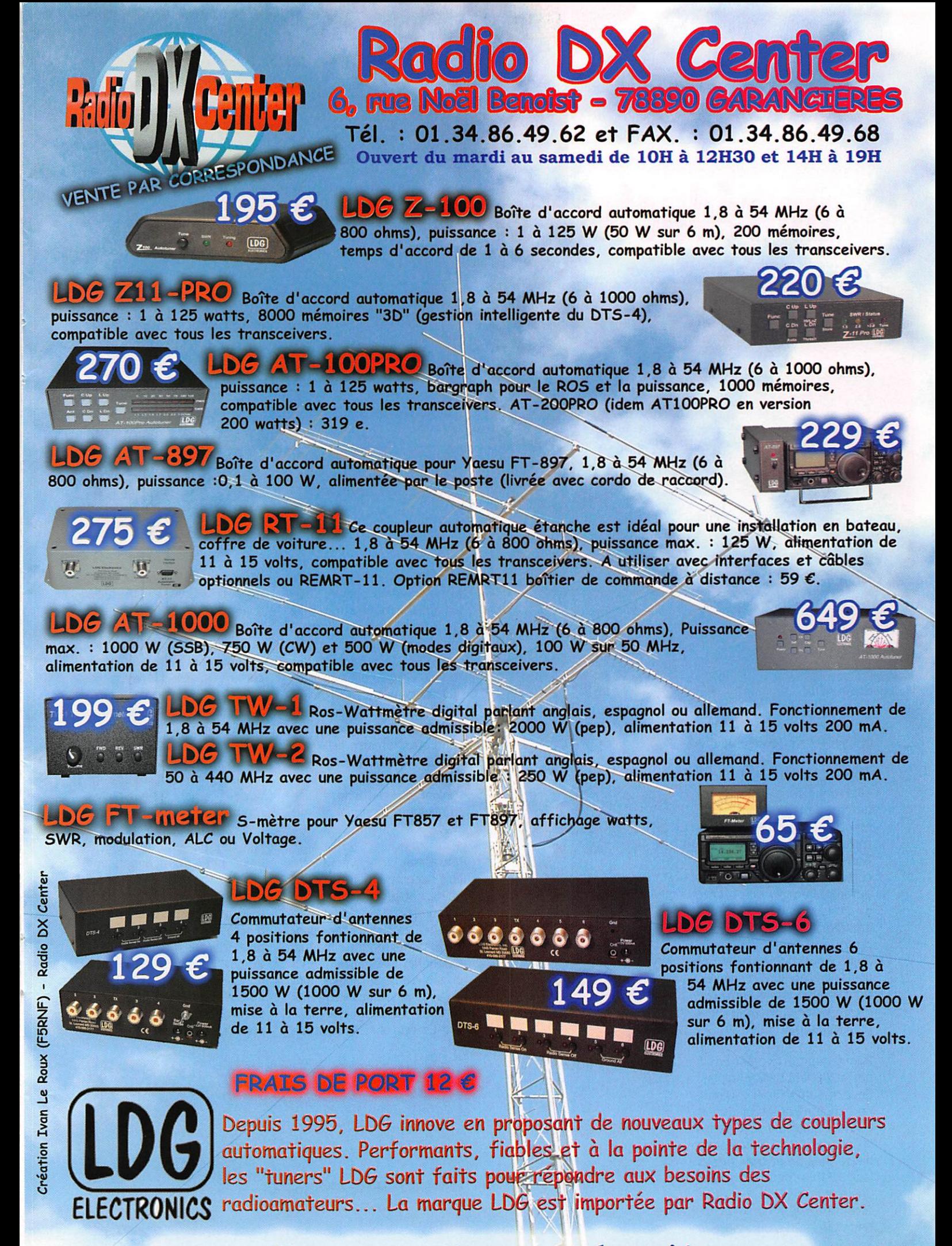

## LINGUA : un réducteur de bruit efficace I

matériel

**ESSAI** 

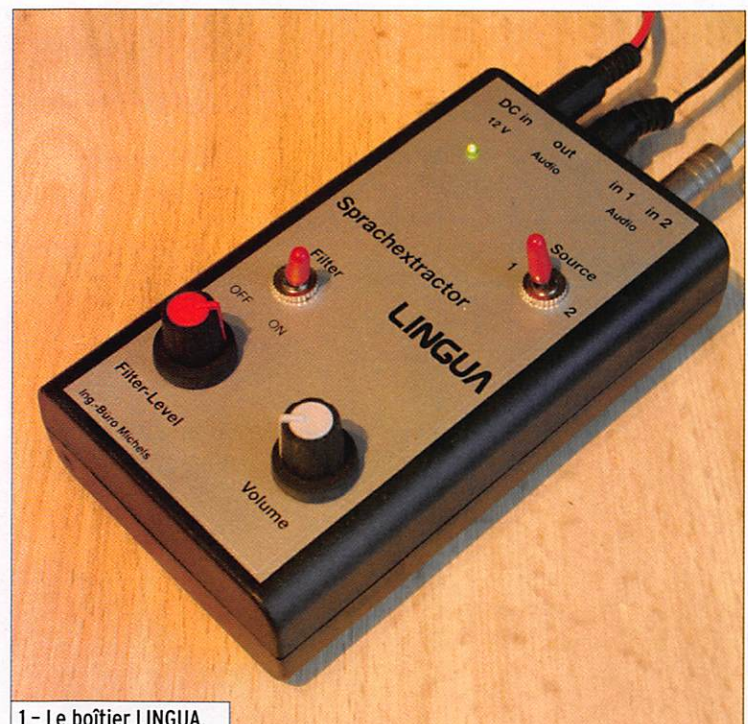

1 - Le boîtier LINGUA.

INGUA est conçu et dis-<br>Itribué par "Ing. -Büro Michels". une petite entreprise allemande spécialisée, entre autres, dans la suppression électronique du bruit et le traitement des communications radio. Son domaine de compétences inclut la course automobile (Formule 1) et le médical... Mais le marché radio amateur n'a pas été délaissé puisque, outre-Rhin, les pro duits "Speech Extractor" ont déjà fait de nombreux adeptes. Nous avons donc décidé de tes ter un modèle, le cadet de la famille, baptisé "LINGUA".

Rapidement arrivé par envoi postal, ce petit boîtier en plas tique mesure 125 x 71 x 30 mm. hors boutons, prises, pieds. Sur une face du boîtier se trouvent la prise coaxiale d'alimentation basse tension et trois prises Jack 3,5 mm : deux entrées et une sortie. LINGUA peut donc être raccordé à deux récep teurs différents, on assure la

#### LINGUA est le successeur de deux produits, connus en Aliemagne mais beaucoup moins dans notre pays, les "Speech Extractor" DX-21 et sa

version kit de ce dernier, DX-11. Ces produits sont le fruit d'une entreprise plus spécialisée sur les marchés professionnels que celui du radioamateurisme. Nous avons testé pendant quelques jours cet accessoire qui saura vous réconcilier avec le trafic radio dans un environnement parasité...

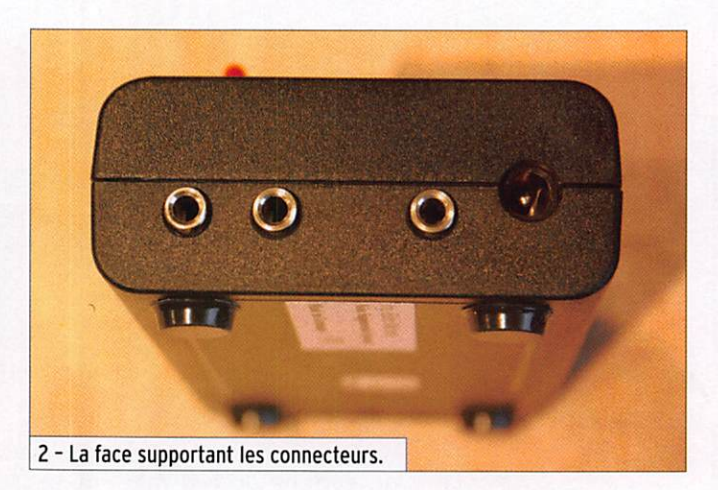

commutation de l'un à l'autre au moyen de l'inverseur "Sour ce" qui se trouve sur la face avant. Sur cette même face du boîtier ont été placés :

- une LED s'éclairant en vert quand LINGUA est alimenté ;
- un inverseur "Filter ON/OFF" mettant en ou hors service le filtre :
- un potentiomètre de régla ge du seuil de réduction du bruit :
- un potentiomètre de réglage du volume du signal en sor tie.

Pour l'essai, LINGUA nous a été livré accompagné de câbles, mais la notice précise que l'uti lisateur devra faire les siens, en fonction des prises qui équipent son matériel radio. Le manuel de fonctionnement tient en 3 feuillets rédigés en anglais dont la traduction française ne sau rait tarder. L'électronique inter ne est servie par un logiciel de traitement DSP, dont l'algorith me a été soigneusement étudié avec pour seule fin de séparer la parole (donc le signal utile) du bruit (parasites, souffle, etc.) qui peut nuire à la bonne compréhension d'un message ou tout simplement, contribuer au confort de la liaison radio. Ce logiciel est stocké dans une mémoire flash. Le principe est simple : LINGUA se base sur le fait que la voix humaine présen te pour caractéristique d'être modulée entre 0,8 et 7 Hz, par une variation d'amplitude que l'on peut qualifier de "courbe enveloppe". En reconnaissant cette courbe caractéristique, on peut débarrasser le signal de toute autre perturbation, quelle que soit sa fréquence... ou plu tôt extraire le signal vocal (d'où le nom "Speech Extractor"). Et nous en avons fait l'expérience au cours des essais, LINGUA se comporte aussi bien sur du bruit de bande, du souffle, que

SPÉCIFICATIONS DU CONSTRUCTEUR Tension d'utilisation : 10 à 15,6 V DC (plus au centre) Courant consommé : 400 mA au volume maxi. Réduction de bruit : 20 dB maxi. Entrée audio 1 : 100 mV eff. (fixe) Entrée audio 2 : 30 à 2 500 mV eff. (ajustable) Impédance d'entrée à 1 kHz : > 30 k Puissance de sortie : approx. 1,5 watt sous 4 ohms Impédance : 4 ohms min. Réponse en fréquence : 200 à 3 400 Hz

matériel

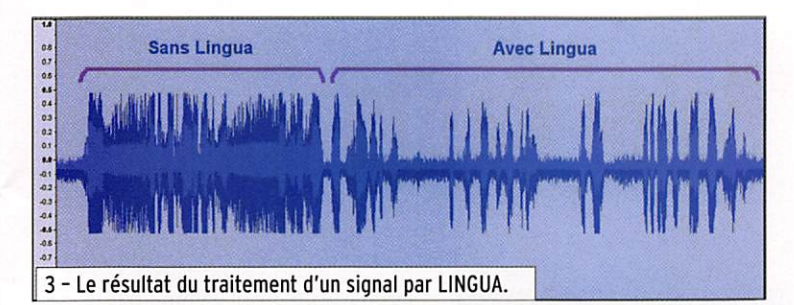

sur des parasites. Enfin, corol laire de ce qui précède, LIN GUA ne fonctionne pas sur de la musique, uniquement avec la parole.

La mise en œuvre de LINGUA est très simple, il n'est pratique ment pas nécessaire de lire la notice mais nous vous encourageons toutefois à le faire, ne serait-ce que pour prendre connaissance des quelques recommandations d'usage (protection de l'alimentation, réglage du niveau d'entrée pour ne pas détériorer LINGUA, etc.). L'alimentation se fait en 12 V, idéalement prévoyez un câble protégé par un fusible (500 mA). Il ne reste plus qu'à raccorder le boîtier à la sortie BF. De préférence, on choisira

une sortie à niveau constant, indépendante du réglage de volume du récepteur, mais sa chez toutefois que nous avons testé LINGUA sans problème sur une sortie HP ou casque. Ce raccordement se fera sur la prise jack "in 1" ou "in 2" en sélectionnant celle qui convient au moyen de l'inverseur prévu à cet effet. La sortie (DUT Audio) sera raccordée à un HP exté rieur ou à un casque.

Quant aux réglages, ils sont élémentaires. Si on utilise une sortie du récepteur tributaire du réglage de volume, on com mencera par mettre celui-ci à zéro. Puis, on ajustera le poten tiomètre de volume de LINGUA à une position moyenne et l'on poussera ensuite le volume du récepteur sans exagérer. En présence de parasites, souffle, etc. on mettra le filtrage en ac tion en agissant sur l'inverseur "Filter" et on ajustera le seuil - là encore sans exagérer le réglage - à l'aide du potentio mètre "Filter-Level".

On peut facilement passer de l'entrée 1 à l'entrée 2, si on a re lié LINGUA à deux récepteurs différents. L'entrée 2 dispose d'un réglage de niveau, con fié à une résistance ajustable accessible par le dessous du boîtier. De ce fait, il est possible "d'égaliser" les niveaux entre les deux sources et de ne pas avoir besoin de retoucher au potentiomètre de volume en passant de l'une à l'autre...

On remarquera que, si LINGUA modifie un peu la qualité audio du signai écouté, en l'affublant du classique "effet robot" (don nant un peu l'Impression que l'on écoute quelqu'un qui parle dans l'eau), cette détérioration est minime (d'où l'intérêt de ne pas exagérer le réglage de réduction) face à l'apport du filtre qui débarrasse le signal de ses parasites. Sur la figure 3, on voit parfaitement l'effet pro duit par LINGUA. Nous avons utilisé un logiciel pour visua liser le signal en sortie du boîtier : partie gauche de l'écran, on voit la modulation entachée de bruit, particulièrement gê nant dans les blancs (observez bien la courbe) ; partie droite de l'écran, on voit le même si gnal après avoir enclenché le filtre... Effet garanti ! Que vous soyez radioamateur ou radioécouteur, vous apprécierez LINGUA dans un environnement très parasité et, surtout si vous écoutez beaucoup au casque, vous remarquerez que la fatigue arrive moins vite.

Il n'y a pas de distributeur en France, vous commanderez LINGUA en vous adressant di rectement à son fabricant. Pour écouter une démonstration de LINGUA, connectez-vous au site www.lng-Michels.de. Pour tout renseignement, envoyez un mail à lnfo@lng-Michels.de en vous recommandant de ME-GAHERTZ magazine.

Denis BONOMO, F6GKQ

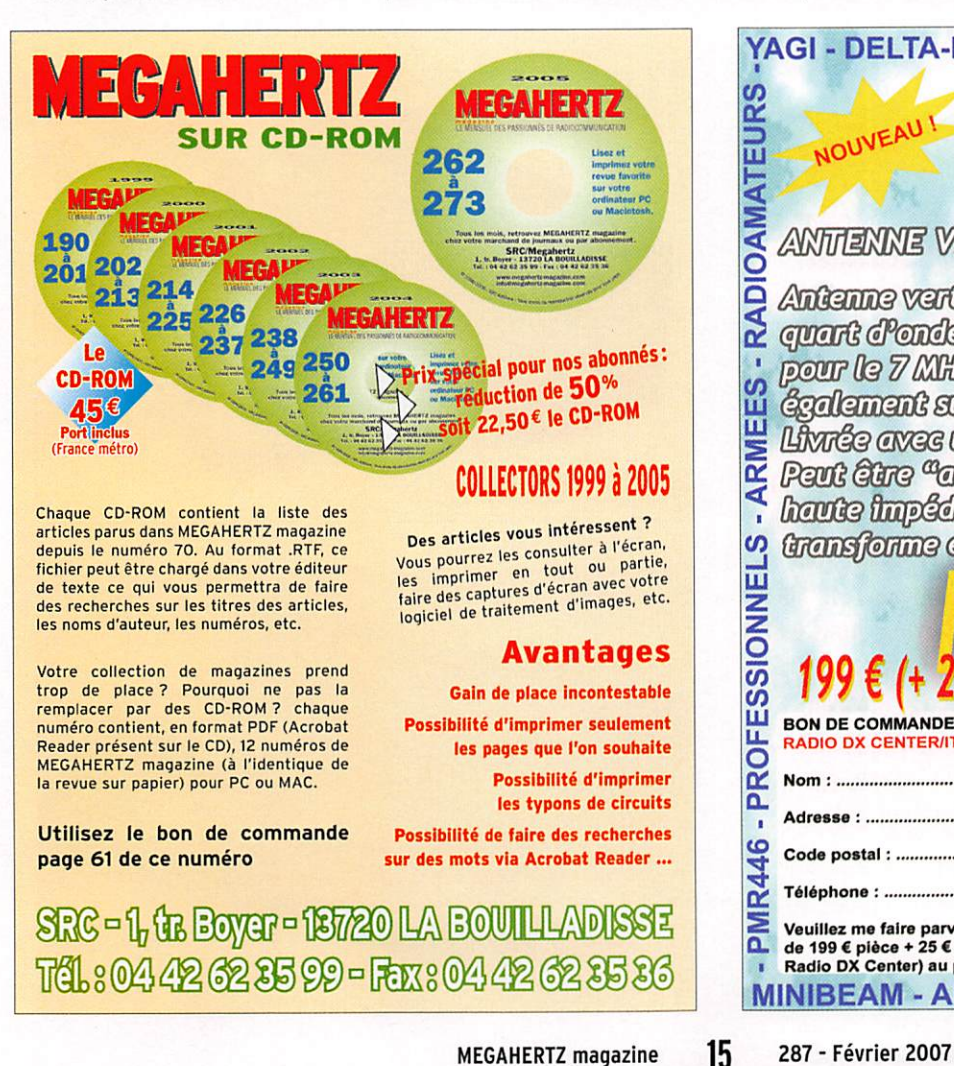

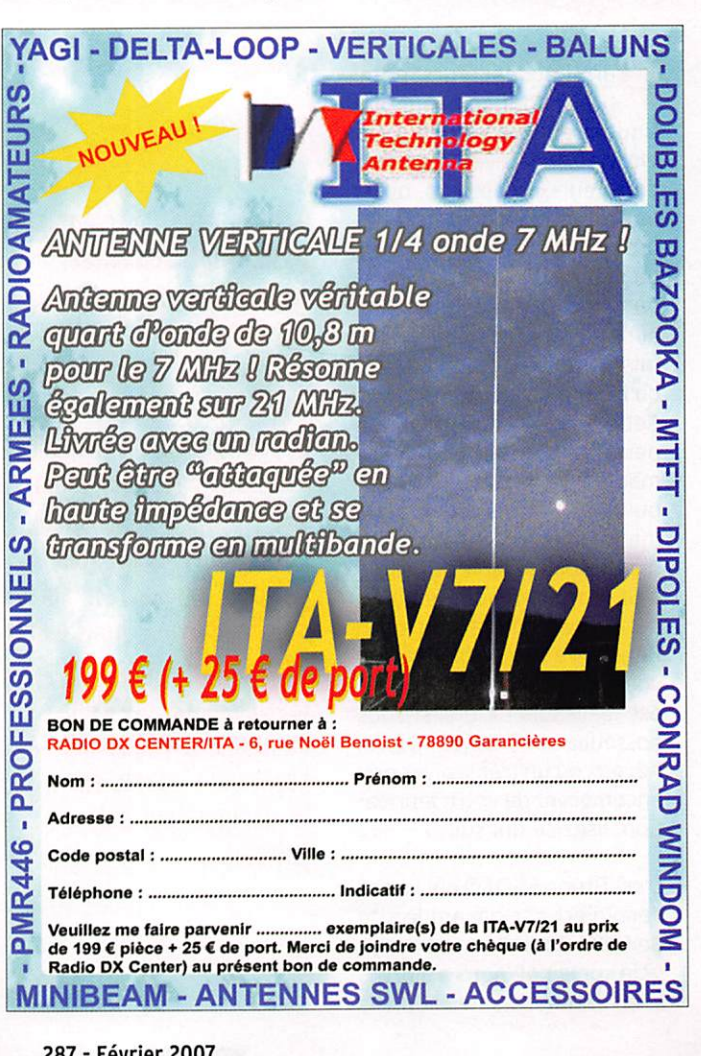

#### **ESSAI** matériel

## Les clés de Palm Radio

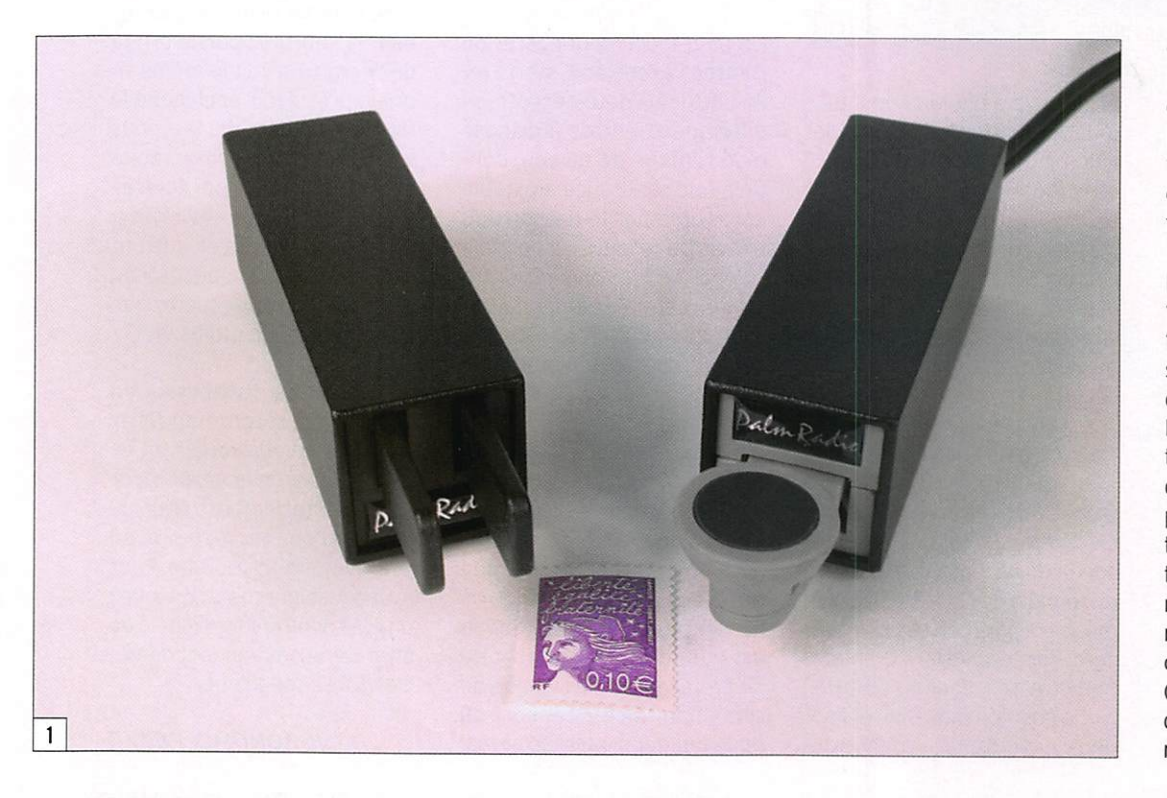

copains, ça a l'air sympa ces p'tits manips !". Nous avons donc décidé d'en faire l'essai. Le nom de la petite société "Palm Radio" évoquant les co cotiers, est à lui seul une invi tation au voyage, à l'expé...

Les deux manips, la pioche "PPK" ou la clé ïambique "Mini Paddle", sont conçus sur le même principe et ont des dimensions identiques. Prévus pour être transpor tés (il y a toujours un risque d'abîmer un manip), ils ont la particularité, comme le mon tre la photo 2, d'être "escamo tables". La partie "active" du manipulateur rentre à l'inté rieur du boîtier ! Ce boîtier est constitué d'une section carrée (de 25 mm de coté) de profilé d'aluminium peint en noir for mant un paraliélépipède me-

armi nos lecteurs, nom-<br>breux sont ceux qui pratiquent en téiégraphie à faibie puissance, avec des petits émetteurs-récepteurs, qu'ils ont réalisés ou non et qu'ils promènent partout avec eux. La source d'alimentation est parfois une batterie interne et l'ensemble est moins volu mineux que le manipulateur qu'ils sont obligés d'emporter. Cette époque est révolue ! On peut maintenant choisir un manip (que ce soit une pioche ou une clé à deux contacts) miniaturisé et néanmoins très fiable et fort agréable à utiliser. J'ai moi-même eu cette envie de laisser mon Bencher à la maison "afin de voyager léger", mon souhait est réalisable ! Alors, si vous possédez un FT-817. iC-703, Kl, K2, etc. ou un transceiver peu encombrant de votre fabrica tion, lisez ce qui suit.

C'est Bruno F50A0 qui, ayant découvert par hasard le site de Paim Radio lors d'une ba lade sur le net, nous a alertés avec enthousiasme : "Eh, les

Si vous aimez la télégraphie et que vous souhaitez la pratiquer même avec les équipements les plus légers, dans le cas du trafic en ORP par exemple, vous apprécierez certainement l'initiative de Palm Radio, une entreprise allemande, qui fabrique des toutes petites "pioches" ou autre "clé ïambique". Nous avons eu l'occasion d'essayer les deux modèles avec, en prime, le minuscule keyer qui s'adapte sur le manipulateur à deux palettes...

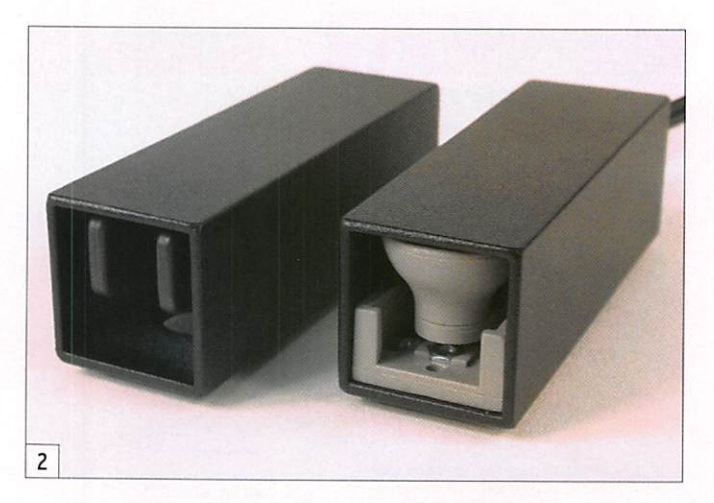

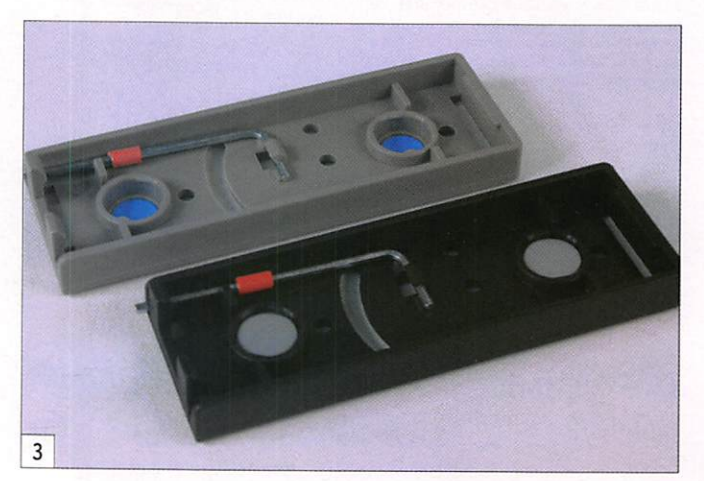

matériel

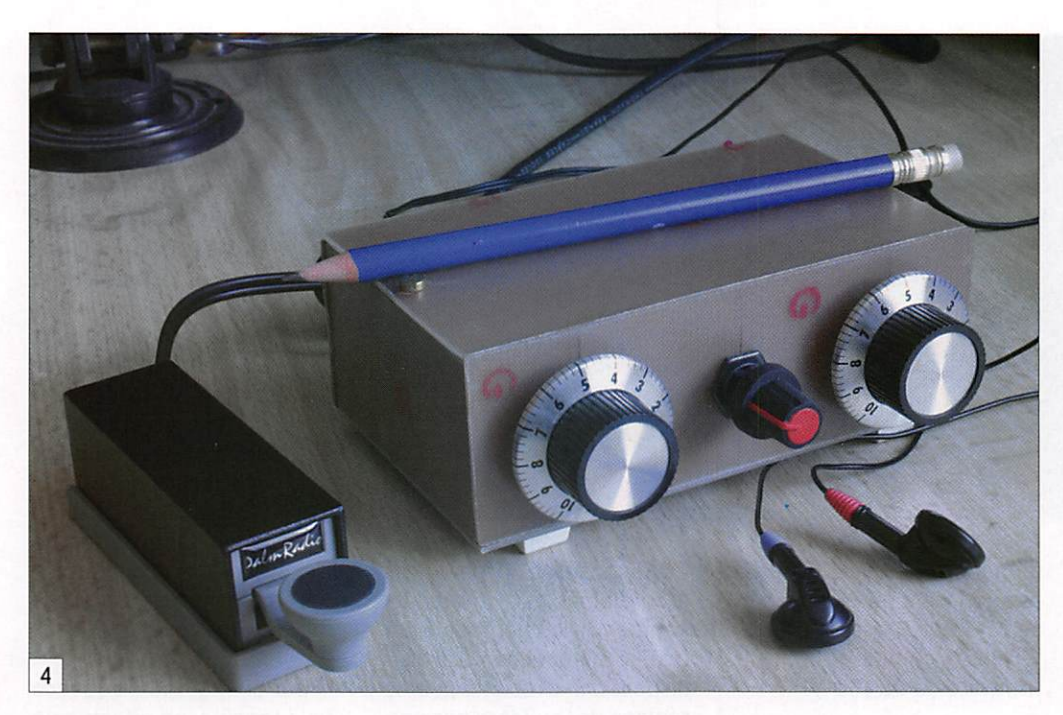

surant 79 mm de long. Ce boî tier repose sur 4 petits pieds transparents. De l'intérieur, par un astucieux dispositif de ressort, s'extrait le manip. On peut donc l'utiliser ainsi mais Palm Radio prévolt également la possibilité, au moyen d'une embase venant s'emboîter sur le boîtier, de fixer ce dernier sur une table, sur les flancs d'un transceiver au moyen de pastilles autocollantes ou, mieux, de deux aimants ronds qui trouvent un emplacement dans cette embase (photo 3). Là encore, c'est fort astucieux et cela évite que le manipu lateur, léger, ne se promène sous l'effet des doigts de l'opérateur. Les clés 6 pans, prévues pour le réglage des tensions de ressorts et distances de contacts, sont fournies et trouvent leur place dans ces embases.

Malgré leur simplicité d'em ploi, ces deux clés sont livrées avec deux manuels bilingues (allemand et anglais) qui sont un modèle du genre en terme de présentation et de soin ap porté à leur réalisation.

#### LE "PPK"

#### (photo 4)

Commençons par la pioche, le "PPK"... Pour l'extraire de son boîtier, on pressera les deux pièces en plastique qui se trouvent à l'arrière de la clé, il suffit alors d'appuyer légèrement pour la pousser vers l'avant et la sortir. La manœuvre inverse permettra, en poussant sur la clé, de la remettre à l'intérieur. Extraite de son cocon métallique, elle ne manque pas d'élégance. La couleur grise du bouton de manipulation est rehaussée par un disque noir sur sa par tie supérieure. L'embase est également de couleur grise. Le cordon de liaison, terminé par un jack de 3,5 mm, est so lidaire de la clé, il n'est pas amovible.

Pour régler l'écartement des contacts (donc la course verticale du manipulateur), on utilisera la clé 6 pans. Cette opération s'effectue avec la clé sortie de son boîtier en accédant à la vis de réglage, dont la course est longue per mettant ainsi un ajustement précis, par un orifice pratiqué entre les deux pieds avants. Quant à la tension du ressort de rappel, elle peut être ajustée au moyen d'un petit levier qui se déplace sur 6 crans (photo 5). La position d'extrême gauche est celle qui nécessite le moins d'effort (60 g), celle d'extrême droite étant tarée à 250 g environ. À l'inverse du précédent ré glage, celui-ci s'effectuera plus facilement quand la clé est rentrée dans son boîtier.

Comme nous disposons d'un petit émetteur (le Trenty, dé crit dans ce même magazine) prêt à accueillir une simple "pioche" et qui n'a pas tourné depuis quelques mois, c'est en sa compagnie que nous l'avons testée en effectuant quelques contacts sur 30 mètres. Dans notre cas, nous avions choisi de ne pas fixer la pioche sur la table et de la maintenir avec la main droite, l'opéra teur étant gaucher. Malgré

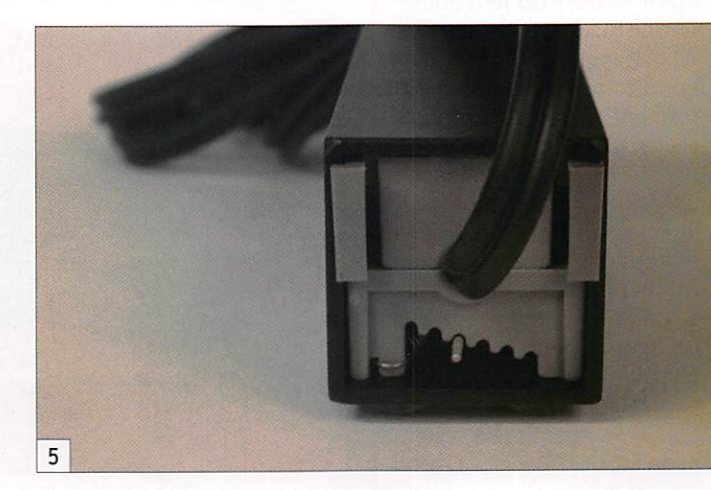

sa petite taille, cette "pioche" est utilisable sans aucun pro blème. Le contact ne semble présenter aucun défaut de fermeture, quant au ressort de rappel, il n'a montré aucune défaillance... Évidemment, par sa taille, cette "PPK" m'a changé de ma première "Ju nker", que m'avait offerte un ami allemand à mes débuts en CW et que j'utilise maintenant très occasionnellement, mais j'ai éprouvé le même plaisir a l'utiliser. Si j'avais une re marque à faire, une seule, ce serait au sujet du cordon de liaison à l'émetteur : pourquoi n'est-il pas amovible comme sur la clé ïambique ?

#### LE "MINI PADDLE"

 $(photo 6)$ 

Un bouton à ressort, accessi ble sous le boîtier, maintient bien fermement le "Mini Pad dle" dans son cocon. Pour l'ex traire, on appuie sur ce bouton et on pousse d'un doigt sur l'arrière du manip qui viendra alors se verrouiller (toujours grâce au même bouton à ressort) en position sortie. En répétant l'opération, tou jours dans le même sens, on peut extraire complètement le "Mini Paddle" de son boîtier, afin de procéder aux réglages de la course et de la souplesse des deux leviers (photo 7) qui seront effectués l'aide de la clé 6 pans en agissant sur les vis prévues à cet effet.

Côté électrique, les deux leviers de la clé sont solidaires de deux pièces en époxy de 0,5 mm d'épaisseur, venant établir le contact sur une cosse vissée à mi-chemin, on l'aperçoit à droite de la photo 7. La seule question que l'on pourrait se poser concerne la qualité, à long terme de ce contact mais seul le temps pourra apporter la réponse.

Pour procéder aux essais, il m'a fallu préparer un autre cordon, celui qui est livré avec "Mini Paddle" est prévu pour les droitiers I Bien sûr. j'aurais pu jouer sur une fonction du keyer pour inverser les points et les traits, ou mettre "Mini Paddle" le ventre en l'air !

MEGAHERTZ magazine 17 287 - Février 2007

matériel

**GELECRAF** 

Comme le connecteur sur lequel vient se rac corder le cordon fourni est muni d'un détrom peur. on ne peut pas l'inverser, c'est dommage car cela aurait permis de basculer ra pidement de droitier à gaucher. Compte tenu de la vitesse modeste à laquelle je trafique (20 à 25 mots/min) et du réglage adopté sur le "Mini Paddle", je n'ai rencontré aucune diffi culté à m'adapter à ce dernier, les OSO tests

ayant été effectués à l'aide du Kl. mon compagnon des va cances ressorti pour l'occasion de son sac protecteur. Comme le boîtier de celui-ci est en alu, je n'ai malheureusement pas pu y fixer le "Mini Paddle" à l'aide de ses aimants, je l'ai donc laissé sur la table, le maintenant de la main droite (mais j'aurais tout aussi bien pu le fixer avec son adhésif). À ce sujet, je pense que ceux qui adopteront un "Mini Paddle" pourraient avantageusement remplacer l'adhésif par du Velcro, ce qui éviterait de laisser l'embase collée à demeure sur un appareil (seule la bande de Velcro y resterait), mais ce n'est qu'une suggestion. J'en visage d'ailleurs une fixation à demeure sur le flanc gauche du Kl par ce moyen.

Il faut bien reconnaître que l'on s'habitue très vite à cette clé malgré sa taille lilliputien ne, la souplesse des leviers, la précision du contact ne faisant aucune défaillance. Elle n'a rien à envier à une grande !

#### LE "CODE CUBE 83P"

À l'occasion de cette présen tation. nous avons également testé le "Code Cube 83P" qui est le compagnon idéal de la clé à deux palettes. Toute l'électronique d'un keyer à mémoire dans le volume de trois morceaux de sucre, pile comprise (photo 8) ! Et comme le sidetone, produit par un buzzer piezo dont la fréquence est ajustable, est incorporé, on peut envisager de s'en servir pour s'entraî ner à la manipulation. Oue

demander de mieux ? L'inspiration vient du PK4 de Jakson Harbor Press de Chuck, WB9KZY complétée par un firmware de DL4SDV.

 $\mathbb{R}^n$ 

6

"Code Cube" (ou Code puis sance 3, car c'est ce que signifie ici le mot cube que l'on notera CC dans cet article) est un petit module, contenant l'électronique d'un keyer à mémoire, qui vient s'enficher dans le connecteur trois bro ches du "Mini Paddle". La clé se branche alors sur la prise jack stéréo de CC. Lorsqu'on examine l'objet, on peut voir deux poussoirs et une mo lette grise (commandant un potentiomètre). L'alimentation se fait par une pile au Lithium de 3 V (CR2032). Cette pile offre une large autonomie car, en fonctionnement, CC con somme 0,6 mA et, en veille, 1 µA. CC est concu pour commuter jusqu'à 24 V pour un courant maximum de 200 mA ce qui le rend compatible avec la plupart des matériels mo dernes.

Notez qu'il est évidemment possible d'envisager l'utilisa tion de CC avec toute autre clé de manipulation que le "Mini Paddle" mais dès lors qu'ils forment ensemble un couple si charmant, pourquoi les sé parer ? Un câble terminé par un jack de 3,5 mm pour relier le keyer au transceiver, une fiche mâle stéréo 6,35 mm (pour remplacer le jack de 3,5 mm si votre émetteur l'exige) un petit manuel (en anglais) très bien conçu et une carte plastifiée (résumant les fonctions essentielles) accom pagnent CC.

CC dispose de 4 mémoires programmables et permet de générer de la télégraphie en tre 5 et 50 mots/min. Le keyer dispose d'une molette pour le réglage de la vitesse permet tant de la modifier aisément, sans avoir à chercher dans la programmation. Les butées de ce potentiomètre sont ajustables, si vous souhaitez ne pas dépasser certaines li mites (basse et haute) de la vitesse.

Nous ne passerons pas ici en revue l'ensemble des fonc tions et tâcherons d'aller à l'essentiel. Pour utiliser CC. j'ai commencé par inverser les palettes des points et des traits en bon gaucher que je suis.

Quand on a les leviers face à soi, le bouton de gauche est celui qui s'appelle MEM, à droi te c'est TUNE. Ce dernier per met, comme son nom l'indique, de forcer l'émission. Quant à la touche MEM, elle donne accès à une mémoire prépro grammée et aux nombreuses fonctions du keyer quand elle utilisée en même temps que l'un des le viers voire les deux à la fois. Cette gestion se fait par des appuis courts ou appuis pro longés... Par exemple, MEM+DIT donne la vitesse actuelle du keyer; MEM+DAH joue la mémoire contenant le CQ, MEM+DIT+DAH joue le contenu de la mémoire 3... Pour accéder à l'un des menus et modifier une fonction de CC (il y en a 35 si j'ai bien compté), on effectue

l'action indiquée sur le résumé des commandes, nous allons voir quelques exemples :

- Pour changer la fréquence de la tonalité, on effectue un appui long sur MEM. CC ré pond en envoyant les caractè res BE, le dernier étant répété tant que l'on maintient l'appui. On relâche MEM et on presse le levier des traits (DAH). CC envoie alors SS, l'invitation à modifier la tonalité que l'on pourra augmenter ou dimi nuer en appuyant sur l'un des leviers.

- Pour inverser les deux leviers, MEM+DIT+DAH, CC renvoie B (plusieurs fols). On relâche l'action et on appuie à nouveau sur MEM, plusieurs fois jusqu'à entendre la lettre Rqui est l'invitation à inverser les leviers points/traits.

Plus facile à expliquer qu'à faire en conservant la petite carte plastifiée sous les yeux sinon... il faut une bonne mé moire !

Tiens, les mémoires juste ment ! Comment fait-on pour les programmer ? Elles sont

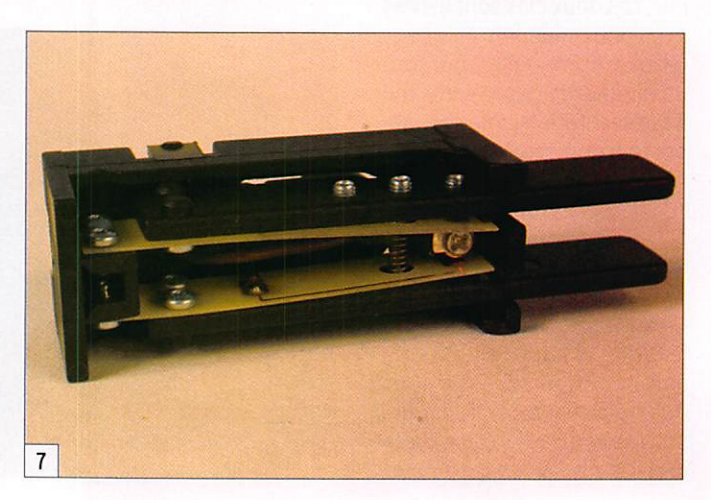

MEGAHERTZ magazine 18 287 - Février 2007

matériel

éparpillées dans 3 menus. La mémoire qui contiendra votre indicatif, émis lors d'un CO, se trouve dans le menu 2. En accédant séquentiellement à son emplacement, il suffit de manipuler l'indicatif puis de l'enregistrer en pressant la touche MEM. Les deux autres mémoires contiendront jus qu'à 80 caractères, elles sont dans les menus 3 et 4. Trois signes spéciaux sont prévus et ne comptent que pour un seul caractère dans le contenu de la mémoire. Ainsi, en insérant 6 traits dans un message, à la relecture ils seront remplacés par l'indicatif contenu dans la mémoire "Call" (celle du menu 2). Dans les options des me nus, vous trouverez plusieurs possibilités pour modifier le nombre de CO émis, leur émis sion en boucle, le nombre de répétitions de l'indicatif, l'in sertion automatique de "PSE" à la fin d'un appel, de /ORP, etc. Ces options ne comptent que pour un seul caractère dans la mémoire concernée, c'est futé ! Une action sur l'un des leviers, pendant la lecture d'une mémoire, interrompt

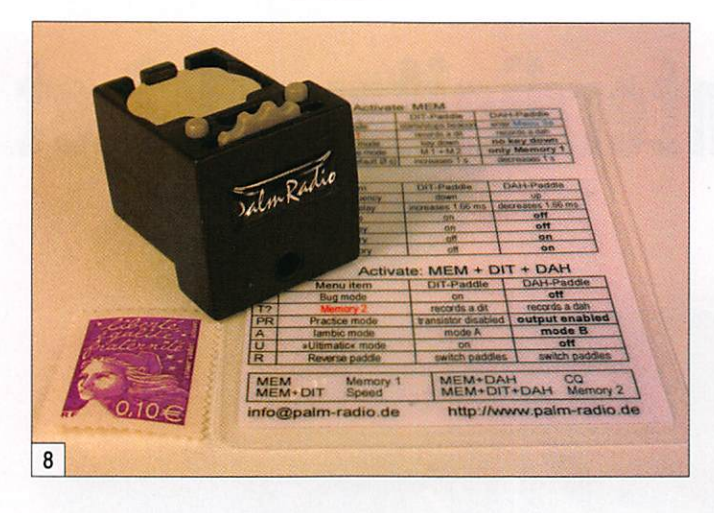

celle-ci et permet à l'opérateur de reprendre la main.

Le mode balise permet d'émettre le contenu de la mémoire 1 ou d'alterner les mémoires 1 et 2, avec possi bilité d'émettre ou non un trait permanent entre deux cycles. Le délai entre les cycles est programmable.

CC offre une sécurité : qui n'a jamais malencontreusement déclenché une série de points ou de traits, ayant pour résul tat une émission permanente,

en coinçant l'un des leviers du manip en bougeant le journal de trafic ou un objet sur la ta ble ? Là, vous disposez d'un timer qui interdira l'émission après un certain temps (ajus table).

On retrouve sur CC, la plupart des fonctions présentes sur les keyers comme le réglage du poids, de la mémoire des points et des traits, le choix d'un mode "Bug", des modes ïambiques A ou B, mais aussi d'un mode "Ultimatic" que vous découvrirez.

C'est inimaginable, tout ce qui a pu être entré dans le logiciel de ce manipulateur électro nique ! Il est tout petit par la taille, mais très puissant par son nombre de fonctions. Au premier abord, il peut paraître complexe à programmer mais dès que l'on a compris la logi que, et avec l'aide (pour ceux dont la mémoire a des fuites) de la petite carte plastifiée ou du manuel, il est facile de s'y retrouver.

#### CONCLUSION

Ces trois produits, PPK, Mini Paddle et Code Cube, de Palm Radio devraient donc séduire un bon nombre de télégraphis tes adeptes du portable, du ORP, d'un équipement somme toute léger et peu encombrant.

Pendant la période d'essai qui a précédé la rédaction de cet article, nous ne les avons pas pris en défaut ! Pour en savoir plus sur les conditions com merciales, consultez le site www.palm-radio.de.

Denis BONOMO, F6GKQ

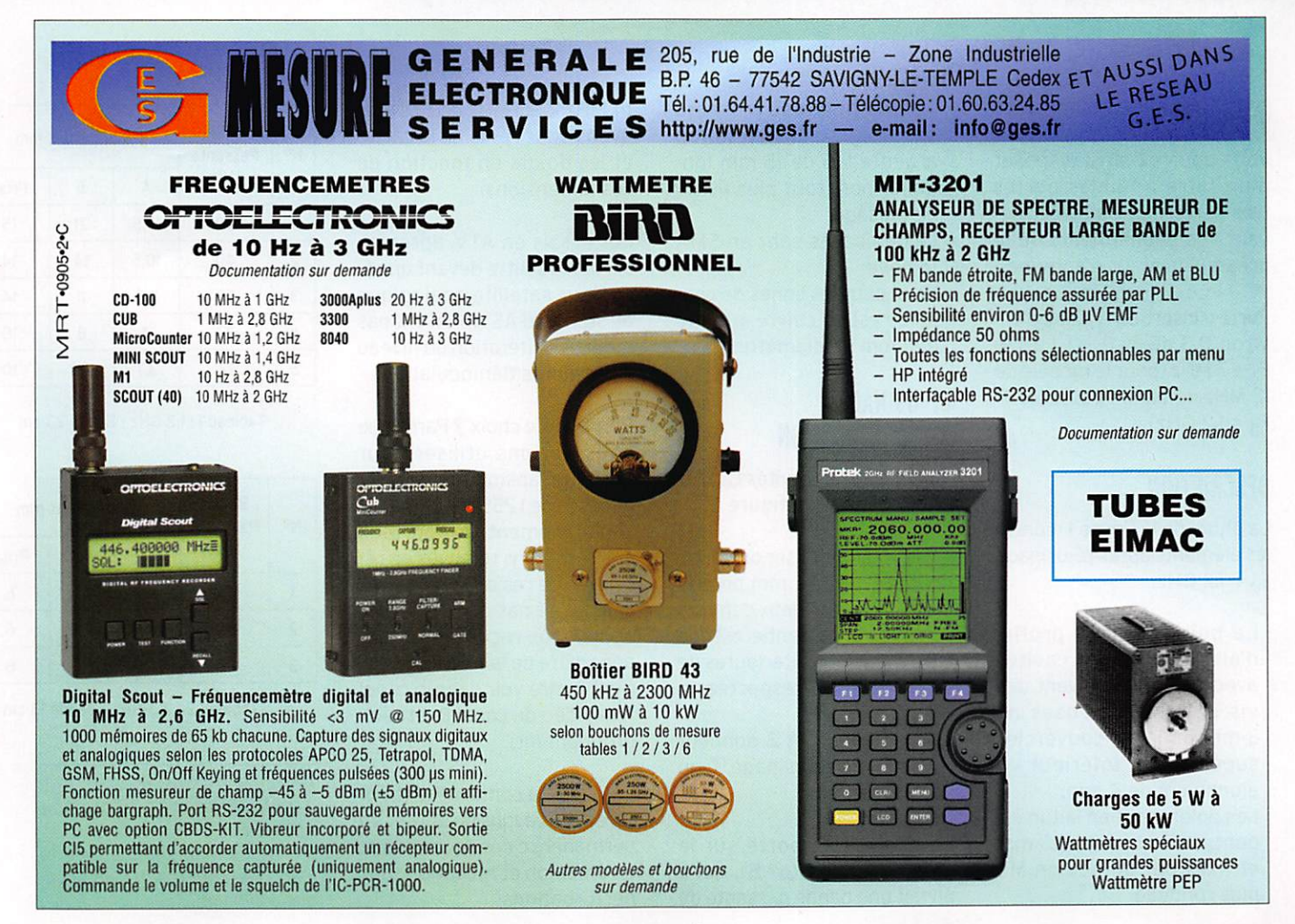

matériel

## Filtres interdigitaux 1,2 et 2,3 GHz

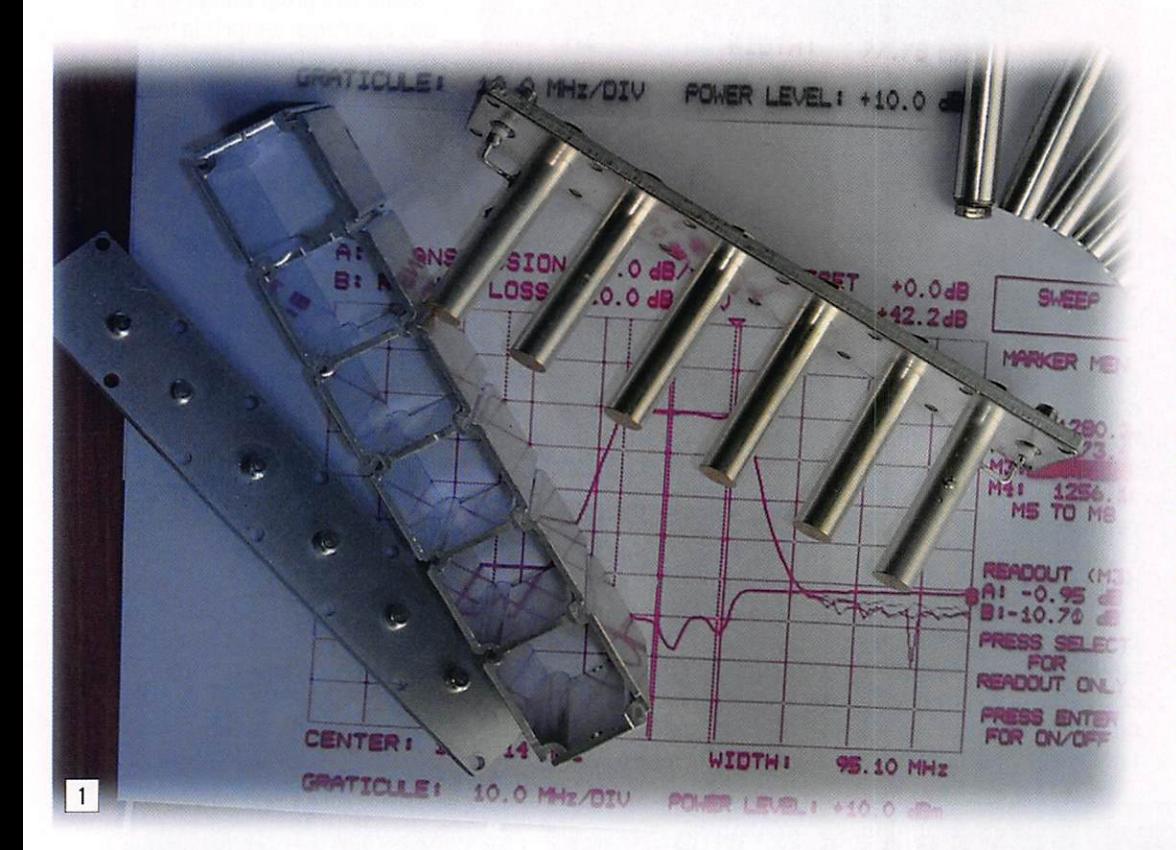

Notre club ARRT<sup>(1)</sup> a eu l'opportunité d'acquérir des filtres interdigitaux initialement conçus et manufacturés pour la bande de téléphonie cellulaire 900 MHz. Ces filtres sont facilement modifiables ou reproductibles en différentes largeurs de bande en 1,2 ou 2,3 GHz suivant votre choix.

**En suivant les étapes et les<br>En descriptions qui suivent** vous pourrez ainsi disposer d'un filtre à faibles pertes très performant à placer de vant vos équipements ou le préamplificateur d'antenne.

Perte d'insertion typique d'environ 0,3 dB @  $F_0$  et 1 dB @  $F_0 \pm 7$  MHz (pour le modèle de 12 MHz de bande passante @  $F_0 = 1.2$  GHz).

#### **DESCRIPTION**

La photo de la figure 1 montre les éléments après ré-usinage  $F_0 = 1.2$  GHz.

- Le boîtier est en profilé d'aluminium à six cavités avec rainures recevant des vis auto taraudeuses de 3 mm pour les couvercles supérieur et inférieur en aluminium de 4 mm.
- Les doigts sont en laiton ar gentés de diamètre 10 mm et fixés par un boulon M5 plus rondelle.
- Les vis pointeau d'accord des doigts sont en laiton argenté M6 de 15 mm lon gueur hors tout plus écrou de blocage.
- Les embases sont en SMA femelle.
- Le fil pour les lignes de cou plage est en cuivre argenté de 1 mm de diamètre.

#### RÉ-USINAGE OU CONSTRUCTION

Voir le plan des cavités 1,2 GHz et 2,3 GHz sur la figure 3.

Vous pouvez utiliser du cuivre double face de 2 mm pour la cavité ou usiner deux demi co quilles en U. L'essentiel est que les dimensions intérieures de la cavité soient respectées.

Les tableaux 1 et 2 donnent les cotes de ré-usinage<sup>(2)</sup> ou de réalisation.

Le choix s'est porté sur le modèle 12 MHz (n° 5), qui a en fait une bande passante de

MEGAHERTZ magazine 20 287 - Février 2007

14 MHz  $@ \pm 1$  MHz de  $F_0$ . Nous avons donc ré-usiné la cavité et les doigts en fonction de ces dimensions.

Les essais en ATV, après in sertion du filtre devant un ré cepteur satellite analogique au standard ASTRA, n'ont pas montré d'altération du niveau vidéo après démodulation.

Pourquoi ce choix ? Parce que nous devions utiliser pour notre retransmission les fré quences de 1255 et 1280 MHz simultanément. Compte tenu des variations relatives en ré ception de ces deux "canaux", il ne fallait pas que les écarts de niveaux reçus ne fassent apparaître de la "diaphotie" (3) c'est-à-dire voir dans le canal A la vidéo du canal B (et réci proquement).

La réalité a confirmé la théo rie et nous avons pu utiliser en permanence ces deux canaux en émission et réception sans perturbations.

| N°             | Bande<br>Passante<br><b>MHz</b> | <b>Dimensions mm</b> |     |       |
|----------------|---------------------------------|----------------------|-----|-------|
|                |                                 | A                    | в   | Prise |
| 1              | 50                              | 17,5                 | 21  | 15    |
| $\overline{c}$ | 40                              | 10,5                 | 14  | 14    |
| 3              | 30                              | 7,5                  | 11  | 14    |
| 4              | 27                              | 4                    | 8   | 10    |
| 5              | 12                              | 3,7                  | 4,2 | 10    |

Tableau 1:1,2 GHz - Bande 23 cm

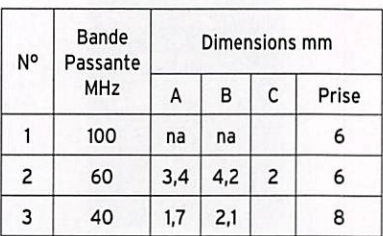

Tableau 2:2,3 GHz - Bande 13 cm

1. http://arrt57.free.fr 2. Suivant PAOAST. PAOHKS et **PDOHFN** 3. Phénomène semblable à la

diaphonie pour le son mais appli qué à l'Image

#### matériel

sible...

RÉGLAGE

Si vous n'utilisez qu'un seul canal ATV en 1,2 GHz, vous pouvez construire le modèle 27 MHz. Mais rappelez-vous qu'une fois la cavité fraisée, la marche arrière est impos

EN 12 MHZ EN BANDE 1,2 GHZ Après remontage de toutes les pièces, et une double vé rification du serrage optimal des vis de fixation des couvercles supérieur et inférieur, on passera aux réglages. Si vous oubliez cela, le moindre choc futur va dérégler votre filtre et si vous resserrez les vis a posteriori, la réponse ampli tude/fréquence sera dégradée

ou pire inutilisable !

ficultés.

entre eux.

détection !

Inutile d'espérer des perfor mances sans un vobulateur, analyseur de réseau, ou analyseur de spectre avec tracking. Il y a suffisamment d'OM qui en sont équipés et qui seront ravis de vous aider. Si vous avez correctement fait le remontage et respecté les cotes, cela va aller sans dif

Il est normal que vous ne voyiez aucune courbe à l'écran lors du raccordement de l'objet sous test entre le générateur et la sonde de mesure. Les accords étant hors bande et tous décalés

Réglage banc de mesure :  $F<sub>0</sub> \pm 250$  MHz ou +. 10 dB/div.

Mettre le niveau de sortie max du générateur de façon à "voir" les accords des lignes, sans saturer votre sonde de

Commencer par centrer gros sièrement chaque accord de ligne dans la bande passante désirée. Le mieux, si vous dis posez d'un pont réflectométrique, est d'observer l'affaiblis sement de réflexion. Amenez donc tous les accords dans la bande sans bloquer les écrous

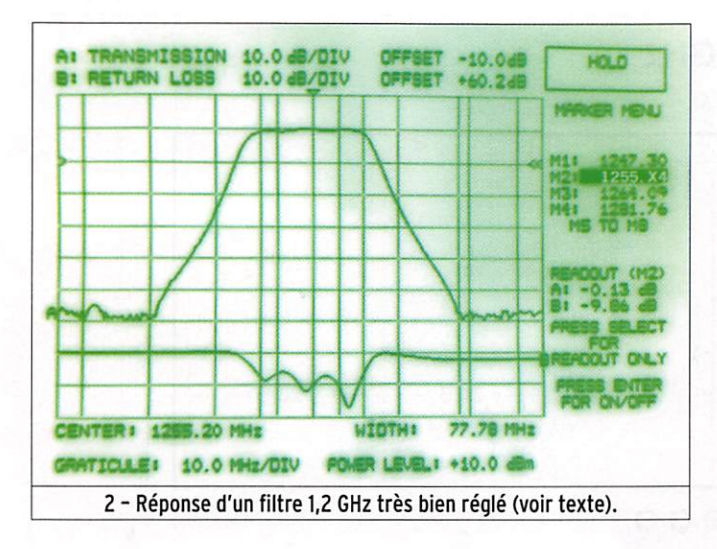

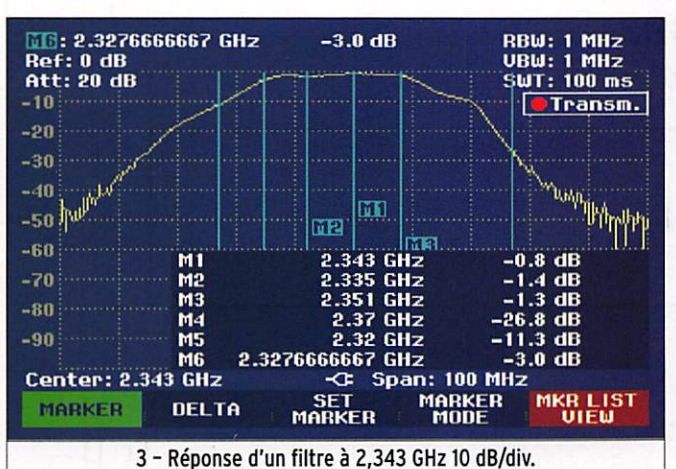

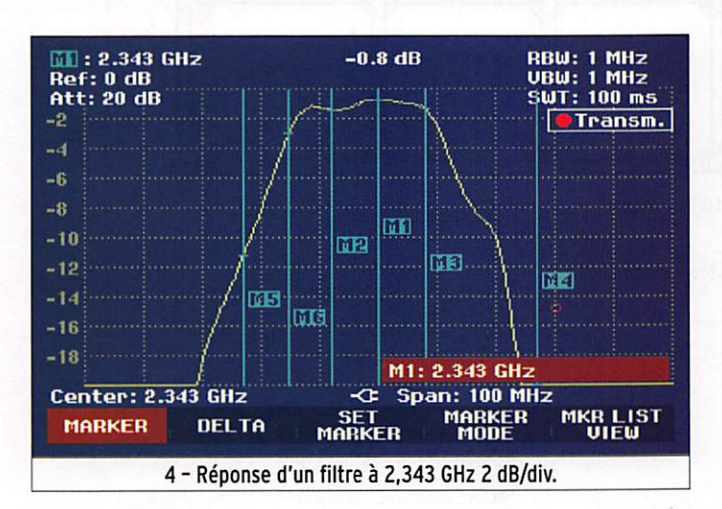

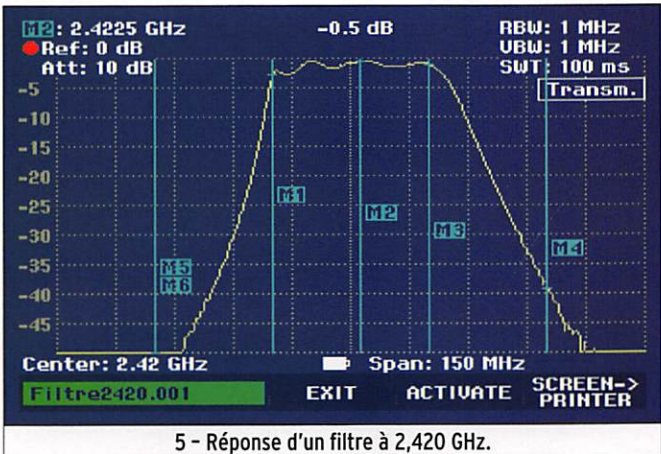

Réglage banc de mesure :  $F<sub>0</sub> \pm 50$  MHz. 10 dB/div.

des vis de réglage.

Niveau de sortie du générateur en normal (10 dBm typ.).

Centrer les lignes d'entrée et de sortie à  $F_0$ . Ne plus y toucher pour le moment. Accorder les lignes intermé diaires dans la bande, sachant que vous devez rester dans une épure de  $F_0 \pm 6-7$  MHz (si vous avez choisi le type 27 MHz  $F_{0}$ ±envlron 13 MHz).

#### Réglage banc de mesure :  $F<sub>0</sub> \pm 50$  MHz 2 dB/div.

Optimisez vos réglages pour une perte d'insertion minimum à  $F_0$  et environ -1 dB @ ±6-7 MHz. Il faudra jouer en souplesse avec une clé de 10 et le tournevis car dès que l'on bloque l'écrou il y a un décalage de l'accord. Vous pouvez à ce stade éventuellement re toucher les accords d'entrée et de sortie.

Perte d'insertion typique d'environ 0,3 dB  $@F_0$  et 1 dB  $@F_0$  $±7$  MHz.

J'ai réglé plus de huit filtres avec toujours les mêmes performances ou mieux. La courbe de mesure (figure 2) donne celle d'un champion : 0,12 dB  $\circledcirc$  F<sub>o</sub>. Mais cela relève de l'exception, 0,5 dB  $\circledcirc$  F<sub>o</sub> est excellent.

#### RÉGLAGE EN 12 MHZ EN BANDE 2,3 GHZ

Après remontage de toutes les pièces et de toutes les vis, et une double vérification du serrage optimal des vis de fixation des couvercles supé rieur et inférieur on passera aux réglages. Si vous oubliez cela, le moindre choc futur va dérégler votre filtre et si vous resserrez les vis a posteriori, la réponse amplitude/fréquence sera dégradée ou pire inutili sable ! À 2,3 GHz ces recom mandations sont encore plus impérieuses.

Inutile d'espérer des perfor mances sans un vobulateur, analyseur de réseau, ou analy seur de spectre avec tracking. Il y a suffisamment d'OM qui en sont équipés et qui seront ravis de vous aider.

Si vous avez correctement fait le remontage et respecté les cotes, cela va aller sans dif ficultés.

matériel

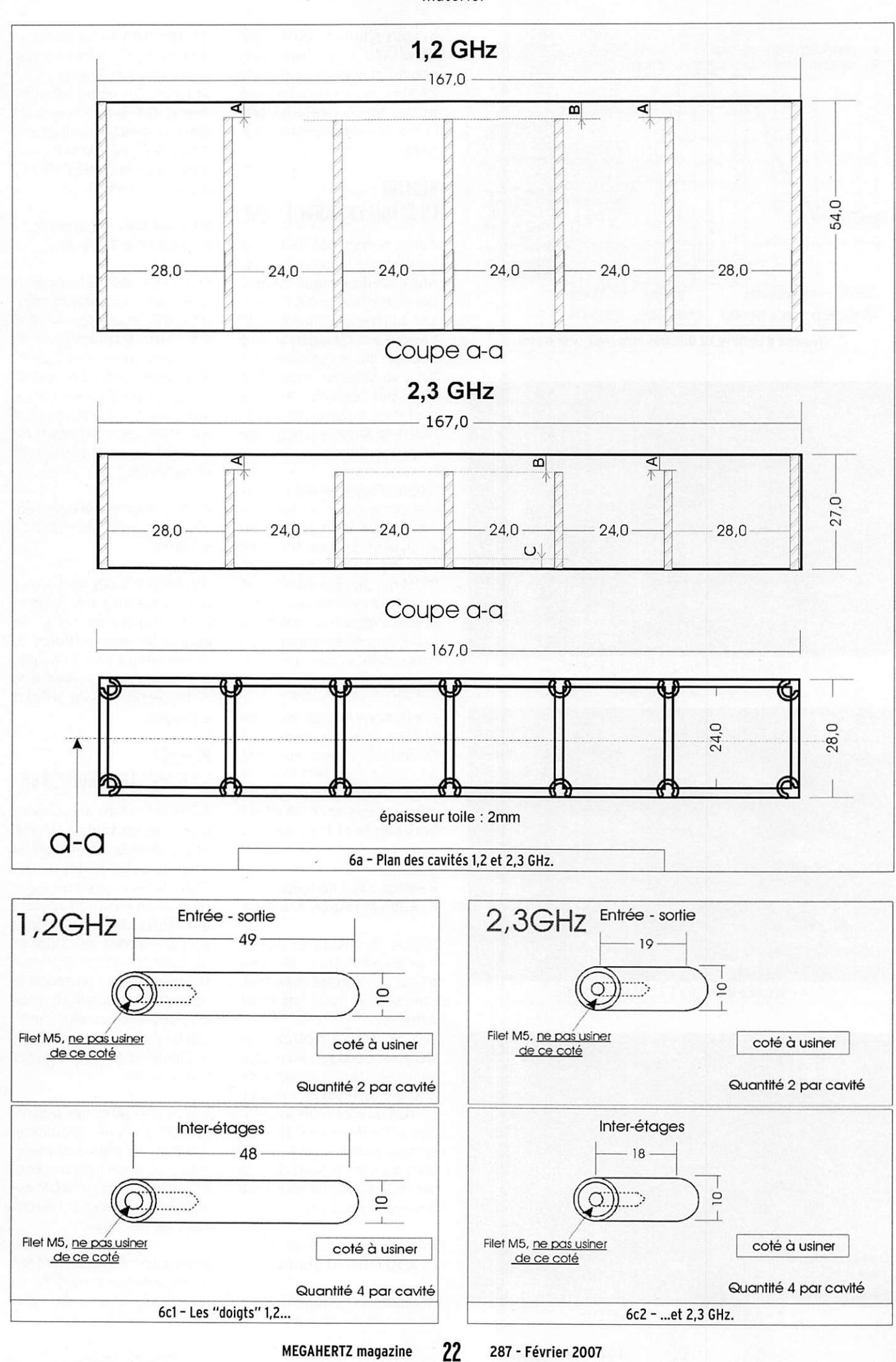

matériel

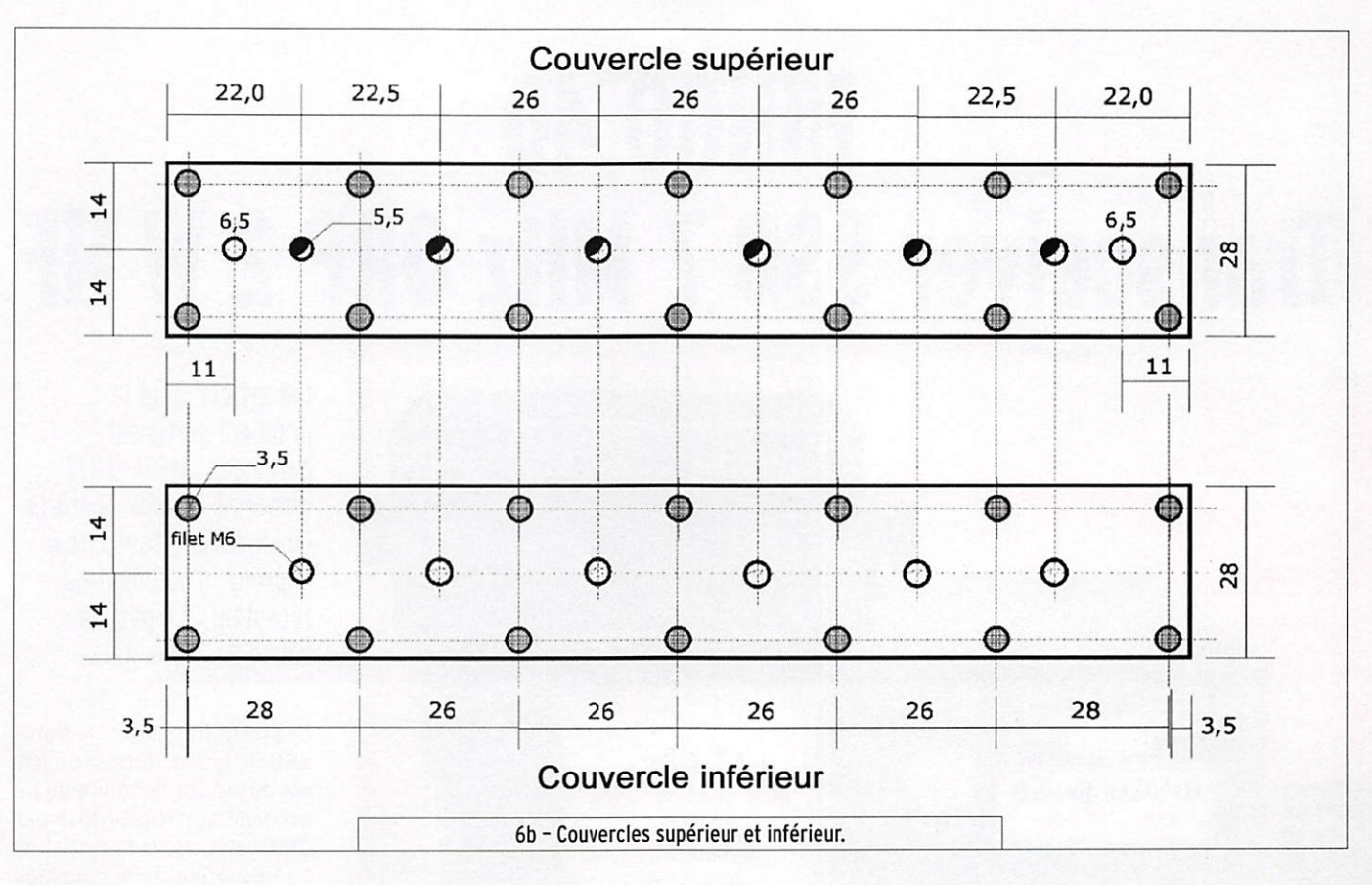

#### IMPORTANT !

Les transitions de mesures SMA vers N à 2,3 GHz doi vent d'excellente qualité, j'ai eu entre les mains de belles transitions "mécaniques" qui ne valaient rien en adaptation d'impédance (R.L. de 6 dB !).

Là il faudra se tourner vers des constructeurs renommés tels que, entre autres, Radiall, Huber-Suhner, Rosenberger, Spinner, Telegärtner etc.., ou des distributeurs proposant des connecteurs de ce niveau de qualité (4).

Il est normal que vous ne voyiez aucune courbe à l'écran lors du raccordement de l'objet sous test entre le générateur et la sonde de mesure. Les ac cords étant hors bande et tous décalés entre eux.

Voir les points de réglages décrits ci-dessus qui s'appli quent d'une manière identi que aux fréquences près (soit : 2,3 GHz). Les résultats obte nus sont très bons, voir les courbes des figures 3 et 4.

La perte d'insertion maximum est < à 1 dB à la fréquence cen

trale et  $\leq$  à 1,5 dB à  $\pm$ 8 MHz  $et \leq a$  3 dB  $a \pm 16$  MHz.

Ce filtre est réglable de 2,2 GHz à 2,45 GHz sans aucune mo dification.

#### CONCLUSION

Pour ceux que cela intéresse je vous suggère de téléchar ger le logiciel gratuit Ansoft Designer SV2<sup>(5)</sup>, extrêmement complet et dont je recom mande de lire absolument le tutorial se trouvant dans le sommaire "Help", "Introdu cing Ansoft Designer".

Le profilé dont les dimensions sont décrites dans cet article doit exister. SI vous le trouvez, communiquez-nous les coor données d'un fournisseur et/ou les moyens de s'en procurer.

#### Pierre-Marie GAYRAL, F5XG f5xg@wandoo.fr

4. http://www.radiall.com/ (Type R191 327 000)

http://www.eisch-electronic.com/ katalog/?rub=56 (voir le catalogue)

http://www.hubersuhner.com/ mozilla/products/hs-p-rf/ 5. http://www.ansoft.com/products/hf/ansoft\_designer/

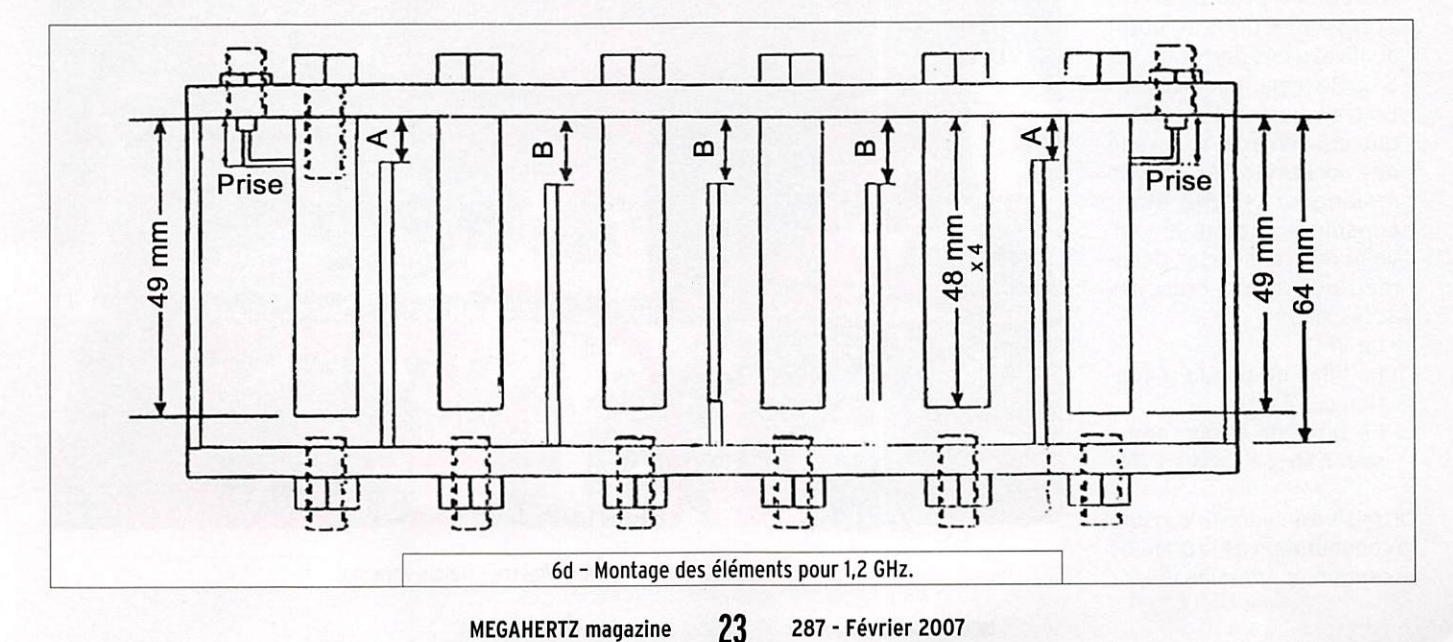

matériel

## BINGO 40 Transceiver SSB 7 MHz ORP 2 W HF

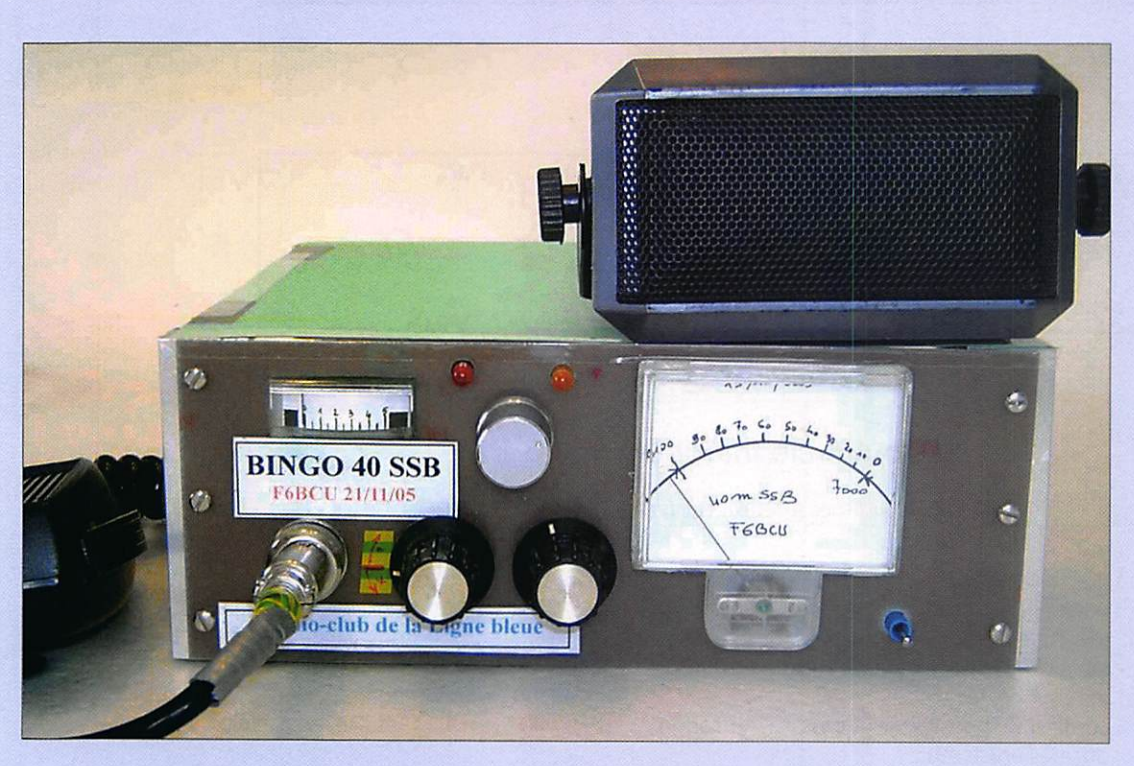

Cet article, dont la première partie est parue dans MEGAHERTZ magazine N° 285, décrit la construction, sans circuit imprimé, d'un émetteurrécepteur BLU pour la bande des 40 mètres.

En position émission, le signal SSB HF issu du filtre à quartz est dirigé sur le bobinage L2 accordé sur 10 237 kHz par CV2, valeur de la FI émission. La HF induite sur le couplage L'2 est dirigée sur la porte N° 1 du NE 612 (figure 3 publiée dans notre précédent numé ro). Nous reprenons le schéma figure 4, et repérons le NE 612 sur la partie gauche du des sin. La HF du VFO est injectée sur la porte N° 6 par un petit câble coaxial de liaison sur la fréquence de 3137 à 3 237 kHz après mélange : 10 237-3 237 =7 000 kHz.

#### TROISIEME PARTIE

#### LATRANSVERTER LUI-MÊME

Le BINGO 40 se décompose en 2 parties sur le schéma général :

- Le générateur SSB, le dé tecteur de produit et ses accessoires qui s'arrêtent au niveau des portes N° 1 et 5 du 2e mélangeur NE 612. Le transverter décamétrique qui démarre au niveau des portes N® 1 et 5, le 2e mélangeur NE 612 étant considéré comme le cerveau du transverter décamétrique avec 3 branches accessoires :
- Le VFO
- Le filtre de bande récep tion sur? MHz
- Le filtre de bande émis sion 7 MHz + Driver + PA

Un relais d'antenne 12 V assure la commutation de la branche réception et émission.

Le schéma du transverter du Bingo 40 est donné en fi gure 4 (branche émission et réception).

BRANCHE EMISSION DU TRANSVERTER (photo 10)

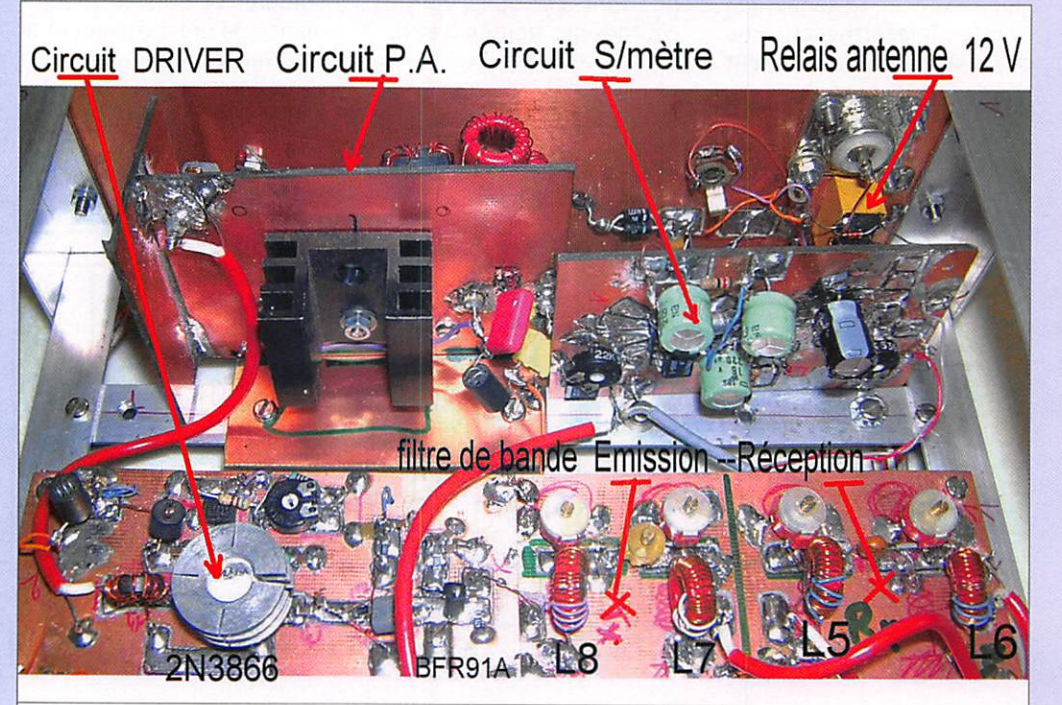

#### Photo 10 - Driver - PA - S/mètre - Relais antenne.

MEGAHERTZ magazine 24 287 - Février 2007

#### matériel

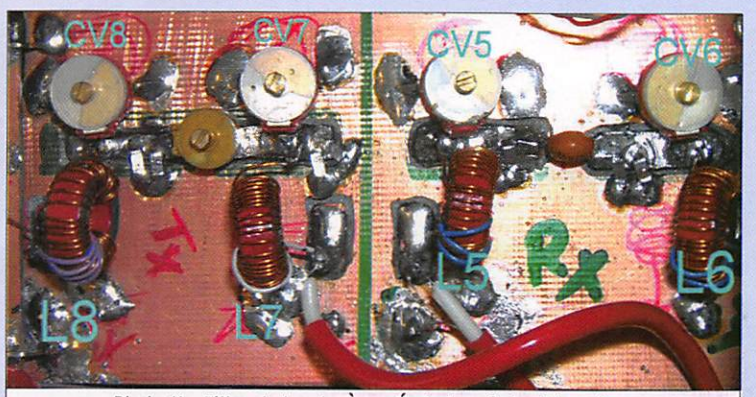

Photo 11 - Filtre de bande. À g. : Émission ; à d. : Réception.

- T8 est un BFR 91A transistor bipolaire UHF à fréquence de transition élevée (6 GHz) ; sur décamétrique sa ten dance à auto-osciller néces site de glisser une perle en ferrite dans la connexion de collecteur avec une contreréaction base/collecteur. Le courant collecteur mesuré va de 6 à 10 mA sous 13,5 V. - T9 est un 2N3866 transistor bipolaire de puissance utilisé, en UHF en télédistribution, à fréquence de transition éle

Réglage courant de repos

> vée (1.5 GHz). Ce transistor fonctionne en classe A ; un système réglable P6 ajuste sa polarisation et contrôle le courant collecteur qui est fixé à 50 mA maximum sous 13,5 V. À noter la présence d'une contre-réaction entre base et collecteur. Après amplification, la puissance disponible monte jusqu'à 150 mW HF. Cette puissance est largement suffisante pour exciter le PA TIO et sor tir. après filtrage, 2 watts HF

erle ferrite

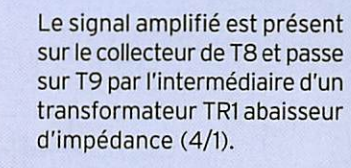

La base de T9 est drivée envi ron sous 200 ohms. TR2 assurant le transfert de HF abaisse à son tour à 50 ohms (4/1). TR3 est aussi de rapport 4/1 et abaisse encore une fois l'impé dance qui passe à 12 ohms.

Cette impédance de 12 ohms est fixée volontairement par une autre véritable résistance de 12 ohms aux bornes de la base du PA 110, et assure la correcte adaptation d'entrée du PA.

Le signal HF SSB généré par le driver est désormais présent sur la base du PA T10.

### ÉTAGE PA

(photos 18 et 19)

Le transistor utilisé au PA (étage de puissance ou Power Amplifier) est le célèbre 2SC2078 qui équipe depuis plus de 20 ans les postes CB AM/FM. Il sort facilement 4 W HF en classe C/FM. Très robus te, il est toujours disponible pour un prix modique, mais il peut aussi être remplacé par le 2SC2166 beaucoup plus récent, également bon marché.

#### FONCTIONNEMENT DU PA

Le transistor PA TIO fonction ne en amplificateur linéaire classe AB1. Sa polarisation est variable à partir d'une tension régulée de 5 V com mandée par une résistance ajustable P7 qui ajuste la tension de polarisation fixée par la diode D2. Si la chute de tension théorique générée par D2 (diode silicium 1N4148) est autour de 0.67 V. P2 permet de jouer en plus ou en moins sur cette tension et d'ajuster le courant de repos de TIO à 40 mA (mesure dans le col lecteur de TIO).

Une contre-réaction entre base et émetteur de TIO (470 ohms + 0.1 uF) limite le gain du transistor très nerveux sur fréquences basses.

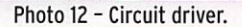

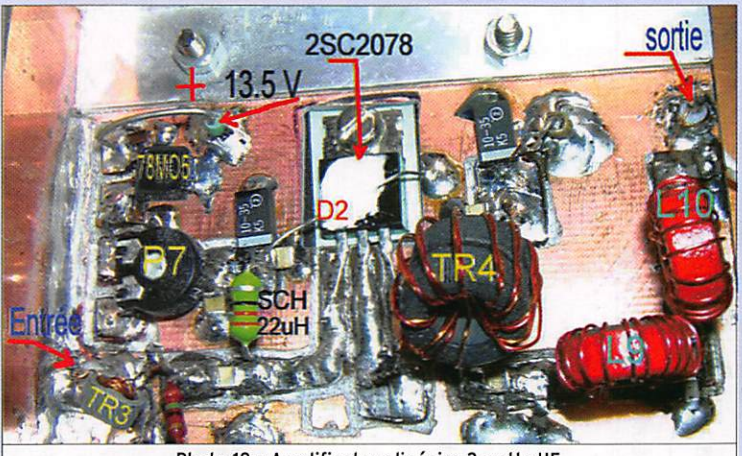

Photo 18 - Amplificateur linéaire 2 watts HF.

Nous mettons en évidence de la SSB sur 7 MHz, à la sortie de la porte Nº 4. Un filtre de bande L7, L8, est accordé sur la bande7à7,100 MHz. Connectez 50 cm de fil volant à la sortie de L'8 et écoutez-vous sur votre récepteur de trafic : la SSB est reçue très correctement.

À ce stade, le transceiver BIN GO 40 fonctionne, mais il faut relever ce signal qui est très faible par un amplificateur à large bande à très grand gain

composé de T8 et T9 : c'est l'étage DRIVER.

#### DRIVER

(photo 12)

Le schéma d'origine de ce Dri ver est tiré du Handbook de l'ARRL, mais nous y avons ap porté quelques modifications du côté du gain. Celui-ci dé passe les 30 dB, les transistors utilisés sont très nerveux mais bon marché.

sous 50 ohms.

FONCTIONNEMENT DU DRIVER

Cet étage à large bande am plifie sur une bande de fré quence comprise entre 2 et 30 MHz environ ; la puissance n'est pas uniforme et peut va rier à ±3 dB dans la bande passante. Donc ne pas s'éton ner si sur certaines fréquen ces hautes le gain est moins important. Le signal HF SSB prélevé sur L'8 attaque la base de T8 en basse impédance. de 50 à 100 ohms.

matériel

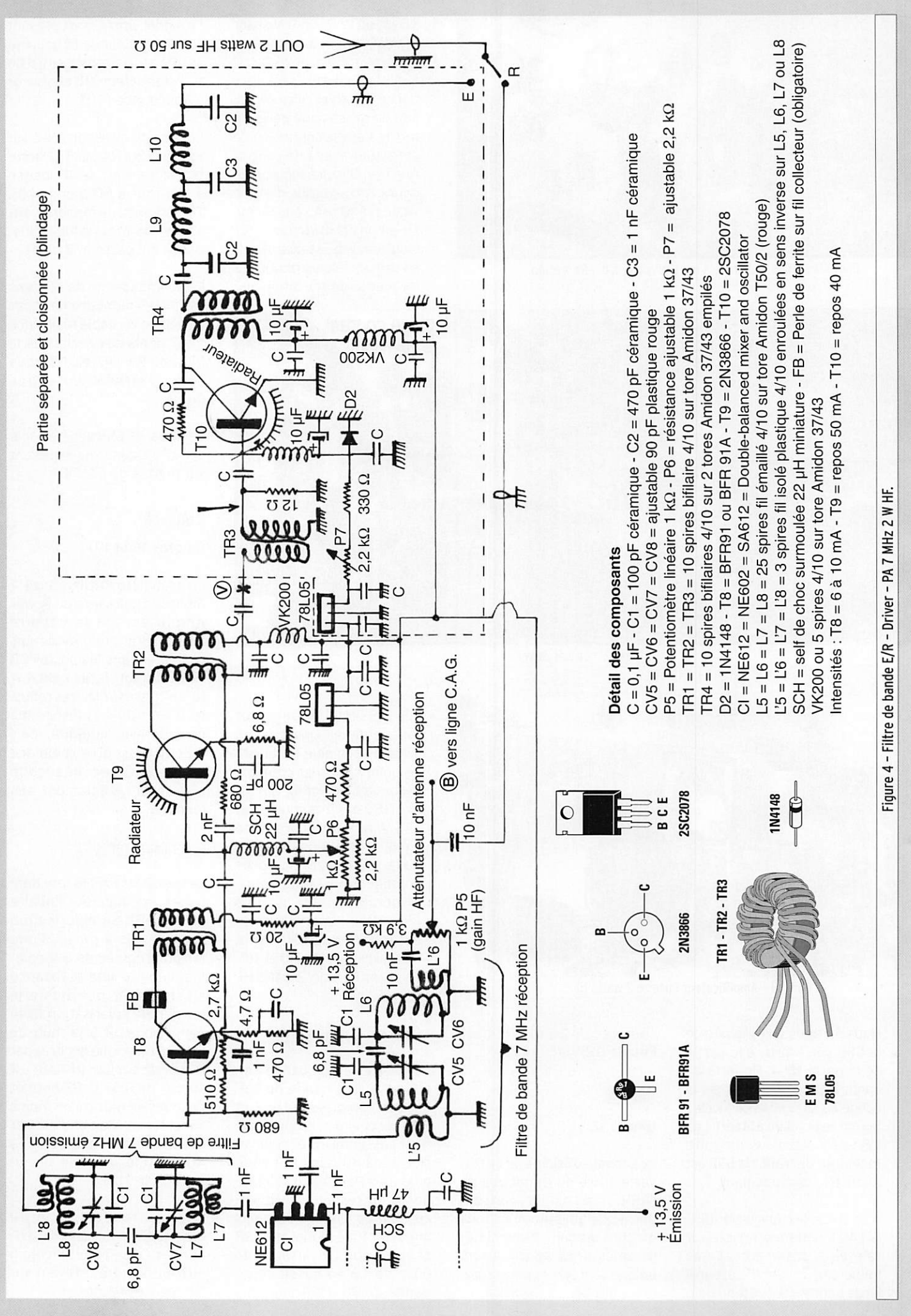

MEGAHERTZ magazine 26 287 - Février 2007

#### matériel

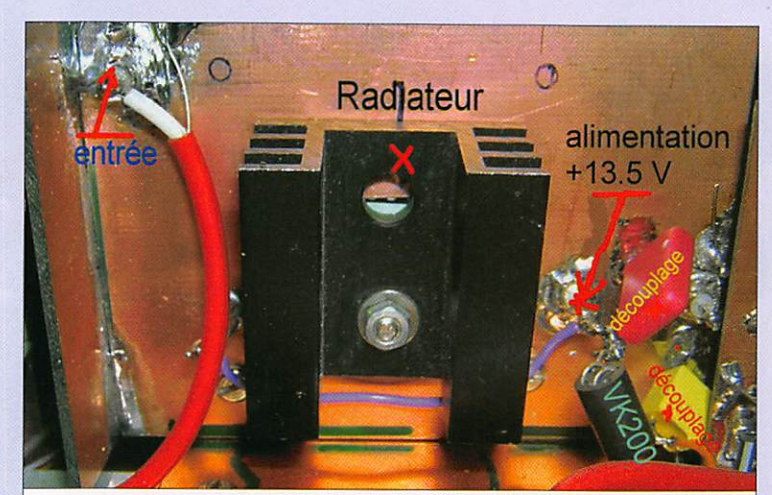

Photo 19 - PA 2 W HF côté radiateur.

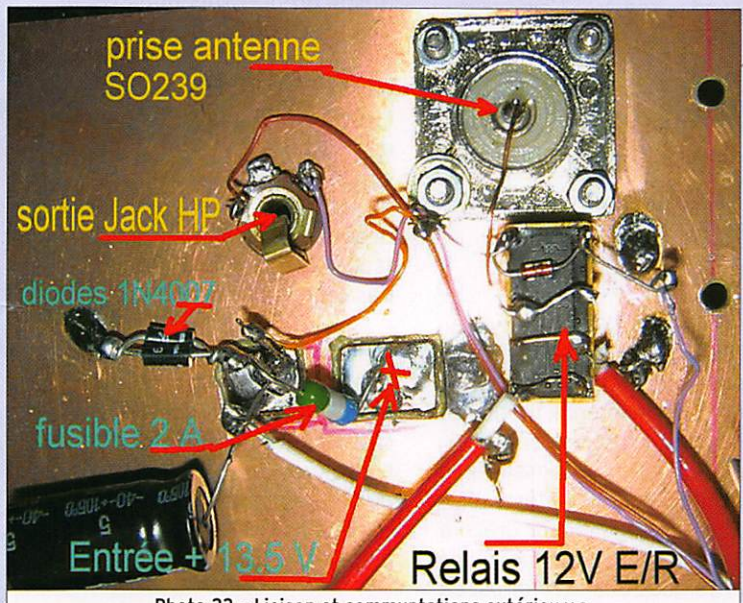

Photo 22 - Liaison et communtations extérieures.

L'impédance du circuit collec teur est de 10 à 12 ohms, ce qui nécessite une adaptation par un transformateur TR4 de 1/4. Une branche de TR4 sort sur 50 ohms. Un filtre passe-bas suiveur, composé de L9. LIO, C2. C3, C2, élimine les har moniques paires et impaires. Sur antenne 50 ohms nous disposons de 2 W HF.

Le courant collecteur en pointe de modulation atteint 0,5 A. Un radiateur est nécessaire pour le refroidissement. À remar quer le fort découplage côté alimentation collecteur et la présence d'une VK200 amé liorant encore la stabilité HF.

Un relais d'antenne 1 R/T commandé sous 12 volts en émission ou en réception commute l'antenne. Relais de commutation et filtre de bande E/R sont visibles sur les photos 22 et 11.

#### BRANCHE RECEPTION DU TRANSVERTER

Le signal HF issu de l'antenne en position réception se di rige vers le filtre de bande L6, L5, accordé dans la bande des 7 MHz, pour ensuite attaquer, sur la porte Nº 2, le CI mélangeur NE 612 du transverter.

#### FONCTIONNEMENT

#### DELA BRANCHE RÉCEPTION

Le signal HF réception arrive sur le potentiomètre de faça de P5 qui est un atténuateur HF d'une part et d'autre part le circuit potentiométrique de contrôle de polarisation de G2 de la chaîne FI réception T3 et T4. Le fonctionnement est simple : le curseur de P5 est relié à G2 au point B. En posi tion gain maximum, la tension aux bornes de P5 de 1 K est de 2.5 V (cette valeur de 1 K est en série avec une autre résistance de 3,9 K alimentée en tête sous 13,5 V en récep tion). Curseur de P5 au repos, nous avons le gain maximum ; curseur côté masse, le gain est au minimum. La commande de gain HF s'échelonne entre ce maxi et ce mini.

Sur le filtre de bande L6, ac cordé par CV6 et une capacité additionnelle de 100 pF en pa rallèle, sont enroulées quel ques spires de L'6, bobinage primaire basse impédance 50 ohms qui induit la HF sur L6. Le système est identique sur L5, CV5 + C1, L'5. Le signal HF ressort sur la porte N° 2 du NE 612 en basse impédance. La liaison HF haute impédance L6, L5, est assurée au point chaud par une capacité de 6,2 pF céramique.

Il n'y a pas d'étage amplifi cateur HF précédant le mé langeur NE 612 en réception. L'expérimentation démontre son inutilité, la sensibilité est largement suffisante et c'est aussi une protection le soir sur les forts signaux. Le NE 612 présente une exceptionnelle dynamique et résistance aux forts signaux, et occasion nellement l'usage du gain HF se fait ressentir. Pourquoi compliquer lorsque c'est si simple ?

#### Remarque de l'auteur

Une partie de la suite l'article BINGO 40 sera réservée pour vous communiquer toutes les explications nécessaires à la construction, conseils et tours de mains, réglages et sources d'approvisionnement.

#### CONCLUSION

La simplicité du schéma et le peu de commutations sur le système "TRANSVERTER" démontrent qu'il existe encore de bons schémas et des com posants remarquables comme le NE 612.

La 4e partie sera consacrée à la suite de l'étude du "TRANS VERTER" avec le VFO.

À suivre...

Bernard MOUROT, F6BCU

MEGAHERTZ magazine 27 287 - Février 2007

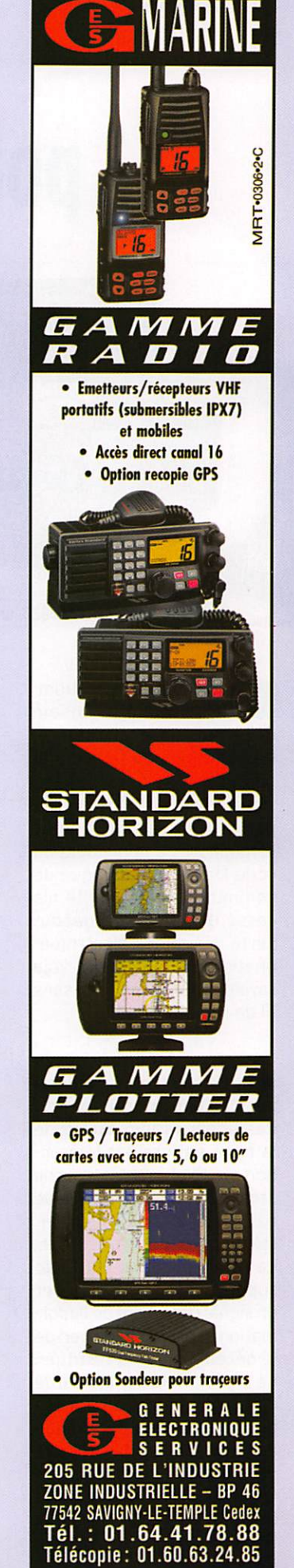

#### DIVERS

radioamateur

## Quel futur pour l'amateur radio ?

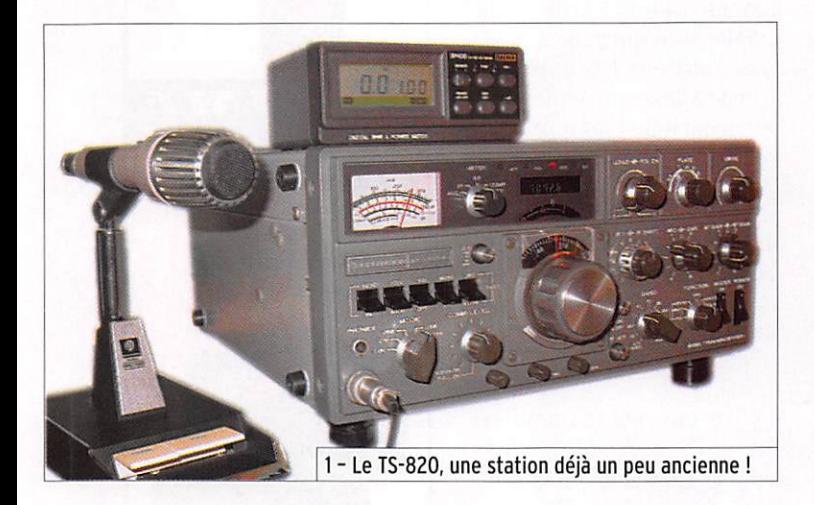

epuis longtemps, l'hom-<br>me éprouve le besoin de communiquer à distance. De l'émission de fumée à la percussion de tambours, de signaux visuels codés par le positionnement de fanions sémaphores à la mélodie du code Morse, la technique de communication sans fil n'a cessé d'évoluer. La découverte des ondes électroma gnétiques a ouvert une voie royale à la transmission sans fil de signaux auditifs.

Certaines fréquences du spectre électromagnétique permettent la propagation des signaux radio autour de la terre entière par interac tion avec l'ionosphère, couche atmosphérique composée de particules ionisées sous l'ef fet du rayonnement solaire. La communication par radio suppose de pouvoir envoyer un signal contenant de l'infor mation et d'avoir le moyen de le décoder pour la restituer. Le signal radio est constitué d'une onde électromagnéti que, phénomène périodique de fréquence et d'amplitude déterminées. La modulation en amplitude ou en fréquence de l'onde porteuse, permet la transmission de l'information à distance.

Ce moyen étonnant de com munication est devenu banal dans notre société moderne. Mais existe-t-il encore des personnes qui se soucient de savoir pourquoi et comment le miracle de la radio ou de la télévision se produit, jusqu'à s'en passionner ? J'ai nommé le radioamateur, ce personna ge dont le hobby est l'émission d'amateur et motivé par la soif d'apprentissage et de savoir. Mais, farouche défenseur de son individualité, il s'intéresse généralement à plusieurs fa cettes de ce hobby technique et scientifique, pour le plaisir et avec passion, en pratiquant l'art de communiquer. Il dé veloppe ses propres moyens de transmission par l'élabora tion de sa station d'écoute et d'émission, véritable temple d'expérimentation de la tech nique de communication.

#### LE PASSÉ DU RADIOAMATEURISME NOUS iNDIOUE SON FUTUR

L'évolution de la technique, mais aussi de la société ac tuelle, nous trace la voie à venir. Quelles seront les tendances qui guideront le radio a mateur de demain?

Les ordinateurs et calculateurs jouent un rôle clé dans

Reine de la communication, la radio l'est depuis 100 ans. Le radioamateur a pour hobby l'écoute des bandes radio et l'émission sous toutes ses formes. S'interroger sur le futur du hobby passe par l'examen de ses différentes facettes a la lumière de l'évolution technologique.

le développement des techni ques actuelles. L'informatique est prépondérante. La vitesse de calcul croît de manière ex ponentielle, les possibilités de stockage de l'information croissent également grâce à la diminution des dimensions physiques des mémoires. La taille des équipements ne cesse de diminuer alors que les possibilités et les perfor mances ne cessent de croître. Mais n'avons-nous pas atteint une taille limite ? Les doigts de l'homme n'ont pas évolué à

la même vitesse ! Leurs mensurations n'ont pas changé depuis des millénaires !

La véritable limite à la tech nologie est le facteur humain. Jusqu'où pouvons-nous ré duire la taille d'un écran alors qu'il doit rester lisible, tant par le jeune homme que par l'homme plus âgé ? Combien de boutons nous sont-ils né cessaires ? Leur taille ne peut pas non plus être réduite en deçà d'un certain seuil. L'inter face homme machine est une des clés du problème.

Les fabricants sont confrontés à ce problème de limite humai ne et leur réponse actuelle est d'augmenter les possibilités contenues dans un appareil puisqu'ils ne peuvent pas en diminuer la taille en dessous d'un certain seuil.

Le développement de tech niques de commande de ma chines par la parole stagne en effet depuis des dizaines d'années et celui par la simple pensée est au stade d'élucubrations.

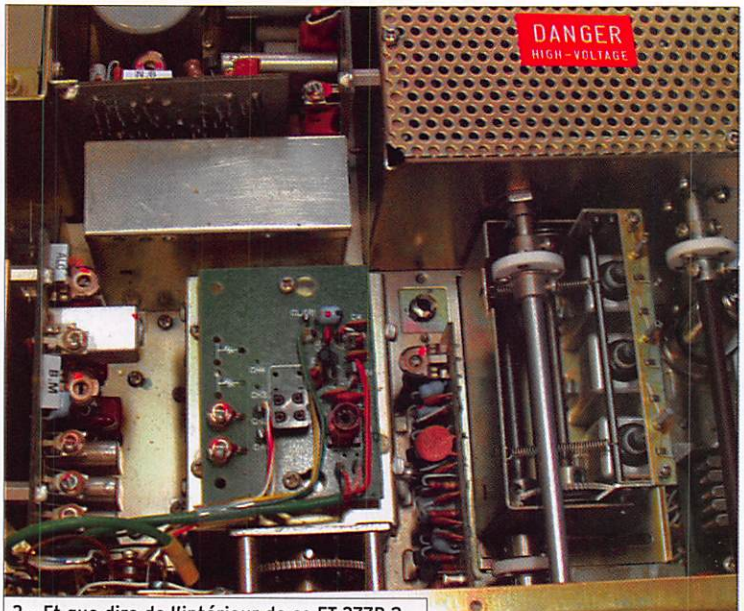

2 - Et que dire de l'intérieur de ce FT-277B ?

#### DIVERS

#### radioamateur

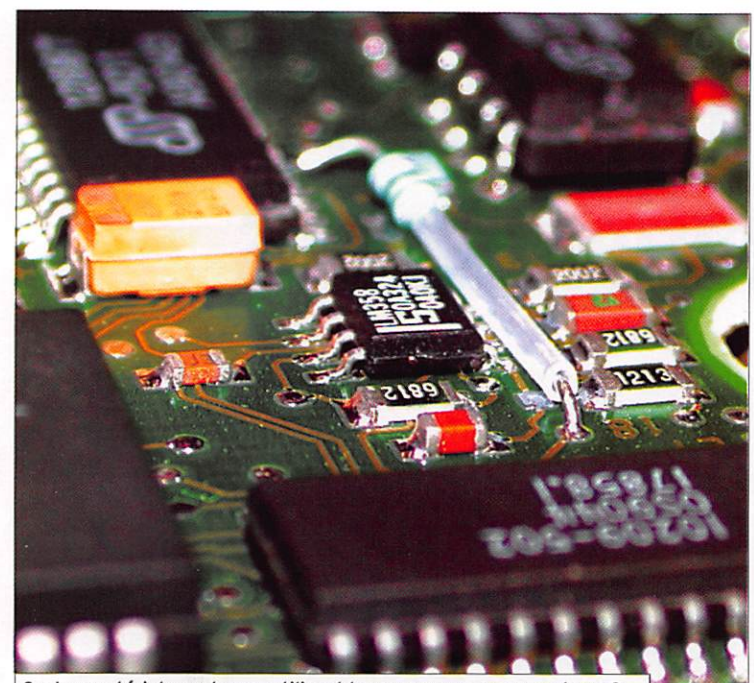

3 - Les matériels modernes utilisent beaucoup ces composants cmS.

#### L'EMBALLEMENT TECHNOLOGIQUE EST-IL LA RÉPONSE ADÉQUATE?

Les nouvelles technologies, quelqu'elles soient, ont tendance à oublier l'utilisateur ultime. Le divorce entre l'homme utilisateur et celui des chercheurs développeurs de technologie est de plus en plus réel et cela se constate également dans le domaine du radioamateurisme. Même le radioamateur, féru de techno logie nouvelle, s'angoisse de plus en plus devant l'innova tion technologique galopante et s'inquiète d'un monde qui se vide peu à peu de toute humanité.

Hier, quand notre télévision ne fonctionnait plus, le tech nicien se déplaçait pour régler l'antenne ou le poste et expli quait l'origine du dysfonction nement. Aujourd'hui, si notre ordinateur n'effectue pas les tâches attendues, ce sont des robots logiciels qui tentent d'apporter une solution.

La complication galopante des machines et de la technologie proposée soulève des craintes quant à son maniement et son dépannage. La compréhen sion des circuits de l'appareil moderne n'est plus possible pour le non spécialiste, mais les principes physiques sont restés les mêmes. Le prix aussi est un frein important, l'innovation coûte cher.

Avec le développement de l'in formatique et de l'électronique numérique moderne, nous avons découvert l'obsolescence. La micro-informatique nous a soudainement fait découvrir qu'un ordinateur en parfait état de fonctionnement pou vait avoir perdu toute valeur et ne plus servir à rien parce qu'il est devenu obsolète. L'embal lement technologique crée un stress supplémentaire : faut-il remplacer un appareil qui don ne entière satisfaction sous prétexte qu'il y en a un plus récent et plus performant ? Emballement technologique, profusion d'appareils que nous ne comprenons plus.

#### EST-CE LA MÊME SITUATION POUR NOS ÉMETTEURS-RÉCEPTEURS?

Deux réactions opposées se rencontrent : certains s'équi pent des produits les plus récents, quitte à payer cher cette technologie de pointe : d'autres remettent leur acquisition à plus tard. Le ra dioamateur qui privilégie le contact et la qualité ultime de la transmission se tournera plus volontiers vers le maté riel dernier cri au détriment de l'intervention technique. Mais celui dont la motivation est plus orientée vers la com préhension des phénomènes, l'autoformation ou le génial bricolage, se tournera vo lontiers vers un équipement plus ancien, vers des appareils

qui ne sont pas du dernier cri mais qui n'en fonctionnent pas moins bien. Facilement dispo nibles. passant de génération en génération, ils sont de véri tables outils didactiques.

Difficile de prévoir vers quoi nous nous acheminons, mais il serait certainement souhaitable de freiner quelque peu l'emballement du progrès technologique et laisser le temps aux produits de s'ins taller et à l'utilisateur de les maîtriser. Le monde 100 % technologique, que nous brossent à longueur d'articles certains journalistes branchés débordant d'enthousiasme, ne séduit que très modérément la plupart des individus consommateurs.

QUE DEVIENDRA LE RADIOAMATEURISME DONT D'AUCUNS PREDISENT LA DISPARITION PLUS OL MOINS PROCHE?

ancien pour une réalisation personnelle ou collectionneur nostalgique d'équipements de technologie ancienne.

Bien évidemment, la nostalgie n'est pas la solution pour le futur. C'est aussi à notre créa tivité que les défis se posent. C'est à nous d'inventer notre avenir, celui de notre hobby, un avenir amusant et éduca tif, formateur, plus convivial et qui nous rende heureux. Édifions nous-mêmes nos len demains sans qu'on ne nous les édifie sans nous et peut être contre nous. Ne nous laissons pas submerger par le merchandising à outrance qui est destructeur parce que générateur de banalisation dans la complexité. Laissons place à la création, l'impré vu, la liberté d'exploration et faisons la promotion de cette activité d'éducation scienti fique et technique qu'est le radioamateurisme.

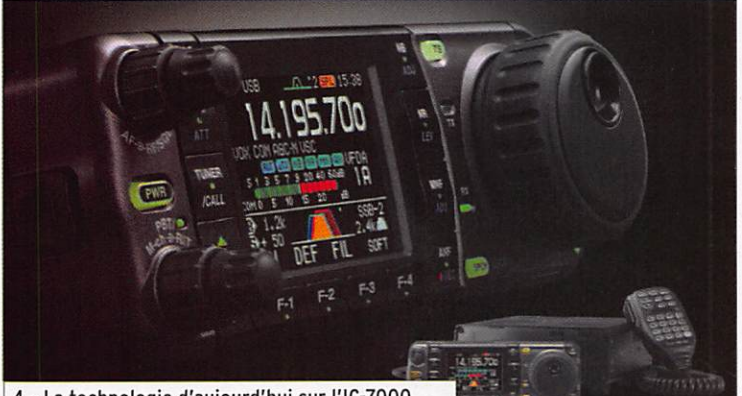

4 - La technologie d'aujourd'hui sur l'IC-7000...

Son devenir est entre nos mains et celles des générations futures. Continuons à leur inculquer le goût de la découverte et de la compréhension des phénomènes, de l'expérimen tation et du développement, du génial bricolage si valorisant et conduisant à la réalisation per sonnelle de ses équipements. Le radioamateurisme, hobby aux multiples facettes, apporte tous ces aspects de l'activité humaine et assure une place pour chaque approche : tant pour l'utilisateur d'appareils de plus en plus technologiques qui prendra son plaisir dans la technologie numérique de plus en plus parfaite, que pour le génial et infatigable bricoleur. roule ta bille de brocante à la recherche du composant

N'est-ce pas aussi pour beaucoup de radioamateurs une thérapie ? Cette acti vité, source de bonheur et d'épanouissement, l'est pour beaucoup d'entre nous. En effet, le bonheur n'est-il pas un concept inséparable d'une bonne santé ? Alors, longue vie au radioamateurisme !

#### Patrick MERTENS, ON4NY

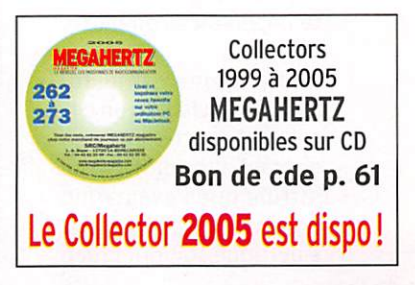

#### **TECHNIQUE**

mesures

## L'analyseur d'antenne : au-delà des sentiers battus

### PREMIÈRE PARTIE INTRODUCTION

L'analyseur d'antenne, encore appelé analyseur de ROS, est un appareil autonome destiné en priorité à l'évaluation du comportement électrique des antennes. Le plus connu est peut-être le MFJ-259B, large ment décrit dans la presse spécialisée, par exemple par Denis BONOMO, F6GKQ, dans MEGAHERTZ magazine en 1999 (voir bibliographie en fin d'article, ref. "F"). C'est cette autonomie qui a été à l'origine de son succès en permettant de s'approcher au plus près de l'antenne avec un seul appareil en main. D'autres concurrents existent, par exemple l'Autek Research VA1 Vector RX Antenna Analyst, le Kuranishi Instruments BR-210 Standing Wave Analyzer et le Palstar ZM-30 Digital Antenna Z Brid ge. Un challenger, plus simple et disponible sous forme de kit, a été décrit par Luc PISTORIUS, F6BQU, dans MEGAHERTZ magazine en 2004 (voir bibliographie, réf. "J" ).

Remarquons qu'il serait plus logique d'appeler l'analyseur d'antenne un analyseur d'impédance car c'est bien de cela dont il s'agit : la mesure d'une impédance en haute fré quence, purement résis tive ou bien comportant une partie réactive, avec affichage de la valeur des deux composantes de cet te impédance complexe.

Une antenne est juste ment assimilable à un cir cuit RLC fonctionnant en courant alternatif, ce qui justifie que l'évaluation de son comportement électrique soit effectuée Chaque époque connaît son appareil qualifié d'indispensable, et le domaine des mesures à la portée du radioamateur n'y échappe pas. Après le contrôleur universel, l'ondemètre, le grid-dip et le TOS-mètre, voici venu le temps de l'incontournable analyseur d'antenne, alternativement présenté comme un analyseur de ROS, ce qui est très restrictif mais favorable au commerce, ou bien comme un véritable "couteau suisse" pour la radio, ce qui est peut-être excessif mais néanmoins plus proche de la vérité. C'est à ce dernier aspect que nous allons nous intéresser dans le présent article.

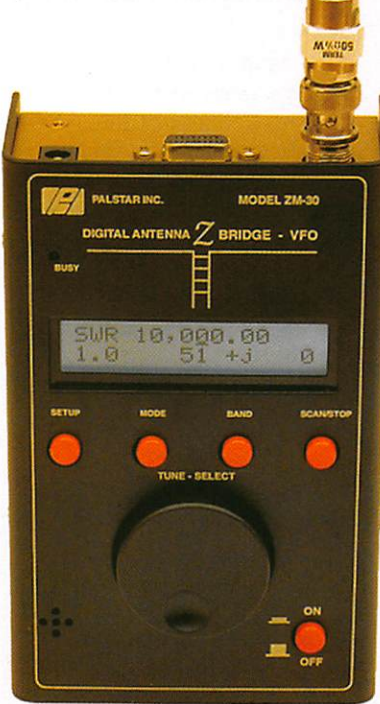

en analysant la variation d'impédance en son point d'alimentation en fonction d'une variation de fréquence, tout comme pour une self, un condensateur, un filtre LC, un adaptateur d'impédances LC, un transformateur HF. un balun, ou encore une ligne de transmission par exemple.

#### DÉSADAPTATION ET ROS

Mettre en évidence une désadaptation d'impédance en un point donné, par exemple par rapport à la valeur standard 50 ohms qui prévaut pour les émetteurs-récepteurs et les câbles coaxiaux qui leur sont associés, est déjà un moyen de faciliter le réglage d'un circuit RLC, par exemple une anten ne, à la condition toutefois de bien connaître les effets des divers éléments qui peuvent lui être associés. Rechercher l'adaptation d'impédance à la sortie de l'émetteur, donc au niveau de la ligne de trans

> mission en câble coaxial à son extrémité opposée à celle reliée à l'antenne, est peut-être une bonne chose pour le fonctionne ment de l'émetteur dans les conditions prévues par son constructeur mais ne représente malheureuse ment pas la garantie que l'antenne elle-même fonctionne correctement et dans les meilleures con ditions possibles.

> Lorsqu'un système d'an tenne est prévu pour être alimenté en ondes progressives, c'est-à-dire sans onde stationnaire de tension et d'intensité dans la ligne de transmis sion, et pour une impé dance normalisée à 50 ohms, celui-ci est par na ture constitué d'une part d'une antenne présentant

à son point d'alimentation une impédance non réactive de 50 ohms à sa fréquence de réso nance et d'autre part d'une ligne de transmission d'impé dance caractéristique de 50 ohms pour laquelle on mesure un rapport d'ondes stationnaires (ROS) de 1, en n'importe quel point de celle-ci, entre l'émetteur et l'antenne.

Lorsqu'un système d'antenne est prévu pour être alimenté en ondes stationnaires, à l'aide d'une ligne de transmis sion à très faibles pertes et d'impédance caractéristique différente de l'impédance de l'antenne pour la fréquence utilisée, mesurer le ROS à la sortie de l'émetteur n'informe que sur l'absence d'ondes stationnaires le long du seul mor ceau de câble coaxial placé entre l'émetteur et le dispo sitif d'adaptation d'impédan ces (boite dite de couplage ou d'accord). C'est déjà beaucoup du point de vue de l'émetteur, mais c'est peu de chose du point de vue de l'antenne et de son alimentation.

On l'aura compris : la mesure du ROS n'est qu'une indication de la qualité de l'adaptation d'impédance dans un systè me généralement normalisé à 50 ohms. Cette adaptation approximative est requise pour les émetteurs actuels, mais elle n'est pas forcément la garantie du bon fonction nement de l'antenne utilisée, c'est-à-dire son bon rayonne ment. Pourtant, et malheureu sement aussi, rares sont les amateurs qui savent se passer de leur ROS-mètre, la plupart du temps associé à un émet teur utilisé à sa puissance maximum lors des réglages. Pour plus de détails sur le su jet des antennes, des lignes et du ROS, voir bibliographie en fin d'article.

MEGAHERTZ magazine 30 287 - Février 2007

### **TECHNIQUE**

#### mesures

#### L'ANALYSEUR DE ROS

Limité à cette seule fonction, l'analyseur d'antenne repré sente déjà un réel progrès. En effet, d'une part il est auto nome puisqu'il est constitué d'un pont de mesure sensible, d'un générateur HF, de l'affichage des données de base (fréquence, impédance. ROS) et d'une alimentation, d'autre part la mesure s'effectue à fai ble puissance (quelques dizai nes de milliwatts), ce qui est tout de même moins polluant que les 100 watts, voire bien plus, utilisés par de trop nom breux radioamateurs qui n'ont pas conscience qu'il leur est possible de faire autrement, même avec le TOS-mètre dont ils disposent.

#### L'ANALYSEUR D'IMPÉDANCE

Comme indiqué en introduction, mesurer des Impédances permet de faire bien d'autres choses que de seulement véri fier le ROS au bout d'un câble coaxial en se contentant de la fonction "analyseur de ROS"

du dit "couteau suisse", ces autres mesures et réglages pouvant pour la plupart être effectués sur table. Pour ces manipulations qui sortent des sentiers battus, c'est-àdire plus centrées sur le seul ROS, et qui rendent l'intérêt d'un analyseur d'impédance bien plus grand, nous nous inspirerons de l'utilisation du MFJ-259B.

#### LES DOMAINES D'UTILISATION

ROS. coefficient de réflexion, rapport de puissance, impé dances complexes en HF et VHF et exprimées en coordonnées cartésiennes ou polaires, pertes en dB dans un câble coaxial, facteur de vélocité d'un câble coaxial, distance à un court-circuit ou une coupure dans un câble coaxial. inductance, capacitance, générateur HF et fréquencemètre indépendants.

Ces diverses possibilités per mettent par exemple de rele ver la ou les fréquence(s) de résonance(s) d'une antenne

ou d'un circuit LC et de les ajuster, de relever leur bande passante, de régler des circuits d'accord (par exemple une boite de couplage d'antenne sans produire de ORM) ou les circuits d'adaptation en entrée ou en sortie d'un amplificateur HF, de relever le comportement d'un balun en tension ou en courant en fonction de la fréquence, ou bien d'un transformateur HF, d'une self de choc, de trier des tores, de trouver la partie défectueuse d'un câble coaxial, de mesu rer la longueur d'une pièce de câble coaxial, son impédance caractéristique, son facteur de vélocité, ses pertes, de mesu rer la fréquence de résonance et le 0 approximatif de circuits accordés ou trappes, selfs de choc, morceaux de lignes de transmission (stubs).

#### PRINCIPE DE FONCTIONNEMENT

Il s'agit tout simplement d'un pont de Wheatstone, dont 3 branches sont calibrées à 50 ohms avec des résistances CMS de précision, la quatriè me étant constituée de l'impé dance inconnue à mesurer :

#### $Z = R \pm iX$

- Un générateur variable, dont le niveau de sortie est à peu près constant, délivre son<br>signal au pont résistif.
- Un instrument de mesure relève les tensions présentes à différentes bornes du pont résistif.
- Un microcontrôleur effectue les calculs nécessaires, gère l'affichage du résultat et celui de la fréquence de travail.

Le principe est purement analogique et se résume à de simples mesures de tensions HF, mesures qui nécessitent toutefois quelques soins, car ce domaine peut rapidement être la source d'erreurs multiples.

Afin de limiter les risques, la détection des signaux HF est effectuée avec des diodes Schottky, dont la caractéris tique est de posséder un faible niveau de seuil, suivies d'un

RECEPTEUR 1,2 & 2,4 GHz

REX2.3 .......... Kit extension 2,3 à 2,556 GHz (pour récepteur) ............... 19,80 €

#### EMETTEUR 1,2 & 2,4 GHz

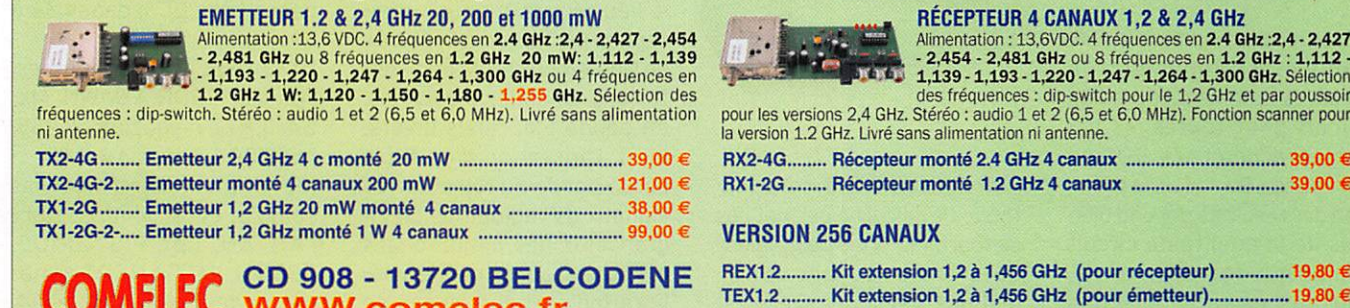

**LUMELEL WWW.comelec.fr** Tél.: 04 42 70 63 90 Fax: 04 42 70 63 95

TEX2.3 ......... Kit extension 2,3 à 2,556 GHz (pour émetteur) ................ 19,80 € Expéditions dans toute la France. Moins de 5 kg : Port 8.40 €. Règlement à la commande par chèque, mandat ou carte bancaire. Bons administratifs acceptés. Le port est en supplément.

## RADIO **COMMUNICATION CONCEPT**

VENTE • DEPOT-VENTE • DEPANNAGE<br>SPÉCIALISTE DE L'AMPLIFICATION Ouvert du mardi au samedi matin de 9n30 à 12n et de 14h30 à 19h Tel./Fax : 04 67 41 49 77 N° 8 Centre Cial St-Charles 34790 GRABELS Email: RCC34@aol.com

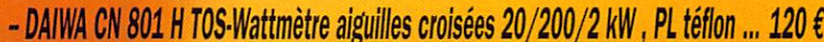

- $-$  DIAMOND GZV 4000 alimentation 40 A à découpage de qualité ............................. 179  $\epsilon$
- DMMOND X 510 N antenne libre bibande 5,20 mètres 139 (
- ûiMND X 200 N antenne fibre bibande 2,50 mètres 96 (
- $-$  ECO ART 80 dipôle rotatif 10  $-$  15  $-$  20 m, 600 W, 3,6 kg, 7,4 mètres ................ 150  $\epsilon$
- $-$  ECO ART 77 antenne Conrad-Windom "FD 3" 300 W  $-$  21 mètres  $\ldots$   $\ldots$   $\ldots$   $\ldots$   $\ldots$  55  $\epsilon$
- 
- W ECO M 83 antenne W3ÛZZ raccourcie, 300 W 21 métros 59 f

et toujours toutes les antennes ECO, les tubes, les semi-conducteurs, ...

#### **TECHNIQUE**

#### mesures

#### montage linéarisant cette détection.

Un étage séparateur sans gain fait suite, afin de limi ter l'influence d'éventuelles variations de charge en sor tie. La tension de sortie ainsi obtenue est normalement proportionnelle à la tension HF présente à l'entrée.

Les tensions mesurées sont converties en données numé riques par un circuit conver tisseur analogique-digital et référencées par rapport à la tension fournie par le généra teur. Les valeurs numériques fournies par le convertisseur sont ensuite traitées par le microcontrôleur qui effectue alors les calculs nécessaires. L'amplitude du coefficient de réflexion en tension rho est fournie à partir du rapport de deux tensions mesurées au niveau du pont résistif. Le microcontrôleur calcule le ROS à partir de la formule :

$$
SWR = \frac{(1 + |rh\hat{o}|)}{(1 - |rh\hat{o}|)}
$$

La précision de ce type de mesure de ROS est meilleure en milieu d'échelle qu'aux ex trémités.

Il faut insister sur le fait qu'il s'agit essentiellement de mesures de tensions puis de calculs pour toutes les va riables recherchées, ROS ou impédance. De ce fait, la préci sion des résultats dépend bien plus de la qualité du circuit analogique (générateur HF, pont de mesure, et détection des tensions présentes) que des performances du micro processeur qui n'effectue en fait que quelques opérations mathématiques simples. La mesure précise de signaux HF faibles est très difficile et la transformation des valeurs mesurées en valeurs numéri ques, calculées à deux ou trois décimales, n'a aucun sens si cette même précision ne peut être garantie au niveau analogique.

Par ailleurs, les impédances sont calculées par rapport à une représentation vectoriel le, c'est-à-dire en considérant celles-ci comme l'un des côtés d'un triangle rectangle (R, X et Z). Il est évident que la préci sion du résultat du calcul est bien meilleure lorsque le trian gle possède des côtés de lon gueurs à peu près équivalen tes que lorsque l'un des côtés est très petit, voire minuscule, par rapport aux deux autres. C'est la raison pour laquelle il a été indiqué précédemment que la précision est meilleure en milieu d'échelle qu'aux ex trémités.

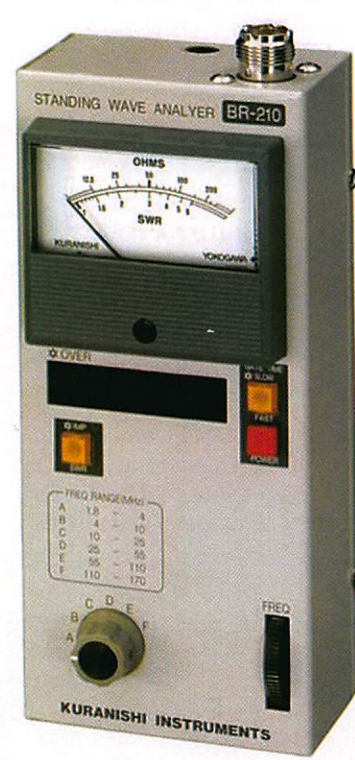

Autre inconvénient, cette mé thode de calcul ne permet pas de fournir le signe de la valeur de la réactance, donc ne per met pas d'indiquer si elle est selfique ou capacitive. Toute fois, il est facile de le déduire en effectuant une autre mesure sur une fréquence voisine afin de relever le sens de la variation de la réactance par rapport au sens de variation de la fréquence. Les mesures effectuées selon les principes ci-dessus et leur précision ont donc des limites.

L'impédance maximum mesu rable avec un MFJ-259B est de 650 ohms. La mesure d'une réactance est possible entre 7 et 650 ohms.

#### VALIDITÉ DES MESURES

Le pont et la mesure des tensions sont les principales sources d'erreurs. La mesure des tensions n'est pas sélec tive, c'est-à-dire fonction de la fréquence, et peut de ce fait être influencée par les éventuelles harmoniques produites par l'oscillateur. Cet appareil de mesure large-bande sera incapable de différencier la désadaptation que l'on souhai te mesurer, par exemple sur un dipôle résonant, de celle éventuellement produite par le même dipôle en présence d'un harmonique de deuxième rang, même de faible inten sité, et confrontée en ce qui la concerne à une impédance très élevée. De ce simple fait, la mesure du ROS sera ellemême faussée.

f

Ce phénomène est classique sur les TOS-mètres courants excités par un émetteur in suffisamment pur. Le pont MFJ utilise un oscillateur sinusoïdal et des circuits amplificateurs fonctionnant en classe A pour limiter autant que faire se peut une telle éventualité.

Par ailleurs, une autre source de perturbations est relative à la présence de champs électromagnétiques importants sur le lieu de mesure ou à la ré ception par l'antenne mesurée de signaux puissants (radiodif fusions en ondes moyennes, en bande FM, relais divers, etc.). L'insertion d'un filtre passe-bande ou réjecteur de signaux de radiodiffusion en grandes ondes, petites ondes et FM, peut apporter une amé lioration certaine en cas de situation critique.

#### CALIBRATION

En matière de mesure, la moindre des choses consiste d'une part à disposer d'un ap pareillage bien calibré, et donc peut-être de quelques dispo sitifs permettant de vérifier cette calibration, et d'autre part à disposer d'accessoires de connexion en parfait état et calibrés eux aussi. Il faut d'abord vérifier tous les outils avant de les utiliser.

#### **BIBLIOGRAPHIE**

[A] - Le Grid-Dip, Francis FÉ-RON, F6AWN, MEGAHERTZ magazine n° 169, avril 1997, pages 68 et 69.

[B] - Réfléchissons... plusieurs fois I, Francis FÉRON, F6AWN, MEGAHERTZ magazine n° 187, octobre 1998, pages 48 à 50.

[C] - Le TOS-mètre : Précisions et imprécisions, Francis FÉ RON, F6AWN. MEGAHERTZ magazine n° 188, novembre 1998, pages 58 à 60.

[D] - Le TOS-mètre : Com ment le tester, Francis FÉRON, F6AWN, MEGAHERTZ maga zine nº 189, décembre 1998, pages 56 à 58.

[E] - Câble coaxial : Ques tions de longueurs..., Francis FÉRON, F6AWN, MEGAHERTZ magazine n° 190, janvier 1999, pages 42 à 44.

[F] - Analyseur de ROS HF/ VHF MFJ-259B, Denis BO-NOMO, F6GK0, MEGAHERTZ magazine n° 194, mai 1999, pages 24 et 25.

[G] • Comment installer une antenne G5RV et ajuster ses dimensions ?, Francis FÉRON, F6AWN, Les Carnets d'Oncle Oscar, MEGAHERTZ magazine n® 225, décembre 2001, pages 76 à 78.

[H] • MININEC & Compagnie, Francis FÉRON, F6AWN, ME GAHERTZ magazine n® 249, décembre 2003, pages 34 à 39.

[I] - Bruits utiles et inutiles, Francis FÉRON, F6AWN, ME GAHERTZ magazine n® 255, juin 2004, pages 44 à 48.

[J] • Un analyseur d'antennes complet et facile à réaliser : **I'ANTAN, Luc PISTORIUS,** F6BQU, MEGAHERTZ magazine n® 256, juillet 2004, pages 21 à 26.

[K] - Tores en stock (1/2), Francis FÉRON, F6AWN, ME GAHERTZ magazine n® 271, octobre 2005, pages 42 à 45.

[L] - Tores en stock (2/2), Francis FÉRON. F6AWN, ME GAHERTZ magazine n® 272, novembre 2005, pages 26 à 28.

[M] • Antenne Poussive ? Soi gnez son Alimentation et sa Consommation !, Francis FÉ RON, F6AWN, MEGAHERTZ magazine n® 286, janvier 2007, pages 32 à 35.

Francis FÉRON, F6AWN

#### **ANT. MOBILES 144/430 MHz** EX-103 1/4  $\lambda$  (VHF), 1/2  $\lambda$  (UHF) Puissance : 80 W (F3). Long. 0,33 m Gain : 2,15 dBi, 85 grammes. Prix : 36 €

#### $\frac{1}{\sqrt{1-\frac{1}{\sqrt{1-\frac{1$

EX-106 1/2  $\lambda$  (VHF), 5/8  $\lambda$  x 2 (UHF) + RX 140 à 160, 200, 300, 400 MHz Puissance : 100 W (F3). Long. 0,67 m Gain : 2,15/4,7 dBi, 110 gr. Prix : 55 €

SHG-500C 3/8  $\lambda$  (VHF), 6/8  $\lambda$  (UHF) Puissance : 150 W (F3). Long. 0,51 m Gain : 2;15/4,5 dBi, 85 gr. Prix : 45 €

SHG-1100C 1/2  $\lambda$  (VHF), 5/8  $\lambda$  x 2 (UHF) Puissance : 150 W (F3). Long. 1,10 m Gain : 3,15/6 dBi, 280 gr. Prix : 55 €

SHG-1500 6/8 λ (VHF), 5/8 l x 3 (UHF) Puissance : 150 W (F3). Long. 1,50 m Gain : 4,5/7,5 dBi, 360 gr. Prix : 75 €

SHG-2100 5/8  $\lambda$  x 2 (VHF), 5/8 1 x 4 (UHF) Puissance : 150 W (F3). Long. 2,12 m Gain : 6,0/8,5 dBi, 650 gr. Prix : 105 €

**ANT. MOBILES 50/144/430 MHz** SHG-510 1/4  $\lambda$  (50 MHz), 1/2  $\lambda$  (VHF), 5/8 1x2 (UHF), 130 W (F3). Long. 1,10 m Gain : 3,5/6,0 dBi, 85 gr. Prix : 70 €

 $\overline{\phantom{a}}$ 

**ANT. 144/430 MHz MAGNETIQUES** FA-50 1/4  $\lambda$  (VHF), 5/8  $\lambda$  (VHF) Puissance : 50 W (F3). Long. 0,33 m Gain : 2,15 dBi, Connecteur : BNC FA-50S Idem avec Connecteur : SMA Prix : 36 €

PRM-L - Support de barre orientable (Prévoir RG5MY) Prix : 35 €

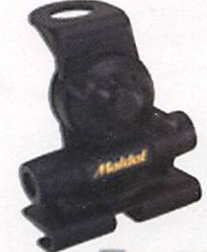

PRM-T - Support de coffre orientable (prévoir RG5MY) Prix : 35 €

**BM5G - Embase magnétique** avec câble et connecteur PL pour SHG500C/510/1100/ X103/106

**VENTE PAR CORRESPONDANCE** 

**ANT. MOBILES HF/50/144/430 MHz** HMC6S - 7/21/28/50/144/430 MHz 1/4  $\lambda$  (7/21/28/50 MHz), 1/2  $\lambda$  (VHF),  $5/8 \lambda \times 2$  (UHF), 120 W, Long. 1,80 m Connecteur ; S0239 (PL) Prix : 149 €

HMC-35C - 3,5 MHz Option HMC6S Taille totale : 2,46 m. Prix ; 49 € HMC-10C - 10 MHz Option HMC6S Taille totale : 1,85 m. Prix : 45 €

> HMC-14C - 14 MHz Option HMC6S Taille totale : 1,62 m. Prix : 45 €

HMC-18C - 18 MHz Option HMC6S Taille totale : 1,40 m. Prix : 42 €

#### **ANTENNES MOBILES HF**

HFC-80L - 3,5 MHz 1/4  $\lambda$ , 120 W (SSB), 2,11 m, 530 gr, S0239 (PL) Prix : 75 € HFC-40L - 7 MHz 1/4 λ, 200 W (SSB), 1,87 m, 330 gr, S0239 (PL) Prix : 65 € HFC-30C - 10 MHz 1/4 λ, 120 W (SSB), 0,94 m, 275 gr, S0239 (PL) Prix : 55 € HFC-20L - 14 MHz 1/4 λ, 250 W (SSB), 1,51 m, 275 gr, S0239 (PL) Prix : 60 € HFC-17C - 18 MHz 1/4  $\lambda$  , 120 W (SSB), 0,72 m, 200 gr, S0239 (PL) Prix : 55 € HFC-15L - 21 MHz 1/4 λ, 250 W (SSB), 1,51 m, 250 gr, S0239 (PL) Prix : 55 € HFC-12C - 24 MHz 1/4 λ, 120 W (SSB),

0,72 m, 200 gr, S0239 (PL) Prix : 55 € HFC-10L - 28 MHz 1/4 λ, 250 W (SSB), 1,51 m, 245 gr, S0239 (PL) Prix : 55 € HFC-6L - 50 MHz 1/4 λ, 120 W (SSB), 1,01 m, 190 gr, S0239 (PL) Prix : 47 € HFC-217 - 7/21 MHz 1/4 λ, 120 W (SSB), 1,30 m, 240 gr, S0239 (PL) Prix : 80 €

**RG5MY - Embase PL** (S0239) câble 5 m avec connecteur PL Prix : 20 €

PRM-TW - Support de coffre orientable (prévoir RG5MY) Prix : 35 €

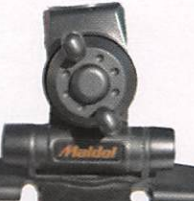

**Catalogue papier + tarif** Prix (port inclus) : 5  $\epsilon$ Catalogue CD-ROM + tarif Prix (port inclus) :  $7 < \epsilon$ 

 $\sqrt{\mathbb{A}}$  $61$  Benoist -  $78890$  GARA ^ .Tél. : 01 34 86 49 62 - Fax : 01 34 86 49 68 Magasin ouvert du mardi au samedi de 10 h à 12 h 30 et de 14 h à 19 h w w w . r d x c . c o m e t w w w . r d x c - it a . c o m

CATALOGUE GENERAL

**ESPACE** 

information

## Les nouvelles de l'espace

#### REJOIGNEZ LE RÉSEAU REFORME

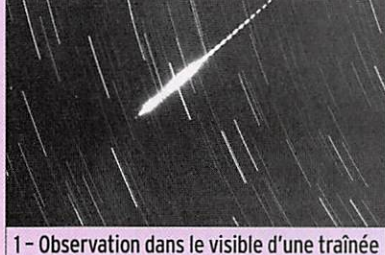

ionisée provoquée par une météorite.

Il s'agit d'un groupe récem ment créé sous l'impulsion de F6AGR, visant à fédérer les francophones s'intéressent à l'écoute des signaux radio réfléchis par les différents météores ou météorites qui tombent chaque jour sur la Terre.

Le principe consiste à écouter 24 heures sur 24 la fréquence d'un émetteur lointain (entre 600 à 1 500 km) émettant avec une puissance suffisante (au moins quelques kW) dans la bande 50 à 110 MHz (ex. émetteur TV ou station FM). Quand une météorite traverse le ciel, le signal radio se ré fléchit sur la traînée ionisée qu'elle laisse derrière elle en se désintégrant au contact de la très haute atmosphère. Ceci provoque, au niveau de la station réceptrice, la percep tion d'un écho bref de durée variable.

Pour détecter les météorites, plusieurs techniques sont utili sables. La plus simple dans son principe consiste à simplement compter le nombre d'échos reçus par unité de temps (gé néralement sur une heure). Il existe des logiciels du domaine public qui savent très bien le faire. Toutefois, un tel système ne fait pas de différences entre un vrai écho et un simple para site domestique ou industriel. Pour éliminer ces derniers, il faut avoir une deuxième chaî ne de réception écoutant une fréquence très légèrement

différente de l'émetteur suivi. Si le signal reçu est un parasite local II sera également reçu par les 2 chaînes de réception alors que s'il s'agit d'une météorite, seul le récepteur calé sur la fréquence exacte le percevra. La chaîne de réception n'est pas considérablement complexifiée par le système anti coïncidence à installer avant le logiciel de comptage. Mais ce n'est pas le tout de compter, il faut ensuite visualiser les comptages sur une échelle de temps suffisante pour se rendre compte de ce qui se passe. L'usage est de sortir les statistiques mensuelles sous la forme d'un diagramme en pseudo 3D. Tout ceci est évi demment effectué automati quement par le logiciel. Diffé rents observateurs, répartis en Europe et ailleurs, échangent depuis des années leurs me sures via le réseau Internet (voir par exemple http://visualrmob.free.fr). Si vous voulez en savoir plus sur les condi tions de fonctionnement des stations se livrant à ce genre d'exercice, allez faire un tour sur le site http://aio.arc.nasa. gov/~leonid/Global-MS-Net.

Une autre technique pour sui vre l'arrivée des météorites ne diffère de la précédente que dans la façon dont on analyse le signal reçu. Il faut dans ce cas disposer d'un PC équipé d'une simple carte son et d'un logiciel d'analyse spectrale du domaine public, tel SPECTRO GRAM particulièrement simple, ou SPECTROLAB plus puissant mais plus compliqué. L'analyse du signal reçu en provenance d'un émetteur puissant loin tain, grâce à la carte son d'un micro-ordinateur et au logi ciel, peut donner beaucoup d'informations sur la ou les météorites qui arrivent sur la Terre. On peut observer non seulement la puissance du si gnal mais également les déca lages en fréquence en fonction du temps, qui fournissent des informations sur ce qui se pas se au niveau de la météorite. Par contre, le traitement du si gnal n'est pas facile à automa tiser et se fait grâce au "réseau neuronal" de l'opérateur.

Pour devenir opérationnel dans le domaine de l'observation des météorites par radio, l'équipe ment n'est pas bien compliqué : une antenne dipôle, un récep teur permettant d'opérer entre 40 et 90 MHz environ, un PC avec une carte son standard et quelques logiciels du domaine public facilement récupérables sur Internet. Pour avoir plus de renseignements sur les façons d'opérer et partager les mesures, rejoignez donc le groupe REFORME (REseau Français d'Observation Radio des MÉtéores) en vous abon nant au groupe de discussion YAHOO rad\_met\_obs à l'adres se http://fr.group.yahoo.com/ group/rad\_met\_obs. Vous y trouverez beaucoup d'informa tions pour vous équiper, pour connaître les fréquences à écouter en tenant compte de votre position géographique et également pour interpréter vos observations.

À défaut de vous intéresser aux signaux radio réfléchis par les météorites, vous pou vez vous reconvertir dans leur commerce. Si la majeure partie des météorites n'arrive pas à la surface de la Terre, un nombre non négligeable (celles suffisamment grosses) y par vient. La plus grosse (150 kg), tombée en France dans la pé riode historique, est celle qui s'écrasa le? novembre 1492 à Ensisheim, une petite ville de l'est de la France et qui depuis quelques années s'en prévaut pour organiser chaque année une grande bourse d'échange d'objets extraterrestres. Si l'on en juge par le cours des tran sactions en juin 2006, cela peut devenir un commerce lucratif, pour peu que l'on sa che les trouver.

#### MESSAGES RADIO AUX EXTRATERRESTRES

On se souvient des premières tentatives faites il y a quelques dizaines d'années pour signaler notre présence à des créatu res extraterrestres. À l'époque, dans les années 70, les Améri cains avaient intégré dans les sondes spatiales PIONEER et VOYAGER envoyées en dehors du système solaire, des messa ges et des pictogrammes. En 2006, à l'occasion de la mise en orbite du satellite COROT, dont l'une des missions principales est la recherche de planètes susceptibles de ressembler à notre Terre, la chaîne de télé vision ARTE et le CNES (Centre National Etudes Spatiales) ont repris l'idée d'une façon plus interactive avec le grand pu blic. Tout le monde a été convié à envoyer un message de son choix à destination d'extraterrestres. La collecte en a été faite par Internet en invitant les personnes intéressées à se connecter à un site créé pour cette occasion (http://www. cosmicconnexion.com). Les messages furent envoyés dans l'espace par un émetteur opéré par le CNES et situé dans la ré gion toulousaine, à Aussaguel,

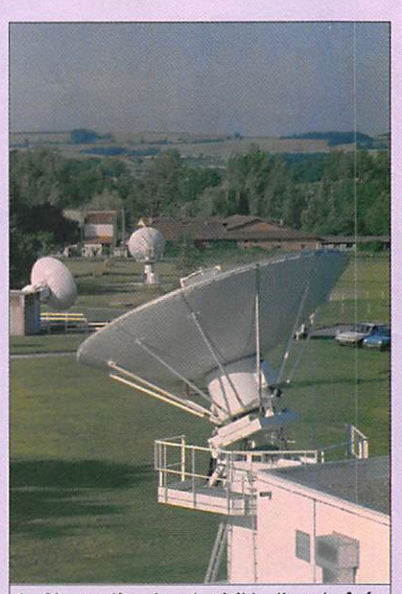

1 - Observation dans le visible d'une traînée ionisée provoquée par une météorite.

### **ESPACE**

#### information

en utilisant une parabole uti lisée ordinairement pour sui vre les sondes lointaines ou des satellites scientifiques ou commerciaux. Les messages ne furent pas envoyés au hasard mais dans une direction très précise de l'espace où pourrait se trouver une pla nète un peu comparable à la nôtre et où une vie organisée pourrait exister. La collecte est restée modeste. Un peu plus de mille personnes ont ainsi fait parvenir des messages qui furent envoyés le 30 octobre 2006 dans l'espace. Si vous en faites partie, il ne faut pas vous attendre à une réponse rapide. La planète en question, baptisée ERRAI, se trouve à 47 années lumière de la Terre.

#### À L'ÉCOUTE D'OSCAR 11

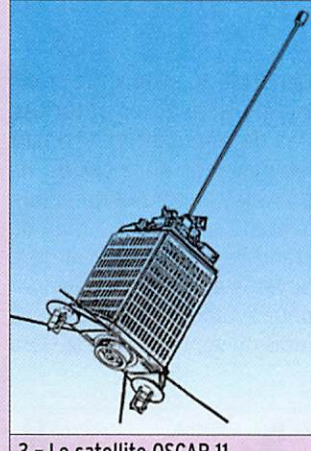

3 - Le satellite OSCAR 11.

En mars prochain OSCAR 11 va célébrer son 23e anniver saire en orbite, toujours en pas trop mauvaise forme, et transmettant sa télémétrie sur 145,826 MHz en AFSK 1 200 bauds. Il fut lancé le 1er mars 1984 par une fusée américaine Thor Delta depuis la base de Vandenberg en Californie. Il a été conçu par une équipe anglaise basée à l'université du Surrey, proche de Londres, ayant à sa tête G3YJ0, Martin Sweeting. Avec ses 60 kg. OSCAR 11 tourne autour de la Terre sur une orbite quasi circulaire à 680 km d'altitude. Sa télémétrie est facile à dé coder. Elle fournit différentes informations sur l'état du satellite. Elle opère de façon cyclique, environ 10 jours de marche suivis par 10 jours de silence, cette période pouvant fluctuer. La fréquence à écou ter pour la balise VHP qui est la plus utilisée se trouve sur 145,826 MHz. Deux autres bali ses peuvent émettre de façon occasionnelle sur 2 401,5 MHz et sur 453,025 MHz.

La télémétrie est en pur for mat texte, particulièrement fa cile à décoder, le signal étant relativement fort même avec des antennes modestes. Vous pouvez vous exercer à la déco der en récupérant sur le site de Clive Wallls G3CWV (http:// www.users.zetnet.co.uk/clivew/) des fichiers audio de la balise enregistrés par ses soins ainsi qu'un récapitulatif des mesures effectuées depuis plus de 10 ans.

À l'heure présente, l'âge com mence à se faire sentir : les valeurs transmises par les 60 premiers canaux de mesures indiquent 0, seuls les canaux 60 à 67 donnent des valeurs vraisemblables. La batterie est incapable de maintenir une puissance suffisante dès que l'orientation des panneaux solaires n'est plus optimale, ce qui peut provoquer une remi se à zéro du timer chargé de régler la période d'émission. En temps normal, OSCAR 11 transmet 10 jours et hiberne 10 jours mais ce cycle peut être modifié si, durant la période d'émission, une remise à zéro du timer intervient suite à une baisse de la tension. La seule manière de savoir quand le satellite revient en émission est d'écouter la balise de fa çon systématique pendant des périodes qui peuvent, au pire, durer jusqu'à 20 jours.

#### **OBSERVATIONS** EN ONDES MICROMÉTRIOUES

C'est ce que peuvent faire de nombreux amateurs, que l'on qualifie d'astronomes amateurs compte tenu des bandes de fréquences très élevées qu'ils ont coutume d'observer. L'émission comme la réception dans la bande des ondes micrométriques, plus particulièrement entre 0,4 et 0,8 micron de longueur d'onde (qui correspond aux longueurs d'onde de la lumière visible par l'œil humain), peut être réali sée sans autorisation spéciale et ne demande aucun examen pour prouver que l'on est capable de s'y livrer. Le dé calage entre les moyens d'un amateur "éclairé" et ceux dont disposent les personnes en ayant fait leur métier est certes considérable mais est en voie d'être en partie com blé. Les télescopes amateurs ne sont pas donnés si on veut en acquérir un en pleine pro priété. Quand bien même on en possède un, encore faut-il l'installer dans un endroit favorable, aussi élevé que possi ble pour ne pas être gêné par l'absorption ou les fluctuations d'indice de l'atmosphère et à l'écart de toute pollution lumi neuse, des conditions qui ne sont pratiquement pas rencontrées de nos jours pour le citadin ordinaire. Celui-ci n'est pas pour autant écarté de l'ob servation astronomique grâce à la technologie moderne et au réseau internet. Il peut de chez lui piloter un puissant té lescope bien placé et ce pour un coût qui n'a rien d'astrono mique !

SLOOH fut créé en 2001 et commença ses opérations en avril 2004. Les télescopes se situent dans l'île de Ténériffe, une des Iles Canaries ; au large de l'Afrique, au sommet d'un volcan éteint, le Mont Teide, à environ 2 500 mètres d'altitu de. L'un des télescopes est spé cialisé dans l'observation des planètes proches (on cherche un grossissement maximum) et l'autre dans celle des objets lointains pour lesquels on pri vilégie surtout la sensibilité en cherchant à concentrer le plus de lumière possible.

Le coût pour opérer les téles copes est raisonnable. Pour devenir membre, il en coûte 49 dollars par an, ce qui vous permet d'observer toutes les expériences réalisées par les autres membres et d'effectuer 15 minutes d'observation selon vos propres directives. Si vous voulez disposer de plus de temps pour des observations personnelles, pas de problème mais ça vous coûtera plus cher. Ainsi, pour disposer de 90 mi nutes/an, ce sera 99 dollars que vous devrez débourser et si ça ne suffit pas, toute durée supé rieure vous sera facturée 20 \$ par incrément de 15 minutes. Pour vous faire une idée des

possibilités, une période d'ob servation gratuite pendant 7 jours est possible. Il existe deux types d'observations : les ob servations personnelles et les observations en groupe. Pour les observations perso, vous dé-

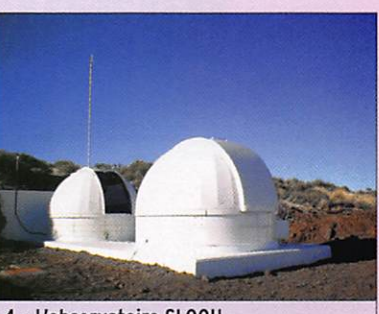

4 - L'observatoire SLOOH.

finissez vous-même les zones du ciel que vous voulez obser ver alors que pour les observa tions en groupe, le télescope pointe vers différents astres sur lequel vous n'avez aucune option de choix. Dans les deux cas, vous observez l'image se former sur votre écran et c'est à vous de définir quand il faudra

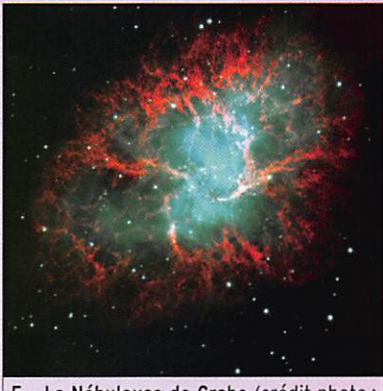

5 - La Nébuleuse de Crabe (crédit photo : Nordic Optical Telescope • Walter Nowotny)

la stocker et la rapatrier dans la mémoire de votre ordinateur. Pour tout équipement, il vous suffit d'avoir une connexion à Internet et toutes les commandes se font via une interface graphique qui s'affiche sur vo tre écran. Par la voie son de votre PC, vous êtes en relation en temps réel avec tout ce qui se passe dans l'observatoire. Bien entendu, la qualité des images dépend du temps qui règne iocalement. Pas d'in quiétudes de ce côté-là, les Iles Canaries sont bien placées au large de l'Afrique et jouissent en général de conditions at mosphériques enviables. Pour en savoir plus allez donc

faire un tour sur www.slooh. corn

radioamateur

## TM8ANG depuis la BAN de Nîmes-Garons

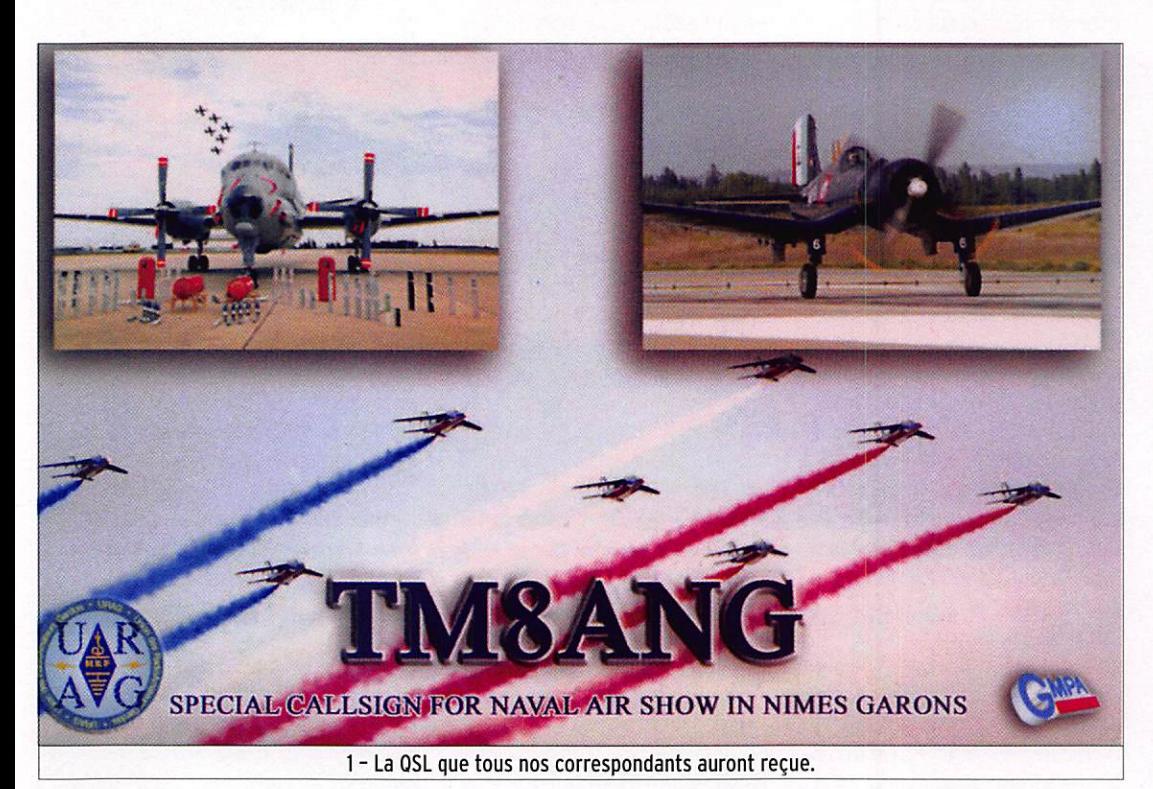

Depuis de nombreuses années, l'idée d'activer un indicatif spécial lors d'une précédente journée portes ouvertes de la Base Aéronavale de Nîmes-Garons avait germé dans la tête de quelques-uns. Il ne restait plus qu'à la mettre en pratique à la prochaine occasion se présentant.

L'endroit où installer le stand est choisi avec les autorités. Pas de possibilité d'être sur les parkings aéro car on ne pouvait y placer nos antennes, le stand sera placé à côté du stand de restauration et de la buvette, endroit "stratégique" pour avoir de la visite. Mais, le mois de septembre et le Gard

ars 2006, la nouvelle<br>tombe, il y aura une journée portes ouvertes à la BAN le 23 septembre 2006. On en parle à l'AG du REF30 le même mois et tout le monde est d'accord pour monter l'opération.

La chose la plus difficile fut de convaincre les autorités de la base de nous autoriser à Installer notre stand et surtout de nous autoriser à émettre durant un meeting aérien qui allait durer près de six heu res. Bien évidemment, aucun brouillage ne serait toléré puisqu'il pourrait aller à l'encontre des communications du contrôle aérien, donc de la sécurité aérienne.

Cette opération reposait sur trois principes :

- Diffuser l'information de la journée portes ouvertes dans le monde radioamateur.
- Promouvoir la Marine Nationale et surtout l'Aéronau-

tique Navale sur les ondes radioamateur.

- Faire connaître notre passion au grand public.

Après de multiples concerta tions, explications sur notre passion, l'autorisation d'émet tre nous est donnée en juin pour les 22 et 23 septembre 2006. Il ne reste plus qu'à tout préparer.

Une petite dizaine d'opéra teurs donnera un super coup de main pour la préparation (F5IHN David, F5SFK Alain, F6BVV Jean-Marie, FBDGG Gérard, F50FS Marie-Jean ne, FSOFT (l'homme de Ma rie-Jeanne). F5JNT Alain et F5NVP René).

Trois stations simultanées sont prévues :

- une station HF en CW, SSB et RTTY :
- une station VHF en FM et SSTV :
- 

2 - Les antennes sont installées.

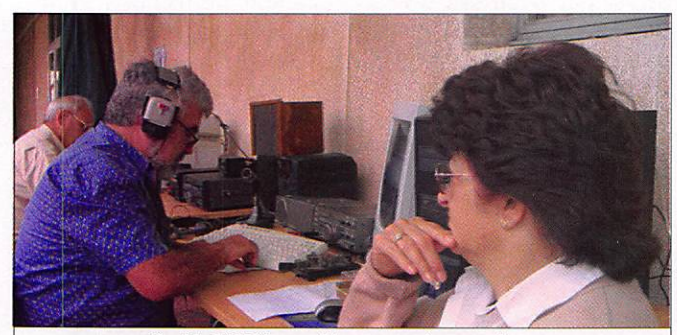

- u n e s t a t i o n T VA . 3 - YL F6BVV surveille son mari au manip...

radioamateur

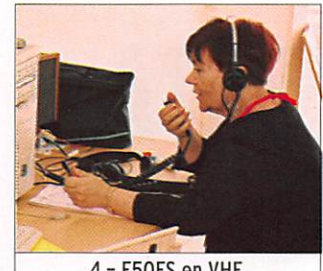

4 - F50FS en VHF.

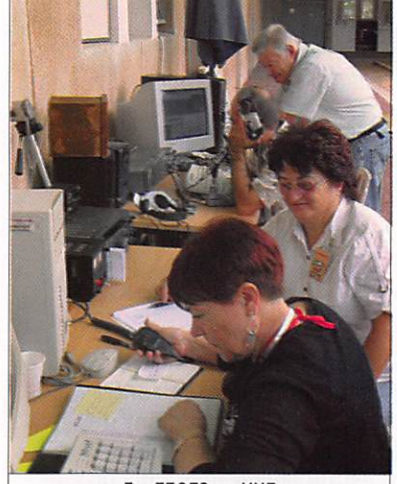

5-F50rS en VHP et YL F6BVV, F5IHN et F8DGG en HF.

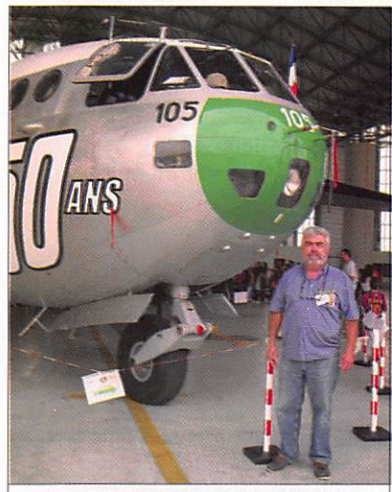

6 - F6BVV retrouve son Noratlas.

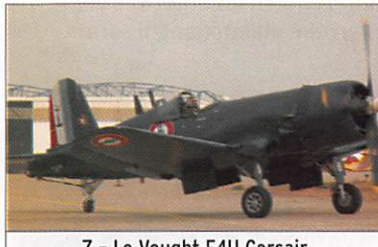

7 - Le Vought F4U Corsair.

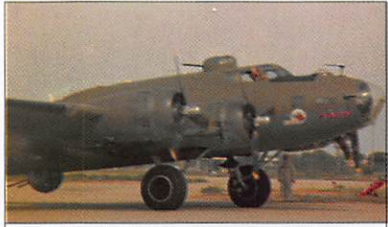

8 - Le Boeing B17G Forteresse Volante.

ne font pas bon ménage. L'épi sode cévenol (Grosses préci pitations) pointe son nez. Le week-end sera agité. Jusqu'au dernier moment, la météo aura été Incertaine. Dépourvus de tente pour abriter le matériel, nous ne pouvions nous aventu rer à nous installer en plein air avec le risque de fortes précipi tations. Grâce au Commandant de l'Ecole du Personnel Volant (EPV), le stand fut monté dans l'enceinte de l'école à 100 mè tres de l'endroit prévu à l'abri de la pluie mais aussi malheu reusement à l'abri des regards du public.

Le vendredi 23, dès huit heu res, F5SFK, F5JNT, F6BVV et F5PHW (déjà sur place I) sont présents pour installer le stand avec l'aide des moni teurs radio de l'EPV. Quelques minutes plus tard, la station HF est opérationnelle et TM8ANG se fait entendre sur 40 mè tres CW. Le premier QSO est F8DGF Nicolas qui nous guettait depuis le début de la matinée. Pendant ce tempslà, nous montons la station VHF. Les QSO en HF malgré une propagation désastreuse vont bon train. Des moniteurs de l'EPV ainsi que des élèves radio sont étonnés de la qua lité des transmissions sur 40 mètres avec les stations fran çaises et européennes.

IZhOO, l'heure du repas appro che, nous nous dirigeons vers le Mess Officiers Mariniers et petite anecdote, F6BVV Jean-Marie s'exclame en voyant pas ser un Al Skyralder qui arrive pour le meeting : "Oh un Sky ralder, c'est lui qui m'apportait le courrier quand j'étais jeune radio à Madagascar I L'avion faisait un premier passage basse altitude et au deuxiè me, Il larguait le courrier sur la plage et moi je courrai le ramasser" Les élèves sont stupéfaits I Et oui, cette époque n'est pas si lointaine...

Durant le repas, les discussions sur l'ADRASEC, les liaisons radio, les activités radioama teur sont de rigueur avec les moniteurs de l'EPV. Après un bon café, le trafic reprend en HF et VHF. F5IHN David nous rejoint en fin d'après-midi et nous continuons nos émissions malgré le bruit infernal des chasseurs F16, Rafale, Al pha Jet de la PAF en entraîne ment. Les émissions cessent à 19h30, le matériel est rangé dans une salle.

Samedi 23 : JOUR J. Il ne pleut pas ! Mais on ne prend pas de risque car le ciel est bien me naçant. F50FS Marie-Jeanne et F50FT viennent nous rejoindre avec un carton plein de documentations sur le radioamateurisme. F5NVP René ar rive avec ses paraboles et ses boîtes de conserves sous les regards abasourdis des mo niteurs de l'EPV. "Eh Phil, ton copain ? Il va faire quoi avec ses boîtes de conserves ?". Malheureusement, la TVA ne fonctionne pas correctement car des arbres masquent le Mont Aigoual et un hangar masque le Ventoux. Après une bonne heure d'essais Infructueux, René décide ne rien monter et de profiter de la journée avec nous. Grosse déception pour le groupe.

Le stand est opérationnel mais il souffre de son isolement. Beaucoup de visites de militaires, peu de civils, nous décidons de le déplacer d'une bonne vingtaine de mètres pour être plus à la vue du public. Effet confirmé, de nombreuses personnes passent, regardent et nous posent des questions sur nos activités. Un opérateur est placé devant chaque sta tion et les autres radioamateurs présents répondent aux nom breuses questions du public.

Les OSO continuent en HF et VHF. Les visiteurs sont étonnés

N.D.L.R. : Pour ceux qui s'mtéressent à l'Aviation, le Nord 2501 "Noratiâs" que l'on aperçoit sur la photo 6 est le dernier à voler dans le cadre de l'association "Noratias de Provence". Il apparte nait à l'Armée de l'Air qui l'a rétrocédé à l'association. La restauration de cet appareil, portant le numéro 105, a demandé quelque 30 000 heures de travail. L'avion est présenté en meeting et a même servi aux tournages de spots publicitaires. Sur la photo, il apparaît avec la déco qui célèbre l'année de ses 50 ans... Si "La Crise" vous intéresse, vous pouvez visiter le site internet qui lui est consacré : http://noratlas-de-provence.asso.fr/

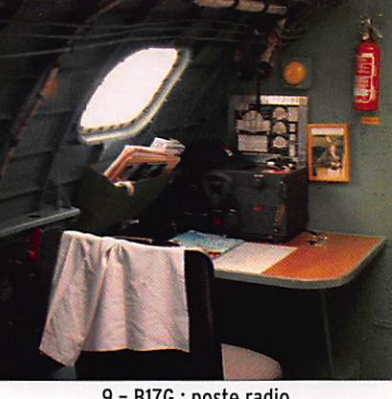

9 - B17G : poste radio.

que l'on puisse contacter pres que toute l'Europe avec aussi peu de matériel. La SSTV est opérationnelle en VHF. On y diffuse des photos d'aéronefs prises quelques minutes aupa ravant sur le R4 de Digne pour le plus grand plaisir des OM les recevant.

À 17h00, l'effet de la démons tration de la PAF se fait sentir. Nous savons qu'à ce moment, nous n'aurons plus aucun vi siteur. la décision de démon ter le stand est prise ; tout le matériel sauf les antennes est mis dans un local nous re trouvons les quelque 35 000 personnes venues assister à ce meeting. Nous en prenons plein les yeux pendant trente minutes.

18h00, fin de la JPO, la pluie commence à tomber, tout s'est relativement bien passé sauf pour la TVA. 230 OSO ont été effectués en HF, près de 90 en VHF FM et SSTV. De nombreu ses visites de militaires et de civils malgré notre emplace ment difficile à trouver.

La OSL a été envoyée à cha que correspondant et rendezvous est pris avec les autorités pour la prochaine JPO avec, cette fols-ci nous l'espérons, un meilleur emplacement.

Un grand merci à l'Etat Major de la BAN Nîmes-Garons qui nous a autorisé à effectuer cette activation. Un grand merci aussi au Commandant de l'EPV et aux moniteurs pour leur excellent accueil. Un énorme merci à tous les radioamateurs ayant œuvré à la réussite de cette opéra tion.

Les photos et les logs sont consultables sur http://ed30. ref-union.org

73/88 de F5PHW Phll

radioamateur

## En marge de l'expédition 5A7A Team Libya 2006

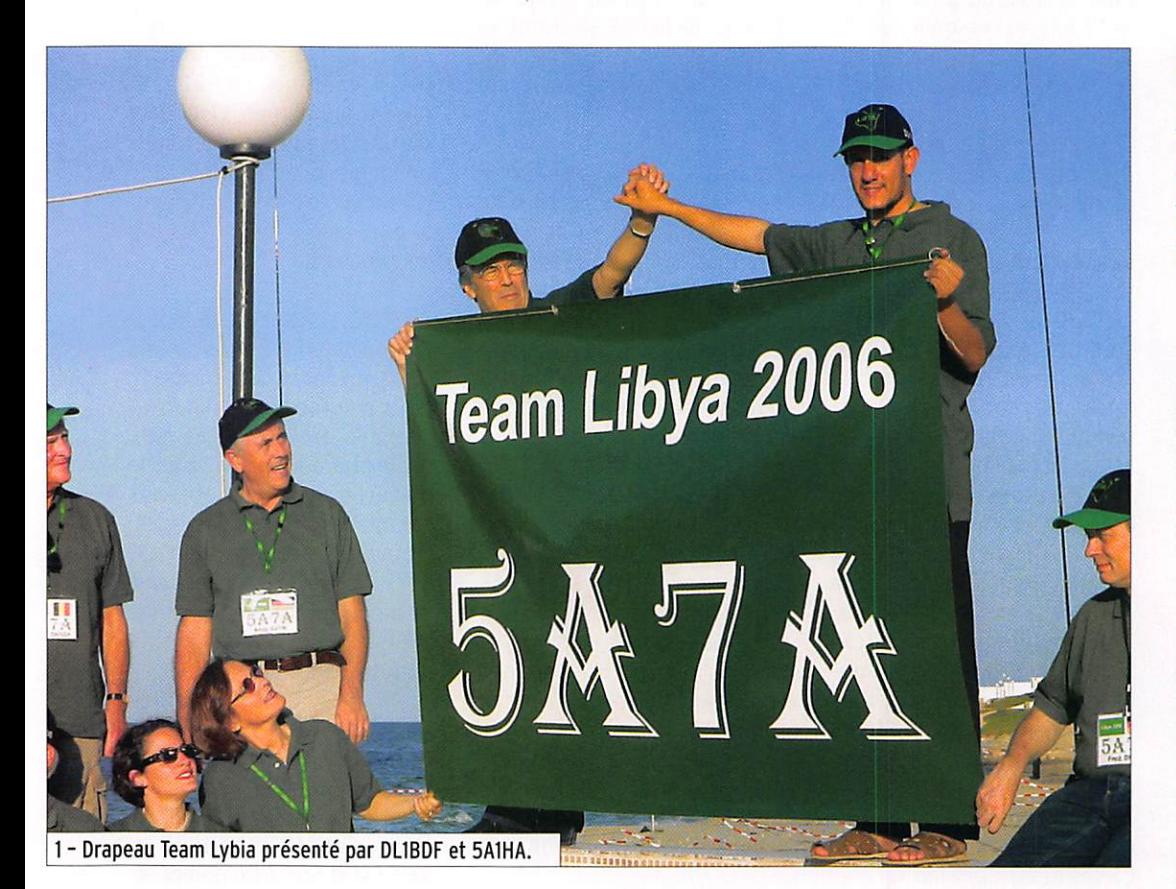

e par sa fonction de coordination des actions avec les pays arabes, au sein du DARC, il avait été particulièrement chargé de tout ce qui était activité diplomatique, depuis l'obtention des visas, jusqu'à la propagande auprès des futurs radioamateurs libyens. En effet, depuis l'installation d'Abubaker, 5A1A an Allemagne pour cause d'études, la Libye était complè tement absente des bandes.

Après avoir obtenu la licence 5A7A, l'équipe de 28 opéra teurs à laquelle s'étaient joints quelques opérateurs libyens, s'est installée dans le village touristique de Jenzour. à 15 km au sud de Tripoli, d'où ils ont réalisé le trafic que vous connaissez. Une tonne de matériel déployé entre transceivers, amplis, antennes Titanex, 4 verticales en phase pour 80 m, autant pour 40 m, des Spiderbeams et autres filaires ont permis de franchir la barre des 112000 QSO.

Outre le trafic purement "expé dition", un autre but était visé, à savoir apporter une aide au développement du radioamateurisme en Libye. Mustapha, DL1BDF, qui a une bonne ha bitude de ces opérations déjà réalisées en Tunisie, fut plus particulièrement chargé de cette partie de mission.

À la suite de rencontres très officielles avec les respon sables des télécommunications, des conférences ont été réalisées à l'attention de futurs opérateurs. Des cours basiques ont été dispensés. D'autres cours plus élaborés continueront d'être dispensés par des locaux, au cours du premier trimestre 2007. La première session collective

est prévue début avril 2007, date à laquelle devraient ap paraître sur l'air une nouvelle série de licenciés SA.

Parallèlement, deux radioclubs seront équipés à cette date, avec du matériel donné par l'équipe 5A7A.

Mustapha, DL1BDF, bien connu de nos lecteurs pour ses acti vités radioamateur en Tunisie faisait partie de la dernière expédition en Libye, 5A7A.

Compte tenu de la situation économique, seule l'aide in ternationale pourra contri buer au développement du radioamateurisme libyen. C'est un devoir pour chacun d'entre nous.

Les rencontres officielles avec les autorités, ont également débouché sur un accord de principe ; l'ASSAKR, la So ciété Libyenne de radioama teurisme, va déposer sa candi dature pour devenir membre de l'IARU.

Grâce à Mustapha, il sera éga lement possible d'organiser des expéditions 5A, même individuelles, plus aisément à l'avenir.

Mustapha vous propose même de faire l'intermédiaire avec les autorités pour vous en fa ciliter les formalités. Connais sant très bien les autorités et le terrain, maintenant, il sera

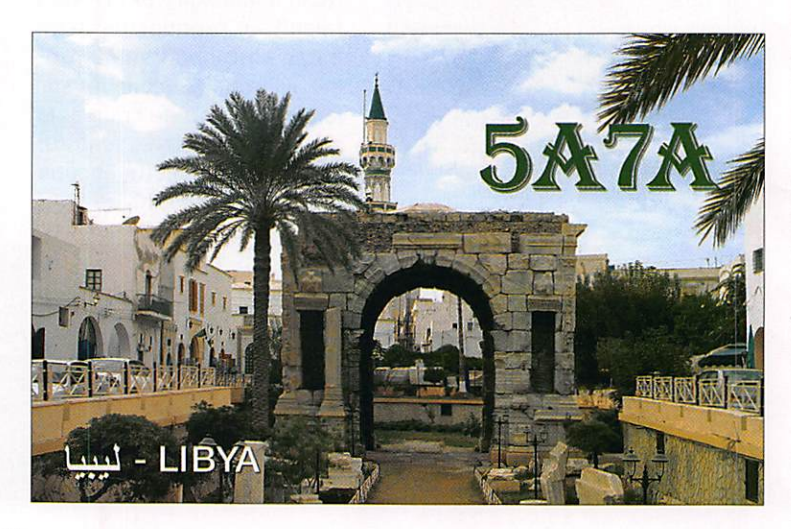

MEGAHERTZ magazine 38 287 - Février 2007

radioamateur

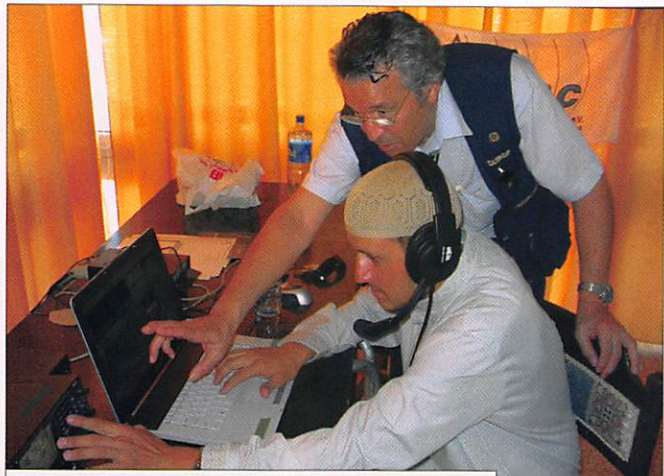

2 - DLIBDF enseignant le maniement du transceiver.

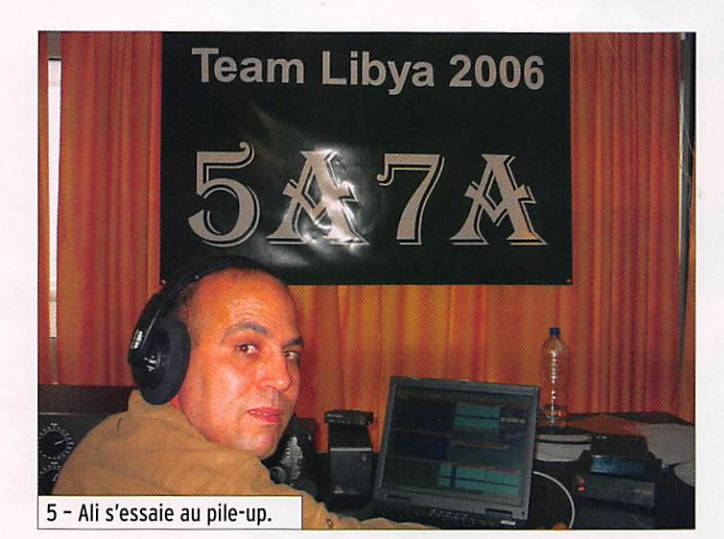

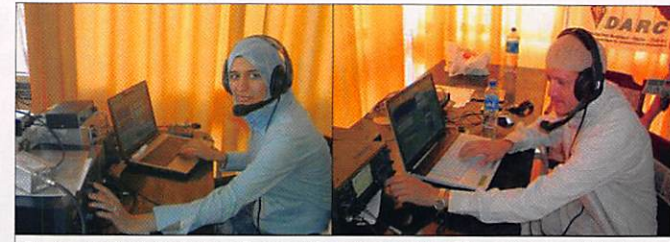

4 - Après la théorie, séance d'écoute pour les élèves Samia et Haytem.

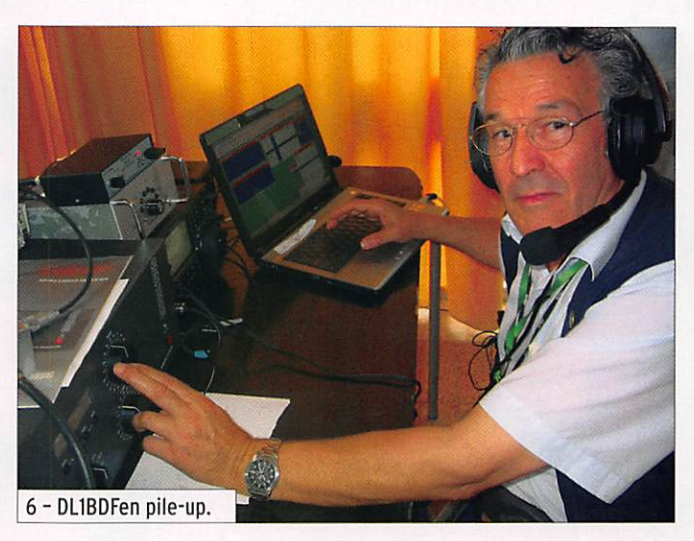

toujours d'un grand secours et évitera toutes pertes de temps (voir coordonnées en fin d'article.)

Au nom de l'équipe 5A7A : - Remerciements, à tous ceux qui nous ont contactés, cer tains de très nombreuses fois, et qui ont tous contribué au plein succès de 5A7A.

- Remerciements très chaleu reux également aux autorités libyennes, pour avoir facilité cette expédition.

- Remerciements à tous les Libyens pour leur hospitalité, et la part prise dans notre hé bergement très confortable et pour l'organisation de la partie touristique de notre séjour. - Remerciements à tous ceux

qui nous ont permis de mettre à nouveau la Libye sur l'air.

Mustapha Landouisi, DLIBDF Coordonnateur du DARC pour les pays Arabes, dl1bdf@t-online.de Adaptation Maurice, F5NQL

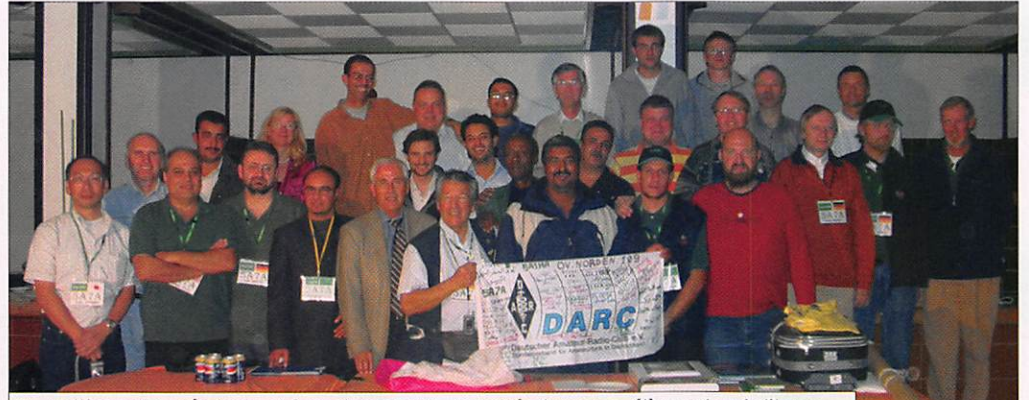

7 - Melting-pot : opérateurs et formateurs 5A7A, Autorités libyennes, élèves et amis libyens.

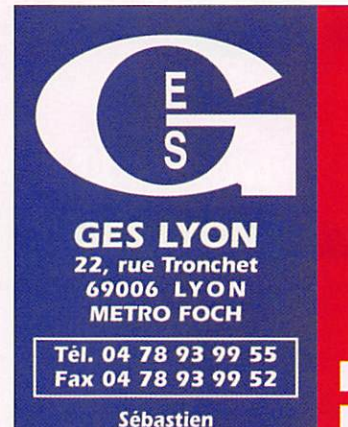

Le seul point de vente dédié au matériel<br>rédicemeteur en Rhône-Alpes TOUT LE MATÉRIEL **ANESQU** 

SPÉCIALISTE DES MATÉRIELS MÉTÉO

TOUS LES AVANTAGES, TOUTES LES PROMOS DU RÉSEAU GES ! ...RÈGLEMENT EN 4 FOIS SANS FRAIS...

REPRISE DE VOS MATÉRIELS EN BON ÉTAT

MEGAHERTZ magazine 39 287 - Février 2007

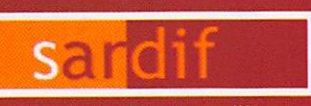

#### Boutique virtuelle sur www.sardif.com

# Sarcelles

Boutique virtuelle sur www.sardif.com

**CEDEX** 

<u>saren</u>

Chèque à la commande - Frais d'envoi : nous co

CENTRE COMMERCIAL DE LA GARE RER - BP 35 - 95206 SARCELLES<br>Tél. 01 39 93 68 39 / 01 39 86 39 67 - Fax 01 39 86 47 59

## **Baisse générale sur la gamme YAESU !!!**

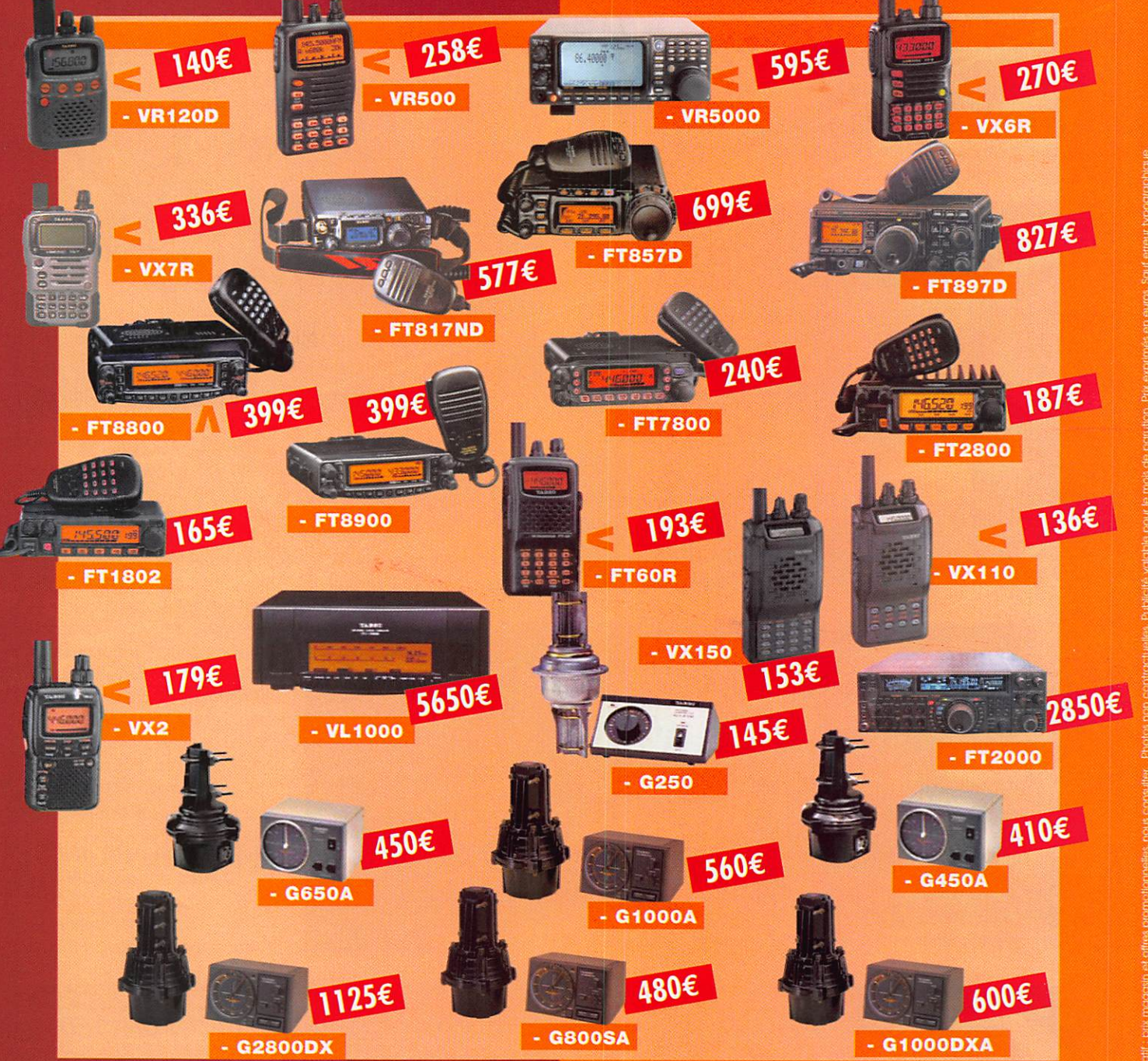

pour tous les descriptifs techniques, rendez-vous sur www.sardif.com Retrouvez de nombreuses ventes Flash sur www.sardif.com - Tous les SACELLES DIFFUSION CENTRE COMMERCIAL DE LA GARE RER - BP 35 - 95206 SARCELLES CEDEX • Tál 01 39 93 68 39 - Fox 01 39 86 47 59 MANDE

N O M P R E N O M

C O D E P O S T A L I I I I I 1 V I L L E . T E L

ADRESSE

Veuillez me foire parvenir les articles suivants :

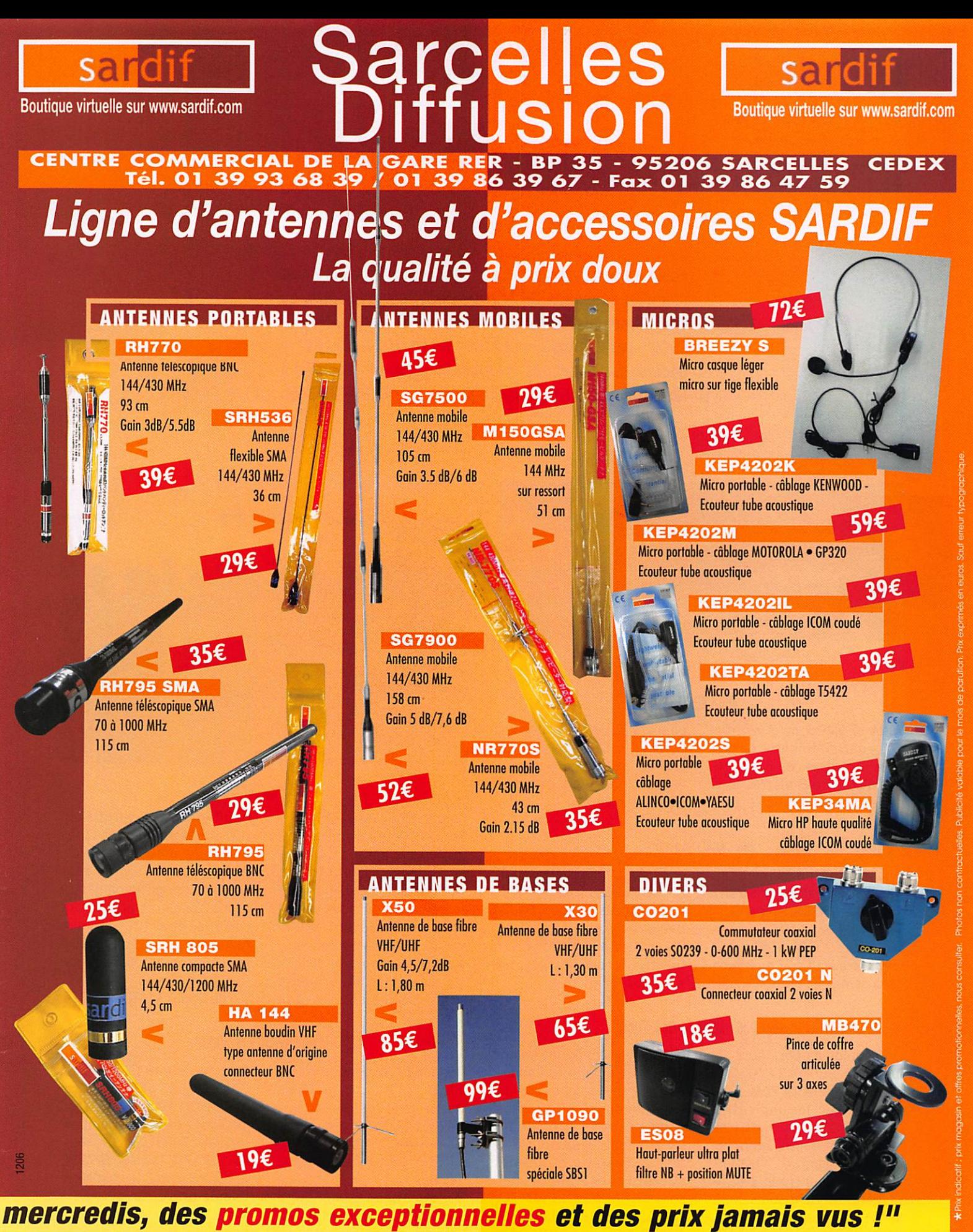

SARCELLES DIFFUSION CENTRE COMMERCIAL DE LA GARE RER - BP 35 - 95206 SARCELLES CEDEX • Tél. 01 39 93 68 39 • Fox 01 39 86 47 59 **BON DE COMMANDE** N O M P R E N O M ADRESSE CODE POSTAL | | | | | | VILLE Veuillez me Foire parvenir les articles suivants : Chèque à la commande - Frais d'envoi : nous consulter

information

## Carnet de trafic

Pour l'édition d'avril 2007, vos infos seront les bienvenues jusqu'au dimanche 25 février 2007, dernier délai, à : trafic@)megahertz-magazine.com ou à : Rafik DJANDJI F5CQ - Les Revergis - F-35360 LA CHAPELLE DU LOU ou encore, par téléphone, du lundi au vendredi, de 9h00 à 12h00, au : 02 99 42 37 42 ou par fax au : 02 99 42 52 62.

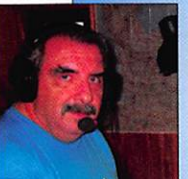

#### AMIS LECTEURS

Au moment où j'écris ces lignes, j'écoute en même temps l'expé française XT2C

à Ouagadougou. Leur trafic est soutenu. Plusieurs nou velles "Dxpédition" sont an noncées dont quelques-unes figurent ci-dessous.. Rafik, F5CQ

trafic@megahertz-magazine.com

#### **EXPÉDITIONS**

#### 3B6-AGALE6A

Witek SP9MR0, nous informe que contrairement à ce qui avait été annoncé, il n'y aura pas d'activité 6 mètres lors de leur déplacement prévu en mars 2007 à Agalega, en raison de nouvelles réglemen tations locales qui n'avaient malheureusement pas été prises en compte.

#### 3B6-AGALEGA (suite)

Une équipe du "Five Star DXers Association" (FSDXA) a planifié une DXpédition sur Saint Brandon (AF-015) pour septembre 2007. Le team pré voit d'être actif du 7 au 24 sur deux semaines et trois week-

ends avec l'Indicatif 3B7C. Douze stations sont prévues. Le OSL manager sera G3NUG, directe ou via bureau. D'autres informations sur le site Internet : http:// www.3b7c.com

#### 6W ET J5-ACTIVITE EN AFRIQUE

Une équipe d'opérateurs al lemands, Sid DM2AY0, Mel DL6CT et Hans DL7CM. sera active avec les indicatifs 6W/DM2AY0, 6W/DL6CT et 6W/DL7CM depuis un hôtel du Cap Skiring (GL : IK12pi) au Sénégal, entre le 3 et le 13 mars. Pendant son séjour, le trio cherchera à se rendre dans un camp au Nord du vil lage de Varela (GL : IK12qh) en Guinée-Bissau et activer l'indicatif J5UAR. Le trafic est prévu du 160 au 6 mètres en CW, SSB, RTTY et PSK. L'équipement comprend un

IC-706 avec ampli, une anten ne verticale pour les bandes basses, une deux éléments cinq bandes Yagi pour les bandes hautes et une qua tre éléments Yagi pour le 6 mètres. Les lever et coucher du soleil pour les deux sites

#### sont : 06h55 et 18h47 TU. Les OSL pour 6W/DM2AY0, 6W/DL6CT et 6W/DL7CM sont via leurs indicatifs per sonnels. La OSL J5UAR est via DL7CM.

D'autres informations sur le site: http://www.qsl.net/ dl7cm/6W/6W.htm

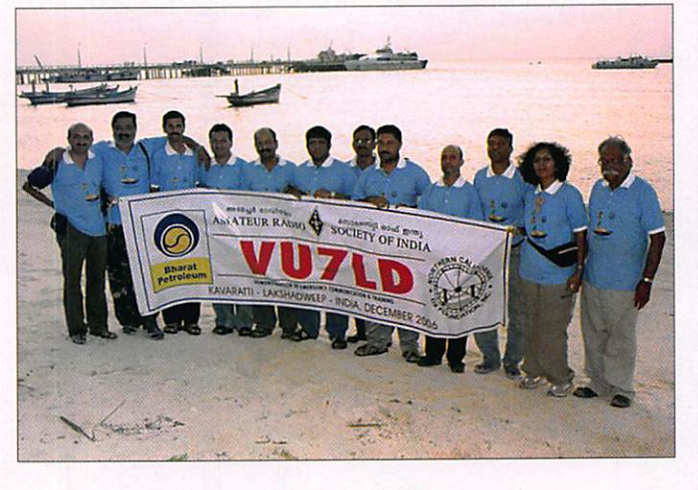

#### VU7-LACCAD1VES

Communiqué de VU2GMN Après 27 jours d'opérations, VU7LD est passé en ORT le 27 décembre à 13h00 TU. Les stations ont été démontées et les opérateurs ont quitté l'île. Nous remercions la com munauté radioamateur mon diale de leur appui et de l'en thousiasme manifesté à cette "DXpédition" ainsi qu'aux

habitants de Kavaratti qui ont été extrêmement utiles à l'équipe entière. Nous es pérons que nos efforts pour promouvoir le radioamateurisme dans la région seront positifs, et si tout va bien qu'un radio-club soit installé avec des opérateurs perma nents sur l'île.

73, de Gopal, VU2GMN

#### 9MØ - SPRATLY ISLANDS

Tex 9M2TO, nous informe que le projet du team "Blue Marlin Ventures" a reçu son indicatif 9M2SDX délivré par les autorités malaisiennes. L'activité depuis Pulau Layang Layang (AS-051) dans les "Spratly Island group", aura lieu entre le 9 et 19 mars. L'équipe, qui comprend aussi des membres du "Malaysian A mateur Radio Transmitter's Society" (MARTS) ainsi qu'un groupe d'opérateurs JA, se compose de Chow 9M2CF, Phoa 9M2KT, Tex 9M2TO,

Yasumasa 9M8YY, Yoshiaki JA10CZ, Tack JEICKA, Harumi JF1PJK, Naoyuki JK1FNL, Yasuyuki JR1AIB, Kazuyuki JR1VMX, Miho JJ2VLY, Yutaka J02GYU, Takashi JR7TE0 et Kiyohiro 9M2/JH3GCN. Le team a prévu d'avoir de 2 à 4 stations actives en perma nence sur toutes les bandes de 160 à 6 mètres en CW, SSB, RTTY et PSK.

OSL via 9M2T0, bureau ou directe

Site Internet : http://island. geocities.jp/layang9m4sdx/

MEGAHERTZ magazine 42 287 - Février 2007

## **ME LES ACCESSOIRES**

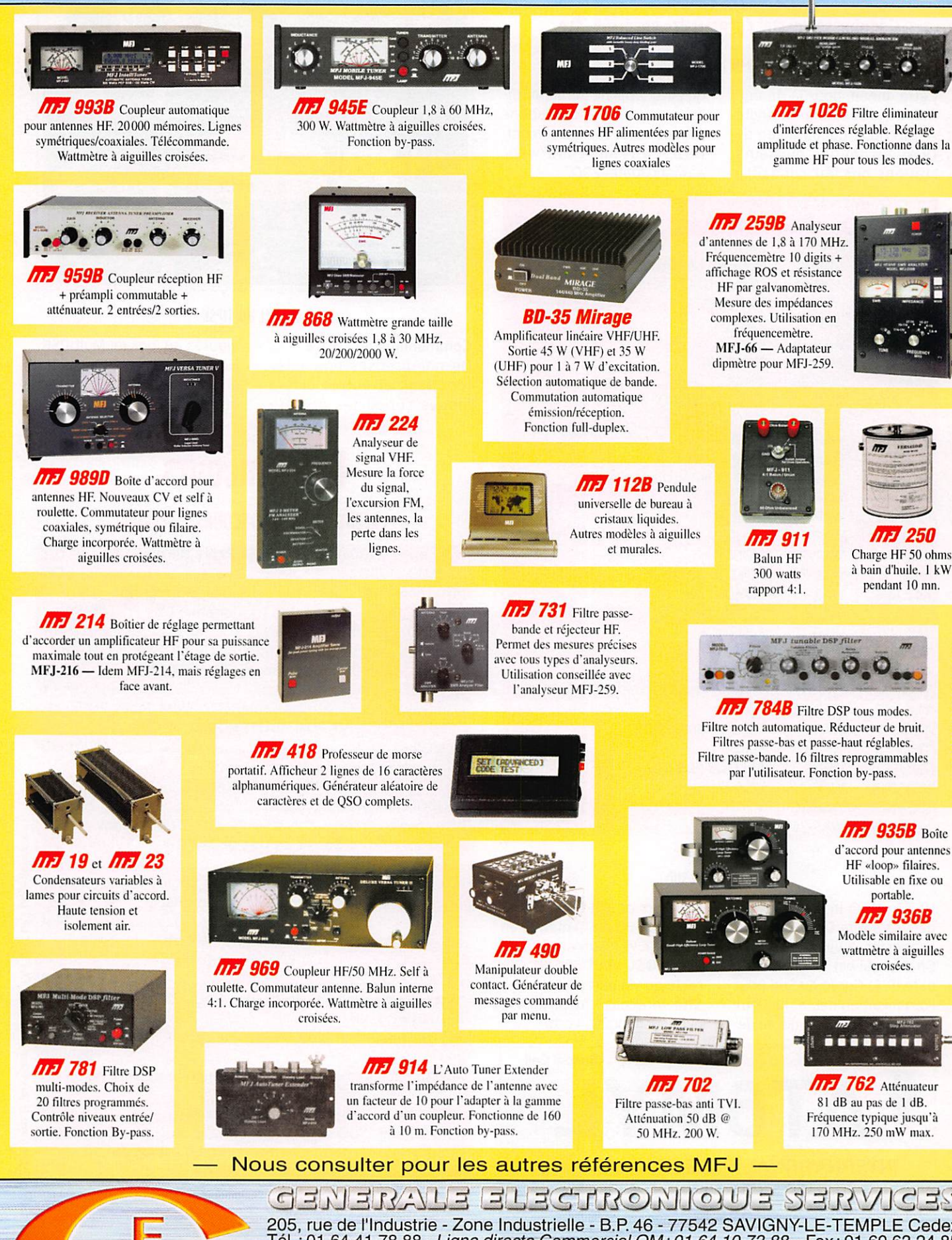

200, TUE 06 1 INDUSTRIE - ZONE INQUISITIENE - B.P. 40 - //342 SAVIGINY-LE-1 EMPLE CEGEX<br>
Tél.: 01.64.41.78.88 - Ligne directe Commercial OM: 01.64.10.73.88 - Fax: 01.60.63.24.85<br>
VOIP-H.323: 80.13.8.11 -- http://www.ges.f

MRT-0906-1-v2-C

information

#### ASSEMBLÉES GÉNÉRALES, JOURNÉES TRAFIC, ÉVÉNEMENTS SPÉCIAUX, ETC.

#### SEMAINE DE L'ANTARCTIOUE

Cette année, pour la 4e édi tion de la semaine d'activité Antarctique qui aura lieu du 19 au 25 février, plusieurs stations ont fait connaître

qu'elles y participeraient. Cidessous une liste de stations participant à cet événement. http://www.ddxc.net/wap/ aaw.php?data=2007

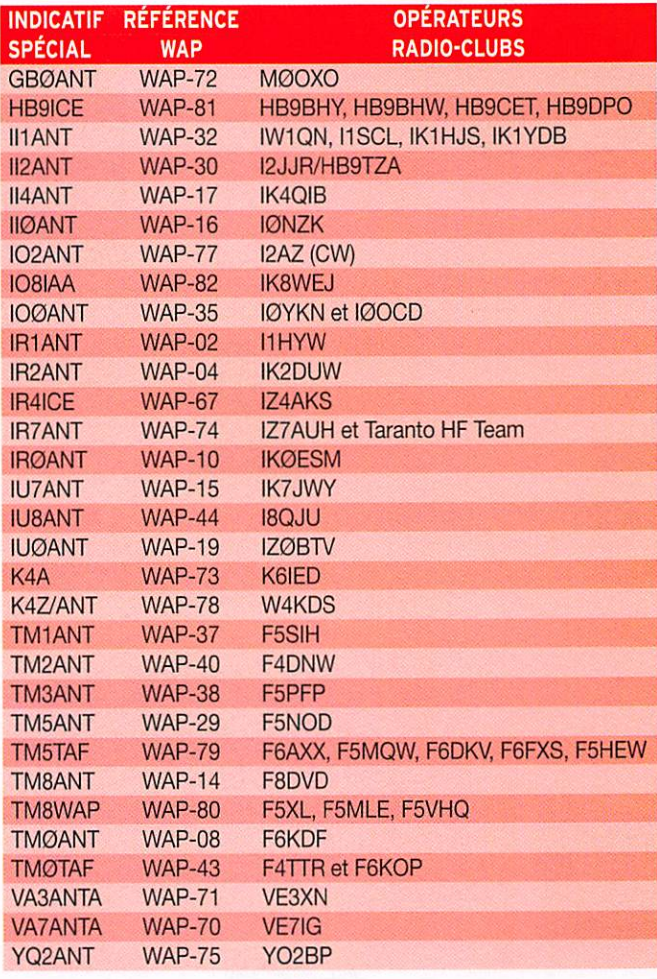

#### HL-COREE DU SUD

HL22 est un indicatif spécial délivré à Kim DS5SWL pour supporter la ville de Pyeong Chang, qui est la ville candi date de la Corée du Sud pour l'organisation des XXIIe Jeux Olympiques d'hiver qui se dé rouleront en 2014. HL22 sera activé du 80 au 10 mètres en SSB et CW jusqu'au 30 juin 2007. OSL via DS5SWL, di recte ou via bureau. Site Internet: http://www. pyeongchang2014.org/

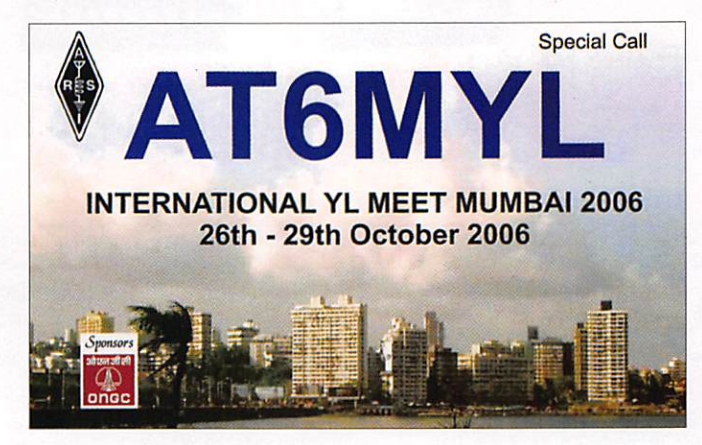

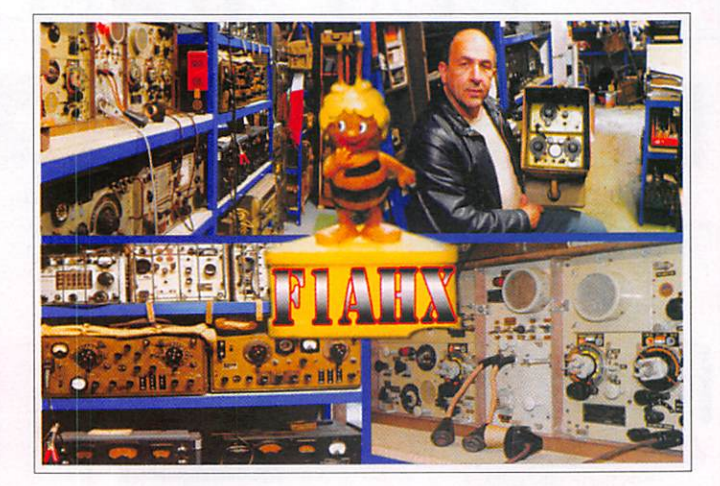

#### LOGICIEL MULTIPSK

Communiqué de F6CTE De nombreuses nouvelles fonctions et autres divers modes supportés ont été

ajoutés au logiciel MultiPSK. Ne manquez pas de consulter la fiche détaillée sur le site : http://f6cte.free.fr

## Les Concours

#### CALENDRIER DES CONCOURS-FEVRIER

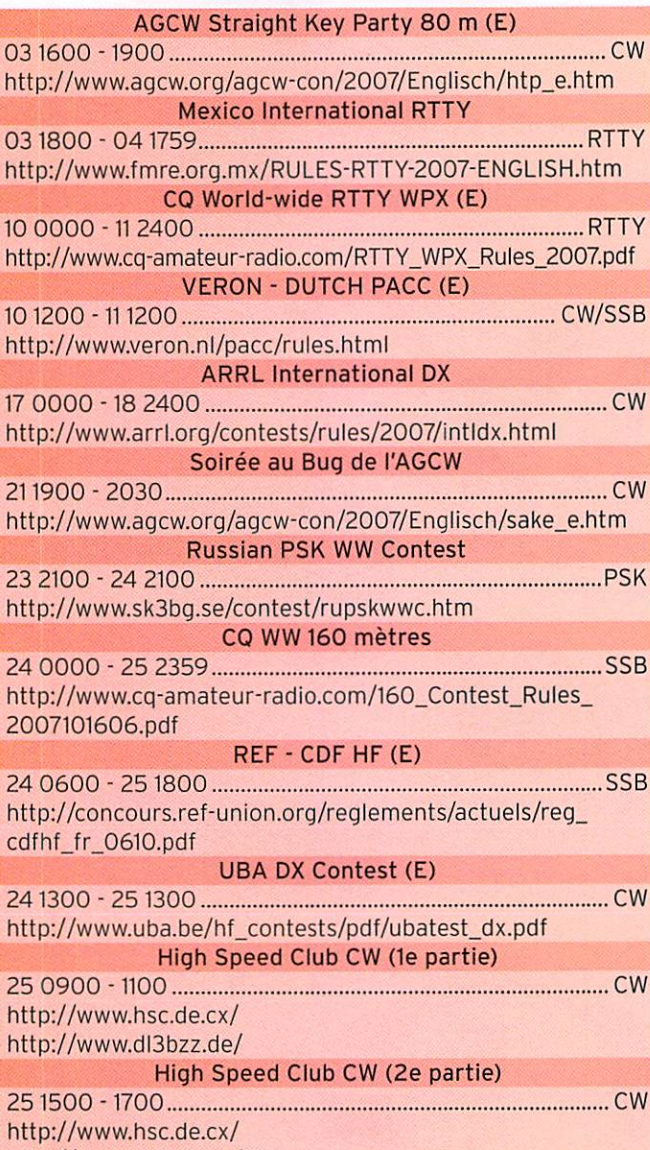

http://www.dl3bzz.de/

## F'T DX 9000<br>La perfection dans son ultime aboutissement

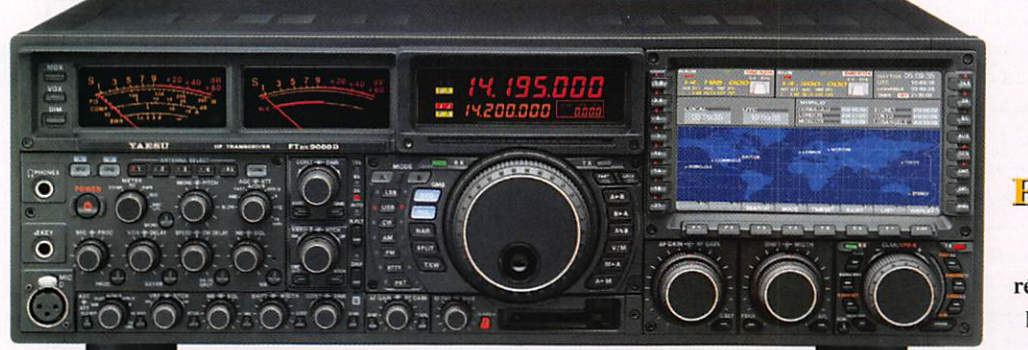

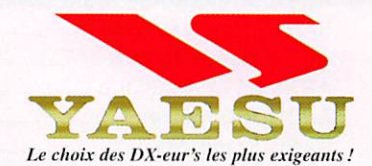

**FT DX 9000 Contest** HF/50 MHz 200 W Doubles vu-mètres et LCD,

récepteur principal avec filtre HF variable, prises casque et clavier supplémentaires, alimentation secteur incorporée

### **FT DX 9000D HF/50 MHz 200 W**

Grand écran TFT, carte mémoire incorporée, récepteurs principal et secondaire ù filtre HF variable, double réception, «µ» tuning (3 modules) incorporé, alimentation secteur incorporée

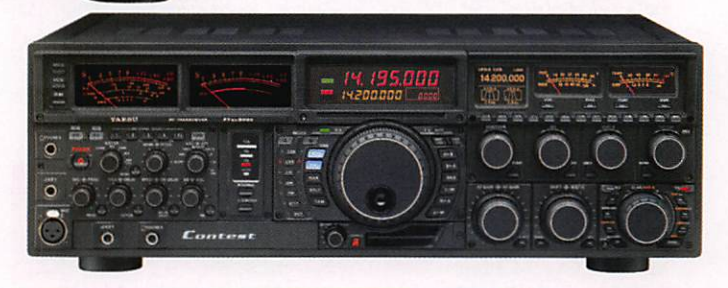

Stations Toutes BANDES, Tous

## FT-897D

• Emetteur/récepteur HF/50/144/430 tous modes • TCXO haute stabilité incorporé •DSP incorporé •Manipulateur avec mémoire 3 messages incorporé •Mode balise automatique •Sortie pour transverter •Shift IF «Noise Blanker IF •Analyseur de spectre •Sélection AGC \*200 mémoires alphanumériques •Afficheur matriciel multicolore «Compatible avec les antennes ATAS •Codeur/décodeur CTCSS/DCS •Fonctions ARTS et Smart Search • Professeur de CW «Filtres mécaniques Collins, alimentation secteur, batterie interne et coupleur d'antenne en option, etc...

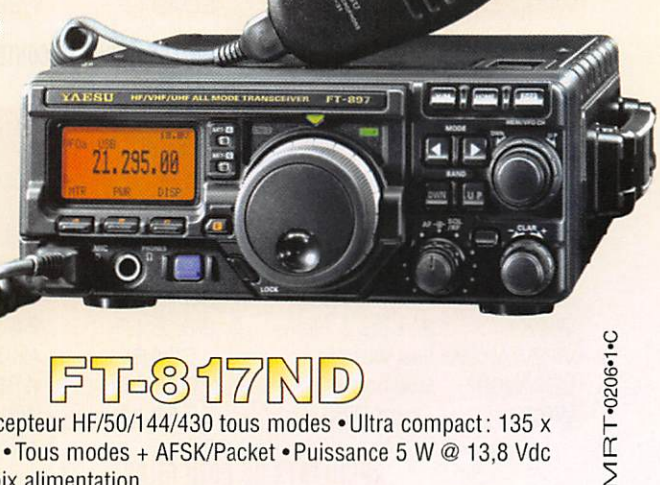

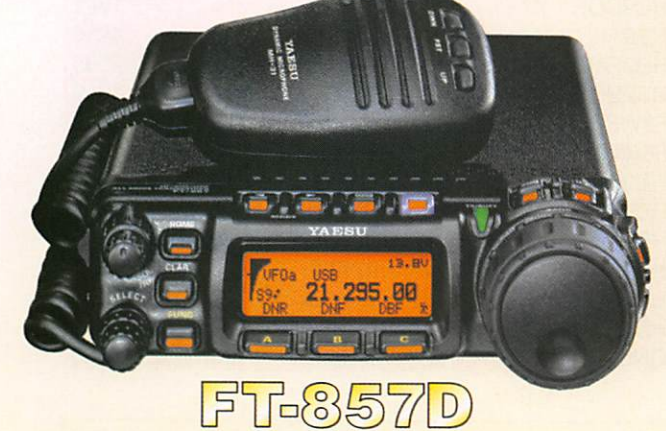

• Emetteur/récepteur HF/50/144/430 tous modes • Design ergonomique, ultra-compact «Afficheur LCD 32 couleurs «Compatible avec l'antenne ATAS-120 «Processeur de signal DSP-2 incorporé •Manipulateur avec mémoire 3 messages incorporé •200 mémoires alphanumériques «Filtres mécaniques Collins, kit déport face avant en option, etc...

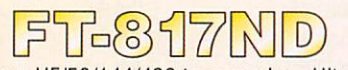

•Emetteur/récepteur HF/50/144/430 tous modes «Ultra compact: 135 x 38 X 165 mm «Tous modes + AFSK/Packet «Puissance 5 W @ 13,8 Vdc •Choix alimentation

13,8 Vdc externe, 8 piles AA ou batteries 9,6 Vdc Cad-Ni •Prise antenne BNC en face avant et SO-239 en face arrière

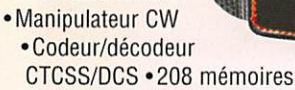

- •Afficheur LCD bicolore «Analyseur de spectre
- Filtres mécaniques Collins en option, etc...

GEN ERALE ELECTRONIOUE SERVICES 205, rue de l'Industrie - Zone Industrielle - B.P. 46 - 77542 SAVIGNY-LE-TEMPLE Cedex Tél. : 01.64.41.78.88 - Ligne directe Commercial OM: 01.64.10.73.88-Fax: 01.60.63.24.85  $\text{VoIP-H}.323:80.13.8.11 \longrightarrow \text{http://www.ges.fr} \longrightarrow \text{email}: info@ges.fr}$ <br>G.E.S. - MAGASIN DE PARIS: 212, avenue Daumesni! - 75012 PARIS - TEL.: 01.43.41.23.15 - FAX: 01.43.45.40.04<br>G.E.S. OUEST: 1 rue du Coin, 49300 Cholet, tél.: 02.41.75.91.37 G

#### information

Si vous avez participé aux concours suivants, n'oubliez pas d'en voyer vos comptes rendus pour le :

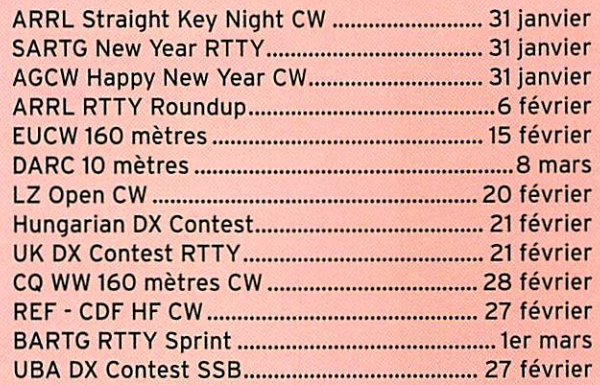

Attention : Ces dates sont les limites de réception chez les correcteurs. Pensez aux délais si vos envoyez vos comptes rendus par poste. Cette liste n'est pas exhaustive.

#### STATIONS ANNONCÉES PARTICIPANT AU CO WW RTTY WPX CONTEST (source site Internet NC3K)

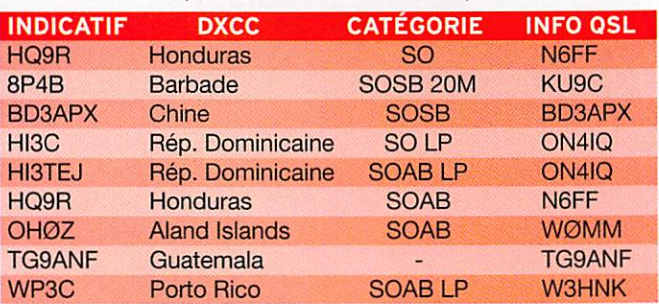

#### STATIONS ANNONCÉES PARTICIPANT À L'ARRL INTERNATIONAL DX CONTEST - CW (source site Internet NC3K)

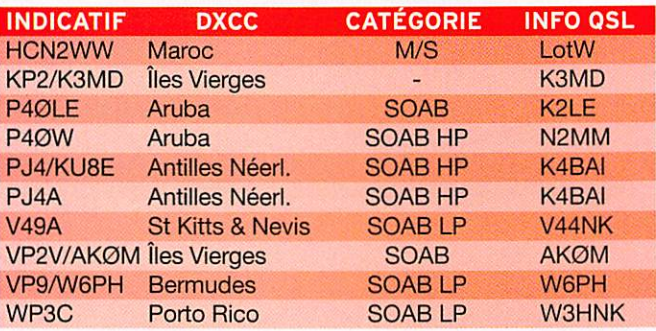

#### RESULTATS DE CONCOURS

#### AGCW HAPPy NEW YEAR- 2006

Dans l'ordre : Classement, Indicatif. Points.

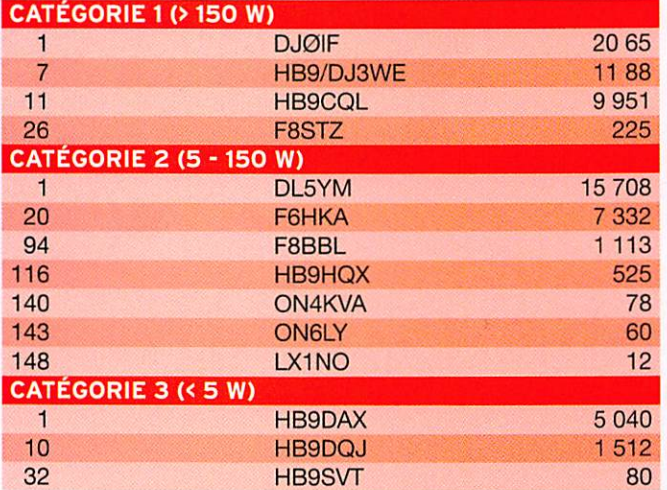

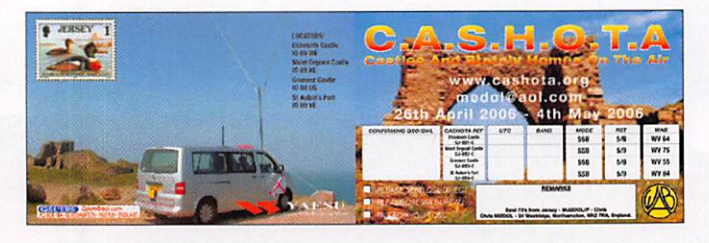

#### AGCW STRAIGHT KEY PARTY 80 H - FEVRIER 2006

Dans l'ordre : Classement, Score, Indicatif, Prénom. Age.

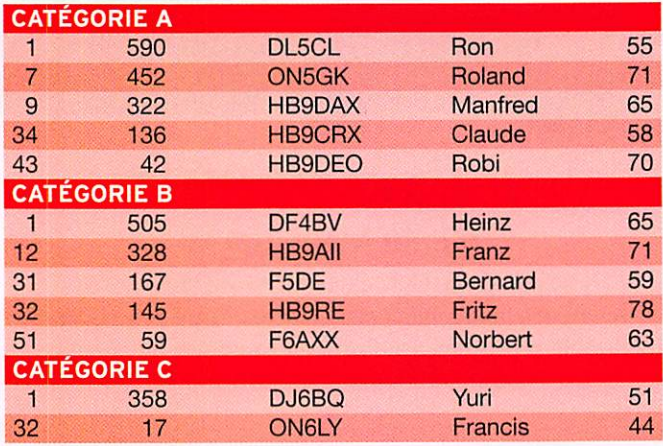

#### AGCW-SOIRÉE AU BUG-FÉVRIER 2006

Dans l'ordre : Classement, Indicatif, Nb QSO, Bonus, Points, Marque, N° série. Année de fabrication

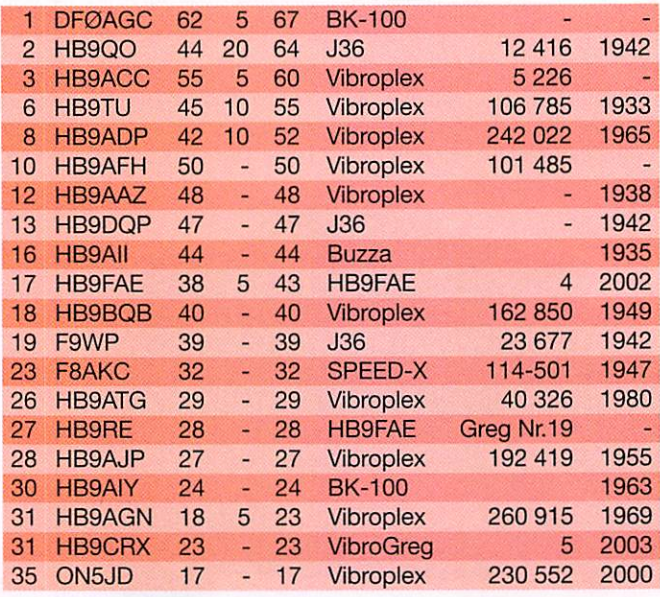

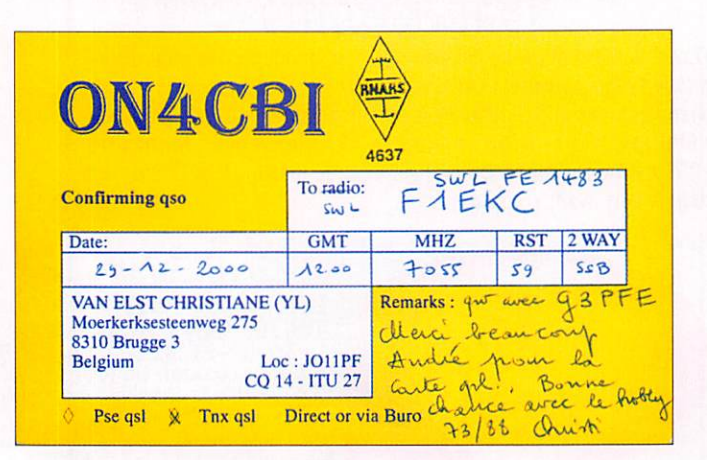

information

## ABONNEZ-VOUS À MECAHERT

#### DL-DX RTTY- 2006

Dans l'ordre : Classement, Indicatif, Nb QSO, Points, DXCC, Multis, Score.

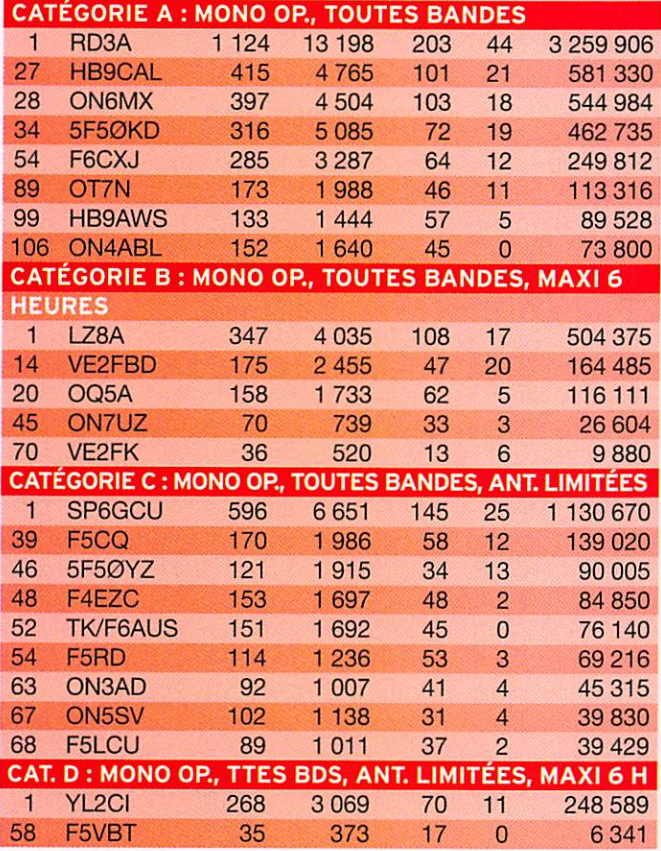

Checklogs : F5DEM

Opérateurs : 5F50KD = CN8KD - 5F50YZ = CN8YZ

#### DUTCH PACC (VERON) CW/SSB - 2006

Dans l'ordre : Catégorie, Classement, indicatif, Nb OSO, Multis, Points.

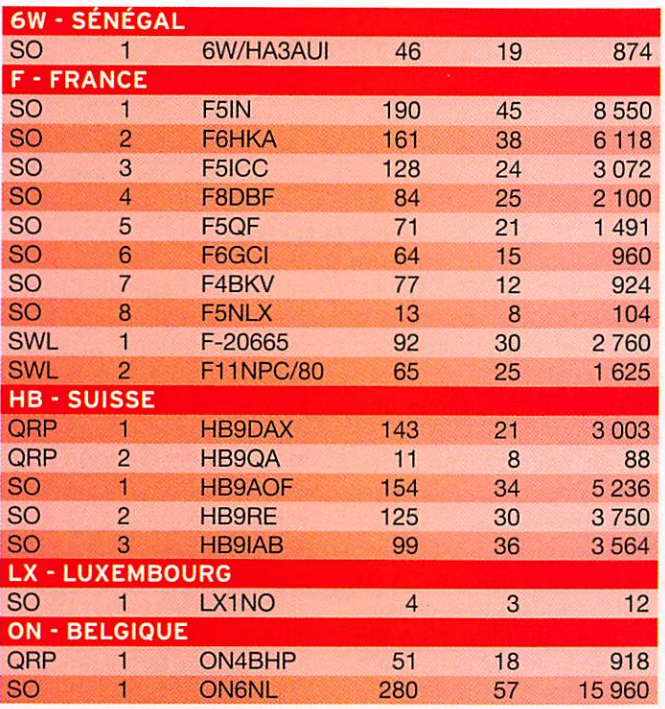

#### CONSTRUCTIONS TUBULAIRES DE L'ARTOIS

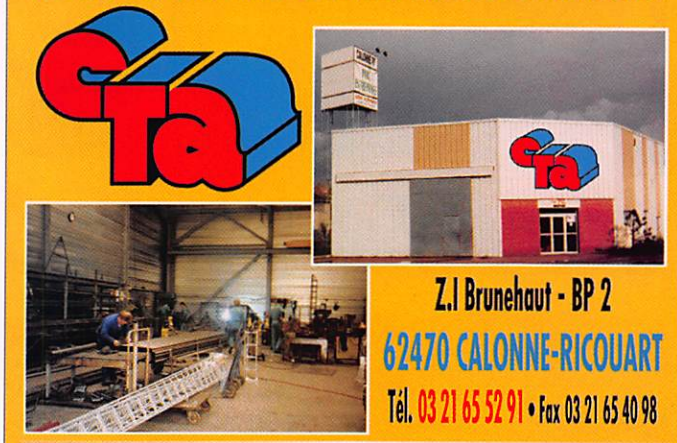

e-mail cta.pylones@wanadoo.fr • Internet www.cta-pylones.com

#### UN FABRICANT A VOTRE SERVICE

Tous les pylônes sont réalisés dons nos ateliers à Calonne-Ricouart et nous apportons le plus grand soin à leur fabrication.

- **PYLONES A HAUBANER**
- **PYLONES AUTOPORTANTS**
- MATS TELESCOPIQUES
- MATS TELESCOPIQUES/BASCULANTS
- **ACCESSOIRES DE HAUBANAGE**
- **TREUILS**

Jean-Pierre, F5HOL, Alain et Sandrine à votre service

#### Notre métier : VOTRE PYLONE

A chaque problème, une solution ! En ouvrant notre catalogue CIA, vous trouverez sûrement la vôtre parmi les 20 modèles que nous vous présentons. Un torif y est joint. Et, si par malheur, la bête rare n'y est pas, appelez-nous, nous la trouverons ensemble !

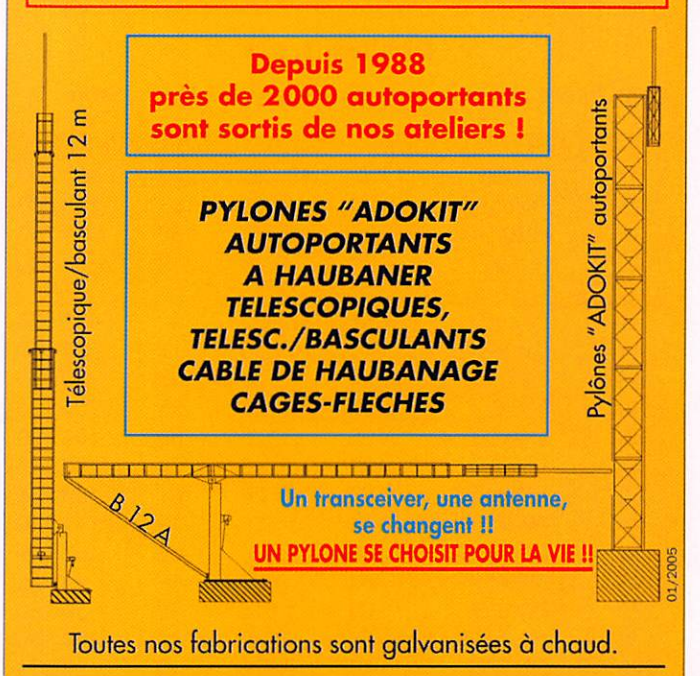

Nos prix sont toujours TTC, sans surprise. Nos fabrications spéciales radioamateurs comprennent tous les accessoires : chaise, cage, flèche... Détails dans notre catalogue que nous pouvons vous odresser contre 1,50 € en timbres.

#### information

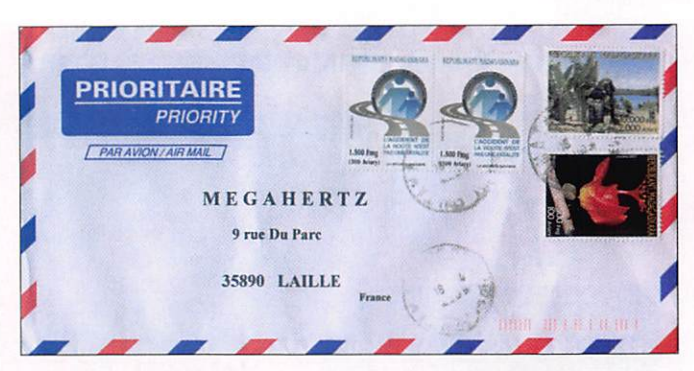

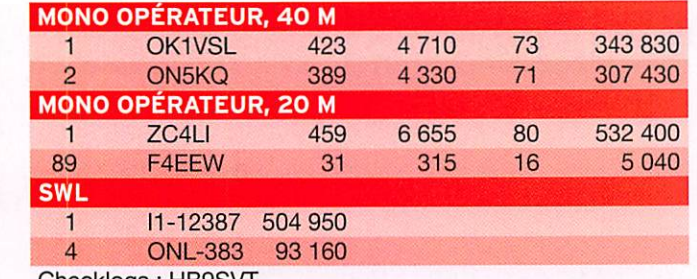

Checklogs : HB9SVT

#### EPC PSK630S0 PARTY- 2006

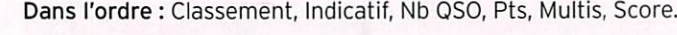

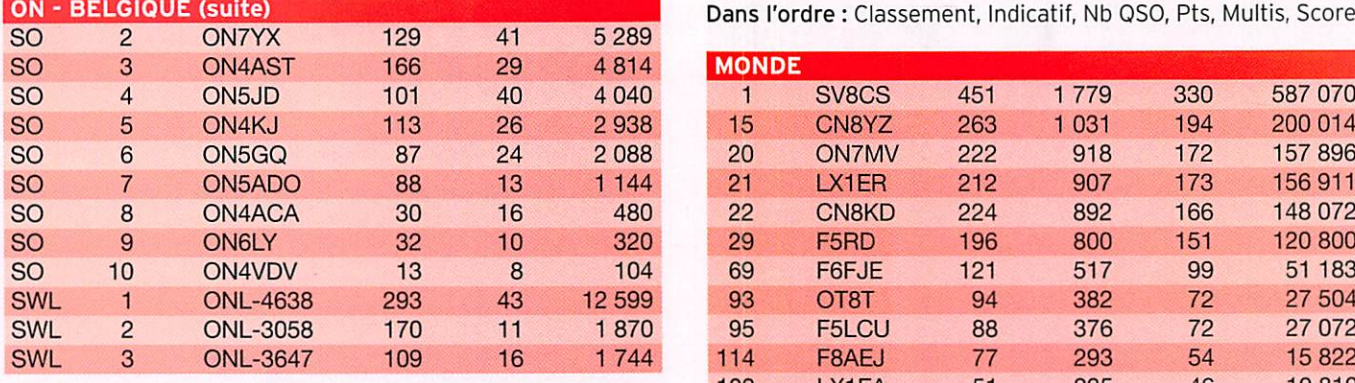

## SARTG NEW YEAR RTTY - 2006<br>
ament Indicatif Nb OSO Multis Score (187 F4EWH 1 5 1 5 1 5 5 1 5

Dans l'ordre : Classement, Indicatif, Nb QSO, Multis, Score. 187 F4EWH 1 5 1

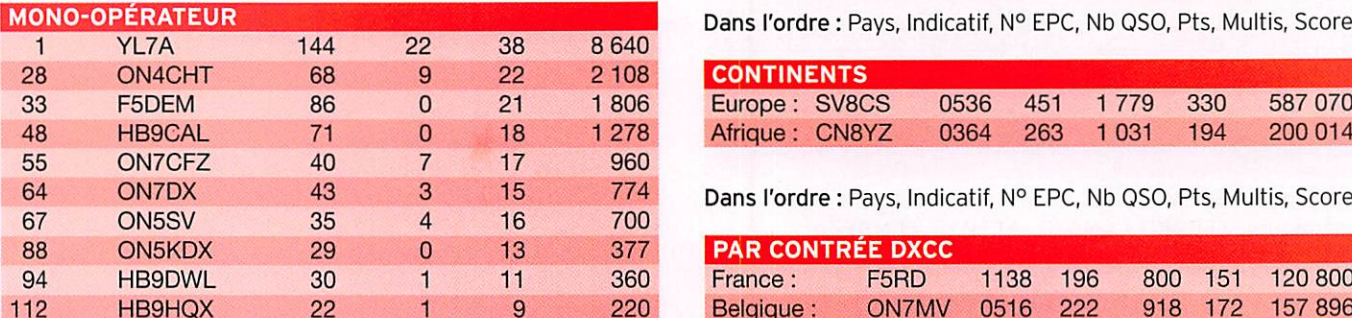

#### SARTG WW RTTY-2006

Dans l'ordre : Classement, Indicatif, Nb QSO, Multis, Score.

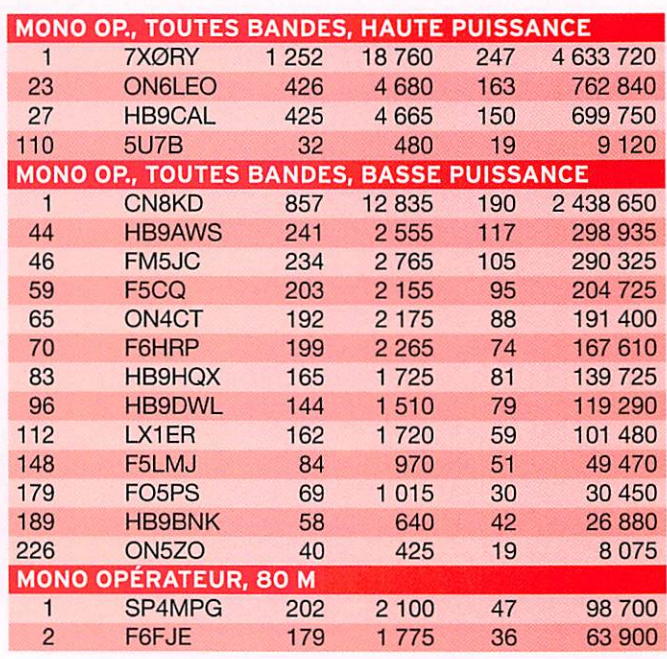

#### MEGAHERTZ magazine 48 267 - Février 2007

DXC

en 1953 à l'âge de 10 ans, Wayne est plus connu pour ses "DXpeditions" au cours des 20 dernières années -X Z 1 A en 1995, BV 9 P en 1995, BS7H en 1997, H40AA en 1998, TXØDX en 2000 pour n'en citer que quelques-unes. Wayne retournera à Jackson Hole (WY), il espère reprendre le trafic depuis le Wyoming et peut-être une ou deux "Dxpeditions". Recherchez N7NG, actif depuis le Wyoming et utilisateur de LoTW.

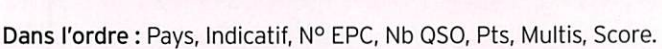

122 LX1EA 51 235 46 10810 158 F4EEW 27 115 22 2 530<br>163 ON4GPN 20 92 15 1 380

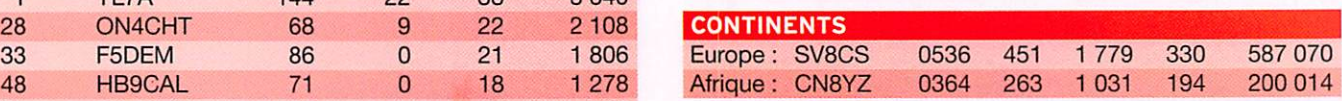

Dans l'ordre : Pays, Indicatif, Nº EPC, Nb QSO, Pts, Multis, Score.

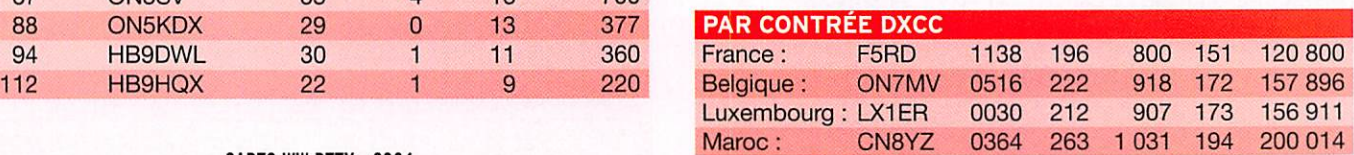

## **Les Dinlômes**

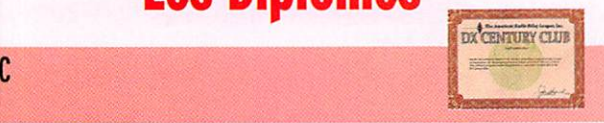

#### COMMUNIQUE DE L'ARRL

Mills N7NG. a annoncé que le 16 janvier, il démissionnerait de sa position de directeur du service des adhésions à l'ARRL. "Un départ si tôt n'avait pas été dans mes plans", nous dit Wayne, "mais était devenu nécessaire". Après avoir été président du Comité Consultatif DX de l'ARRL pendant trois années, Wayne avait succédé à Bill Kennamer K5NX depuis le 2 mai 2000. D'abord licencié

Le 30 décembre 2006. Wayne

#### information

#### LoTW

IOTA

Logbook of The World

#### ETAT DU SYSTEME AU 2 DÉCEMBRE 2006

113 451 622 de QSO se trouvent dans la base de données.

6 860 214 de QSL ont été validées.

14 238 utilisateurs sont enregistrés. 21 536 certificats ont été délivrés.

293 793 fichiers de logs ont été traités.

Inscription à LoTW : https ://p1k.arrl.org/lotw/docreq Aide en français :

http://www.cdxc.arg/LoTW/f2LoTW.htm

http://f5len.free.fr/lotw/index.php

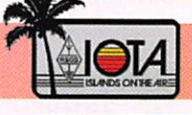

#### **FRÉQUENCES IOTA**

De Roger BALISTER. G3KMA

Les fréquences ci-après (en kHz) sont considérées par la ma jeure partie des radioamateurs comme des fréquences préfé rentielles pour le trafic iOTA :

CW -28040, 24920, 21040, 18098. 14040, 10115, 7030 et 3530 SSB - 28560, 28460, 24950, 21260,18128, 14260, 7055 et 3755

NOUVELLES REFERENCES (31 DECEMBRE 2006)

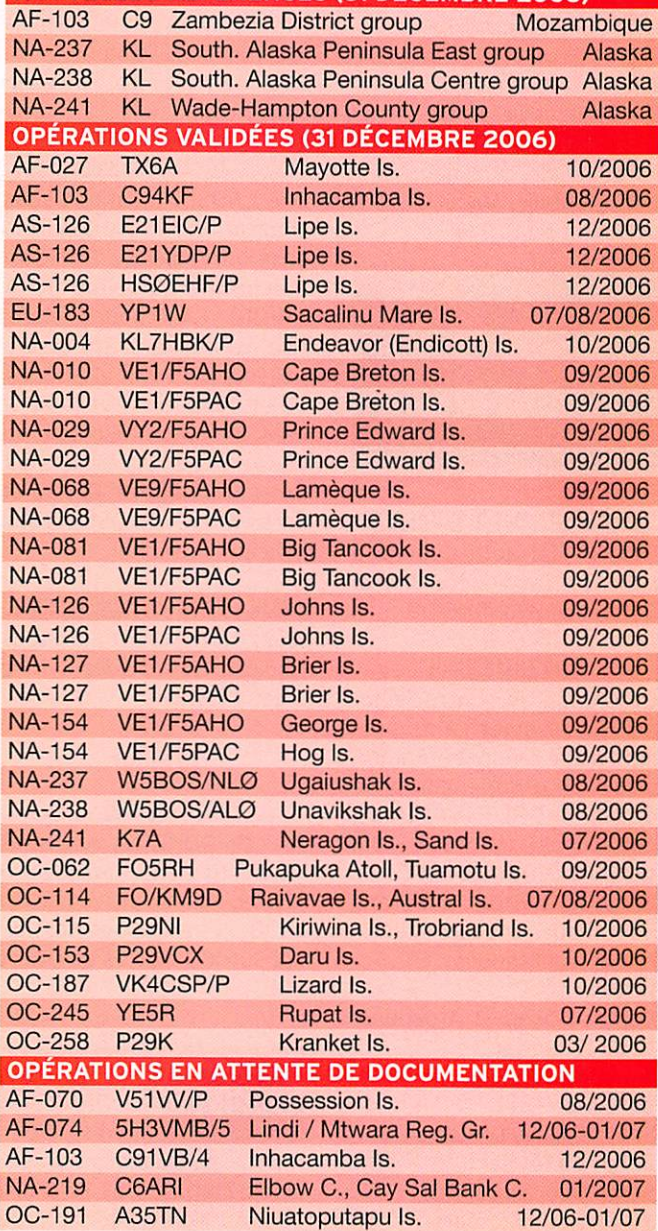

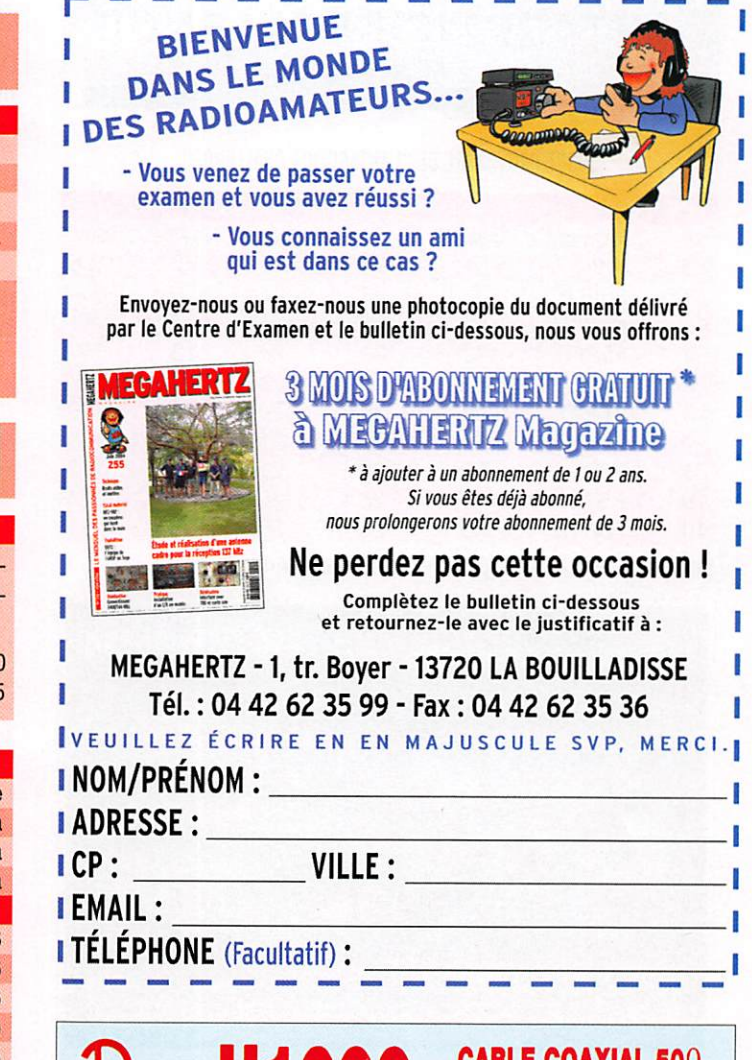

## TRES FAIBLES PERTES

**EXECUTE CONTRES FAIBLES PERTES**<br>
Le H 1000 est un nouveau type de câble isolement semi-air à faibles pertes, pour des<br>
applications en transmission. Grace à sa faible attenuation, le H 1000 effet des possibilitations en t

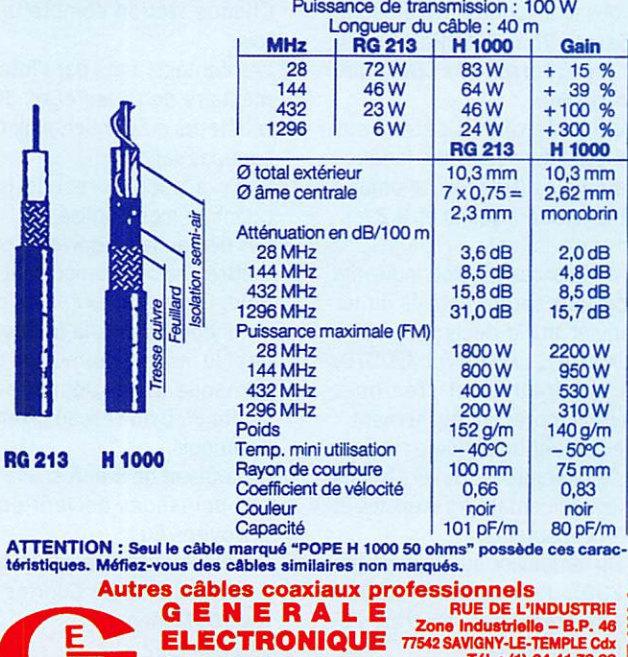

E R V I C E S Fax: (1) 84.41.78.88 ET AUSSI LE RESEAU G.E.S.

MEGAHERTZ magazine 49 287 - Février 2007

#### information

#### ANTARCTIC CHALLENGE **Trench Polar Team-**

Cf5nod&f5pfp

#### SCORE PROVISOIRE DE "L'ANTARCTICA CHALLENGE"

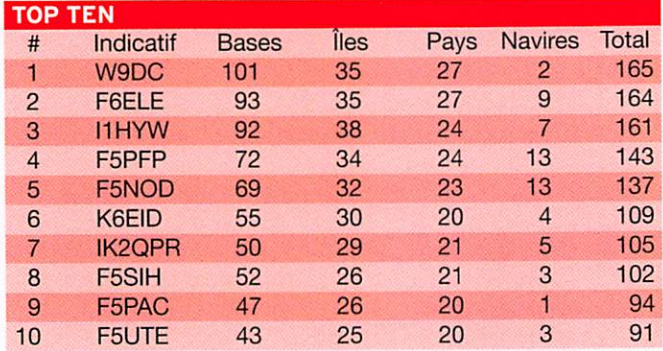

Site Internet : http://f6kdf.ath.cx/f5nod/index.htm

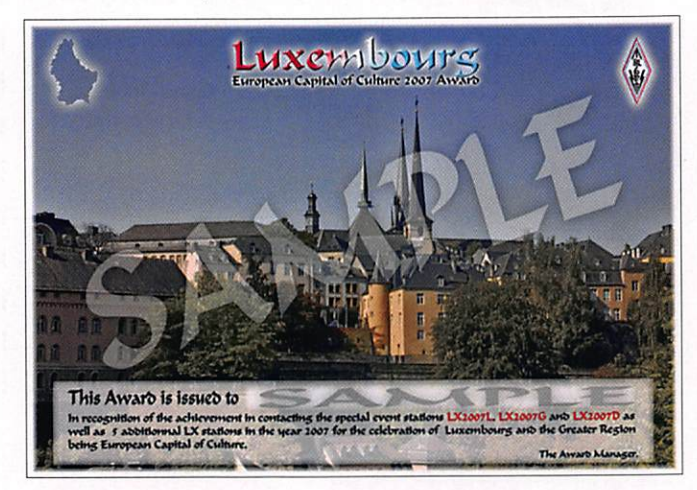

#### LUXEMBOURG - CAPITALE EUROPÉENNE DE LA CULTURE 2007

Après avoir été Cité Euro péenne de la Culture en 1995, le Luxembourg est à nouveau Capitale Européenne de la Cul ture 2007 avec les grandes ré gions limitrophes; l'Allemagne (Sarre, Rhénanie-Palatinat), France (Lorraine) et Belgique (Wallonie).

La grande région s'étend sur 65401 km<sup>2</sup> avec trois langues nationales (français, allemand et luxembourgeois) et 11,2 mil lions d'habitants.

À cette occasion, trois indicatifs spéciaux seront activés du 1er janvier au 31 décembre 2007 (LX2007L, LX2007G. LX2007D) et un diplôme est créé pour commémorer cet événement. Règlement du diplôme:

- Ce diplôme est ouvert à tous les radioamateurs licenciés et aux écouteurs.
- Du 1er janvier au 31 décembre 2007, deux contacts doivent être établis avec les trois stations spéciales :
- \*LX2007L (district de Luxembourg)

#### • L X 2 0 0 7 G

- (district de Grevenmacher) •LX2007D
- (district de Diekirch)
- et 5 différentes stations LX
- Chaque station compte une fois.
- Les contacts faits par l'inter médiaire de réflecteurs, des répéteurs ou par Echolink ne sont pas valides.
- Il n'y a aucune restriction quant au mode utilisé.
- Les demandeurs doivent sou mettre une liste comportant la date, la station contactée ou entendue, l'heure, la fréquen ce et le mode, le formulaire de demande est disponible sur le site Web du réseau luxem bourgeois.
- Le coût est de 5 euros.
- Les demandes doivent être envoyées au : Réseau Luxembourgeois des A mateurs d'Ondes Courtes Awards Manager P.O. Box 1352 L-1013 Luxembourg Site Internet : http://www.rlx.lu

#### ACTIVITÉ DU DIPLÔME IOTA JAPONAIS POUR Z007

Diplôme spécial pour le 5e an niversaire du "Diplôme IOTA Japonais". Durée :

du 1er janvier au 31 décembre 2007.

Chaque OSO avec une sta tion référencée au JIIA, vaut 1 point.

Diplôme à partir de 10 points.

## Le Trafic DX

#### **ANTARCTIQUE**

RÉSEAUX ANTARCTIQUE Russian Antarctic Polar Net 15.00 UTC chaque jour sur 14,160 MHz par Vlad, UA1BJ. South Pole Polar Net 00.00 UTC chaque jour sur 14,243 MHz par Larry, K1IED. Antarctic Net 16.00 UTC chaque lundi sur 21,275 MHz par Dom. DL5EBE. FCG Net 22.00 UTC chaque jour sur 21,365 MHz par des opérateurs JA. Antarctic Net 19.00 UTC chaque samedi sur 14,290 MHz par LU4DXU.

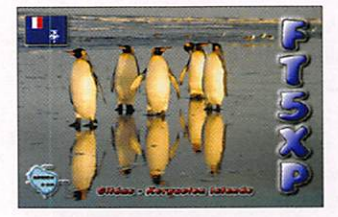

#### STATION ENTENDUE DERNIÈREMENT.

R1AND, est actif depuis la base de Novolazarevskaya. Référence WAP RUS-09.

#### TOUR ANTARCTIQUE

Un groupe de quatre radio amateurs américains pro jette de se rendre en Antarc tique. Ce groupe, composé de Marc K9PET (VP8DJU), Jim W3ASA (VP8DJV), Bill W3WK0 (VP8DKD) et David W3WKP (VP8DKG), a prévu de trafiquer depuis ces diffé rentes localisations : 11 février Départ d'Ushuaïa, Argentine 14 au 17 février Antarctique (KC4) 19 février South Orkney (VP80) 22 au 25 février

Possession OSL obligatoire. Liste CR à envoyer avant la fin 2007 + 5 IRC à : Yukihiro Deguchi JI6KVR lOTA-JA, 4796 Takashima, Yatsushiro, Kumamoto 866-0014, JAPON E-mail : ji6kvr@dance.ocn.ne.jp

Site : http://www3.ocn.ne.jp/ ■-iota/newpage61.htm

#### Port Stanley, Falkland Islands (VPS)

4 mars

Retour à Ushuaïa

Quand ils seront en Antarcti que, les opérateurs utiliseront leur indicatif personnel suivi du préfixe /KC4. L'activité est prévue sur 40, 20 et 15 mè tres en CW, SSB et PSK depuis toutes les localisations. Site Internet : http://www.casualdx.com/

3Y - ANTARCTIQUE

Dag LA9SDA, trafique sous l'indicatif 3Y9SDA depuis la base norvégienne Troll Sta tion jusqu'au 5 février (IOTA AN-016 / LA-10 pour l'Antarctica Award). Activité essen tiellement en PSK et SSB sur 20 et 40 mètres avec 100 W dans une antenne dipôle ou une verticale. Dag est souvent présent autour de 07h30 et après 19h00 TU. OSL via son indicatif personnel.

#### WP8H - SOUTH SHETLAND ISLANDS

Sang DS4NMJ est actif sous l'indicatif HL8KSJ depuis King Sejong station.

#### AFRIQUE

#### **3V - TUNISIE**

Alex GM0DHZ est actif sous l'indicatif 3V8SS jusqu'au 11 février. Activité prévue du 80 au 10 mètres, et une possibi lité sur 160 mètres en CW et SSB.

#### $TX - ALGERIE$

Mike dB1JAW et Michael DK5MH seront actifs depuis le Nord du Sahara respective ment avec les indicatifs spé ciaux 7WØJAW et 7WØMH, du 2 au 10 février. L'activité

MEGAHERTZ magazine 50 287 - Février 2007

South Georgia (VP8G) 28 février au 2 mars

#### information

se fera 24 heures sur 24 du 80 au 10 mètres, en SSB et un peu de PSK31 et de RTTY. Sur veillez les fréquences : 14185, 14290,18120,18150,24950 et 24980 kHz. OSL uniquement en direct à dBUAW, les OSL via bureau ne seront pas ac ceptées.

#### CN - MAROC

Nick F5VIH/SV3SJ, Philippe F6IFY et Patrick F6IRF ont prévu d'être actifs les 17 et 18 février à l'occasion de l'ARRL International DX CW Contest sous l'indicatif CN2WW dans la catégorie M/S (Multi-Op/ Single-Transmitter). OSL via EA7FTR ou sur LoTW.

#### J2-DJIBOUTI

L'équipe emmenée par Silvano I2YSB se rendra sur l'île Moucha (IOTA AF-053) à Djibouti du 1er au 15 février 2007. Elle est composée de Marcello IKZDIA, Alfeo IIHJT, Carlo IKIAOD, VInicio IK2CI0 et Angelo IK2CKR. Les indicatifs prévus sont J20M et J20R. Trois stations seront actives sur toutes les bandes et tous les modes. Le OSL manager est Silvano I2YSB. bureau ou directe. Site Internet: http://www. i2ysb.com/j2

#### ST - SOUDAN

Slavko S57DX est au Soudan jusqu'en avril avec l'indicatif ST2R. OSL via son indicatif personnel. Slavko est aussi le OSL manager de ST2T. Il répondra à toutes les deman des de OSL dès son retour à la maison.

#### AMÉRIQUE

#### CE-CHIU

Carlos CE6AMN et six autres opérateurs CE3HDI, CE6UFF. CE6UFY, CE6UZL, LU1EJ et X03SA, seront actifs sous l'in dicatif XR7C depuis le phare de Punta Corona (ARLHS CHI-013) sur Chiloe Island (SA-018) du 29 janvier jusqu'au 5 février. Trafic prévu en SSB et CW sur 80, 40,20,15 et 10 mètres. QSL via CE6AMN.

#### PJ4 - BONAIRE

Jeff KU8E, et John K4BAI, trafiqueront en CW du 160 au

10 mètres et possibilité en CW et SSB sur 6 mètres sous leurs indicatifs personnels/PJ4 de puis le ORA en location de K2NG/PJ4G sur Bonaire du 13 au 20 février. Durant l'ARRL DX CW Contest John sera ORV avec l'indicatif PJ4A (SOAB HP) à plein-temps et Jeff sera ORV avec l'indicatif PJ4/KU8E par moments. OSL pour les trois indicatifs via K4BAI

#### YVØ - AVES ISLAND

Surveillez la "DXpédition" annoncée pour l'île Aves (IOTA NA-020) à partir de la

deuxième semaine de février. Les dates et ia durée du sé jour, estimé de 10 à 12 jours, ne sont toujours pas fixées et dépendent de la marine véné zuélienne qui assure le trans port. L'indicatif sera YWØDX. L'équipe est composée de quinze opérateurs. SSB : Alex YV5SSB (Team Leader), Jose YV5TX, Julio

YV1RDX, Rafael YV5RED, Martti 0H2BH (invité), Tomas YV1CTE, Jesus YV5MSG, Corrado IT9DAA.

CW : Jose YV5ANT, Olli YV5 WW (OH0XX). Greg YV50HW, Ray YV5EU (DL2GG).

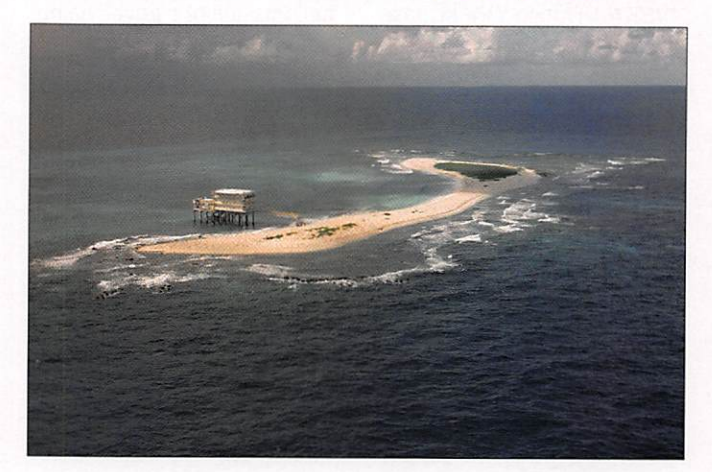

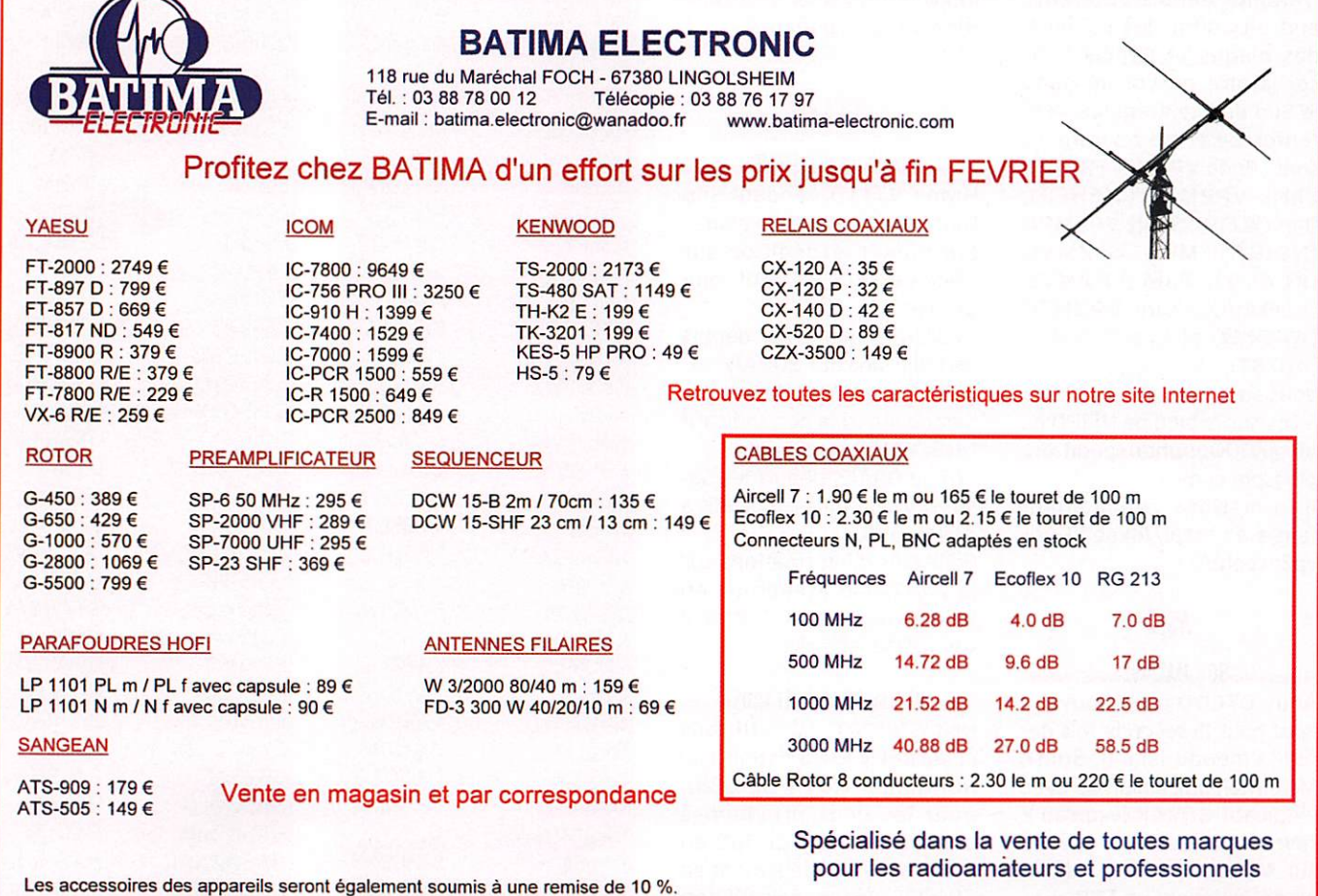

information

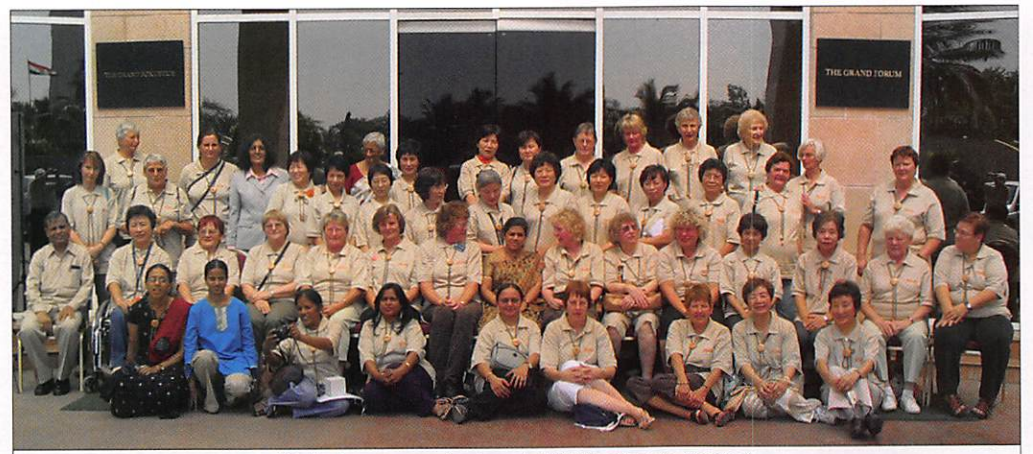

Photo de groupe prise lors de l'YL Meeting de Mumbaï.

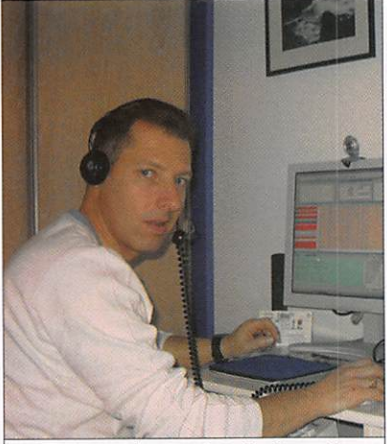

Fred, F50ZK/TM0ZK à Belle Ile en Mer.

RTTY et PSK: Pasquale YV5KAJ. Franco YVIFM, José YY1JGT.

Le trafic se fera du 160 au 6 m en CW, SSB, RTTY et PSK. Le OSL Manager est Corrado IT9DAA.

#### VP2M - MONTSERRAT

Des membres du "Buddipole Users on Montserrat" (BUMS) seront sur l'île de Montserrat (NA-103) du 29 janvier au 6 février 2007. L'équipe em porte avec elle du matériel léger dont des antennes por tables, maximum 50 kg par personnes. Elle a prévu de trafiquer depuis différents endroits dont des collines, des plages et depuis l'ob servatoire du volcan dans le Sud de l'île. L'équipe s'est renforcée et les opérateurs sont : Budd VP2MFF (W3FF), Chris VP2MHF (W6HFP), Dan (WZIP), Scott VP2MRD (NE1RD), Mike VP2MVG (KC4VG), Paul VP2MVO (KB9AVO), Tom VP2MTC (W40KW) et Bob VP2MST (AB7ST).

Vous pouvez suivre les prépa ratifs sur le blog de NE1RD à : http://100pounddxpedition. blogspot.com

Informations complémen taires à : http://dxpeditionvp2m.com/

#### ASIE

#### 8Q-MALDIVES

Andy G7C0D est à nouveau actif pour la seconde fois de puis Embudu Island, South Maie Atoll aux Maldives, avec l'indicatif 807AK jusqu'au 2 février. L'activité est prévue sur 30, 20,17,15 et 12 mètres essentiellement en SSB avec un peu de CW. Carte OSL en

direct à son indicatif person nel. Possibilité d'envoi via bu reau, consultez le site http:// www.qrz.com/g7cod/

#### DXØ - SPRATLY ISLANDS

Une équipe du "Philippine Amateur Radio Association" (PARA) sera active sous l'indi catif DX0JP depuis le groupe des îles Kalayaan - Philippines (AS-051), du 1er au 14 février 2007. L'activité se fera du 160 au 2 mètres avec un effort sur les bandes basses. Trafic EME prévu sur 2 et 6 mètres. OSL via JA1HGY. D'autres infos seront disponibles sur le site Internet du PARA à : http:// www.para.org.ph/news

#### **OCÉANIE**

#### TOUR DU PACIFIQUE

Hrane YT1AD pendant son tour du Pacifique, prépara toire à son expédition sur Swains KH8/S, est actif com me suit :

- 25/26 janvier 2007 depuis les Fidji, indicatif 3D2AD

- 27/01 au 01/02, depuis les Samoa américaines, indicatif KH8/YT1AD

- 01 au 05/02, depuis les Sa moa Occidentales, indicatif à définir 5W1..

Pour plus d'informations sur la prochaine expédition en KH8/S Swains Island : http:// www.yt1ad.lnfo/n8s

#### V7 - MARSHALL ISLANDS

Neil WD8CRT, est actif sous l'indicatif V73NS depuis l'île Roi-Namur (IOTA OC-028), pour les deux prochaines années. Activité du 160 au 6 mètres essentiellement en CW. OSL via son indicatif per sonnel.

## Les infos QSl LES OSL MANAGERS

Sources : 425dxn, IK30AR.it, NC3K, les opérateurs eux-mêmes.

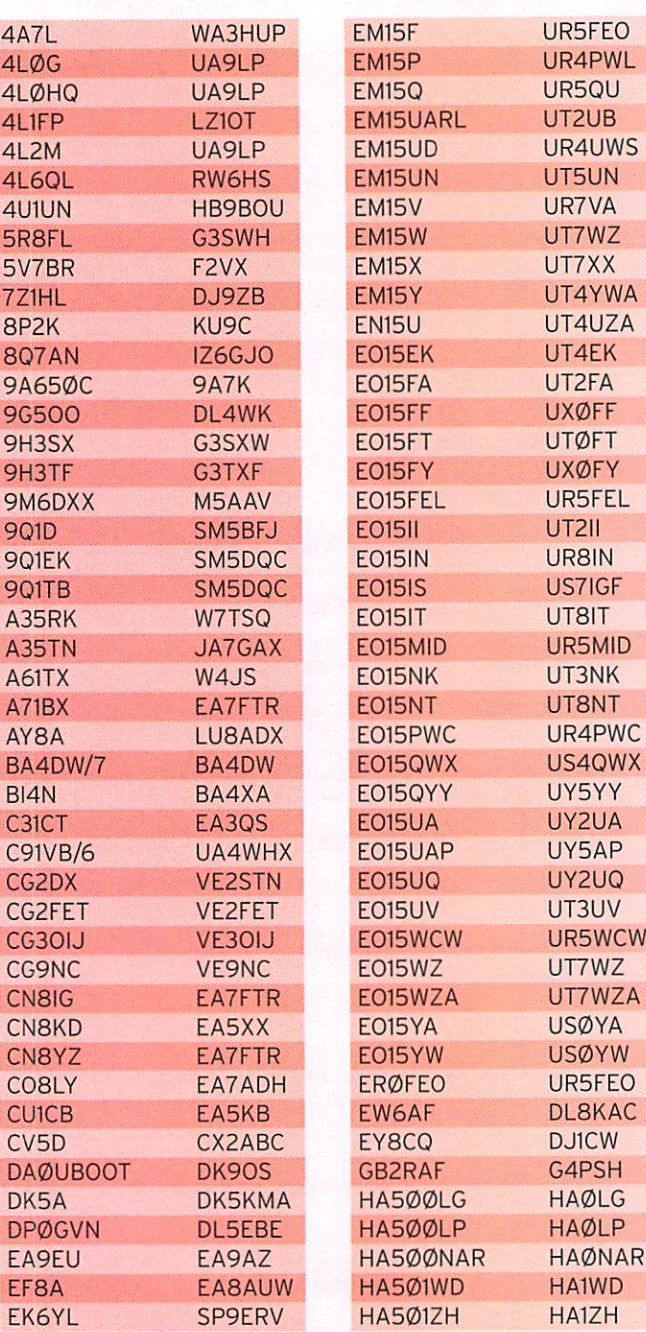

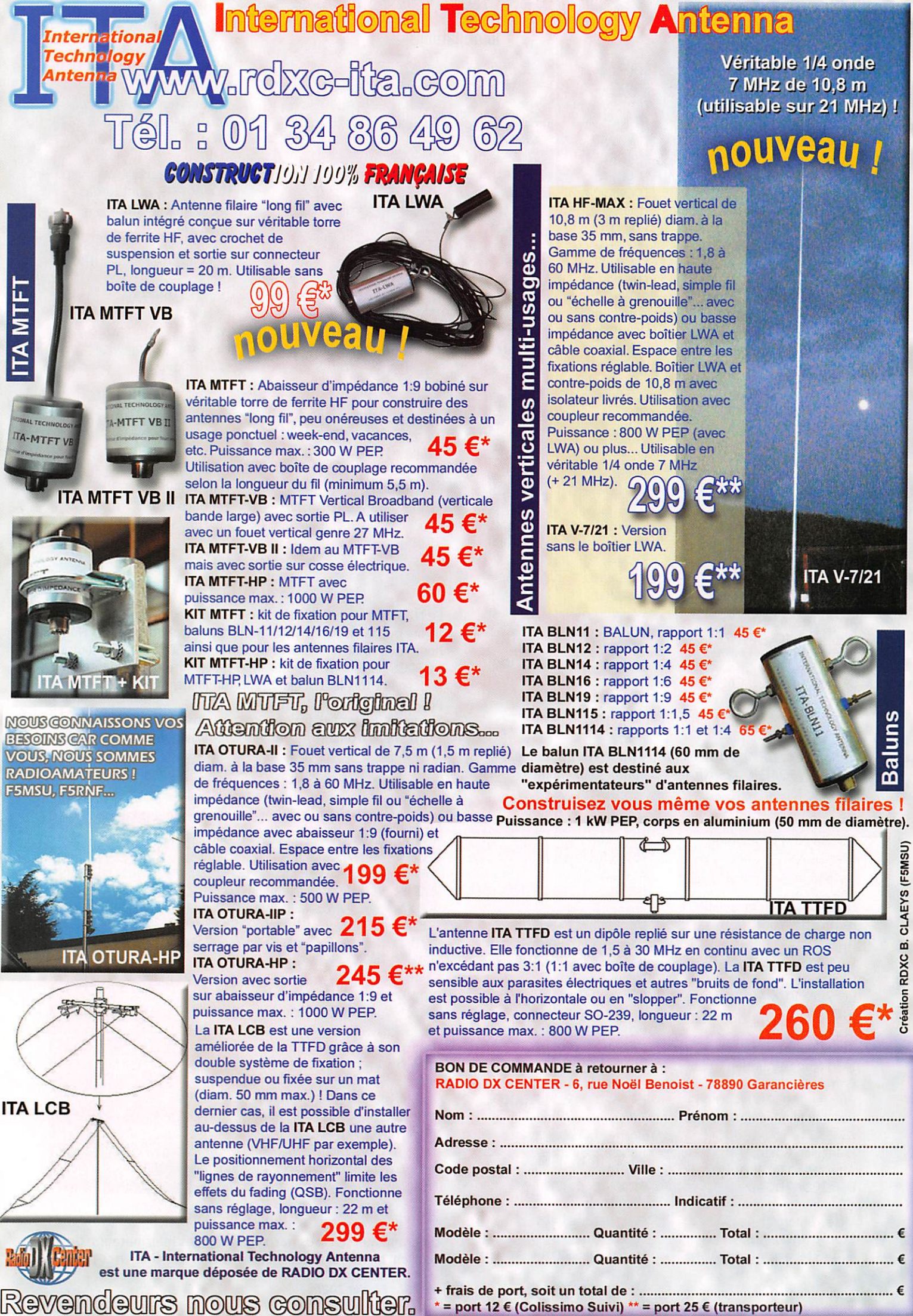

\* = port 12 € (Colissimo Suivi) \*\* = port 25 € (transporteur)

#### information

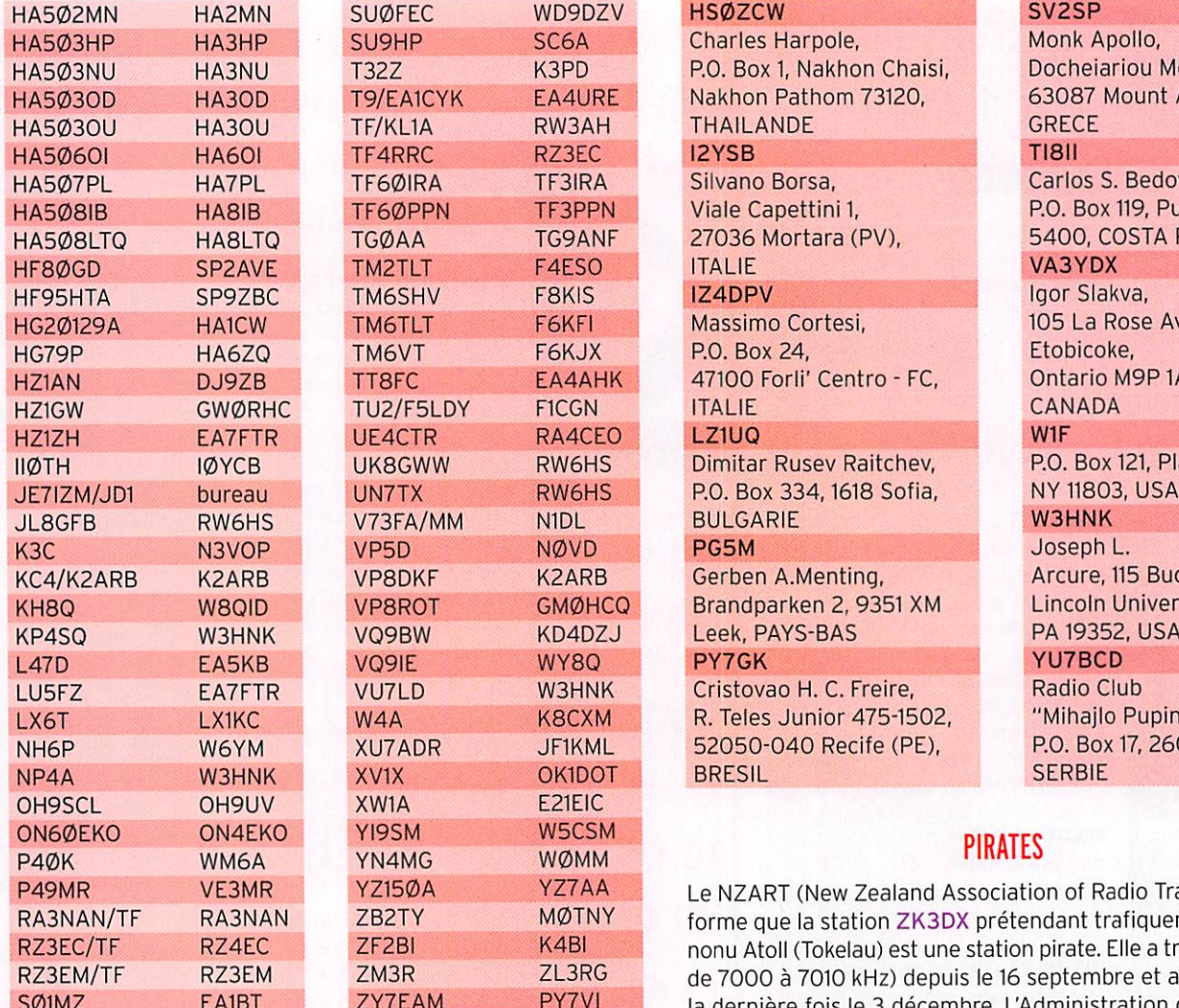

## LES BONNES ADRESSES DES OSL MANAGERS

Sources : QRZ.com, Buckmaster Inc, K7UTE's data base, IK30AR.it. 425dxn. les opérateurs eux-mêmes.

#### 3DA0TM

Andy Cory, P.O. Box 1033, Mbabane, SWAZILAND 8P9NX Peter Cross. 90 Greenpoint, St. Philip, BARBADE 9H1SP Paul Spiteri, 'Wideacre' Depiro Gourgion Street, Lija. BZNIO, MALTE 9N7J0 Stig Lindblom, Jum Changphimai, 147/1 Moo 3, Tambon Boot, Ban Ta Bong, Phimai, TH-30110 Nakhon Ratchashima, THAILANDE CT1EAT Francisco Costa, Apartado 172, 7801-902 Beja, PORTUGAL DB1JAW Mike Weiler, Stormstrasse 126,

47445 Moers, ALLEMAGNE

#### DL30CH Bodo Fritsche, Erienweg 2, 75175 Pforzheim, ALLEMAGNE EA3BT Josep Gibert, C/ Col Legi 1, E-08800 Vilanova I La Geltrú, Barcelona, ESPAGNE F2VX Gérard Debelle, 4 Le Haut d'Yvrac, F-33370 YVRAC, FRANCE F6AML Serge Chojnacki, 15 Grande Rue, F-77520 PAROY, FRANCE F9IE Bernard Chereau, BP 211, F-85330 Noirmoutier en l'île, FRANCE HK3W Siso Hennessey, P.O. Box 02-5242, Miami, FL 33102, USA

## ESA External Charles Harpole, English Monk Apollo, C6A Charles Harpole, Monk Apollo, Monastery, Monastery, Monastery, Monastery, Monastery, Monastery, Monastery, Monastery, Monastery, Monastery, Monastery, Monastery, Monas FREE HASS HAGS HAGASING P.O. Box 1, Nakhon Chaisi, Docheiariou Monastery, New 1, Nakhon Pathon Chaisi, Docheiariou Monastery, New 1, 2008. The Nation Chaisi, Docheiariou Monastery, New 1, 2008. The Nation Pathon Chaisi, Do MAGAN HASSEN HAJAGE NASHOLD HAJAD NASHON 1999 MAGANI 1999 MAGANI 1999 MAGANI 1999 MAGANI 1999 MAGANI 1999 MAGA<br>NGC 1999 MAGANI ATAS, KATALIT ATAS, FITABLANG ATAS, FITABLANG MAGANI 1999 MAGANI 1999 MAGANI 1999 MAGANI 1999<br>N Fair Hart Silvano Borsa, Carlos S. Bedoya, Carlos S. Bedoya, Carlos S. Bedoya, Carlos S. Bedoya, Carlos S. Bedoya, Carlos S. Bedoya, Carlos S. Bedoya, Carlos S. Bedoya, Carlos S. Bedoya, Carlos S. Bedoya, Carlos S. Bedoya, F3PPN Viale Capettini 1, P.O. Box 119, Puntarenas<br>G9ANF 27036 Mortara (PV), 5400, COSTA RICA HA508LTO HA8LT0 TG0AA TG9ANF 27036 Mortara (PV), 5400, COSTA RICA HEAN MASSIMO Cortesi, 105 La Rose Avenue #803,<br>AKJX P.O. Box 24, Etobicoke, A4AHK 47100 Forli' Centro - FC, Ontario M9P1A9,<br>ICGN 1TALIE III III Dimitar Rusev Raitchev, P.O. Box 121, Plainview, P.O. Box 121, Plainview, P.O. Box 334, 1618 Sofia, P.O. P.O. Box 334, 1618 Sofia, JE7IZM/JD1 bureau UN7TX RW6HS P.O. Box 334,1618 Sofia, NY11803, USA EXARB Gerben A.Menting, Arcure, 115 Buck Run Road,<br>MOHCO Brandparken 2, 9351 XM Lincoln University, MØHCO Brandparken 2, 9351 XM Lincoln University<br>Index Leek, PAYS-BAS BAS PA 19352, USA V3HNK Cristovao H. C. Freire, Radio Club<br>LUSCXM R. Teles Junior 475-1502, "Mihajlo Pupin", NH6P W6YM XU7ADR JF1KML 52050-040 Recife (PE), P.O. Box 17,26001 Pancevo,

R. Teles Junior 475-1502, "Mihajlo Pupin",<br>52050-040 Recife (PE), P.O. Box 17, 26001 Pancevo,

**P27AA** Le NZART (New Zealand Association of Radio Transmitters) in-<br>ACTNY forme que la station ZK3DX préfendant trafiquer depuis Nuku-RASTINY Forme que la station ZK3DX prétendant trafiquer depuis Nuku-<br>Table Ranny Abal (Tokelau) est une station pirate. Elle a trafiqué (autour) RZ<sup>4BI</sup> anonu Atoll (Tokelau) est une station pirate. Elle a trafiqué (autour).<br>La RGI de 7000 à 7010 kHz) depuis le 16 septembre et a été entendue. RZ3RG de 7000 à 7010 kHz) depuis le 16 septembre et a été entendue.<br>PERIMA de la dernière fois le 3 décembre L'Administration du Tokelau n'a la dernière fois le 3 décembre. L'Administration du Tokelau n'a pas délivré cet indicatif.

Si vous vous êtes fait avoir par ce "pseudo-amateur", désolé. Mais, s'il n'est pas trop tard, économisez temps et argent pour la OSL.

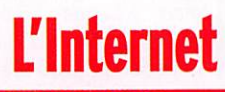

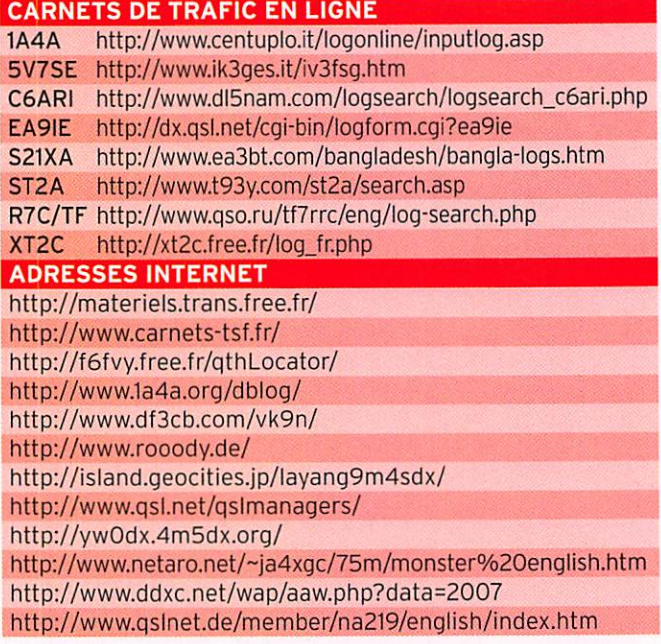

#### NOS SOURCES

Un grand merci à tous nos sympathiques informateurs. Qu'ils veuillent bien nous excuser de ne pas tous les citer en ce mois-ci.

MEGAHERTZ magazine 54 287 - Février 2007

**FORMATION** 

débutants

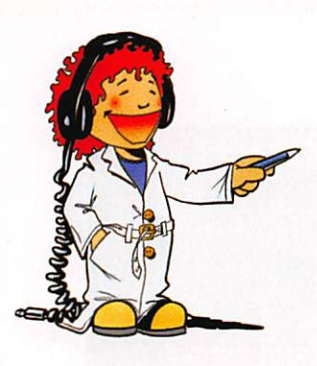

## **Construisons un voltmètre**

#### LE GALVANOMÈTRE

C'est la base de tout appareil de mesure à aiguille. Il faut dire qu'il n'y a pas si longtemps que ça dans l'histoire de la radio qu'on trouve des multimètres à affichage digital. On a vu, il y déjà bien longtemps, qu'un courant électrique parcourant une bobine, une self comme on dit, produisait un champ magné tique transformant la bobine en électroaimant. Un galvanomètre contient une bobine en forme de cadre comportant un grand nombre de tours de fil très fin (photo 1). Ce cadre peut tour ner autour d'un axe mais il est ramené dans une position de repos par un ressort en forme de spirale. Comme le cadre est placé dans le champ magnéti que puissant d'un petit aimant, il pivote d'un certain angle lors que la bobine est parcourue par un courant électrique. Plus le courant est fort, plus le cadre tourne et plus l'aiguille qui est fixée dessus dévie vers la droite (jusqu'à la butée, évidemment). En générai le courant qui provo que la déviation maximum de l'aiguille est de quelques dizai nes ou quelques centaines de microampères.

#### LE GALVANOMÈTRE EST UN VOLTMÈTRE SENSIBLE

On pourrait aussi dire que c'est un ampèremètre puisqu'il montre par la déviation de son aiguille la valeur de l'intensité qui le traverse. Par exemple, si l'aiguille est en butée à droite à partir de 100 µA, elle sera au milieu du cadran pour 50 µA. Oui, mais pour faire dévier l'aiguille il faut une tension : par exemple 0,4 volt pour la déviation totale et 0,2 voit pour avoir l'aiguille au milieu. Tout ça dépend de la résistance de la bobine du cadre. Tu me diras que c'est très bien de pouvoir mesurer une tension de 400 millivolts (eh oui : 0,4 volt, ça nous fait 400 mV) mais que ça ne sert pas beaucoup dans la vie où on rencontre

Mesurer est la base de l'expérimentation et la plupart du temps ce sont des tensions que l'on mesure. Avec un voltmètre, bien entendu. Le fonctionnement et la réalisation d'un voltmètre sont enfantins, voila une petite réalisation qui peut être entreprise à tout âge.

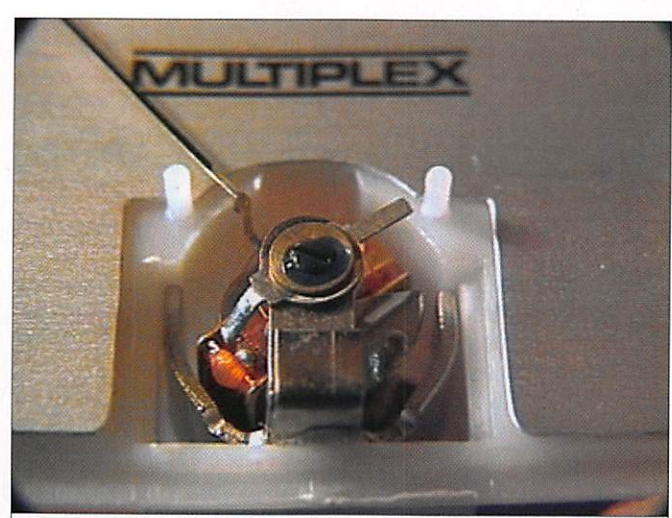

1 - Le cœur d'un galvanomètre à cadre mobile.

plutôt des gens grincheux et des tensions de 6,12 ou 220 V quand ce n'est pas plus. Exact, on va arranger ça !

#### RÉALISONS UN VOLTMÈTRE 10 VOLTS

Pourquoi 10 volts et pas 12 ? Je ne sais pas, c'est comme ça. Peut-être parce que j'ai envie d'avoir un voltmètre 10 volts. SI tu veux en faire un de 20 ou 100 volts, tu peux : le principe

est exactement le même, il te suffira de réfléchir un peu.

Première chose à faire récu pérer ; un "gaiva" sensible et pas trop cher. Pour ma part j'ai acheté un vumètre à 3 euros (il paraît que ce n'est plus trop facile à trouver, il va peut-être te falloir taper un ancien) et je lui ai ajouté un beau cadran. En démontant le couvercle en plas tique, fais attention, l'aiguille, le cadre et ses petits pivots, le

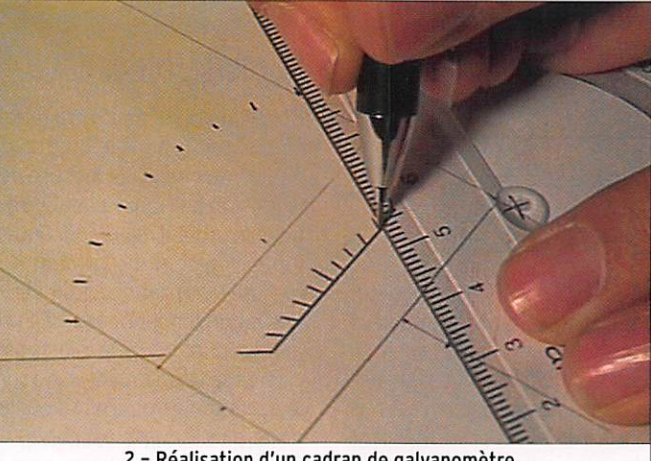

2 - Réalisation d'un cadran de galvanomètre.

ressort... tout ça c'est fragile. En tournant délicatement l'aiguille tu vois où elle arrive en butée. Tu mesures les dimensions du cadran existant, la longueur correspondant à la déviation totale de l'aiguille et tu reportes tout ça sur un beau morceau de cartoline. Trace au crayon fin et léger l'esquisse de l'échelle et mesure avec un rapporteur l'angle total de la déviation. En divisant cet angle par le nombre de graduations que tu as choisi, tu obtiens un angle que tu re portes sur le dessin pour tracer chaque graduation (photo 2). Plus tu seras soigneux, plus ton appareil de mesure sera précis. Découpe le cadran et colle le ensuite à la place de l'autre, le résultat sera magnifique (photo 3).

#### LA RÉSISTANCE **ADDITIONNELLE**

Comment faire pour que notre petit voltmètre tout fragile de 0,4 volt (ou 0,8 volt, le pro blème est le même) supporte comme un grand une tension de 10 volts ? Quoi faire pour que le courant dans le gaiva ne dépasse pas la dose pres crite ? Facile, on va lui mettre une forte résistance en série pour limiter le courant, comme sur le schéma 4. Comme ça la résistance fera le plus gros du boulot ; le problème est de choisir la bonne valeur pour la résistance.

Si on voulait la caiculer, il fau drait déballer la loi d'Ohm et tout le bazar. Je t'ai promis qu'on pouvait faire de la radio sans calculs savants, je prouve que c'est possible. Comme on a déjà un contrôleur universel ce sera facile : il suffit de mettre un potentiomètre de valeur suf fisante en série avec le gaiva et de le régler pour que l'aiguille dévie en face de la bonne gra duation quand le tout est bran ché sur une tension connue. Compliqué ? Non, procédons par étape.

## **FORMATION**

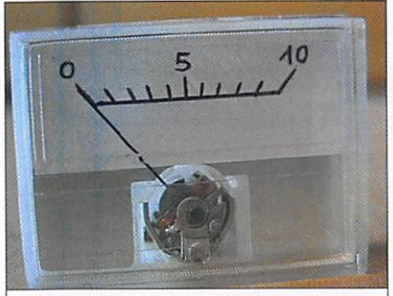

3 - Le nouveau cadran mis en place.

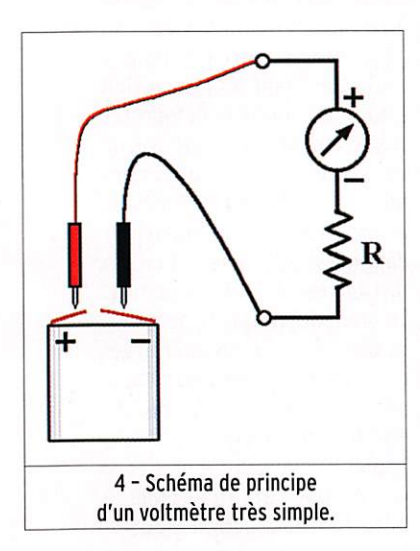

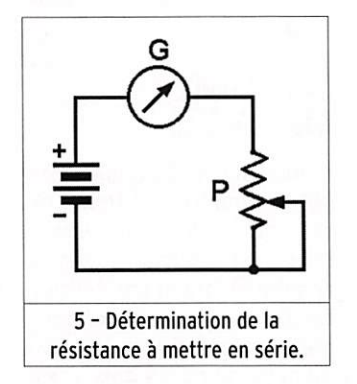

sont en série. Avant de bran cher la pile commençons par régler le potentiomètre sur la résistance maximum (si tu as un doute, vérifie sa valeur avec ton contrôleur branché en ohmmètre). Si, malgré les 47 000 ohms de la résistance, l'aiguille du gaiva part en butée, alors il faut prendre un potentiomètre plus résistant : 100 k ou 220 k. Ensuite il suffira de régler dou cement le potentiomètre pour amener l'aiguille du galva sur la graduation numéro 9 (ben oui, puisqu'on est en train de mesu rer une tension de 9 volts I). Une fois que c'est fait, on ne touche plus à l'axe du potentiomètre car la valeur de sa résistance est celle que nous cherchons. H suffit de débrancher la pile et de mesurer à l'ohmmètre la résis tance du potentiomètre et de se procurer la résistance fixe la plus proche de cette valeur. Comme tu n'as pas plus de chance que moi, tu vas certainement tomber sur 25 k ou 55 k. En réfléchissant bien, tu te rendras compte qu'en mettant en série 10 et 15 k tu ob tiendras la première (puisque les résistances en série s'ajoutent) et qu'avec 22 et 33 k tu auras la deuxième.

#### UTILISATION DU VOLTMÈTRE

On pourrait se demander à quoi ça sert de fabriquer un voltmè tre aussi modeste quand on a un multimètre numérique. Et bien c'est déjà pour le plaisir de bricoler quelque chose tout

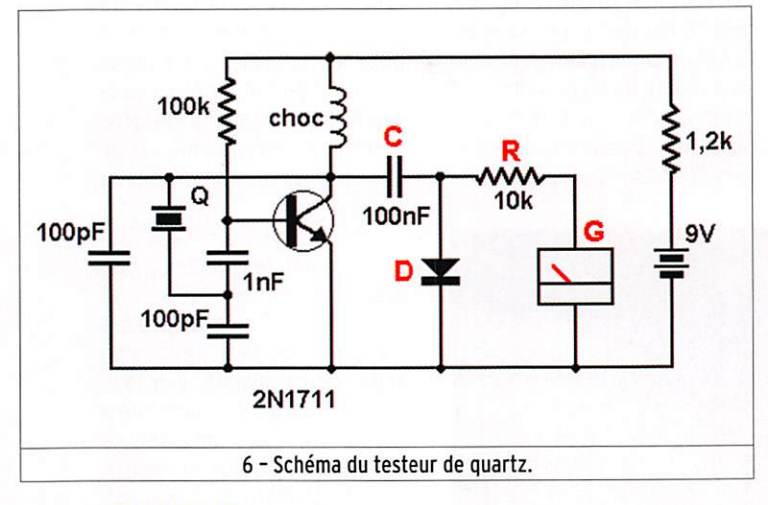

#### DETERMINONS LA VALEUR DE LA RÉSISTANCE

Regarde le schéma 5 : une pile de 9 volts, un potentiomètre P de 47 k (ou une résistance ajustable) et le galvanomètre en s'instruisant. Ensuite, un petit voltmètre comme ça peut être incorporé dans un appareil pour vérifier l'état des piles, par exemple. Sa précision n'est pas extraordinaire : pour mesurer une tension de 10 volts à un volt

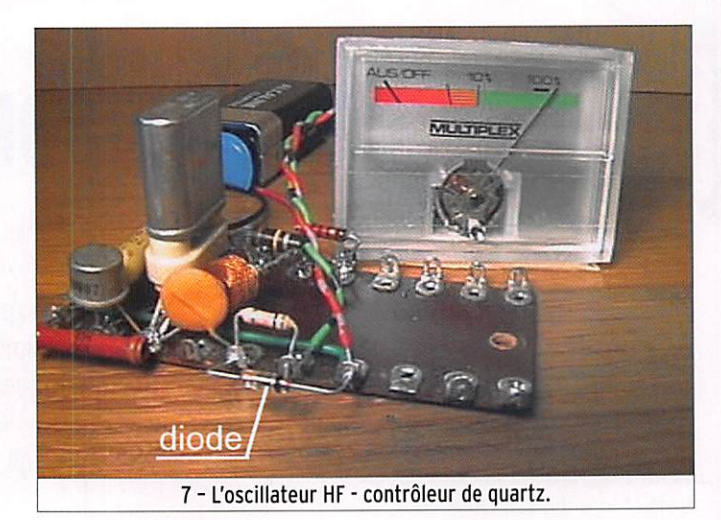

près, ça va ; par contre si le but est de voir les variations d'une tension, alors pas de problème, c'est un très bon indicateur.

#### LA MESURE D'UNE TENSION ALTERNATIVE

Rien de plus simple. Tu te sou viens de notre poste à galène, c'était au début de 1999 ? Avec une simple diode on a pu dé tecter des ondes radio pour en écouter la modulation. On va uti liser à peu près le même schéma pour mesurer la présence d'un signal à haute fréquence : une diode, pour supprimer les alter nances négatives et un galvano mètre pour mesurer la tension obtenue. Si le principe n'est pas clair pour toi ne t'inquiète pas, on en reparlera dans quelques mois. En attendant, note qu'une diode ça peut servir aussi à transformer un courant alter natif en courant continu (en réalité on dit que c'est un "cou rant redressé"). Le schéma 6 représente l'oscillateur à quartz suivi du circuit de redressement et du galvanomètre G. La diode D est au germanium et le gal vanomètre peut être remplacé par un multimètre.

#### UN CONTRÔLEUR DE QUARTZ

L'oscillateur HF peut-être muni d'un support pour le quartz et équipé du circuit de mesure de la tension du signal à haute fré quence produit. Même rustique, il peut être un instrument de mesure très pratique pour véri fier le bon fonctionnement d'un quartz (photo 7). Si le quartz os cille. ça se verra tout de suite sur le galvanomètre : plus l'aiguille dévie, plus le quartz est nerveux. Par contre ce n'est pas parce que le générateur n'oscille pas avec un quartz que ce dernier n'est pas bon, tout ce qu'on peut dire alors, c'est qu'il ne marche pas avec ce type d'oscillateur.

#### LA SONDE HF

Un multimètre ordinaire com muté en voltmètre alternatif ne convient pas pour mesurer di rectement les tensions à haute fréquence parce que son circuit interne, la longueur des fils...

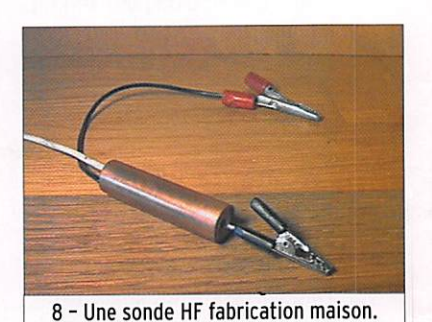

ne sont pas prévus pour ça. Le mieux est d'utiliser une sonde HF qui permettra de prélever une fraction du signal directe ment sur le circuit en test, de le redresser sur place et d'amener tranquillement le courant con tinu redressé jusqu'au multimè tre. Pour réaliser une sonde HF très simple, il suffit de câbler sur un petit bout de circuit im primé le circuit de redressement du schéma 6 et de l'incorporer dans un tube de cuivre comme sur la figure 8.

#### LE MOIS PROCHAIN

On revient sur le 7400, avec un article qu'on avait oublié de publier en son temps, comme celui-ci d'ailleurs...

Pierre GUILLAUME, F8DLJ

#### **LICENCE**

radioamateurs

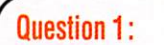

 $\setminus$ 

Reactance (valeur arrondie) d'un condensateur de 100 pF à la fréquence de 50 MHz ?

#### A:  $120\Omega$  $B:22\Omega$

 $C: 32$  $D:470$   $\Omega$ 

#### Question 2:

Quelle est la fréquence de ce signal sachant que chaque carreau vaut 1 cm et que le balayage de l'oscilloscope est fixé à 1 ms/cm, (une millise conde par centimètre)

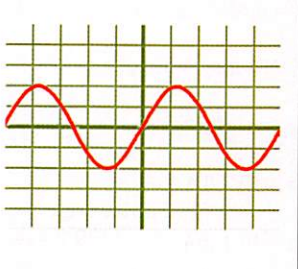

#### A: 50 Hz **B**: 100 Hz

#### **Question 3:**

Quelle est la fréquence de coupure de ce filtre RC sachant que R vaut 10 k $\Omega$  et C = 1 µF?

C: 150 Hz 0:200 Hz

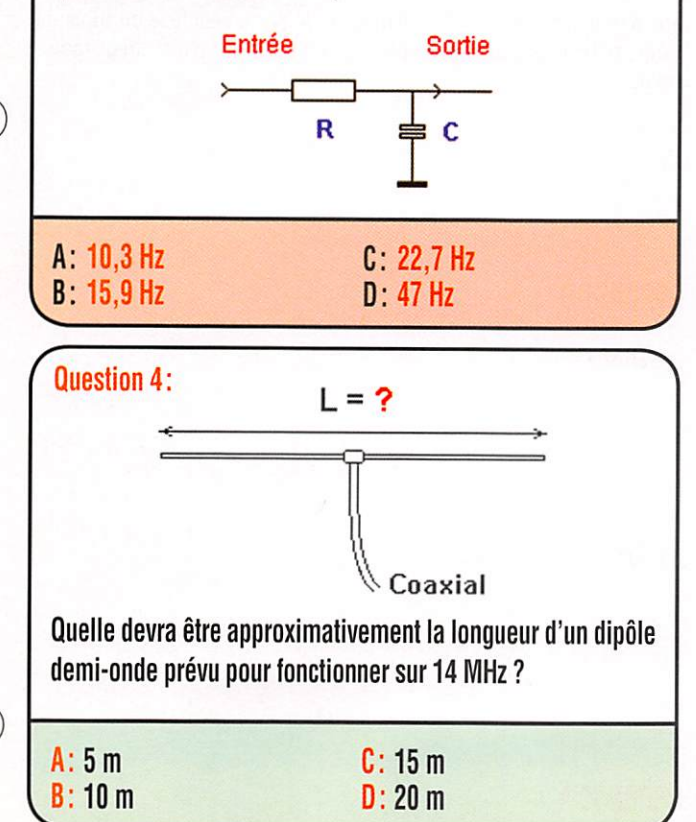

#### Solution 1:

La réactance d'un condensateur est donnée par la relation :

```
X=1/C\omegaavec X en ohms, C en Farad et \omega = 2 pF
```
Il vient :  $X = 1 / (100.10^{-12} \times 2 \times 3.14 \times 50.10^6)$ 

 $X = 32 ohms$ 

### REPONSEC

#### Solution 2:

Il suffit de déterminer la période complète de ce signal et sachant que la fréquence est l'inverse de la période, de calculer f.

Il est spécifié dans l'énoncé que le balayage vaut 1 ms/cm. on note qu'une période complète s'étend sur 5 cm soit une période de 5 ms.

 $f = 1/t$  $f = 1/5.10^{-3}$  $f = 200$  Hz

#### REPONSE D

#### Solution 3:

La fréquence de coupure d'un tel filtre est fournie par la relation :

$$
F_0 = \frac{1}{2\pi \text{ RC}}
$$

 $F0 = 1 / (2 \times 3.14 \times 10000 \times 0.000001)$ 

 $Fo = 15,9$  Hz

#### **RÉPONSE B**

Solution 4:

La bande des 14 MHz correspond approximativement à 20 mètres de longueur d'onde, un dipôle demi-onde mesurera donc sensiblement 10 mètres.

 $L = 10 m$ 

#### REPONSE B

## **LICENCE**

radioamateurs

#### **Question 5:**

Si f vaut 5 kHz, quelle sera la fréquence supérieure de deux décades à f?

#### A: 10 kHz B: 50 kHz

G: 100 kHz D: 500 kHz

#### Question 6;

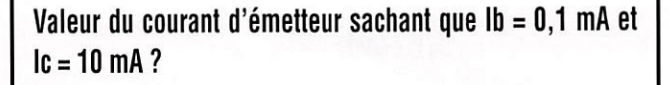

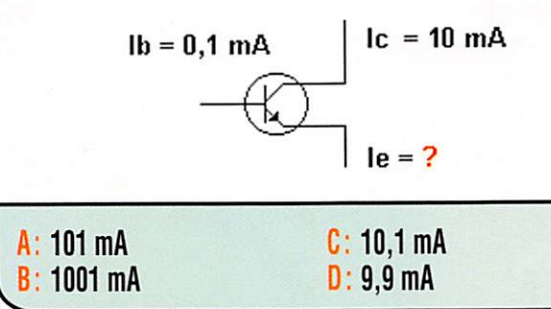

Question 7:

Une personne souffrant d'un handicap de 80% bénéficie pour le passage des épreuves du certificat d'opérateur radioamateur :

A: du double du temps C: du quadruple du temps<br>B: du triple du temps D: du quintuple du temps D : du quintuple du temps

#### Question 8:

Sur ce synoptique partiel d'émetteur SSB, à quoi corres pond le bloc identifié par un point d'interrogation ? Ampli Mélangeur<br>BF équilibré ? Mélangeur

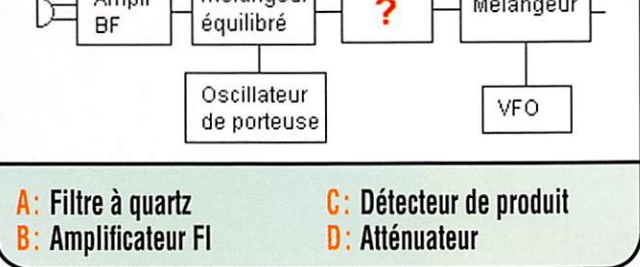

#### Solution 5:

Si f vaut 5 kHz (5000 Hz}:

- 1 décade supérieure : 50 kHz 1 décade supérieure ; 500 kHz
- 

#### REPONSED

#### Solution 6:

Le courant d'émetteur est la somme des courants de base et coliecteur.

En d'autres termes:

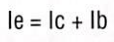

#### $le = 10 + 0.1$

 $le = 10,1$  mA

#### RÉPONSE G

Solution 7:

Une personne souffrant d'un handicap de 80 % bénéficie du triple du temps pour le passage des épreuves du certificat d'opérateur radio amateur.

#### **RÉPONSE B**

Solution 8:

Il s'agit du filtre à quartz.

#### REPONSE A

## 6, rue Noël Benoist - 78890 GA

T&L: 01 34 86 49 62 Fax: 01 34 86 49 68 Magasin cuvent du mardi au samedi de 10 h à 12 h 30 et de 14 h à 19 h

\/ / \ 1 ^ \ . . V .

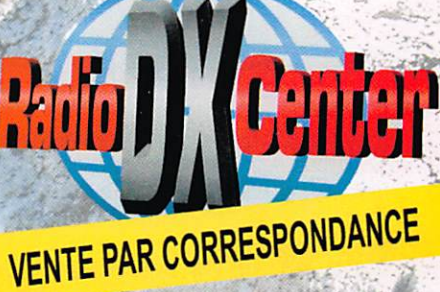

w in the control of

« l A

f. « u s

ation

www.rdxc.com et www.rdxc-ita.com

**ANT. DE BASE 144/430 MHz<br>VT120D 1/2**  $\lambda$  **(VHF), 5/8**  $\lambda$  **x 2 (UHF), long. 1,19 m** Puissance : 100 W (F3). Gain : 2,15 dBi (VHF), 5,5 dBi (UHF), 900 grammes. Prix : 75 €

**GHX-160D 6/8**  $\lambda$  **(VHF), 5/8**  $\lambda$  **x 2 (UHF), long. 1,75 m** Puissance : 100 W (F3). Gain : 4,5 dBi (VHF), 7,2 dBi (UHF),/900 grammes. Prix : 90 €

VERTEX

**ANTENNES DIRECTIVES LEGERES** HS-POX2 VHF 3 éléments, Gain : 9,5 dBi, long. : 1,13 m. Puissance : 50 W (F3), Poids : 0,6 kg.  $Prix : 60$ .

HS-FOX75 UHF 5 èléments, Gain : 12,15 dBi Puissance : 50 W (F3), Long. : 0,72 m. Poids: 0,5 kg. Prix: 60 €

GHX250D 5/8  $\lambda$  x 2 (VHF), 5/8  $\lambda$  x 4 (UHF), long. 2,64 r Puissance : 200^W (F3). Gain : 6,00 dBi (VHF), 8,5 dBi (UHF) 1,3 kg. Prix ; 130 C VT3200 5/8 I x 2 (VHF), 5/8  $\lambda$  x 5 (UHF), long. 3,21 m Puissance : 200 W (F3). Gain : 6,5 dBi (VHF), 9 dBi (UHF) 1,1 kg. Prix : 145 €

**ANT. DE BASE 50/144/430 MHz GHX 510 1/2**  $\lambda$  **(50 MHz), 5/8**  $\lambda$  **x 2 (VHF),**  $5/8 \lambda x$  4 (UHF), Puissance: 150 W (F3). long. 2,64 m. Gain ; 2,15 dBi (50 MHz), 6,2 dBi (VHF), 8,4 dBi (UHF), 1,3 kg. Prix : 160 €

#### **ANT. DE BASE 144/430/1200 MHz**

GHX-730 5/8  $\lambda$  x 2 (VHF), 5/8  $\lambda$  x 5 (UHF)  $5/8 \lambda \times 7$  (1200 MHz), Puissance: 100 W (F3) Long. 3,40 m, Gain : 6,5 dBi (VHF), 9,0 dBi (UHF), 11,7 dBi (1200 MHz), 1,3 kg. Prix : 175 €

#### **ANTENNES POUR PORTATIFS** AS-25 VHF/UHF 1/4  $\lambda$ , 5 W (F3)

2,5 cm, Connecteur SMA Prix : 15 €

**AH-330 Antenne flexible VHF/UHF AS-25 VHF/UHF 1/4**  $\lambda$ **, 5 W (F3)**<br>2,5 cm, Connecteur SMA Prix : 15 €<br>**AH-330** Antenne flexible VHF/UHF<br>10 W (F3), 39 cm, connecteur BNC Prix : 25 € AS-30 Idem AH330 connecteur SMA Prix : 25 € **HS702S Antenne flexible VHF/UHF** 10 W (F3), 44 cm, connecteur BNC Prix : 22 € **AS510 Antenne flexible 50/144/430 MHz** 10 W (F3), 52 cm, connecteur SMA Prix : 35 € **AH-210R Antenne télescopique VHF/UHF** 10 W (F3), 91 cm, connecteur BNC Prix : 60 €

AH-51UK Antenne télescopique 92 cm, 50 MHz/VHF/UHF, 10 W (F3), connecteur BNC. Prix : 65 €

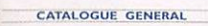

CATALOGUES RADIO DX CENTER Papier + tarif Prix (port inclus) :  $56$ CD-ROM + tarif Prix (port inclus) :  $7 \in$ 

## $\mathcal{F}(\mathcal{C})$

727 UHF 5 èléments + VHF 3 él., avec duplexeur intégré, Gain : 11,15/9,5 dBi, Puissance : 50 W (F3), Long. : 1,13 m. Poids : 0,8 kg. Prix : 99 €

#### **ANTENNE LOG PERIODIC**

LP1300 Antenne réception de 100 à 1300 MHz, émission sur 144/430/900/1200 MHz, Gain : 6 à 10 dBi, 500 watts, long, boom : 1,46 m, long, él. : 1,35 m, Connecteur PL (SO239). Prix :

#### **ANTENNES HE DE BASE**

VK5JR Antenne verticale HF à trappes 3,5/7/14/21/28 MHz, puissance : 500 W (SSB)/ 250 W (CW), longueur ; 6,10 m, poids : 6,3 kg. Prix : 425 €

HVU-8 Ant. verticale 3,5/7/14/21/28/50/144/430 MHz, puissance : 200 W, longueur : 2,62 m, poids : 2,4 kg. **rix: 375 +** 

VC-7 Ant. dipôle rigide racourcie 7 MHz, puissance : 120 W, longueur : 2 x 2,84 m (télescopique longueur repliée 60 cm), idéal pour portable, caravane... Poids : 1,5 kg. Livré avec self 7 MHz Prix : 190 € VC-35C Option self 3,5 MHz pour VC-7. Prix : 155 € VC-14C Option self 14 MHz pour VC-7. Prix : 80  $\epsilon$ VC-21C Option self 21 MHz pour VC-7. PFIX : 75 € VC-2BC Option self 28 MHz pour VC-7. Prix : 73 € VC-50C Option self 50 MHz pour VC-7. Prix : 30  $\epsilon$ 

#### **MAT TELESCOPIOUE**

HP-5300 Mât télescopique ultra-léger Replié : 1,4 m, déplié : 5,3 m, poids : 1,5 kg coupelle et kit d'aubannage fournis. Priz

RADIO DX CENTER importateur officiel des produits : LDG, MALDOL, RM, ARIA, NAGOYA, PALSTAR, BELDEN, AVAIR, EMOTATOR, LIA...

Et fabricant des antennes I.T.A.

#### **PETITES ANNONCES**

matériel et divers

Vends scanner Icom IC-R20, réception 0,1 à 3300 MHz, pas servi, comme neuf, boîte d'origine, garantie 1 an Radio33:340€.Tél.05.56.42.13,77 ou 06.87.91.99.59.

EMISSION/RECEPTION

Vends FRG-9600 VHP, UHF, doc. : 240 €. Discofone 100 :  $25 \in +$  port. VHF marine :  $50 \in$ . ATB1 modem tél. radio, doc. : 100 €. Lecteur ampli K7 : 25 €. TX CSF VHP TM220 : 25 €. RX Sat 11 -12 GHz. Lx Mark2 + control unit : 100 €.Tono 777 + PC Olivetti ; 100 €. RXTelefunken Tri 200 : 130 €. Rép./enr. Philips : 90 €. Ros mètre : 10 €. Ant. mob. TV ampli ; 25 €. Tél. 01.39.95.36.64.

Vends boîte d'accord MN-2700 Drake 160-10 mètres, 2 kW, très bon état : 370 €. Micro de table Yaesu MD1 B8, tbe : 60 €. Pour FT-990 ou 1000MP, transistormètre Metrix 302A, complet avec notice : 60 €, tbe. Boîte d'accord Drake MN7 300W, 3 sorties antenne, tbe ; 200 €. Drip dip Lea der LDM 815 neuf : 100 €. Tél. 05.55.75.48.60.

Suite cessation activité, vends RX TX Yaesu PT-900AT avec emballage d'origine, état neuf, alimentation 30 A, antenne verticale multi-bandes DXSR, le tout ; 750 €.Té[. 06.62.38.52.76, dépt.66.

Vends multimètre de table Férisol A207S, 3000V cc1,5 GHz avec sonde et notice :75 €. Charges 30 W et 300 W. Pont de mesure Metrix IX907A avec notice : 140 €. Achète pour pièces épaves de générateurs HP et UHP, années 1975-1990, faire offre. Tél. 02.48.64.68.48.

Vous m'avez demandé un tube radio EABC 80. L'envoi est prêt, mais j'ai égaré votre indicatif et votre adresse. Veuillez m'appeler après 19h au 04.71.47.71.78.

Vends Marconi 24 V et 220 V MH 191 : 300 € sur place de préférence, sinon prévoir port. Tél. 03.20.09,86.66.

Vends TX mobile icom IC-7000 HP, VHP, UHP, état neuf, sous garantie, achat juillet 2006, jamais servi en émission (SWL) et uniquement en fixe, notices française et anglaise, emballage d'origine, facture. Faire offre au 04.93.91.52.79.

Vends poste radio militaire anglais, US, FR, pièces détachées diverses neuves. Occasions pour postes toutes provenances, pas de liste, faire demande, réponse contre enveloppe timbrée. M. Gommeaud, 3 rue de l'Eglise, 30170 Saint Hippolyle du Port, tél. 06.19.04.32.10.

Vends modem numérique tous modes X-modes, tbe avec doc. facture, câbles excepté celui du TRX à commander selon votre TRX chez Radio 33 : 85 €, port inclus. Tél. 06.99.36.78.76.

Vends FT-209 (portatif) VHP avec micro/HP MH 12, housse chargeur : 80  $\in$  + port. Antenne UHF (Jay-Beam) type MBM 48/430/440 MHz : 20 € + port. Tél. 03,44.83.33.04, dépt. 60.

Vends antenne Loop Active LA 380 couvre de 10 kHz à 500 MHz, diamètre 30 cm, neuve dans son emballage d'origine, valeur : 340 €, cédé 210 €, port inclus. Tél. 04.93.91.52.79.

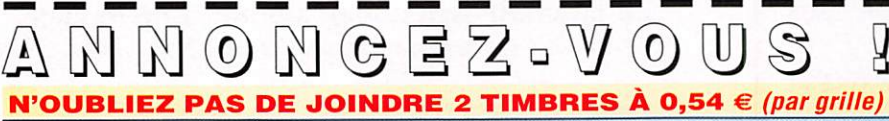

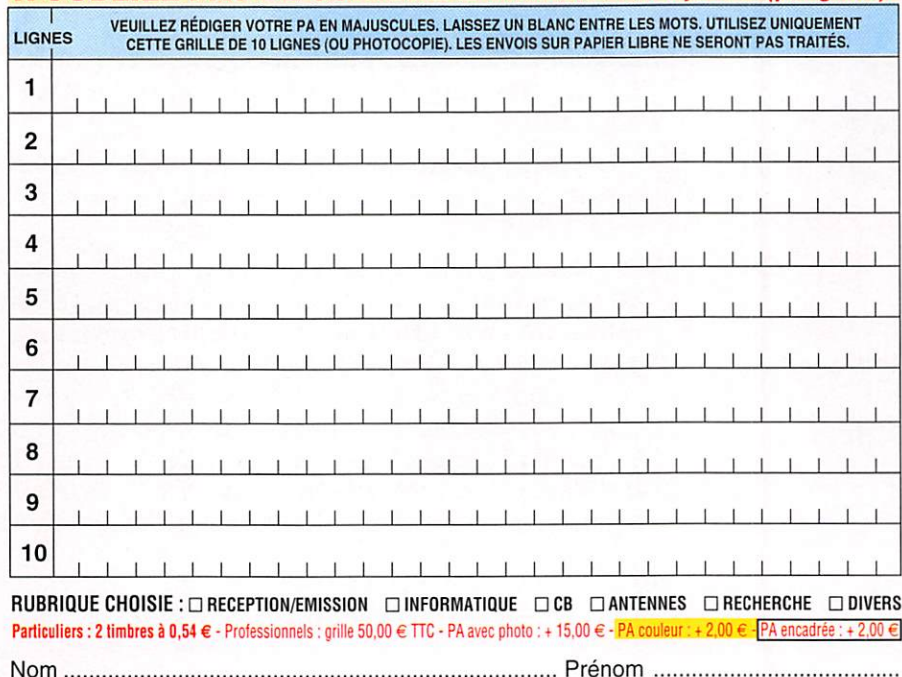

Adresse

C o d e p o s t a l V i l l e

Toute annonce professionnelle doit être accompagnée de son règlement libellé à l'ordre de SRC, avant le 10 précédent le mois de parution. Envoyez la grille, accompagnée de vos 2 timbres à 0.54 € ou de votre règlement à : SRC/Service PA - 1, traverse Boyer - 13720 LA BOUILLADISSE

Vends Uniden UBC 780 XLT ; 220 €. Filtre DSP MFJ 784B : 150  $\in$ . RX Yaesu FRG-100 + option + coupleur antenne Yaesu FRT 7700, le lot : 420  $\in$ . Tél. 05.59.62.12.85 le soir à partir de 18 h et le week-end.

Vends Q-mètre Perisol type M802D modifié sans thermocouple avec notice et schéma M8020/ M803 : 200 €. Alimentation double 0 à 30 v, 0 à 3 A, réglable DF1731 SB3A avec tracking 4 afficheurs : 100 €. Préampli Comelec à Pet type LX 1150 monté, testé : 105 €. Millivoltmètre ana logique et numérique Tekelec TE 358A VHF/UHF avec option 02 et option 01 avec batterie et no tice : 95 €. Atténuateur réglable de dB en dB de 0,1 à 122dB z75 ohms D 117 Siemens fiche "N" : 30 €. Prix port en sus, OM non fumeur.Tél. 01.39.55.50.33.

Vends collection Grundig Yacht Boy 500, Satellit 500, 600, 6001, Pro 80, Sony SW1 dans sa valise, 2001, 2001D, 6700W, 7600DS, SW100 en coffret avec ampli. Silver Space Master Nor mande 9000 stéréo. Pan Crusader 52P1 + 82P1 + 8000,150 kHz à 512 MHz, sans trou, scanners AOR 30001, 5000A, 8200, 8600, Icom IC 706, 150 kHz à 200 MHz, sans trous Yaesu 1000MP + SP8 + MD100A8X, le tout en parfait état, OM non fumeur, APN Canon IXUS 750 neuf. Tél. 04.66.35.27.71 le soir.

#### DIVERS

Vends SEM35, BC 683, PRC 9-10, alimentation 220 V pour RT 68, ER 58,70 à 90 MHz, BC 348, 312,314, ART 13, réc. 26 à 300 MHz, BC 191, mouting PRC, ARC 5, BC 348 et divers VHP aviation civile et militaire, 2 alim. pour BC 1306 SCR 274, pièce TRC 300, voltmètre et divers matériels de mesure. Tél. 02.38.92.54.92 HR.

Vends doc. technique sur radio militaire TM, TRS Radio Plans Surplus pas de liste. Faire demande de réponse contre enveloppe timbrée. Le Stéphanois, 3 rue de l'Eglise, 30170 St. Hippolyte du Fort. Tél. 06.19.04.32.10.

Ant. SA 77A pneumatique 2 éléments, très bon état, PRC 10, alim. 12/24+support véhicule BC683 + BC684 + mounting BC aviation + BA 152A + mounting alim.ampli GRC9 • RT68 GRC + AT PP 112GR à revoir.Tél. 03.27.26.42.26 le soir.

Vends divers appareils de mesure : analyseur spectre. HP avec ses tiroirs. Convert, hyper f. HP • microwattmètre Booton + sonde. Calibreur Balantine temps + ampl. Wob. TEIonic. Oscillo Tektro 475 tube HS, relais coax, lampes Nuvis, livres, etc., liste avec descriptif contre enveloppe timbrée à C. Seedorff, 69 av. Foch, 59700 Marcq en Baroeil, e-mail ; seedorff.carl@wanadoo.fr.

#### RECHERCHE

Recherche épave TRP6000 Skanti ou module 402 (control and RX synthétiser), conseils de connaisseur seraient les bienvenus pour dé pannage ou adresse OM possédant le mêmeSkanti TRP 6000. Je possède la doc. complète si OM intéressé. P5CDN, tél. 02.35.84.85.02 ou 06.78.69.82.45.

#### PETITES ANNONCES

matériel et divers

Recherche et achète pour collection person nelle chez anciens commerciaux Sté Optallx Radio, représentant d'usine et distributeurs, toute documentation, pubs d'Optalix, couleur, noir et blanc suivant époque 1962/1984 ainsi que tarifs destinés au professionnels + dossiers techniques, schémas destinés aux SAV distributeurs, le tout en doc. original (non copié). J.-M. Bernard 5 rue de la Garenne. 79000 Niort/Sl. Liguaire, tél. 05.49.73.98.10 de 10 à 22 h.

Rech. postes transistors Optalix, Radio St. Ger main, TED, 1 er modèle gainé cuir marron, TO503 marron, Paris/Dakar St. Gilles, TO102, T079, 2ème modèle, T308, TO208,TO318, FMT0308 Turny, ACNES sauf rouge, Gluny, Passy, Milly, le tout en excellent état de marche et de présenta tion. Intéresse même à prix fort si état neuf. Tél. ou écrire à F6DQH, J.-M. Bernard, 5 rue de la Garenne, 79000 NIort/St. Liguaire, 05.49.73.98.10 de 10 à 22 h.

Recherche épave ou pièces BC342-312, prise et support façade, etc. Info, doc., schémaTX RX FR RR7C, EM7C, doc. sur tube russe RY50, tube avec prise amovible sur le dessus, aspect PL509, connecteurs TX, RX Collins, TCS12, F3VI, tél. 06.99.65.24.43.

Recherche Radio-Ref années 1954, 1949, 148 : 0,80 € la revue 10 € année complète, relisée et Radio Ref d'avant 1939 : 1,20 € la revue. Recherche également tous documents, revues, livres, articles techniques sur radio, antenne, TSF, etc. d'avant 1946. Merci de faire offre au 02.32.34.73.73, f6gng@wanadoo.fr

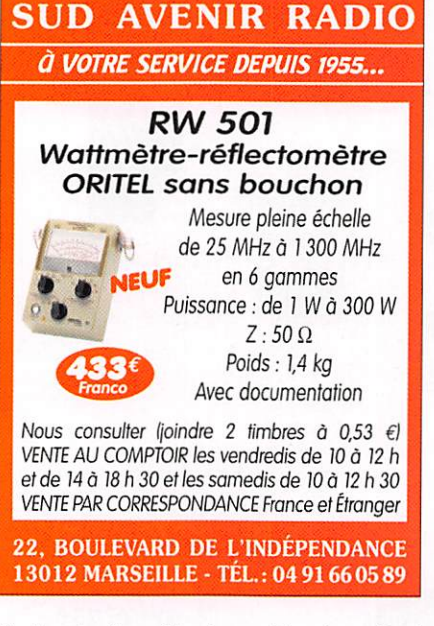

Recherche livre Shortwave Receivers Past & Present de Fred Osterman. Faire offre email ; jacques.lemoine22@wanadoo.fr ou tél. 06.81.10.03.36.

F2QD recherche pour antenne R5 Cushcraft boîtier MN1, impedance matching box assem bly ou antenne complète R5. Faire offre à paul. doussaud@wanadoo.fr

Recherche transceiver ER-82B+alimentation 24 V si posible la boîte de couplage.Tél. 04.74.92.35.07 ou 06.61.61.04.32.

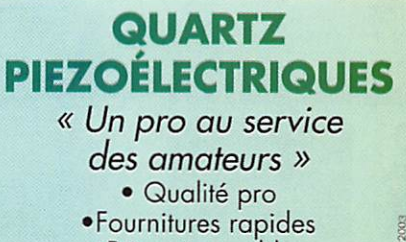

•Prix raisonnables DELOOR Y. - DELCOM **BP 12 • B1640 Rhode St-Genèse** BELGIQUE

Tél.: 00.32.2.354.09.12

PS: nous vendons des quartz aux professionnels du radiotéléphone en France depuis 1980. Nombreuses références sur demande.

E-mail : delcom@deloor.be Internet : http://www.deloor.be

Recherche schémas ou notice technique Collins type 51J4 et filtre mécanique de 500 kHz, réf. ; F500B-31 -3100 Hz ou équivalent. Faire offre avec prix au 04.42.70.37.76 le soir.

Recherche câble d'alimentation du Kenwood TS700S, bon prix ou échange contre émetteur/ récepteur TS 340, AM, LSB, USB, très bon état général. Cherche récepteur Barlow XCR30 Marc 2.Tél. 06.86.15.27.31.

Recherche ant.YAESU YA-30 même mauvais état si résistance de charge OK. 06.65.18.87.78.

#### BON DE COMMANDE CD ROM ET ANCIENS NUMÉROS

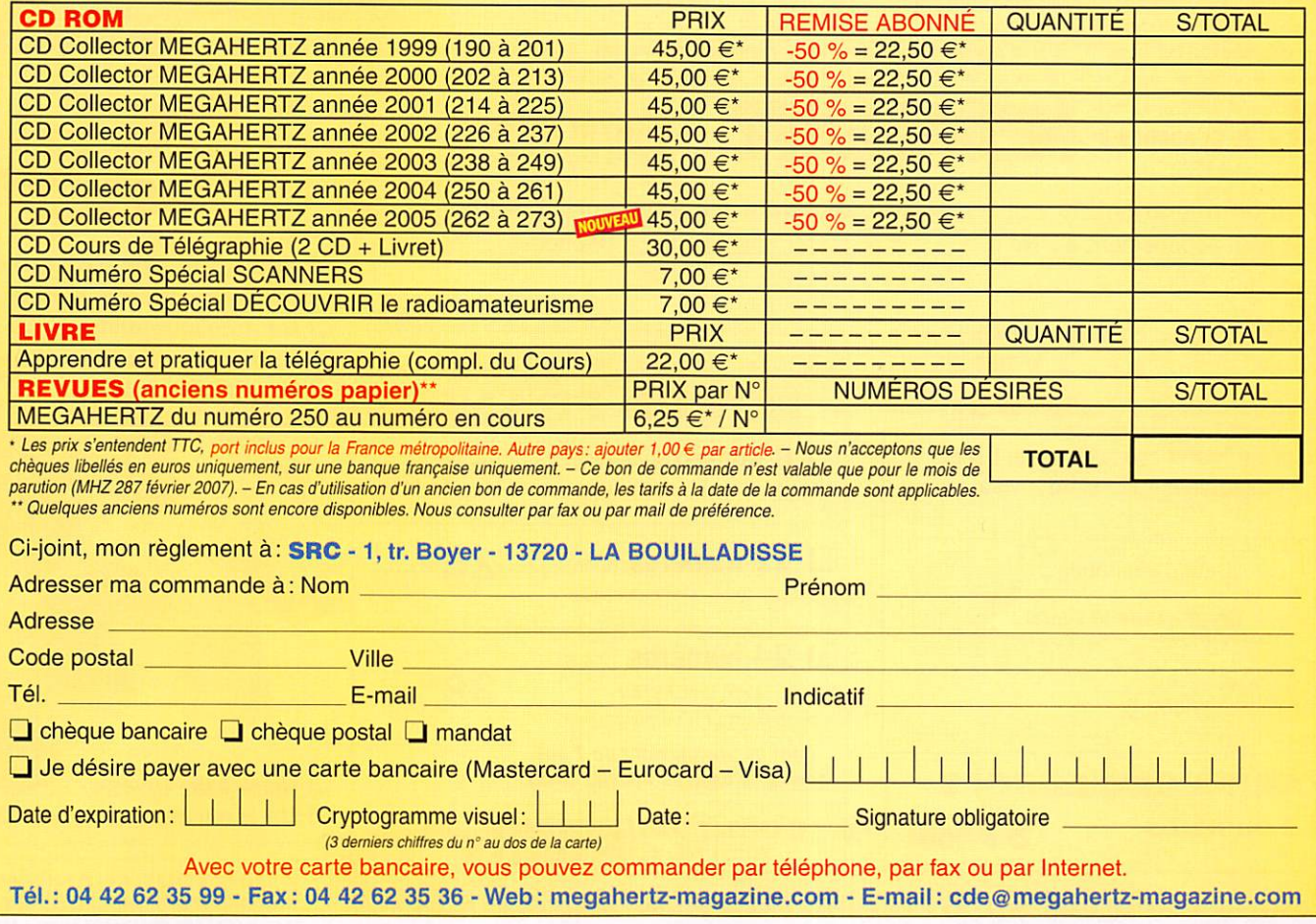

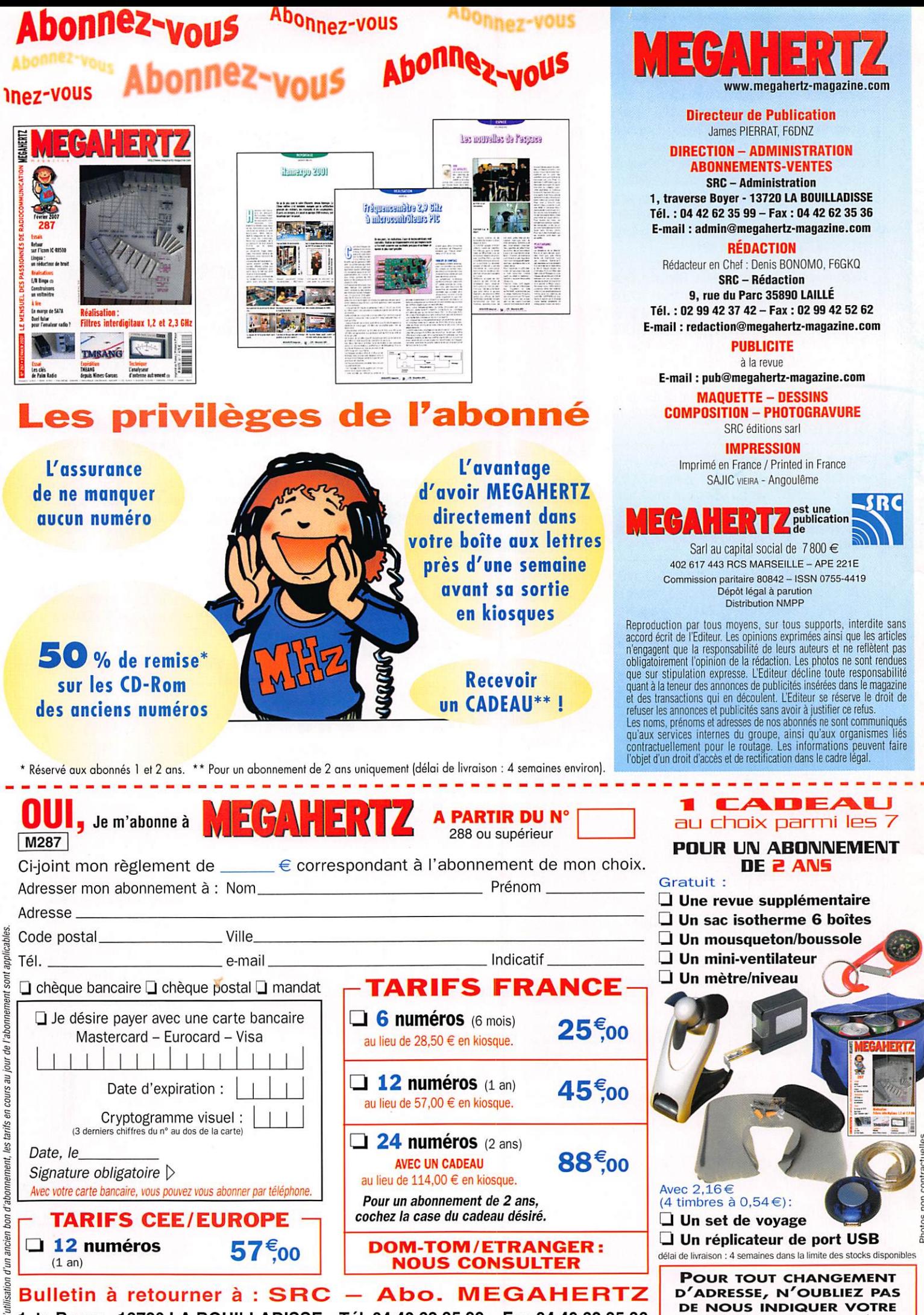

1, tr. Boyer -13720 LA BOUILLADISSE-Tél. 04 42 62 35 99 - Fax 04 42 62 35 36 Vous pouvezvous(ré)abonnerdirectementsurwww.megahertz-magazine.com DE NOUS INDIQUER VOTRE ( INSCRIT SUR L'EMBALLAGE)

## AOR SR-2000 - RECEPTEUR PANORAMIQUE PROFESSIONNEL 25 MHz ~ 3 GHz

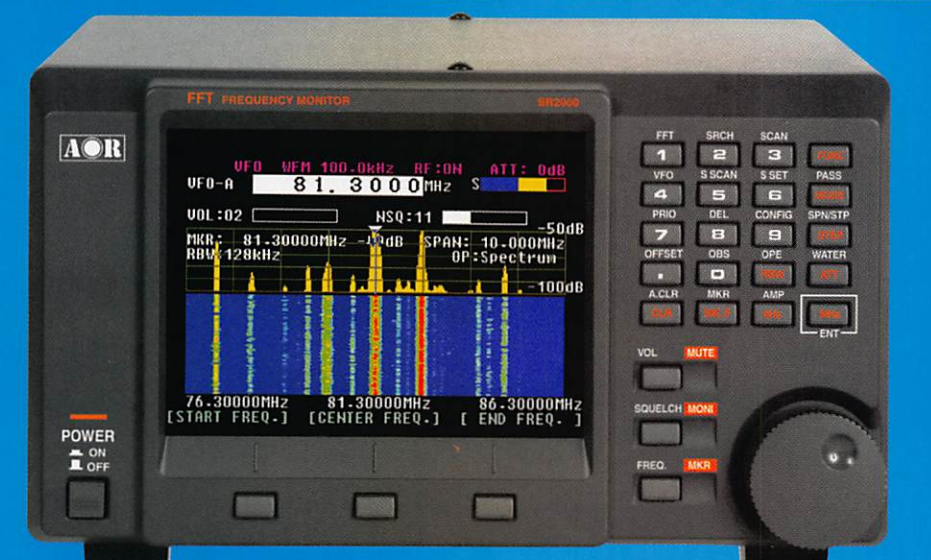

Le SR-2000 combine un récepteur triple-conversion de haute qualité avec un analyseur de spectre ultra-rapide.

AR-860D-Mark2-Récepîeur 100 kHz à 3000 MHz. AM/WAM/NAM/ WFM/NFM/SFM/USB/LSB/CW,

1000 mémoires. 40 banques de recherche avec 50 fréquences Pass par banque et pour le balayage VFO. Analyseur de spectre. Sortie FI 10,7 MHz. Filtre SSB 3 kHz (filtres Collins SSB et AM en option). RS-232.

#### AR-8200-Mark3-Récepteur 500 kHz à 2040 MHz. WFM/ NFM/SFM/WAM/AM/NAM/USB/ LSB/CW. 1000 mémoires. Options par carte additionnelles: recherche et squeich CTCSS; extension 4000 mémoires; enregistrement digital ; éliminateur de tonalité ; inverseur de spectre audio. RS-232.

LA-380

Antenne active loop 10 kHz - 500 MHz. Haut facteur Q, préamplificateur 20 dB de 10 kHz ~ 250 MHz, point d'interception +10 dBm, compacte (diamètre 30 cm).

 $\overline{\circ}$ 

 $\ddot{\mathbf{0}}$ 

 $-9$ 

HOUVEAU

ARD-9800-Interface modem pour

 $\sqrt{2}$ 

transmission digitaie avec sélectif, VOX, data et image (option). Se branche entre le micro et l'entrée micro du transceiver.

AR-5000A-Récepteur semi-professionnel 10 kHz à 3000 MHz. AM/FM/USB/LSB/CW. 10 VFO. 2000 mémoires. 10 banques de recherche. 1100 fréquences Pass. Filtres 3, 6, 15, 40, 110 et 220 kHz (500 Hz en option).

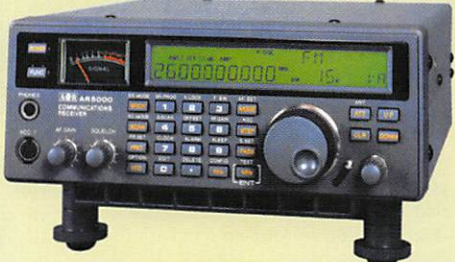

## GENERALE ELECTRONIQUE SERVICES 205, TUB QB I'INQUISITIE - ZONE INQUISITIEIIE - B.P. 45 - //542 SAVIGINY-LE-I EMPLE CEGEX<br>
Tél.: 01.64.41.78.88 - Ligne directe Commercial OM: 01.64.10.73.88 - Fax: 01.60.63.24.85<br>
VOIP-H.323: 80.13.8.11 -- http://www.ges

- Affichage haute vitesse par transformation de Fourier rapide (FTT)
- Affiche jusqu'à 10 MHz de largeur
- de spectre Afficheur TFT couleurs 5"
- Fonction affichage temps rée
- Recherche (FTT) et capture rapide
- des nouveaux signaux Afficheur couleur versatile commandé
- par processeur de signal digital Lecture valeurs moyenne ou crête
- Gamme de fréquences:
- 25 MHz 3 GHz (sans trous)
- Récepteur triple conversion ultra-stable
- et à sensibilité élevée Modes reçus AM/NFM/WFM/SFM
- 1000 mémoires
- (100 canaux x 10 banques) Utilisation facile avec commande
- par menus<br>Commande par PC via port série (ou interface USB optionnelle)

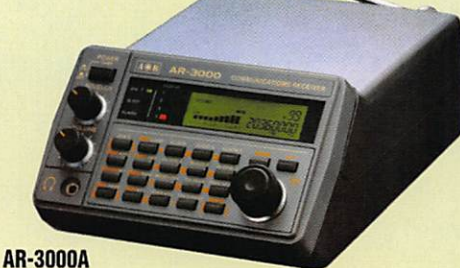

#### Récepteur 100 kHz à 2036 MHz (sauf bande 88 à 108 MHz). AM/NFM/WFM/USB/LSB. 400 mémoires. Sauvegarde batterie lithium. RS-232. Horloge timer.

ARD-9000-Modem digital pour transmission digitaie de la parole en SSB (qualité similaire à la FM). Se branche entre le micro et l'entrée micro du<br>transceiver.<br>MAUVEAU transceiver.

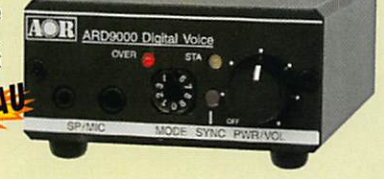

MRT-0306-1-C

AR-5000A+3-Version professionnelle incluant les options AM synchronisation/ AFC/ limiteur de bruit.

## FT-2000 Le Nouveau Jalon du DX en HF / 50

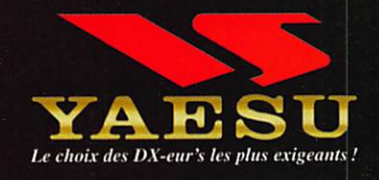

VIRT-906-2-C

- DSP IF avec réglage de contour, largeur et décalage «Filtres-roofing» sur la première fréquence intermédiaire
- Double réception dans une même bande
- Filtre présélecteur à haut facteur Q
- Versions 100 W (alimentation 13,8 Voc INTERNE) ou **200 W (alimentation secteur externe)**

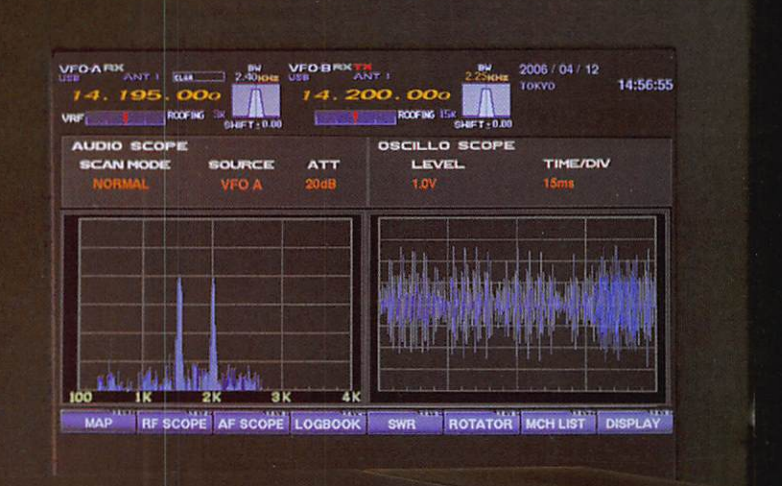

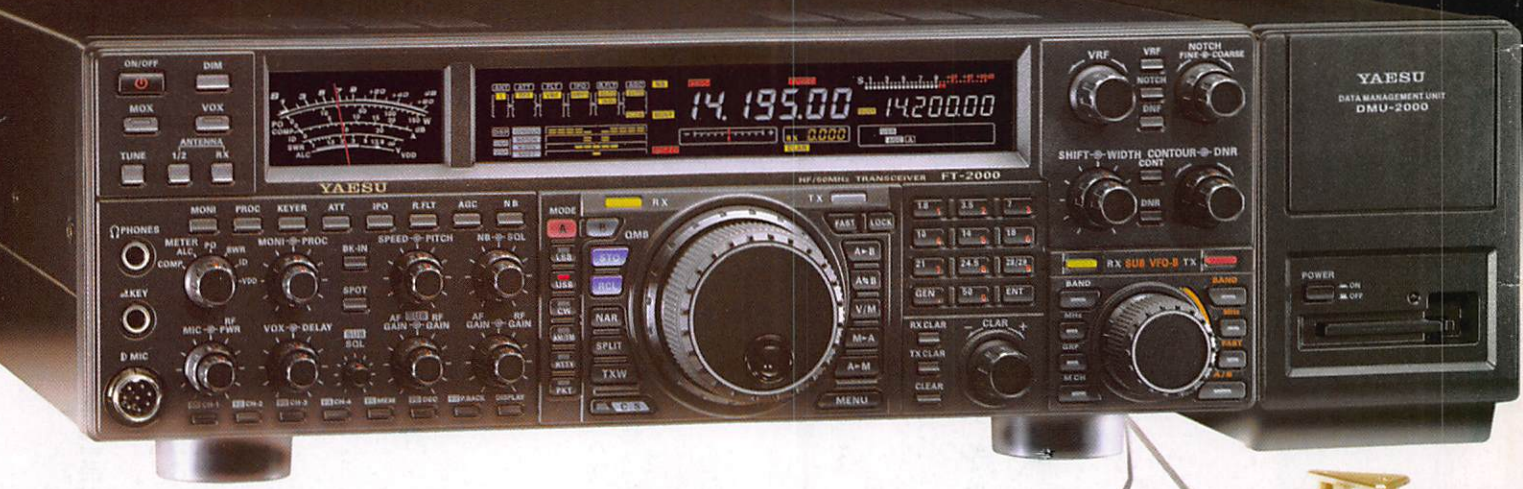

Moniteur, clavier et manipulateur non fournis. L'option DMU-2000 et un moniteur sont nécessaires pour l'affichage les différentes fonctions.

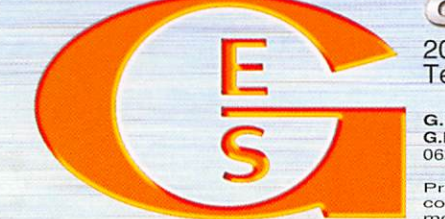

1 **IC EN EIXALE ELECIRONIQUE SEKVIGES**<br>205, rue de l'Industrie - Zone Industrielle - B.P. 46 - 77542 SAVIGNY-LE-TEMPLE Cedex **ELECTRONIQUE SERVIC** 

 $\lambda$  . The set of  $\lambda$ 

Tél.: 01.64.41.78.88- Ligne directe CommercialOM:01.64.10.73.88- Fax: 01.60.63.24.85 VoiP-H.323 $:$  80.13.8.11 — http://www.ges.fr — e-mail $:$  info@ges.fr G.E.S. - MAGASIN DE PARIS: 212, avenue Daumesnil - 75012 PARIS - IEL.: 01.43.41.23.15 - PAX: 01.43.45.40.04<br>G.E.S. OUEST: 1 rue du Coin, 49300 Cholet, tél.: 02.41.75.91.37 G.E.S. COTE D'AZUR: 454 rue Jean Monet - B.P. 87<br>0

G.E.S. NORD: 9 rue de l'Alouette, 62690 Estrée-Cauchy, tél.: 03.21.48.09.30<br>Prix revendeurs et exportation. Garantie et service après-vente assurés par nos soins. Vente directe ou par<br>correspondance aux particuliers et aux